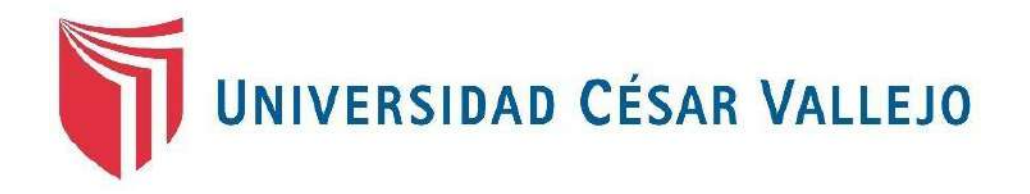

# <span id="page-0-0"></span>**FACULTAD DE INGENIERÍA Y ARQUITECTURA ESCUELA PROFESIONAL DE INGENIERÍA CIVIL**

"Utilización de geotextiles en la estabilización de taludes para la transitabilidad de la trocha carrozable del Centro Poblado Yarabamba, Tacna-2020"

# **TESIS PARA OBTENER EL TÍTULO PROFESIONAL DE INGENIERO CIVIL**

**AUTOR:**

Alva Ramos, Julio César (ORCID: 0000-0002-9207-0609)

# **ASESOR:**

Mg. Barrantes Mann, Luis Alfonso Juan (ORCID: 0000-0002-2026-0411)

# **LÍNEA DE INVESTIGACIÓN:**

Diseño de Infraestructura Vial

LIMA – PERÚ

2021

## **DEDICATORIA:**

<span id="page-1-0"></span>A Dios por darme fortaleza, vida y guiar mi camino en su infinita misericordia.

A ti, Inmaculada Concepción por interceder por mí, en momentos difíciles de mi vida.

A mi Madre en especial, María Antonieta quien siempre confió en mí.

A mi Padre por sus consejos y recomendaciones.

A mis hnos. que creyeron en mí.

A la memoria de mis queridos segundos padres mis abuelos QEPD y QDDG.

## **AGRADECIMIENTO:**

<span id="page-2-0"></span>A toda mi familia Tíos, Primos, R. M. y Amigos en general por su influencia, cada uno sirvió como inspiración y motivación para la culminación de mi proyecto.

A mi amigo Ing. Gandy por su paciencia e ímpetu de apoyo con la culminación de esta investigación.

A mi Asesor Mg. Ing. Luis Barrantes por su apoyo, consejos, y paciencia incondicional en la revisión de mi tesis.

A la Universidad César Vallejo por todo el apoyo brindado para ser profesional.

# ÍNDICE DE CONTENIDO

<span id="page-3-0"></span>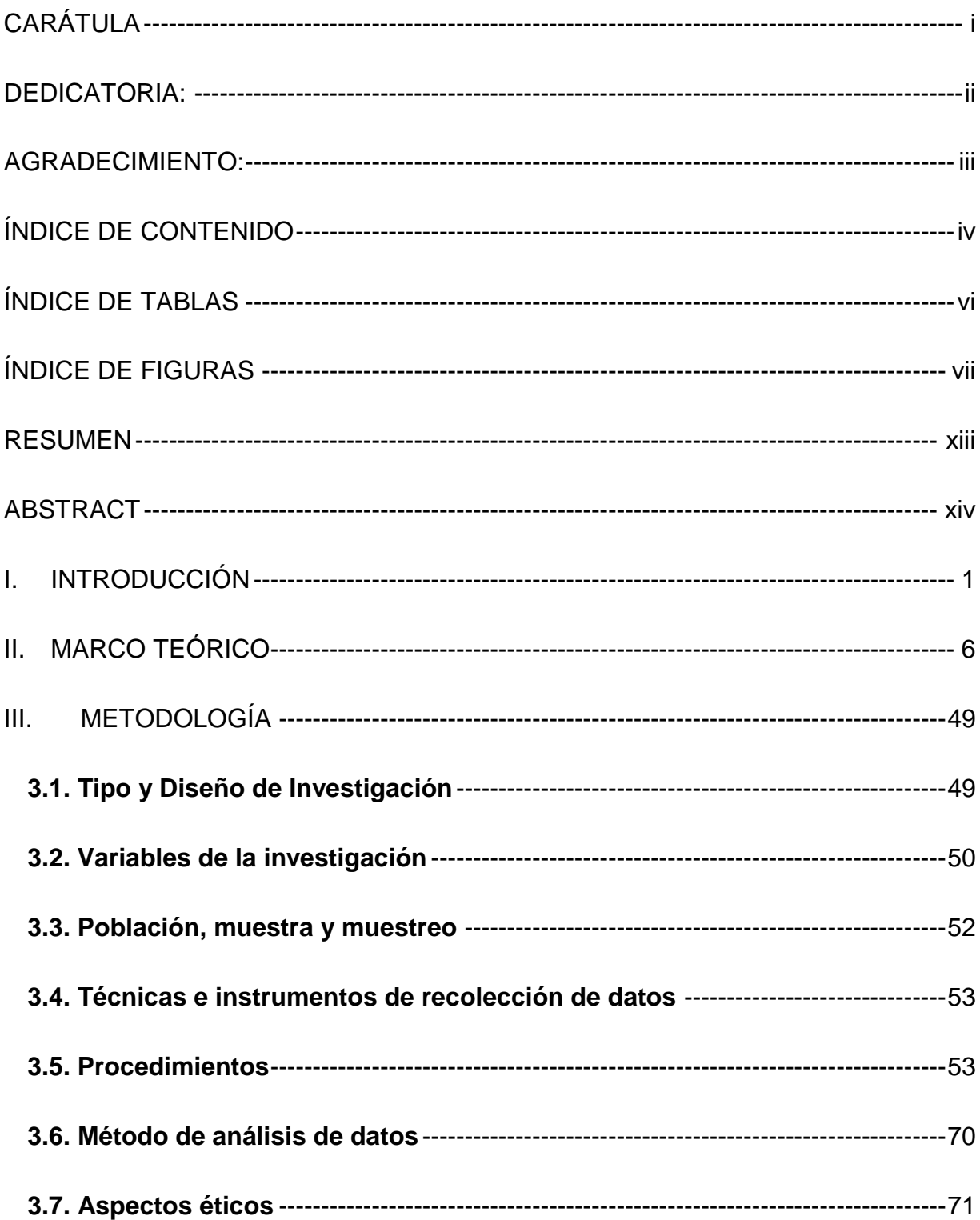

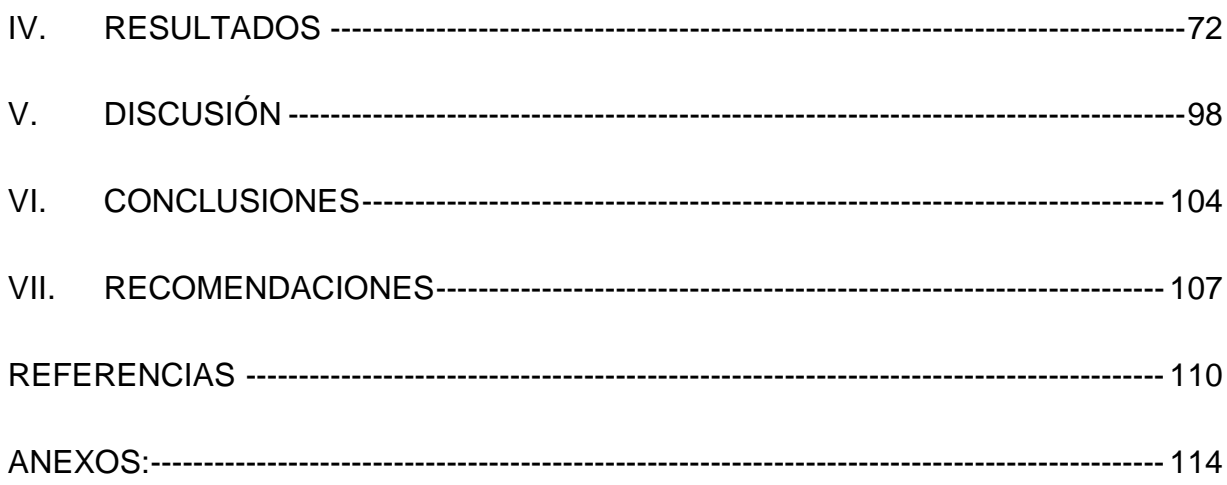

# **ÍNDICE DE TABLAS**

<span id="page-5-0"></span>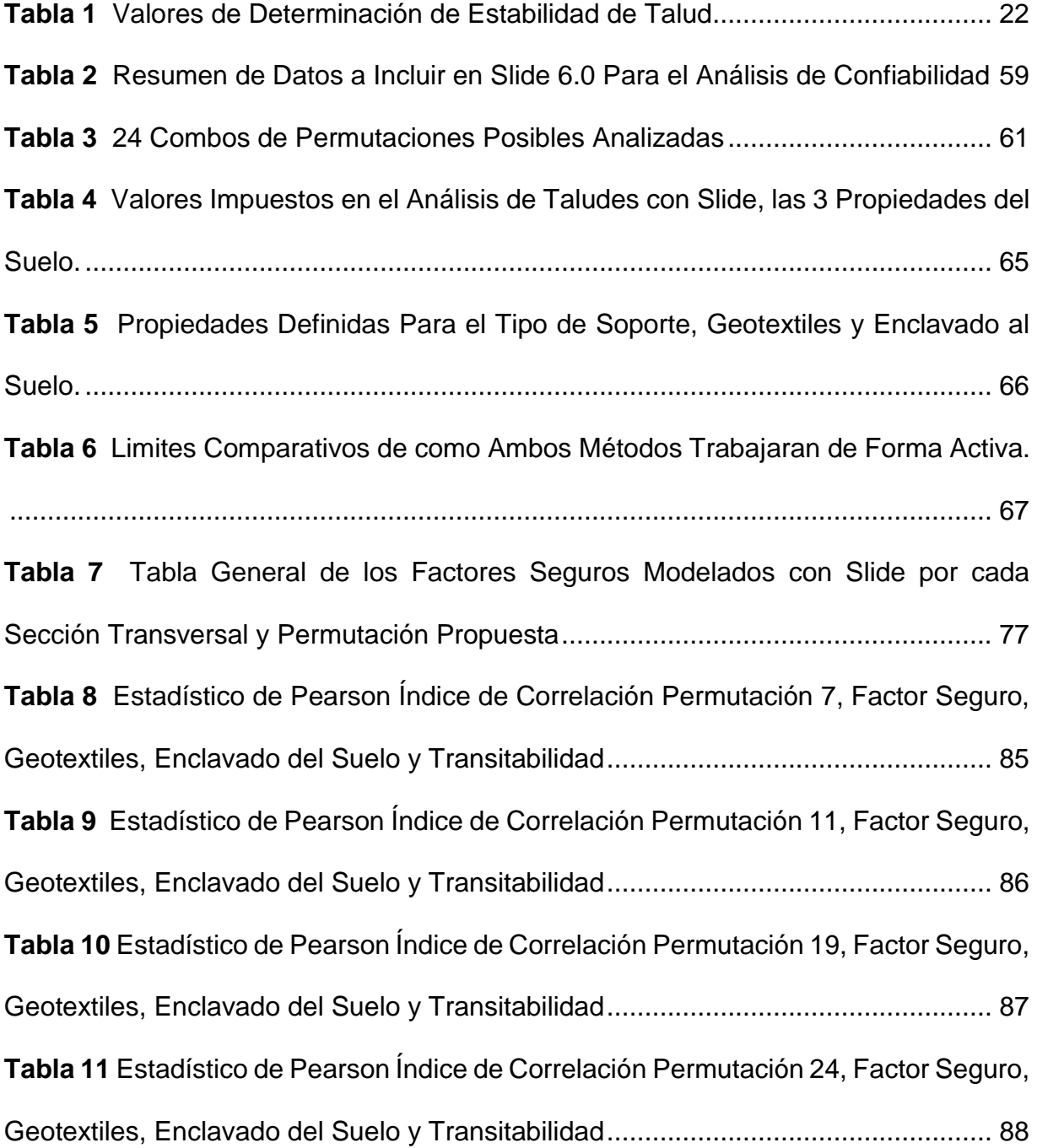

# **ÍNDICE DE FIGURAS**

<span id="page-6-0"></span>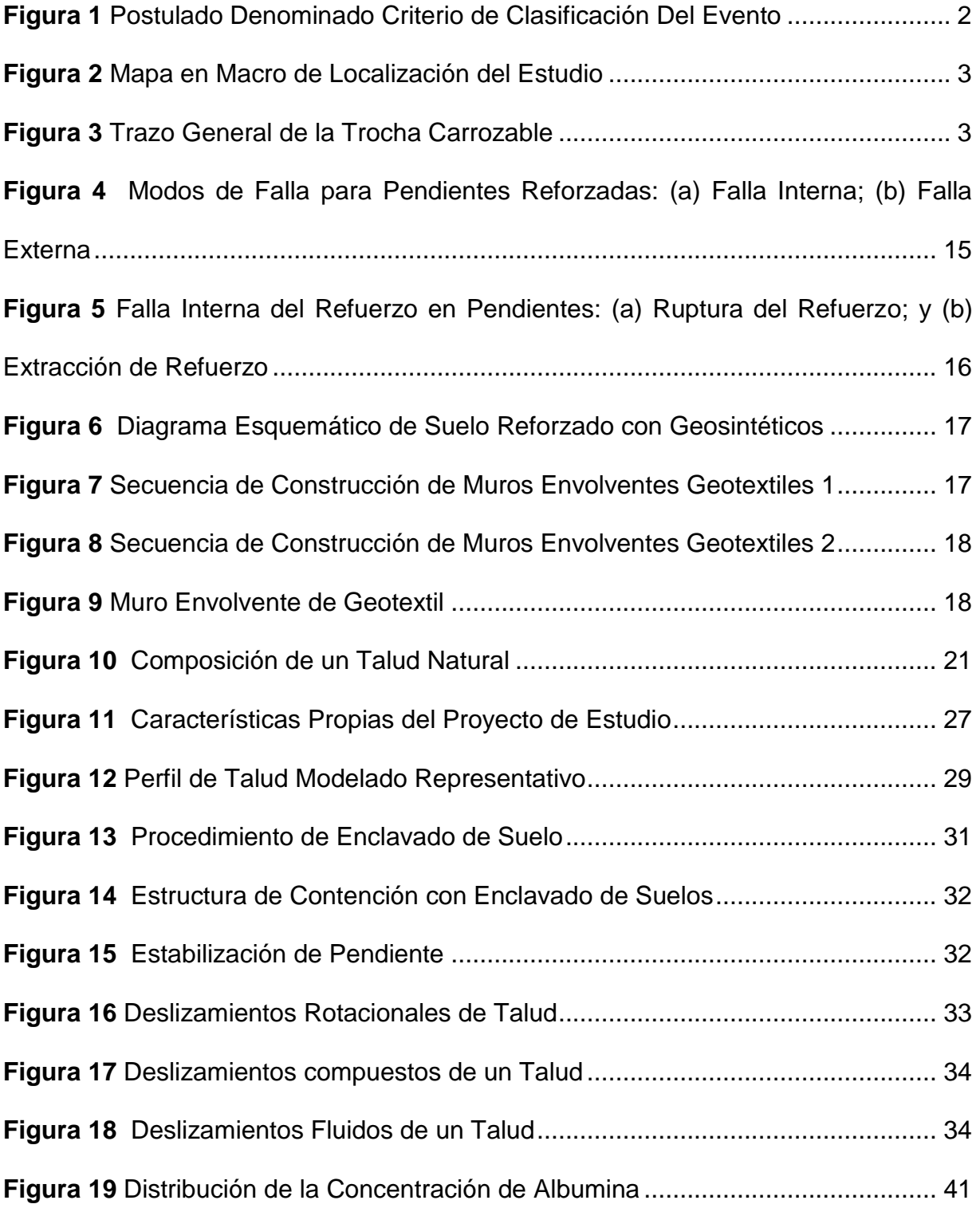

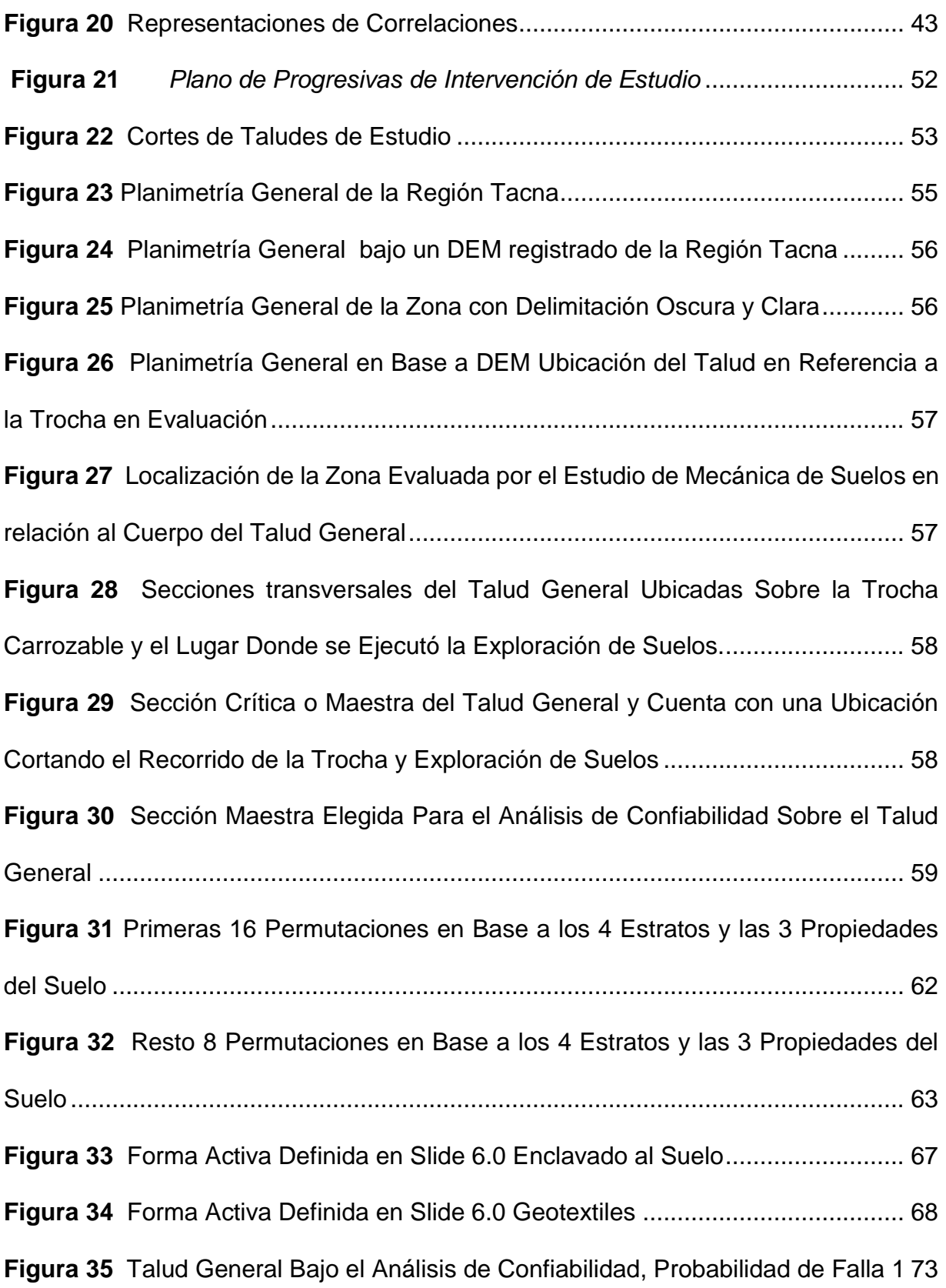

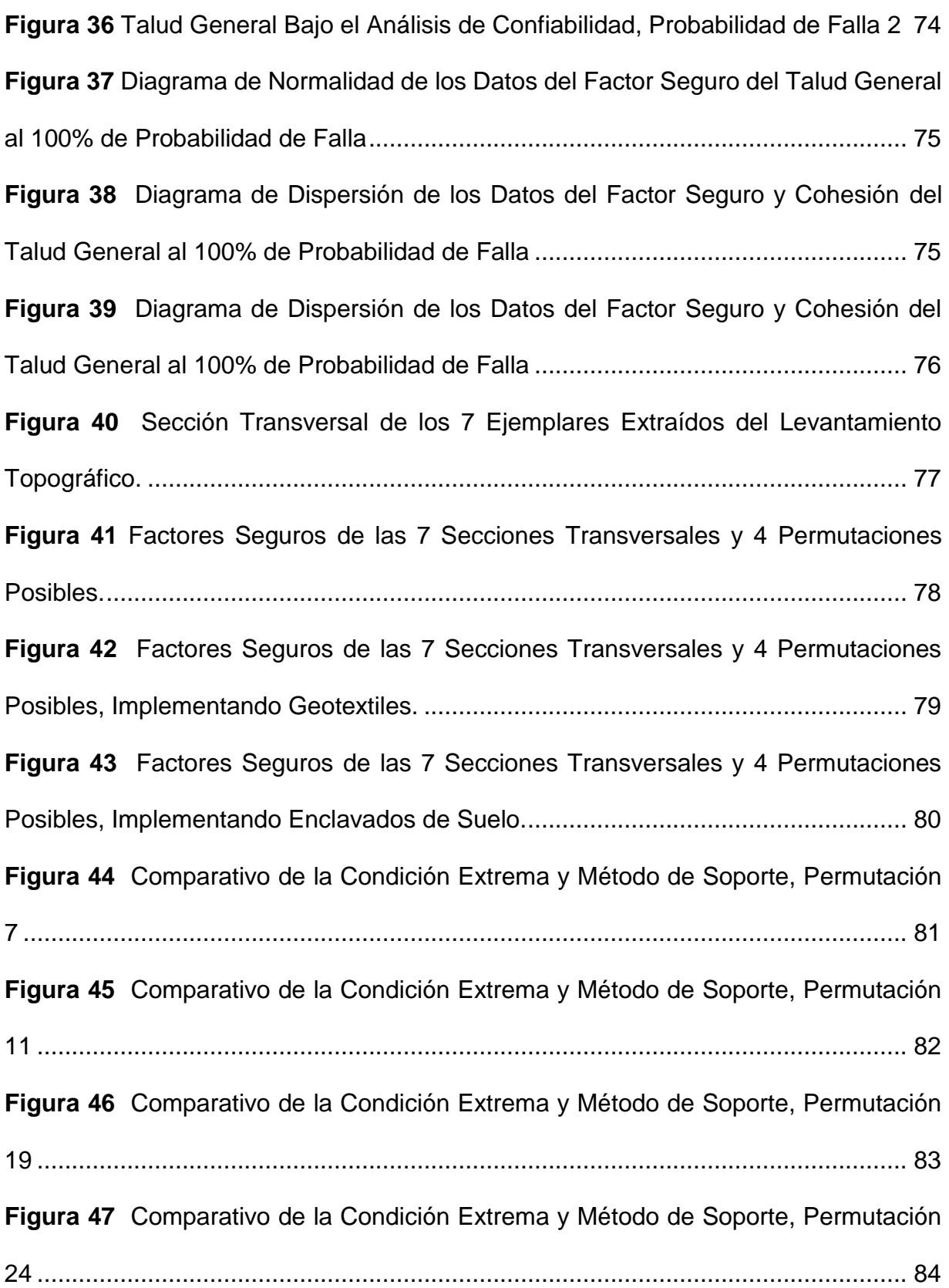

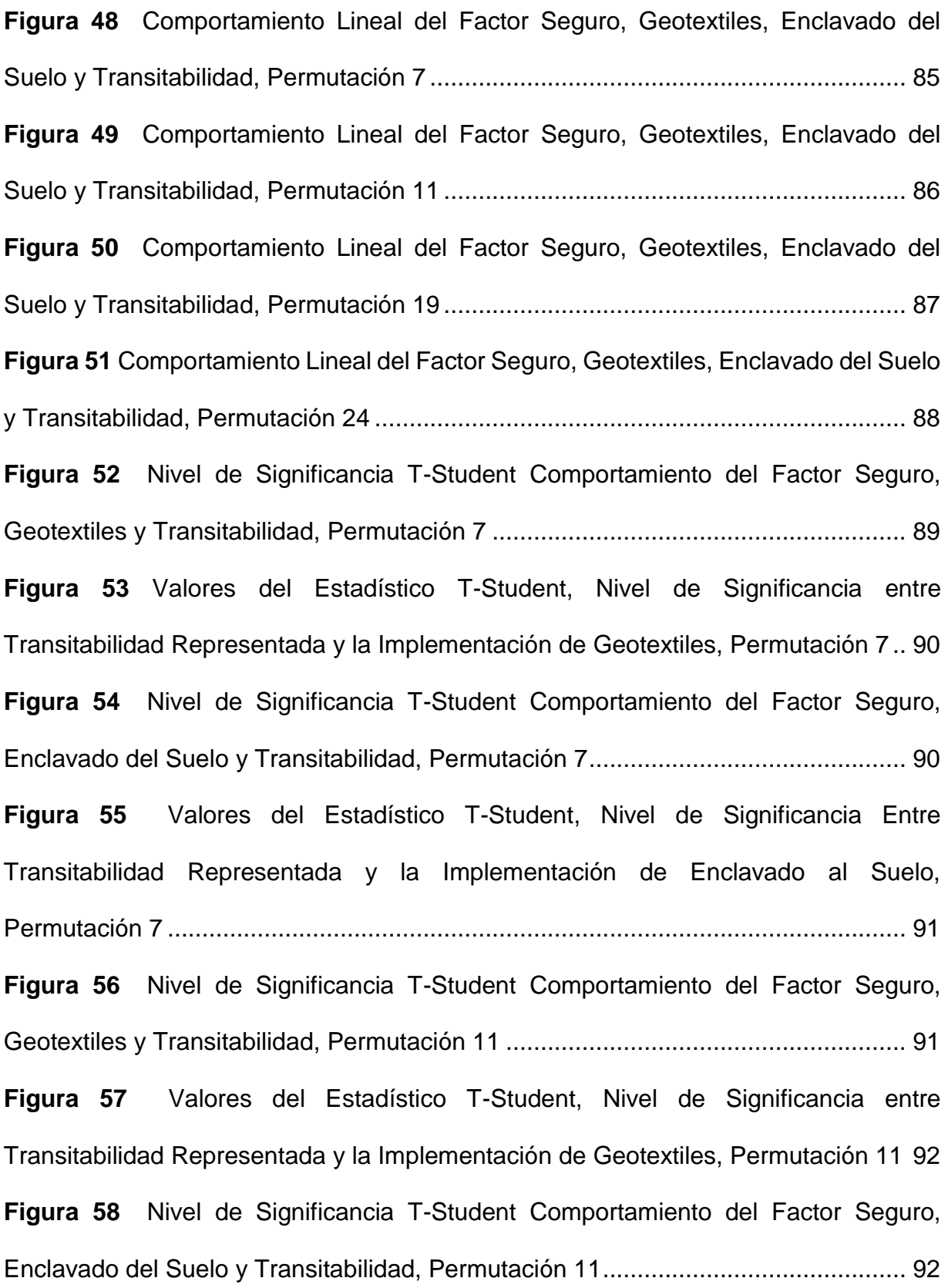

**Figura 59** [Valores del Estadístico T-Student, Nivel de Significancia Entre](#page-106-0)  [Transitabilidad Representada y la Implementación de Enclavado al Suelo,](#page-106-0)  Permutación 11 [.........................................................................................................](#page-106-0) 93 **Figura 60** [Nivel de Significancia T-Student Comportamiento del Factor Seguro,](#page-106-1)  [Geotextiles y Transitabilidad, Permutación 19](#page-106-1) .......................................................... 93 **Figura 61** [Valores del Estadístico T-Student, Nivel de Significancia entre](#page-107-0)  [Transitabilidad Representada y la Implementación de Geotextiles, Permutación 19](#page-107-0) 94 **Figura 62** [Nivel de Significancia T-Student Comportamiento del Factor Seguro,](#page-107-1)  [Enclavado del Suelo y Transitabilidad, Permutación 19............................................](#page-107-1) 94 **Figura 63** [Valores del Estadístico T-Student, Nivel de Significancia Entre](#page-108-0)  [Transitabilidad Representada y la Implementación de Enclavado al Suelo,](#page-108-0)  Permutación 19 [.........................................................................................................](#page-108-0) 95 **Figura 64** [Nivel de Significancia T-Student Comportamiento del Factor Seguro,](#page-108-1)  [Geotextiles y Transitabilidad, Permutación 24](#page-108-1) .......................................................... 95 **Figura 65** [Valores del Estadístico T-Student, Nivel de Significancia entre](#page-109-0)  [Transitabilidad Representada y la Implementación](#page-109-0) de Geotextiles, Permutación 24 96 **Figura 66** [Nivel de Significancia T-Student Comportamiento del Factor Seguro,](#page-109-1)  [Enclavado del Suelo y Transitabilidad, Permutación 24............................................](#page-109-1) 96 **Figura 67** [Valores del Estadístico T-Student, Nivel de Significancia Entre](#page-110-0)  [Transitabilidad Representada y la Implementación de Enclavado al Suelo,](#page-110-0)  Permutación 24 [.........................................................................................................](#page-110-0) 97 **Figura 68** [Fluctuación del Factor Seguro por Sección Analizada, de la Sección 540 a](#page-112-0)  580 su Estratigráfica es Lineal [..................................................................................](#page-112-0) 99

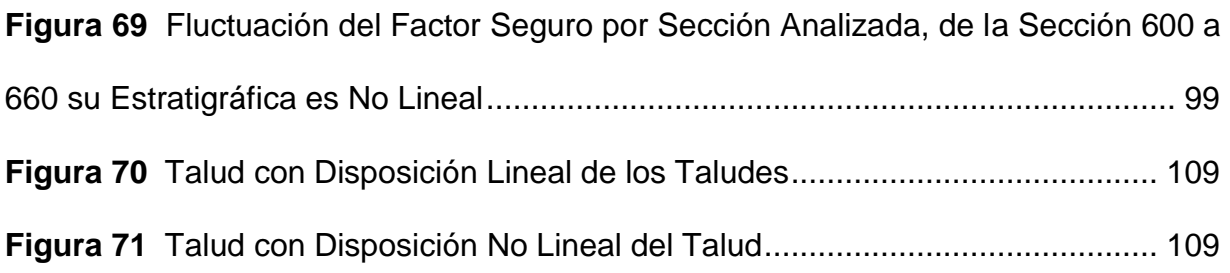

#### **RESUMEN**

<span id="page-12-0"></span>El presente trabajo de investigación se basa en la utilización de geotextiles con el fin de estabilizar los taludes en las zonas con evidencia vulnerable de la trocha carrozable del Centro Poblado de Yarabamba, ubicado en la zona alto andina de la Región Tacna, con el objetivo de analizar la utilización de geotextiles en la estabilización de taludes para la transitabilidad en la trocha carrozable. Asimismo, seguir estrictamente todas las regulaciones utilizadas y todos los datos recopilados de fuentes confiables. Tomando información que nos ayudaran con dos propósitos, a): Sectorizar la zona para su clasificación geométrica futura y b): Abordar superficialmente un mapa de pendientes, que funcionará como un posible estudio o evaluación de deslizamiento basado de Datos SIG (Sistema de Información Geográfica), evidencia que a partir de los datos de satélites; como también por medio de un DEM (Digital Elevation Model) que por sus siglas en ingles ponen de referencia como un modelo de elevación digital. Archivos descargados que previamente obedecen al USGS (United States Geological Survey) resumen geológico de los estados unidos que tiene en su archivo diferentes regiones de elevación en el Perú, y una de ellas mantiene en su base de datos para la zona en estudio. Y complemento a ello con ensayos en laboratorio y levantamiento topográfico de la zona.

La presente investigación muestra un enfoque cuantitativo según el método científico, de acuerdo al tipo de investigación, será una investigación explicativa, en cuanto al diseño, presenta un diseño de campo- No experimental. Además se considera una investigación aplicada.

Palabras clave: Talud, Estabilidad, Geotextiles, Trocha Carrozable.

## **ABSTRACT**

<span id="page-13-0"></span>This research work is based on the use of geotextiles in order to stabilize the slopes in areas with vulnerable evidence of the carriageway of the Yarabamba Town Center, located in the high Andean area of the Tacna Region, with the objective of to analyze the use of geotextiles in the stabilization of slopes for the passability in the carriageway. Also, strictly follow all regulations used and all data collected from reliable sources. Taking information that will help us with two purposes, a): Sectorize the area for its future geometric classification and b): Approach a slope map superficially, which will function as a possible study or evaluation of landslide based on GIS Data (Geographic Information System), evidence that from satellite data; as well as through a DEM (Digital Elevation Model) that for its acronym in English put as a reference as a digital elevation model. Downloaded files that previously obey the USGS (United States Geological Survey) geological summary of the United States that in its file different elevation regions have in Peru, and one of them maintains in its database for the area under study. And complement this with laboratory tests and topographic surveys of the area.

The present investigation shows a quantitative approach according to the scientific method, according to the type of investigation, it will be an explanatory investigation, in terms of design, it presents a field design - Non-experimental. It is also considered an applied research.

Keywords: Slope, Stability, Geotextiles, Carriageway.

#### <span id="page-14-0"></span>**I. INTRODUCCIÓN**

Desde siempre existieron deslizamientos de taludes en todo el mundo y con consecuencias fatales en cuanto a daños se refiere, las mismas que provienen de fenómenos individualizados, conocidos por la elevada magnitud de sus consecuencias, por lo que a lo largo del tiempo siempre se ha buscado tener alternativas preventivas para estabilizar los taludes con alternativas innovadoras de ingeniería.

En el País existen cambios climáticos muy variables y en particular las zonas alto andinas de la sierra, los que presentan situaciones naturales que vulneran la libre transitabilidad de las vías y/o trochas, por deslizamientos, derrumbes, y huaycos a consecuencia de afluentes de lluvias, activando las escorrentías naturales y dañando las vías y en algunos casos con accidentes y pérdidas humanas, por ende económicos, en perjuicio de la población usuaria, a la vez también los movimientos telúricos (sismos) ya que nos encontramos en la zona de subducción de la placa Nazca y la placa Sudamericana ocasionando desprendimiento de los suelos, y el propio intemperismo o meteorización de las zonas altas por sus propias composiciones y estructura del suelo, por fallas geológicas, que causan deslizamientos de suelos, meteorización de rocas acompañado de una topografía accidentada muy característica de la serranía del Perú.

La geografía propia de la región Tacna, específicamente en las zona alta y en particular en la provincia de Candarave presenta una topografía accidentada con taludes y laderas muy pronunciadas, llevando consigo que los diseños de cortes y procedimientos de excavación no sean los apropiados por escasez de tecnologías y de óptima planificación en estudios suelos.

De lo señalado se busca considerar el apartado de la zona de trabajo brindando información verídica de la zona, accidentes naturales, morfología, límites y posibles fallas naturales que no son posible solo mostrando la ubicación del mismo. Al inicio de

esta investigación se desconoce cuál sería la influencia de los geotextiles, en el cual se necesita un fundamento del cómo se abordó y poder llegar a un denominado «criterio de clasificación», este último es la directriz mayor para justificar cuando un trabajo basado en hipótesis puede ser sustentado y cuando se debe abordar un trabajo bajo dos aspectos diferentes: el de obra nueva y obra in-situ. La bondad de esquematizar el mismo es saber que se empieza considerando más un escenario posible, y que a partir de allí, se debería desarrollar rondas de decisiones en pro de lo de las variables a encontrar en una zona de trabajo real.

#### <span id="page-15-0"></span>**Figura 1**

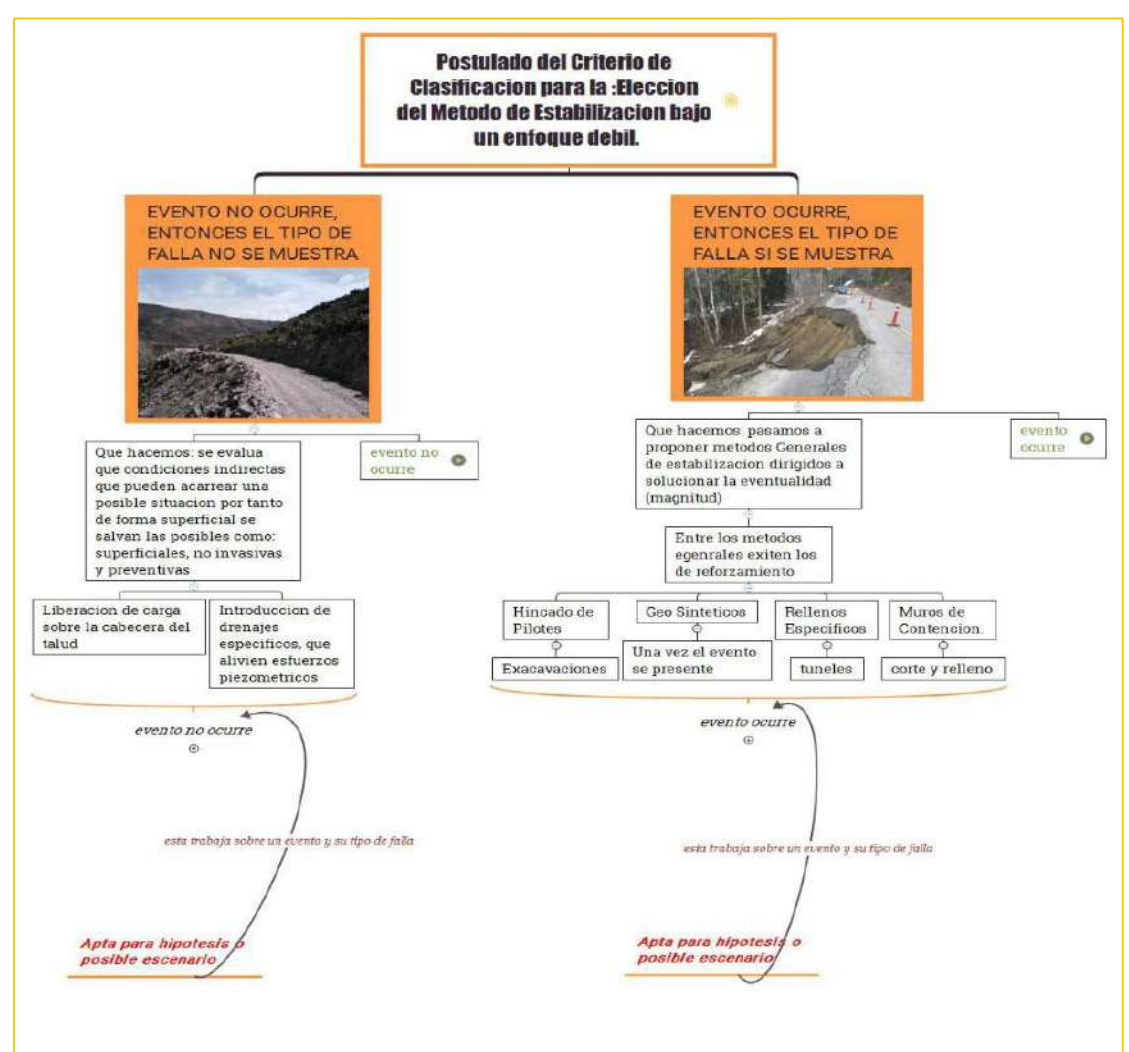

*Postulado Denominado Criterio de Clasificación Del Evento*

Fuente: Elaboración propia

El lugar de estudio, se encuentra ubicada en la Región Tacna, Provincia de Candarave, Distrito de Cairani, Centro Poblado de Yarabamba. Su ubicación geográfica tiene las coordenadas UTM: Este: 355175.21 m E; Norte: 8088248.36 m S; Latitud: 17° 17' 07'' S (-172858); Longitud: 70° 21' 50'' O (-70.3636); Altitud: 3290 msnm.

## **Figura 2**

*Mapa en Macro de Localización del Estudio*

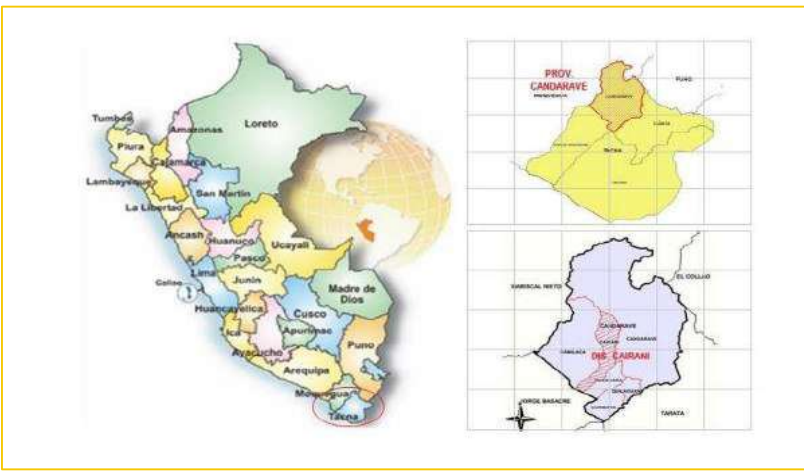

 **Fuente:** (Municipalidad Distrital de Cairani, 2018)

La Trocha carrozable tiene una longitud de 9+258.00 km. de extremo a extremo, iniciando en el Centro Poblado de Yarabamba (Prog. 0+000.00), hasta el límite de Camilaca (Prog. 9+258.00). Lo estudiado tiene una longitud de (2+480 m), desde el levantamiento topográfico.

## **Figura 3**

*Trazo General de la Trocha Carrozable*

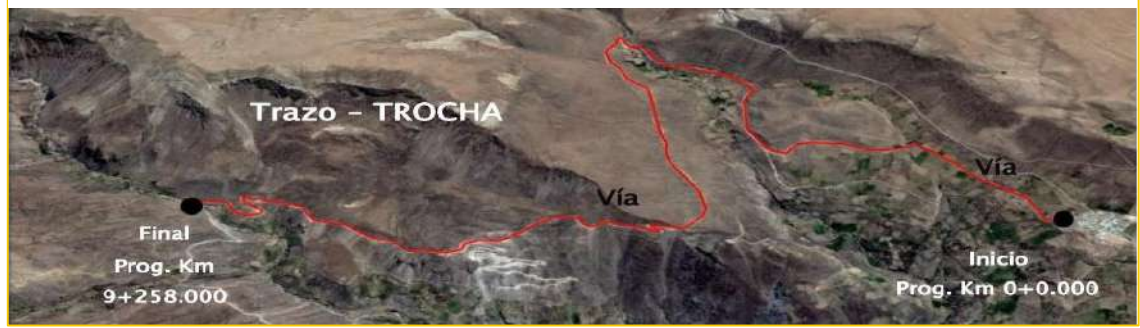

Fuente: (Municipalidad Distrital de Cairani, 2018)

Por lo expresado en esta investigación donde se pretende tomar medidas de prevención para minimizar las futuras eventualidades que menoscaben la perdida medible de la transitabilidad de la trocha, con la opción de poder diagnosticar una correlación entre la transitabilidad de la trocha carrozable con el uso de geotextiles en la estabilidad de los taludes, formulando el problema general: ¿ De qué manera se pueden utilizar los geotextiles como técnica de estabilización de los taludes para la transitabilidad de la trocha carrozable del Centro Poblado Yarabamba, Tacna-2020?

Así mismo, se formulan los problemas específicos ¿Cuáles serán las zonas del talud que manifiesten posibles deslizamientos sobre la trocha carrozable con su consecuente pérdida de transitabilidad?, ¿Qué variedad o tipología de los factores de seguridad podemos esperar por tipo de método propuesto?, ¿Qué índice de correlación y nivel de significancia puede existir entre la estabilidad de taludes y la transitabilidad en la Trocha carrozable?

Ésta investigación pretende demostrar una variedad de secciones transversales sobre la cabecera de los taludes y en consecuencia la pérdida de la transitabilidad en la trocha, debido a la activación de cuencas hidrográficas; en temporada de lluvias en tasas elevadas que sobrecargan la zona con posibles deslizamientos de (taludes) anexos a la trocha, trayendo como consecuencia daños y exponiéndose a riesgos en su salud de los usuarios de la trocha, generando pérdidas económicas por el bloqueo temporal de la vía. En la actualidad los taludes en la zona del proyecto cuentan con pendientes del 5%; sumado al evento descrito propiciando el deslizamiento de suelos sobresaturados. Esta situación por resolver se vuelve peligrosa cuando el viajero de lejanías completa su trayecto; así como otros usuarios que mueven sus mercancías hacia los (mercados de producción agrícola) y demás poblaciones cercanas y anexas al recorrido de la trocha.

En tal sentido es que se plantea el siguiente objetivo general: Analizar la utilización de geotextiles en la estabilización de taludes para la transitabilidad en la trocha carrozable del Centro Poblado Yarabamba, Tacna-2020.

Así mismo los objetivos específicos que son: Indicar que zonas del talud manifiestan posibles deslizamientos sobre la trocha carrozable con la consecuente pérdida de transitabilidad. Delimitar la tipología de los factores de seguridad por método modelado. Señalar la correlación y nivel de significancia entre la estabilización del talud usando geotextiles y la transitabilidad en la Trocha carrozable.

Presentamos la hipótesis general como: Es probable que al utilizar geotextiles como técnica de estabilización de los taludes para la transitabilidad en la trocha carrozable del Centro Poblado Yarabamba, Tacna-2020, se garantice el uso continuo de la trocha.

Como hipótesis específicos tenemos: Indicando las zonas del talud, que se verán comprometidas, podremos ubicar que progresivas de la trocha existirá una pérdida significativa de su transitabilidad. Delimitando una tipología de los factores de seguridad determinaremos que la condición estable implementada por los geotextiles, es la adecuada para garantizar la condición estable de los taludes a nivel de secciones. Existirá un nivel de incidencia correlativo y un nivel de significancia entre la estabilidad del talud usando geotextiles y la transitabilidad en la Trocha carrozable.

## <span id="page-19-0"></span>**II. MARCO TEÓRICO**

(Alberca & Rondo, 2020) En su trabajo de tesis denominado: "ESTABILIZACIÓN DE TALUDES UTILIZANDO GEOMALLA COEXTRUÍDA MONO-ORIENTADA EN EL TRAMO DE LA CARRETERA SAMNE-CASMICHE, DEPARTAMENTO LA LIBERTAD"

Dice que, Al Estabilizar taludes con geomalla coextruídas Mono-Orientadas en el tramo de la carretera Samne-Casmiche, Departamento de la Libertad se va a poder Evaluar el equilibrio de los taludes por medio del modelamiento del programa GEO5 hallando sus Factores de Seguridad.

De forma que al término de su proyecto concluyen que: Después de la Evolución en el software GEO5-2019 con el diseño propuesto, se obtuvo que el primer talud presenta un factor de seguridad de 1.62 y el segundo 2.06 siendo ambos mayores a 1.5 lo que indica que se logró la estabilidad del talud.

(HUAMÁN, 2017) presenta su tesis con título: "GEOTECNIA DE INESTABILIDAD DE TALUDES, EN EL TRAMO DE LA CARRETERA HUAÑIMBA - CUNGUNDAY, CAJAMARCA, CAJABAMBA".

En la que aborda su enfoque sobre caracterizar la geotecnia de la inestabilidad de taludes en la carretera Huañimba - Cungunday, Cajamarca, Cajabamba; de igual modo se plantea como objetivos específicos: Identificar los parámetros geomecánicos, dictaminar el comportamiento geomecánico de los macizos rocosos, calcular el elemento de seguridad de los taludes y realizar mapa geotécnico.

Concluyendo después que Luego de obtener el componente de estabilidad igual a 0.789; por medio del análisis con el programa Slide v.5, se cataloga al talud de la estación N° 01, como un talud medianamente inestable, de igual modo se lo caracterizó como un talud suspendido y con presencia de masa deslizable; el cual si no es remediado puede ocasionar un deslizamiento y generar problemas con el equilibrio vial y la transitabilidad. Una vez obtenido el elemento de estabilidad igual a 0.722 para la estación N° 04 por medio del estudio con el programa Slide v.5, tenemos la posibilidad de clasificarlo como un talud medianamente desequilibrado, así mismo de acuerdo al estado de actividad se lo caracterizó como un talud suspendido debido a la vida de masa deslazada; este talud se puede reactivar por el incremento de la escorrentía de aguas producto de las precipitaciones, afectando así el equilibrio vial.

Se identificó que las regiones inestables en todo el tramo de la carretera Huañimba – Cungunday, van desde moderado a bastante inestables, lo cual representaría un riesgo para la transitabilidad y el equilibrio vial.

(HUAMANLAZO & REQUENA, 2017) en su trabajo de grado titulado: "ESTABILIZACION DE TALUDES EN LA VIA CARROZABLE TRAMO KM 2+320 – HUARISCA – CHUPACA JUNIN EN EL AÑO 2017".

Se inclina por fomentar la mejor elección para la estabilización de taludes en el tramo en estudio. Evaluando los puntos críticos los tramos de taludes inestables en la vía carrozable. Desde la organización de carreteras, es elemental la previsión de cortes y rellenos controlados con pendiente correcta según los tipos de suelo y ensayos de laboratorio, evitando así repercusiones económicas en fallas de taludes por la acción de la gravedad y precipitación meteorológica acompañada de falta de drenajes.

Concluyendo que Los resultados de acuerdo al estudio realizado de las zonas de deslizamiento que muestra la vía son las progresivas Km.0+070, 2+900, 10+750, 18+040, los cuales tiene características de poca presencia de vegetación, topografía bastante irregular y accidentada, estos han originado inestabilidad de estos taludes a si mismo según los resultados de los estudios de suelos efectuados en el laboratorio se deduce que los taludes en las progresivas Km.0+070, 2+900, 10+750,18+040 tienen suelos formados por arenas, limos y gravas de poca cohesión, lo que ha realizado mayores niveles de inestabilidad, demostrando deslizamientos sobre todo en la época de invierno. Las metodologías de estabilización de taludes estudiadas en funcionalidad a la topografía, tipo de suelo y estratigrafía, establecen medidas

de prevención y control para reducir los niveles de riesgo que podrían crear las fallas, aportando a la obra criterios de seguridad que conducen a la ejecución de obras de calidad, durabilidad y buen desempeño.

Está establecido la estructura flexible que son los gaviones, estas estructuras son extremadamente ventajosas, desde el punto de vista técnico y económico es la metodología, correcta de estabilización para estos taludes analizados y zonificados.

(MESÍAS, 2018) presenta su investigación titulada: "ESTABILIZACIÓN DE TALUDES APLICANDO EL PROGRAMA GEOTÉCNICO GEO & SOFT Y APLICACIÓN PRÁCTICA EN TALUD DE LA VÍA PIFO".

La posibilidad de realizar los estudios para la estabilización de talud del Km 24 de la vía E35 Colibri-Pifo utilizando el programa geotécnico GEO & SOFT con el cual busca determinar el método más factible para la estabilización del talud; se realizó una comparación cuantitativa entre todos los métodos con el fin de conocer cuál es el que se acerca más a la respuesta dada por un programa que utiliza un modelo matemático por elementos finitos, que, si bien es un método aproximado, es el que más se acerca a una respuesta real. Para cumplir este objetivo se utilizó el programa GEO5 en su módulo MEF (Método de Elementos Finitos), en su versión 2018 de prueba. El método que más se apega a los resultados por elementos finitos es el método de Bishop seguido por Morgenstern & Price. Por lo que para la validación por un método manual se utilizará el método de Bishop por su simplicidad para ser programado y por sus buenos resultados.

Concluyendo que El método "Bishop" es el más acertado a la hora de analizar taludes en estado natural por su facilidad de cálculo y programación, por su parte el método de "Morgenstern & Price" presenta mejores resultados analizando taludes con obras de contención. El muro claveteado es la opción que mejor cumple con parámetros técnicos y económicos ya que es la opción que mejor resultados ha tenido históricamente bajo cargas sísmicas como se confirmó en California en el sismo de Loma Prieta de magnitud 7.5

(Mustaqim, 2018) en su trabajo titulado: "ANÁLISIS DE ESTABILIDAD DE UNA PENDIENTE REFORZADA CON GEOTEXTIL BASADO EN EL TERREMOTO DE JAPÓN EN 2011: YURIAGE, CASO DE LA CIUDAD DE NATORI".

Promueve que El objetivo principal de esta tesis es verificar la estabilidad de la pendiente con la aplicación de geotextiles y su optimización en base al terremoto de Japón en 2011. Se utilizan dos métodos para investigar la pendiente, el primero es utilizar el método de equilibrio límite utilizando el software D-Geo Stability como análisis preliminar y método de elementos finitos utilizando el software PLAXIS 2D como análisis principal. Se han realizado muchos estudios en todo el mundo relacionados con la estabilidad de taludes, también se utilizaron varios métodos para analizar el comportamiento y la seguridad de taludes bajo carga estática o dinámica y combinación de ellos. Sin embargo, no todas las pendientes pueden soportar las cargas sin ninguna mejora en la pendiente y sus alrededores. Uno de los métodos de refuerzo de taludes es reforzando taludes con geotextil. Este método proporciona resistencia a la tracción por la fricción del suelo y el geotextil que aumenta la resistencia del talud bajo carga, que en este caso la resistencia del talud a la carga dinámica. Además, se definió el requisito para el análisis estático, que se basó en el factor de seguridad. El factor de seguridad mínimo se seleccionó en 1.5, esto se basa en el requisito del proyecto.

Hay dos análisis considerados en esta investigación, el análisis estático y el dinámico. En primer lugar, para el análisis estático utilizando el modelo HS Small strain, hay varias fases que se consideran para las construcciones por etapas. Estas fases denotan la construcción de terraplén que consta de 5 capas de compactación de suelo con la misma altura a 0.87m (5 etapas) y la instalación de geotextiles (para análisis con geotextil) en cada parte de terraplén (5 etapas). Además, el análisis dinámico proporciona otras salidas en comparación con el

análisis estático que genera el factor de seguridad. Se esperan varios resultados del análisis dinámico que se considerarán en esta investigación, como el desplazamiento total, la presión del agua intersticial, la relación de presión intersticial, la tensión vertical efectiva y las fuerzas axiales sobre el geotextil.

El análisis estático se basa en el cálculo antes de considerar la carga sísmica, que en este caso algunas etapas de construcción para el área recién elevada y el área donde se instalan los geotextiles. Por lo tanto, todas estas etapas se encuentran en el análisis estático con el modelo de deformación pequeña del suelo endurecido en el que también se consideró la carga uniforme aplicada en la parte superior del área elevada. El análisis en esta parte consideró todas las cargas (cargas uniformes y sísmicas), pero no hay geotextil instalado. Este caso tiene como objetivo comprobar la estabilidad del talud en función del desplazamiento total. Además, el resultado de este análisis determinó la longitud mínima del geotextil para su posterior análisis. El resultado se presenta como el desplazamiento total máximo se ubica alrededor de la elevación ± 1 m con un valor de 0,629 m. Sin embargo, el desplazamiento total en la cima de la pendiente es de 0.543 m, que es menor que el desplazamiento total máximo a la elevación + 1 m en la misma sección transversal. El desplazamiento total excedió el valor máximo permitido alrededor de 0.435 m. Además, dado que no se alcanzó el requisito mínimo, se debe considerar la mejora de la estabilidad del talud, que en este caso se utiliza la aplicación de geotextil. El primer paso es determinar la longitud mínima de geotextil en la que se deben colocar los refuerzos fuera del área de falla. Por lo tanto, la línea de contorno del desplazamiento total es la base del requisito de longitud mínima para un análisis adicional.

Se realizó un análisis adicional considerando los geotextiles para mejorar la estabilidad de taludes. La longitud se toma como 30 m en 5 capas de geotextil con una resistencia a la tracción de 500 kN / my una rigidez axial (EA) de 5004 kN / m (10% de deformación). El desplazamiento total al final del tiempo dinámico con el valor máximo en 0,434 m. Además, se observa el mismo patrón de falla, donde la parte cercana al pie del talud se deforma más. De esto se pueden sacar algunas conclusiones, que son la capa débil (AC1) inducida por la inestabilidad de la pendiente y también las capas debajo del terraplén (AC1 y AS22) se licuaron durante el tiempo dinámico. Por lo tanto, la falla de pendiente ocurrirá siempre que la capa débil permanezca igual y no mejore las capas licuables. Los mejores parámetros del geotextil disminuirán el asentamiento total en la cresta, pero podrían ser a pequeña escala porque no se realiza ninguna mejora en la fuente que hace que la pendiente falle. En conclusión, se ha comprobado que la instalación de geotextil reduce el desplazamiento total del talud en la cresta de aproximadamente 0,543 m a aproximadamente 0,434 m, con una diferencia de aproximadamente 0,109 m (aproximadamente un 20%). La pendiente reforzada con geotextil disminuye el desplazamiento total en la cresta de la pendiente. Sin embargo, la optimización del geotextil basada en la resistencia a la tracción (y la rigidez axial), la longitud y el número de capas puede ofrecer efectividad en el uso de este material.

La longitud de las variaciones del geotextil afecta el desplazamiento total con la combinación de resistencia y número de capas. Las influencias de la longitud basadas en la resistencia del geotextil, muestra las influencias de la longitud por un número variado de capas. Otra consideración de la influencia de la longitud se basa en la resistencia del geotextil, las diferencias se pueden ver obviamente a partir de la resistencia 250 kN / m pero las disminuciones esenciales del desplazamiento total es de la resistencia superior a 250 kN / m, especialmente la más alta. Valor de 751 kN / m. El geotextil de 10 m tiene una influencia insignificante al aumentar el número de capas. La influencia del geotextil de 20 m probablemente tenga la misma pequeña influencia en la disminución del desplazamiento total. Sin embargo, la longitud del geotextil de 30 my 40 m tiene mejores influencias en las que el aumento del número de capas da un desplazamiento total menor. La última parte de influencia proviene del número de capas, que está en combinación con la longitud y la resistencia del geotextil. Estos comparan el aumento en el número de capas con el desplazamiento total

en la cima de la pendiente. El desplazamiento total está disminuyendo drásticamente por cada número de capas por cada tramo de geotextil. Sin embargo, el desplazamiento total entre el número de capas tiene cambios insignificantes, por lo que la capa mínima parece una mejor opción y óptima para esto. Proyecto Yuriag. Además, la influencia del número de capas en función de la resistencia tiene una tendencia similar con la base de la longitud del geotextil. El número creciente de capas muestra un dominio menor en el desplazamiento total en cada valor de consistencia. Así, el número óptimo de capas parece ser el más bajo con 5 capas, mientras que si no se alcanza el requisito del proyecto; el valor mayor debe tomarse como rango basado en el aumento de fuerza.

Hay tres ventajas del geotextil que el método de compactación no tiene. Primero, el geotextil produce el refuerzo a partir de la fricción del material geotextil y el suelo que en este caso los materiales podrían estar en rangos más amplios de tipo de suelo. En segundo lugar, actúa como vía de drenaje, que se convierte en un papel importante para prevenir la licuefacción en suelos arenosos. El geotextil acelera la disipación del exceso de presión de poro inducida por sísmica. En tercer lugar, aumente la ductilidad de la masa del suelo para resistir la carga dinámica.

(Wulandari & Tjandra, 2015) en su investigación titulada: "ANÁLISIS DE TERRAPLENES DE CARRETERAS REFORZADOS CON GEOTEXTIL UTILIZANDO PLAXIS 2D".

Los geotextiles se han aplicado cada vez más como refuerzo en terraplenes de carreteras en suelos blandos. La intención de este estudio es comprobar la resistencia óptima a la tracción del geotextil como refuerzo en terraplenes viales considerando el factor permisible de seguridad y desplazamiento. El estudio de seguridad del terraplén de la carretera se ha llevado a cabo por medio del método de recursos finitos usando PLAXIS 2D. En esta disertación, se llevaron a cabo 3 tipos de modelado de secuencias. Primero, se analizó la estabilidad del terraplén de la carretera sin ningún refuerzo. El segundo modelo fue determinar la longitud del refuerzo geotextil considerando la estabilidad del terraplén de la carretera modelo. La última secuencia fue investigar la estabilidad del modelo de terraplén reforzado con varias resistencias a la tracción del refuerzo de geotextiles. El resultado de este estudio mostró que la resistencia óptima a la tracción de los geotextiles estaba fuertemente influenciada por el factor de seguridad**.** El factor de seguridad tiende a aumentar con el aumento de la resistencia a la tracción del refuerzo geotextil. Se muestra que al incrementar la resistencia a la tracción del geotextil, el factor de seguridad aumentó hasta el valor óptimo y luego disminuyó. Significa que es necesario determinar la resistencia a la tracción óptima del geotextil. En este estudio, la resistencia óptima a la tracción del refuerzo geotextil es de 600 kN / m considerando el factor de seguridad. El desplazamiento se analizó a lo largo de la base del terraplén para determinar la resistencia óptima a la tracción del geotextil. El aumento de la resistencia a la tracción de los geotextiles disminuyó el desplazamiento a lo largo de la base del terraplén. Dado que el desplazamiento no tiene un efecto significativo al aumentar la resistencia a la tracción del geotextil, este parámetro podría pasarse por alto al determinar la resistencia a la tracción óptima del geotextil en este estudio.

En este estudio, el factor de seguridad tiende a aumentar con los aumentos en la resistencia a la tracción del refuerzo geotextil. Dado que el desplazamiento no tiene un efecto significativo al aumentar la resistencia a la tracción del geotextil, este parámetro podría pasarse por alto al determinar la resistencia a la tracción óptima del geotextil en este estudio. Por lo tanto, se puede concluir que la resistencia óptima a la tracción del terraplén reforzado con geotextil en este estudio estuvo fuertemente influenciada por el factor de seguridad.

## **Bases teóricas**

(Mustaqim, 2018) manifiesta que, Dado que el suelo tiene poca o ninguna resistencia a la tracción, el método para fortalecer el suelo podría ser reforzándolo. Este método no es un método nuevo, se inició hace más de 3000 años. Hace en el que se encontró el primer ejemplo en Irak. Los romanos utilizaron el refuerzo de caña para la construcción de diques a lo largo del río Tíber (Bonaparte, Holtz y Giroud, 1987, citado por mustaqim2018). Sin embargo, la modernidad del refuerzo comenzó en la década de 1960 con el desarrollo de muros de contención de tierra reforzada y la estabilización geotextil de caminos de acarreo y caminos de acceso. Hoy en día, el método común para reforzar el suelo es mediante el uso de geotextil o geomalla, en el que ambos han experimentado una rápida evolución en la calidad de sus materiales.

Generalmente, tanto el geotextil como la geomalla realizan funciones similares, mientras que estas funciones provienen de diferentes mecanismos de refuerzo. La geomalla proporciona el refuerzo basado en el entrelazamiento de la geomalla y el suelo, que las partículas del suelo deben estar en ciertos criterios para dar como resultado una función óptima. Sin embargo, en este caso, no hay datos de la prueba de tamizado en el terraplén, mientras que el número SPT muestra que este suelo se clasifica como arena suelta a media. Por otro lado, el geotextil produce el refuerzo a partir de la fricción del material geotextil y el suelo que en este caso los materiales podrían estar en rangos más amplios. Además, el geotextil también ofrece otras ventajas para la construcción que se enumeran a continuación.

- $\checkmark$  Construcción más barata (ahorro de costes): la cantidad de material de relleno se puede reducir para pendientes más pronunciadas, lo que repercute en la reducción del coste de adquisición del terreno.
- $\checkmark$  Aumenta la estabilidad; la pendiente reforzada suele dar mayor factor de seguridad o menos deformación.
- $\checkmark$  Actúa como vía de drenaje, que se convierte en un papel importante en la

prevención de la licuefacción del suelo arenoso. El geotextil acelera la disipación del exceso de presión de poro inducida por sísmica. Sin embargo, este comportamiento no se simula en esta investigación.

 $\checkmark$  Aumente la ductilidad de la masa del suelo para resistir la carga dinámica.

#### <span id="page-28-0"></span>**Figura 4**

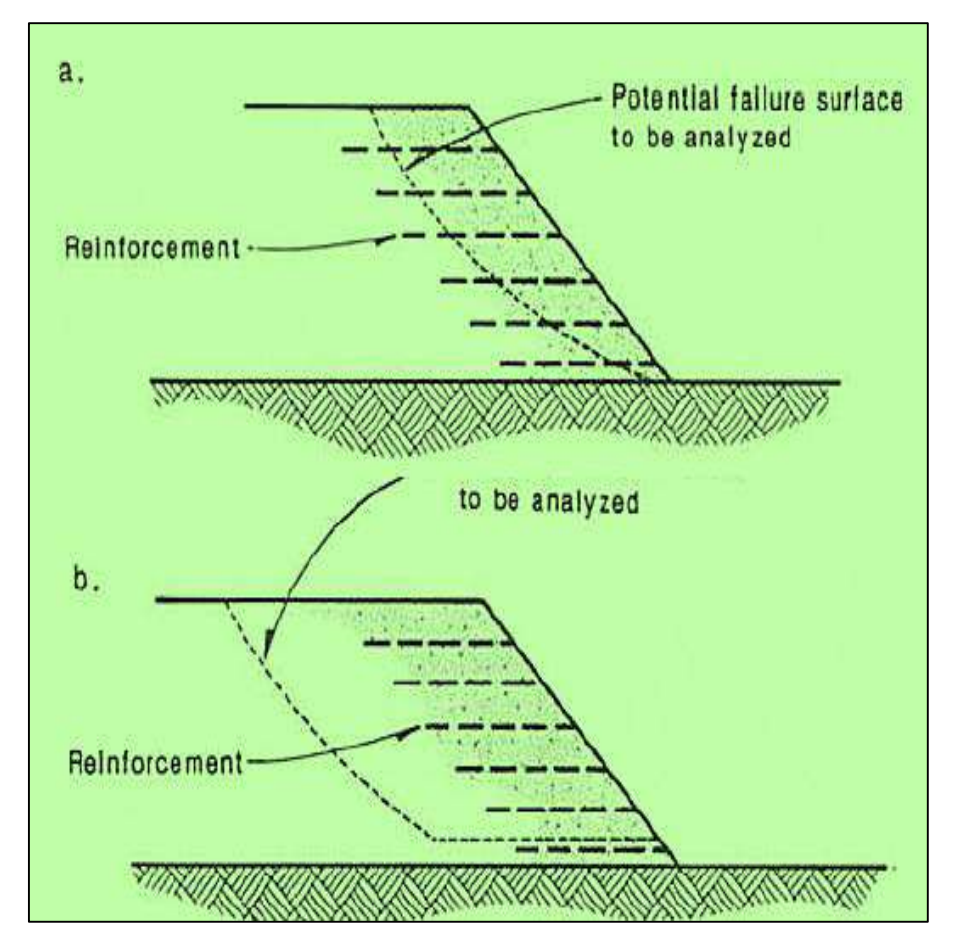

*Modos de Falla para Pendientes Reforzadas: (a) Falla Interna; (b) Falla Externa*

Fuente: (Mustaqim, 2018)

## <span id="page-29-0"></span>**Figura 5**

*Falla Interna del Refuerzo en Pendientes: (a) Ruptura del Refuerzo; y (b) Extracción de Refuerzo*

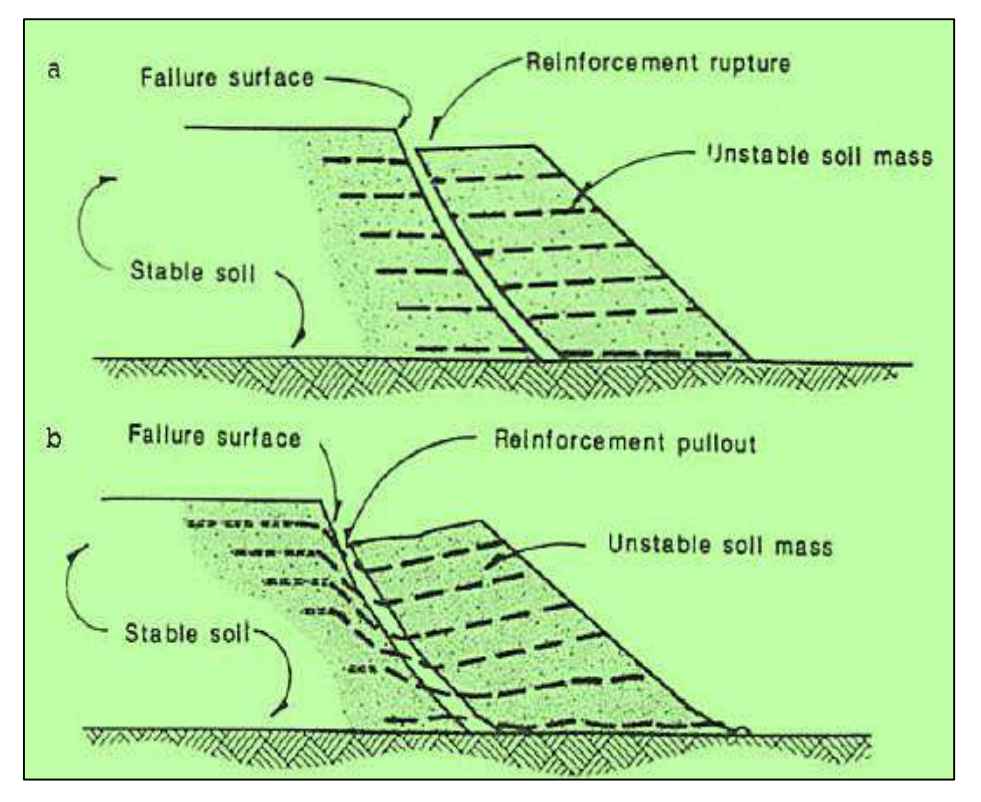

Fuente: (Mustaqim, 2018)

En un proceso de Construcción**,** (Rober M. Koerner, 2005) nos dice que, El muro resultante se sabe cómo una pared MSE envolvente. Detalles de creación. Un elemento crítico en el desempeño popular de un muro MSE reforzado con geotextil es la obra idónea, que se hace de forma secuencial planificada. Una vez preparada una cimentación de suelo correcta, que se apoya en retirar material inadecuado y compactar in situ o reponer suelos de cimentación, se inicia el propio muro.

#### <span id="page-30-0"></span>**Figura 6**

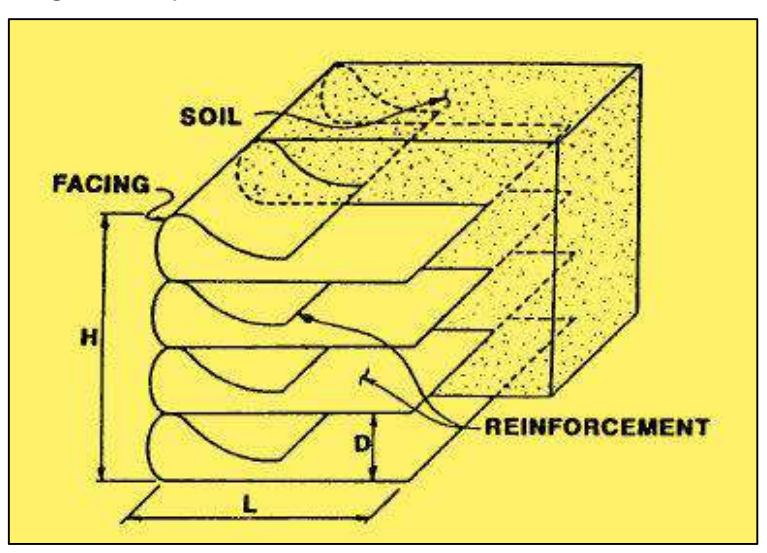

*Diagrama Esquemático de Suelo Reforzado con Geosintéticos*

Fuente: (Abramson, Lee, Sharma, & Boyce, 2002)

## <span id="page-30-1"></span>**Figura 7**

*Secuencia de Construcción de Muros Envolventes Geotextiles 1*

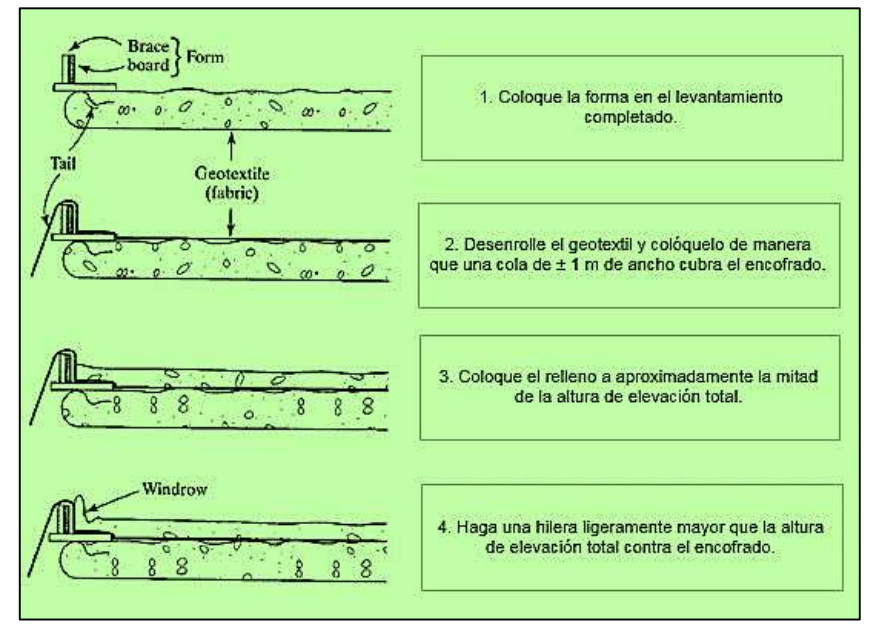

Fuente: (Robert M. Koerner, 2005)

## <span id="page-31-0"></span>**Figura 8**

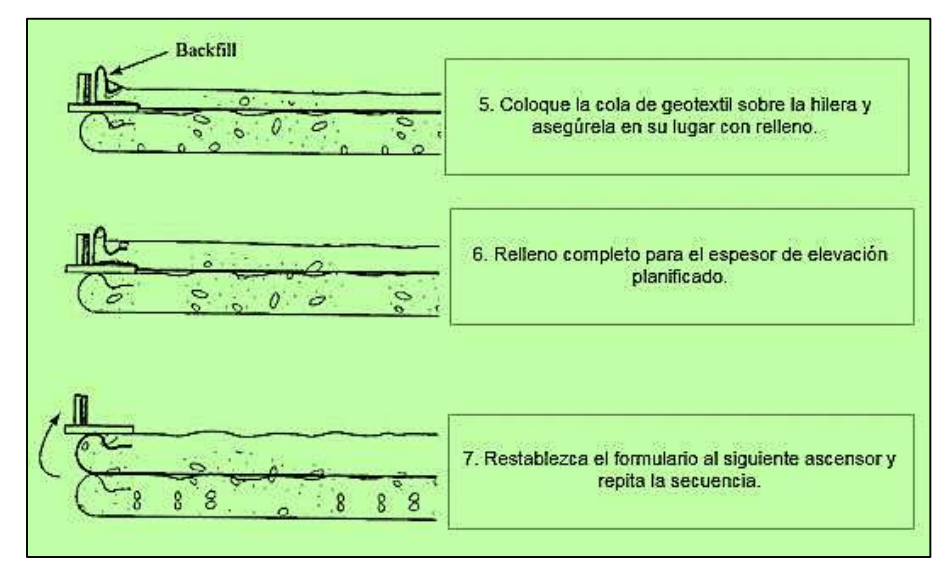

*Secuencia de Construcción de Muros Envolventes Geotextiles 2*

<span id="page-31-1"></span>Fuente: (Robert M. Koerner, 2005)

## **Figura 9**

*Muro Envolvente de Geotextil*

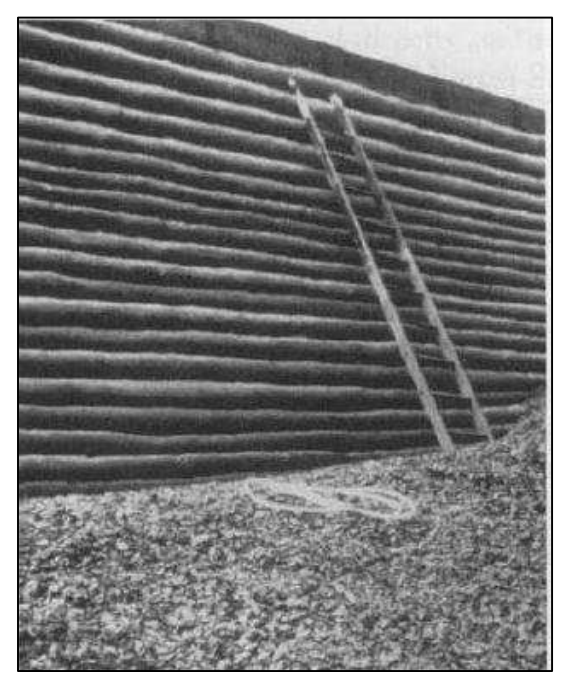

Fuente: (Robert M. Koerner, 2005)

(Durán & Pesántez, 2015) argumenta que recientemente, a partir del siglo XX, han aparecido nuevos materiales conocidos como los geotextiles y geosintético, que sirven como impermeabilizantes y filtros de enorme aplicación en la ingeniería, primordialmente, en la obra de drenes, sub-drenes en vías, estabilización de taludes, etcétera. Y que se está abriendo un monumental espacio en gigantes obra de ingeniería, debido a que reducen precios y tiempo de creación. Los geotextiles muestran una gigantesca deformabilidad, por lo cual son utilizados en enormes obras de la ingeniaría, en aplicaciones geotécnicas, prácticamente una vez que hablamos de estructuras donde participa diversos tipos de suelos como son: creación de sub drenes en vías, estabilización de taludes con geo membranas y geo mallas.

## *Geotextil tejido*

(Durán & Pesántez, 2015) explica que:

Los define como un geotextil fabricado al entrelazar, principalmente en ángulo recto, 2 o más conjuntos de hilos, fibras, filamentos, cintas u otros recursos Se aplican, primordialmente, en aplicaciones de refuerzo del lote, en terraplenes, taludes y muros. Se caracterizan por dar una resistencia a tracción bastante alta y escasa deformabilidad. Se ofrece un geotextil tejido, debido a que dan una alta resistencia.

#### *Geotextiles no tejidos*

(Durán & Pesántez, 2015) manifiesta que:

Se define como un geotextil plano con fibras, filamentos u otros recursos orientados aleatoriamente, juntos química o mecánicamente, mediante calor, o por conjunción de ellos. La orientación aleatoria de sus elementos le confiere un carácter isótropo. Los geotextiles no tejidos tienen varias funcionalidades que, tratándose del tipo de geotextil, van a tener en más grande o menor nivel. Estas funcionalidades son para el presente:

(Durán & Pesántez, 2015) En la aplicación de refuerzo más común, el geo textil interactúa con el suelo por medio de las fuerzas de fricción o de integración para resistir la tracción o las fuerzas de corte. Para dar un refuerzo, un geo textil debería tener suficiente resistencia y longitud para resistir a las fuerzas de tracción para eludir el desplazamiento desmesurado de la composición reforzada. Tienen la posibilidad de tener en cuenta 2 tipos de refuerzo:

- Estabilización del suelo por medio de confinamiento de partículas, evacuando por sub-presión el agua contenida.
- Refuerzo en la tracción eliminando las fuerzas de vuelco. Ejemplificando: en muros de contención, por intercalación del geotextil hacia el interior del muro.

## Carreteras y viales

(Durán & Pesántez, 2015) El geotextil colocado en explanaciones de carreteras, autopistas, pistas de aeropuerto, superficies de estacionamiento, senderos de ingreso, etcétera., funcionan como una capa filtrante, anticontaminante y estabilizadora.

- $\triangleright$  Evita la mezcla del suelo natural con materiales de carga o entre diferentes materiales de relleno, a fin de completamente conservar las propiedades de materiales de carga.
- Conserva completamente las características del material de relleno.
- $\triangleright$  Se permite la circulación cuando se trabaja en la base, para que no se contamine.
- Como resultado de la anticontaminación, limita el polvo fino del suelo subyacente que elimina el agua por supresión. Por lo tanto, en suelo blando, puede estabilizar el sistema eliminando agua en el suelo, restringiendo su flujo y aumentando su capacidad de carga portante.

## **Taludes**

## (EMEL, 2018) indica que:

En definitiva, entendemos por "pendiente" una pendiente formada por la acumulación compacta de fragmentos de roca o capas de suelo. Por lo general, nos encontramos con que forman parte del relieve y la morfología de diferentes áreas como cerros, valles y cuencas, por lo que los taludes son puntos importantes para la investigación de la ingeniería vial (como la construcción de carreteras).

## <span id="page-34-0"></span>**Figura 10**

*Composición de un Talud Natural*

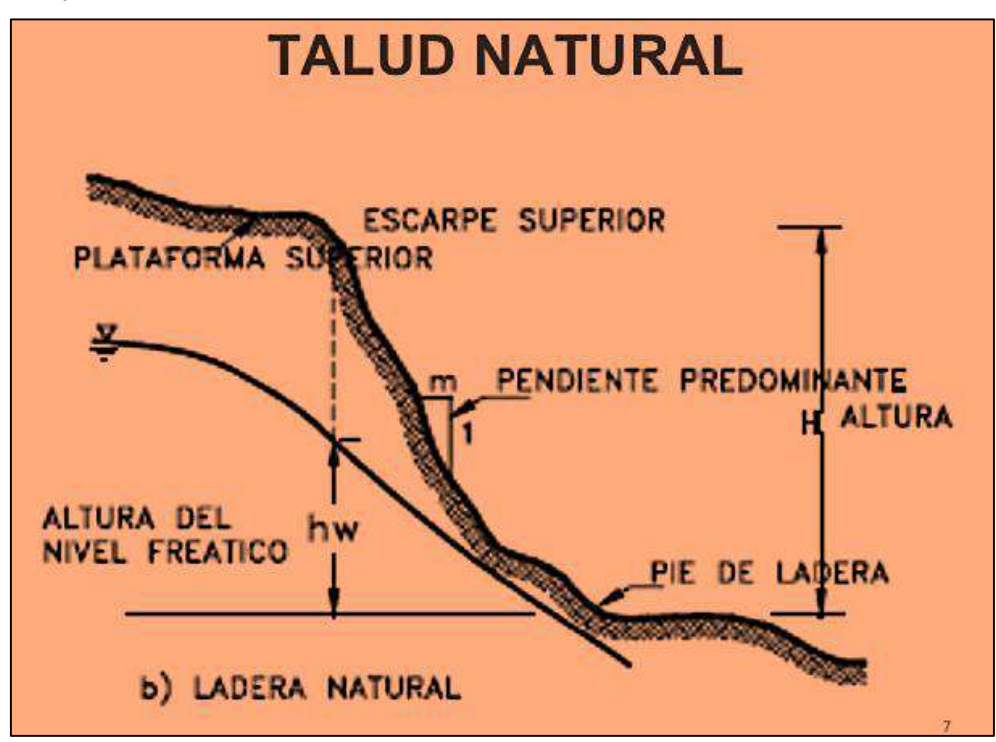

Fuente: (Irveen, 2010)

Factor de seguridad en Taludes

(EMEL, 2018) La relación entre fuerza y resistencia en la pendiente determina el factor de seguridad. La condición de equilibrio mínima considerada es un factor de seguridad igual a 1 (F.S. = 1). Esto significa que una o más fuerzas de

resistencia serán iguales a la fuerza. Además, se cree que la altura crítica de la pendiente se alcanza con el mismo valor. La siguiente tabla muestra algunos valores del factor de seguridad, así como notas sobre la estabilidad del factor de seguridad en la estructura del suelo:

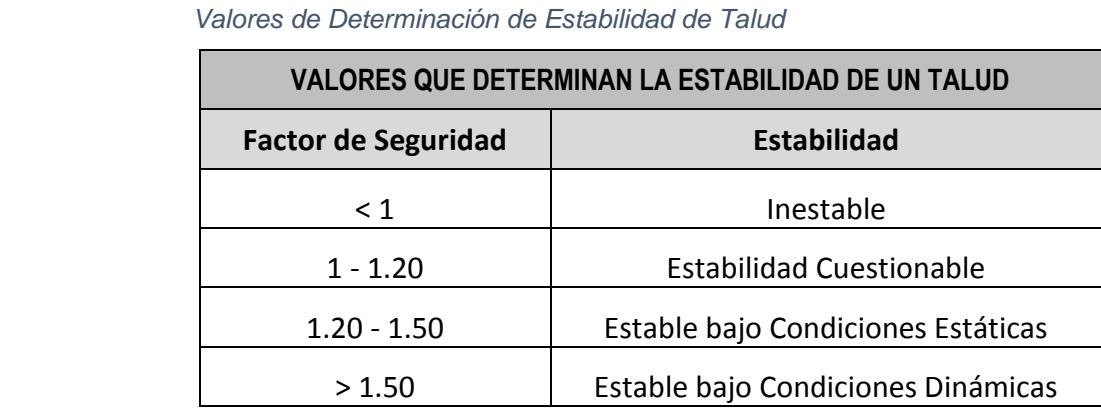

Fuente: (EMEL, 2018)

<span id="page-35-0"></span>**Tabla 1**

Por otro lado (ESTADO PERUANO, 2006) la norma CE. 020 Para evaluar la condición de estabilidad del talud el Profesional Responsable incluirá el desarrollo de los siguientes criterios de evaluación:

- La mecánica de suelos.
- El comportamiento geodinámica del área.
- El flujo de agua.
- La geometría del talud y
- La topografía del entorno.

El Profesional Responsable deberá evaluar la condición de estabilidad del talud para solicitaciones estáticas y sísmicas. El factor de seguridad mínimo del talud deberá ser 1.5 para solicitaciones estáticas y 1.25 para solicitaciones sísmicas. Si estos factores de seguridad no son cumplidos, el Profesional Responsable deberá seleccionar un método de estabilización o la combinación de varios métodos, de estabilización y probarlos hasta que la solución propuesta alcance la solución propuesta alcance la aprobación de· ambos factores de seguridad
La solución de forma complementaría, pero necesaria, deberá prever protección adecuada de la superficie del talud contra la erosión.

## Deslizamiento en Taludes

(EMEL, 2018) manifiesta que Se puede entender de manera simple y clara que un deslizamiento de tierra se refiere a un fenómeno que involucra una gran cantidad de masa de tierra (en movimiento), que es causado por la inestabilidad o falla del suelo en una determinada zona. En la naturaleza, por ejemplo, los terremotos alejan grandes extensiones de tierra. En los proyectos de construcción de carreteras, aunque las áreas que incluyen pendientes se toman para una investigación y análisis adecuados, aquí también pueden comenzar a aparecer una gran cantidad de deslizamientos de tierra, rocas u otros materiales. Realice una valoración para compensar la estructura de la pendiente y en ocasiones sea testigo de este evento.

La ocurrencia de estos eventos puede deberse a la acumulación de movimiento del suelo del talud debido a acciones naturales, o puede deberse a las condiciones geológicas del área de investigación o proyecto. Incluso cualquier pendiente que sea estable durante un largo período de tiempo puede fallar debido a las siguientes razones:

- $\checkmark$  Movimiento de placas interiores (actividad sísmica).
- $\checkmark$  Mayor esfuerzo cortante.
- $\checkmark$  Infiltrarse en el agua por la acción de la lluvia.
- $\checkmark$  Aumento de la presión de poros en el suelo que constituye la estructura de la pendiente.
- $\checkmark$  Aumento de la presión de poros en el suelo que constituye la estructura de la pendiente.
- $\checkmark$  Generar plano de deslizamiento de tierra.
- $\checkmark$  Meteorización o meteorización (descomposición de minerales y rocas que se produce en o cerca de la superficie de la tierra).

 $\checkmark$  Trabajos de excavación en la parte inferior del talud (cimentación)

## Análisis de estabilidad de Taludes

(HUAMÁN, 2017) El análisis de estabilidad se puede aplicar al diseño de taludes o al diseño con problemas de inestabilidad. Se debe seleccionar el factor de seguridad adecuado de acuerdo con el propósito de la excavación y la naturaleza temporal o definitiva del talud, combinado con los aspectos de seguridad, el costo de ejecución y el riesgo o riesgo de su ruptura. Para pendientes permanentes, el factor de seguridad a utilizar debe ser igual o superior a 1,5, o incluso 2,0, dependiendo de la seguridad requerida y la confianza en los datos geotécnicos involucrados en el cálculo; para pendientes temporales, el factor de seguridad es de aproximadamente 1,3, pero a veces se pueden usar valores más bajos.

La técnica de equilibrio extremo se ha utilizado para analizar los movimientos de pendientes durante muchos años. Este tipo de análisis requiere información sobre la resistencia del suelo, pero no una relación tensión-deformación.

El sistema de equilibrio límite supone que, en caso de falla, la fuerza y la resistencia a lo largo de la superficie de la falla son iguales, lo que equivale a un factor de seguridad de 1.0.

## Mecanismo de falla en Taludes

(HUAMÁN, 2017) Todos los taludes tienen propiedades o características físicas, como relieve, geología, propiedades mecánicas de materiales y contornos, condiciones ambientales, cobertura vegetal, etc. Estas condiciones determinan el deterioro, el papel de los desencadenantes y la susceptibilidad al fallo. En una pendiente estable, existe un equilibrio entre fuerza y resistencia, donde la gravedad es determinante. Colocar cargas adicionales en la pendiente o quitarlas con los pies puede hacer que los pies se vuelvan inestables. Además, a medida que aumenta la pendiente de la pendiente, puede producirse inestabilidad.

En caso de activación de explosión o deslizamiento de tierra, se producirán una serie de procesos complejos, a veces superpuestos con factores de deterioro. El deslizamiento de tierra se puede activar de forma inmediata o gradual. El resultado suele ser un aumento del esfuerzo cortante. Estas tensiones aumentarán a lo largo de la superficie de falla hasta que ocurra el movimiento. Los elementos externos más comunes que pueden generar la activación de deslizamientos son los siguientes:

- $\checkmark$  Para cortar soportes al pie de una pendiente debido a la erosión o actividades humanas (como la construcción de carreteras).
- $\checkmark$  Lluvias intensas o lluvias prolongadas y / o fluctuación drástica del nivel del agua subterránea.
- $\checkmark$  Fuerte terremoto o vibración.
- $\checkmark$  Las cargas colocan cargas en la pendiente.
- $\checkmark$  La combinación de algunos de los elementos señalados.

## Análisis del Límite de Equilibrio en Taludes

(HUAMÁN, 2017) El análisis del límite de equilibrio puede obtener el factor de seguridad, o el valor de la resistencia al corte en el momento de la falla se puede obtener mediante un análisis de regresión. Una vez que se determinan las características de resistencia al corte del suelo, la presión de poro y otras características del suelo y de la pendiente, se puede calcular el factor de seguridad de la pendiente. Este análisis de estabilidad incluye determinar si hay suficiente resistencia en el suelo del talud para soportar las fuerzas cortantes que tienden a causar daño o deslizamiento.

## **Vías Transitables**

(NUÑEZ & SANCHEZ, 2016) indica que La carretera afectará la estabilidad del talud a través del relleno, la deforestación y la concentración de agua de escorrentía. Los estudios de campo en todo el mundo indican que los deslizamientos de tierra son más comunes en las carreteras. Los deslizamientos

de tierra generalmente ocurren a lo largo de la carretera inmediatamente después de la construcción y, según las características geológicas del material y la forma de la excavación y el relleno, el deslizamiento de tierra puede durar muchos años.

Las carreteras del Perú, en función a la orografía predominante del terreno por donde transcurre su trazado, según el (MTC, 2013, citado por nuñez-sanchez 2016) lo clasifica en:

Terreno plano (tipo 1): la pendiente transversal al eje de la carretera es menor o igual al 10%, y la pendiente longitudinal suele ser inferior al tres por ciento (3%). Se requiere la cantidad mínima de movimiento de tierras, por lo que No hay mayor dificultad en su diseño.

Terreno ondulado (Tipo 2): La pendiente transversal al eje de la carretera se encuentra entre el 11% y 50% y sus pendientes longitudinales del 3% y 6%, respectivamente, requieren un movimiento de tierras moderado, lo que permite una alineación más o menos recta sin mayores dificultades en el recorrido.

Terreno accidentado (Tipo 3): La pendiente transversal al eje de la vía se encuentra entre 51% y 100%, y la pendiente longitudinal principal está entre 6% y 8%, por lo que requiere un importante movimiento de tierra. Es difícil representar el diseño.

Terreno escarpado (Tipo 4): La pendiente que cruza el eje de la carretera es superior al 100%, y su especial pendiente longitudinal es superior al 8%, lo que requiere la mayor cantidad de movimiento de tierras, por lo que existen grandes dificultades en el trazado.

## Transitabilidad vehicular

(Atarama-mondragón, 2015) El concepto de "transitabilidad" en Perú define la situación de "accesibilidad". Indica que hay un camino específico disponible, es decir, porque el "camino de emergencia" causará daños importantes, el camino quedará cortado en uno o más lugares del camino, por lo que no se ha abierto al transporte público debido a Fuerzas naturales, como saturación de agua Deslizamientos de materiales ("huaicos"), derrumbes, pérdida de plataformas

viales, erosión causada por ríos, derrumbes de puentes, etc. P.ej. Este tipo de problema es el que tiene mayor impacto en la vida de la población del país, y se presenta principalmente durante los períodos lluviosos.

## Trocha Carrozable

Son vías transitables y no alcanzan las características geométricas de la vía, el IMDA suele ser de menos de 200 vehículos por día. El ancho mínimo de la calzada debe ser de 4,00 m, en este caso construirá una prolongación denominada plaza de intersección al menos cada 500 m.

### **Figura 11**

*Características Propias del Proyecto de Estudio*

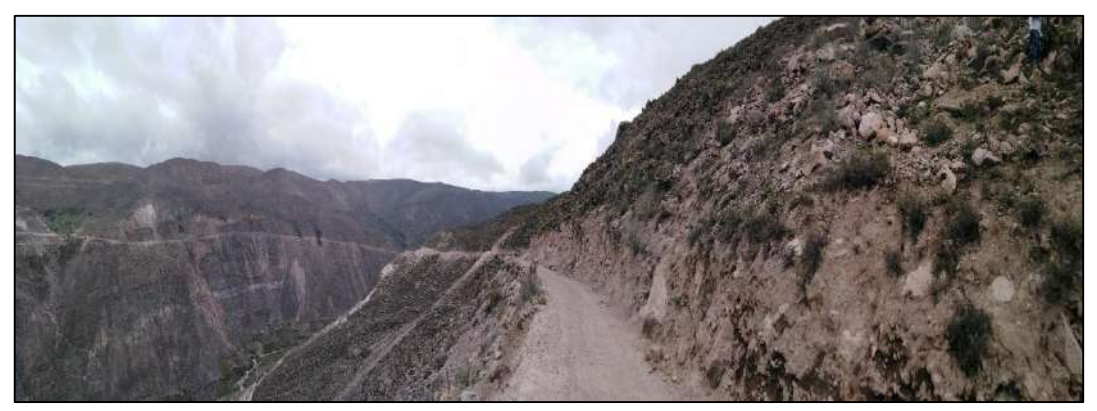

Fuente: Elaboración Propia

## **Slide 6.0 Probabilidades de Falla**

Se procederá a presentar la concepción de Slide 6.0 así como sus prestaciones para el análisis de probabilidades de falla.

## **Slide 6.0 características**

(Rocscience, 2002) SLIDE utiliza el método de equilibrio de límite de corte vertical para analizar la estabilidad de la superficie deslizante. Se puede analizar una sola superficie de deslizamiento o se puede aplicar un método de búsqueda para localizar la superficie de deslizamiento clave de una pendiente determinada.

Las características incluyen:

- 1. Busque superficies clave de superficies deslizantes circulares o no circulares.
- 2. Los métodos de análisis incluyen Bishop, Janbu, Spencer.
- 3. Múltiples materiales. Materiales anisotrópicos, no lineales de Mohr-Coulomb y otros modelos de resistencia.
- 4. Agua subterránea: superficies piezoeléctricas, factores Ru, rejillas de presión de poro o análisis de agua subterránea en estado estable
- 5. Grieta de tensión (seca o llena de agua)
- 6. Carga externa: lineal, distribuida o sísmica
- 7. Soporte: clavos de suelo, amarres, geotextiles, pilotes. Zonas de resistencia infinita (exclusión de superficie de deslizamiento)
- 8. Ver alguna o todas las superficies generadas por la búsqueda
- 9. Se pueden extraer los resultados del análisis detallado de cada superficie de deslizamiento.

Slide en su versión 6 se le contempla como una herramienta que hace iteraciones bajo la consideración de suelos con propiedades variables en complejidad, por cada estrato, esto significa como se mencionó anteriormente; es un proceso iterativo en la ubicación de las posibles dovelas (métodos clásicos) como son: las consideraciones geométrica en ubicación, hacen del mismo un trabajo arduo si se le contempla manualmente.

## **Slide 6.0 análisis de Probabilidades de Falla**

#### **Figura 12**

*Perfil de Talud Modelado Representativo*

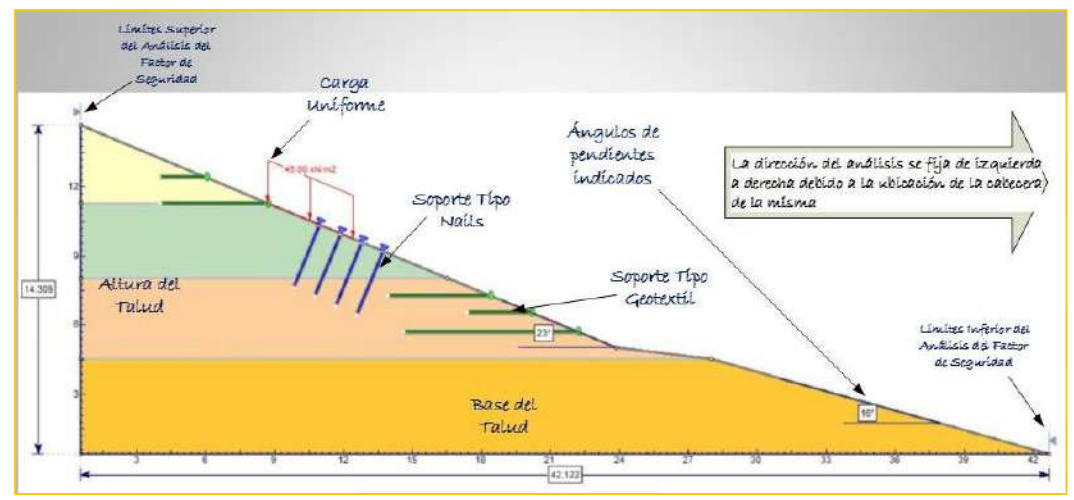

Fuente: (sotfware informer (slade 6.0), 2020)

Analizar las probabilidades de falla de un talud se pueden alcanzar introduciendo en forma de herramienta el método de simulación de Montecarlo, este último manipula un sistema basado en su muestreo aleatorio. En su trabajo de MÉTODOS DE SIMULACIÓN DE MONTE CARLO PARA LA ESTABILIDAD DE PENDIENTES (Toetrrr, 1981) sostiene que:

El método de Monte Carlo (Athanassiou-Grivas y HarT, 1979: Benjamin y Cornell, 1970, citados por taboutt1982) es básicamente un ejercicio simulador más que puramente analítico, pero no obstante hace uso de técnicas estadísticas bien establecidas. Los parámetros de fuerza de entrada se crean aleatoriamente bajo control distributivo y se examina el efecto sobre la salida.

Aunque el producto final de una ejecución de simulación es un valor de probabilidad de falla, P (probabilidad de falla por deslizamiento de una pendiente de tierra dada), el margen de error puede ser relativamente alto, especialmente para valores bajos de P. Sin embargo, la dispersión de los valores de F utilizados para determinar P puede indicar el grado de sensibilidad, de rotura de taludes a cambios en los parámetros de resistencia, incluso en situaciones en las que el valor de P se considera dudoso.

### **Permutación y Combinación de elementos**

Su presentación se acompaña usualmente con la palabra combinación, siendo distintas por la siguiente precisión: Si el orden no importa, entonces es una combinación, pero si es así, el orden es realmente importante, entonces la permutación está bien. Una permutación de un conjunto de elementos en nuestro caso estratos, Se presenta en forma de disposición de estos elementos (considerando el orden de abajo hacia arriba). Por otro lado, la combinación de un grupo de elementos es la selección de los elementos sin importar el orden. La diferencia entre ellos es que el orden de los elementos en la disposición es importante, mientras que el orden de los elementos en la combinación no es importante (solo su existencia exacta es importante).

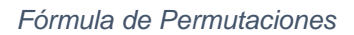

$$
P_k^n = \frac{n!}{(n-k)!}
$$

Fuente: elaboración Propia

Donde n es el número de cosas que se pueden elegir, y eliges r de ellas. Para esto no se puede repetir y el orden importa.

### **Enclavado de Suelo**

(Premalatha, 2009) El clavado de suelo es una técnica de refuerzo de suelo in situ que se ha utilizado durante las últimas tres décadas principalmente en Francia y Alemania para retener excavaciones o taludes. El origen del clavado en el suelo se remonta a un sistema de soporte para excavaciones subterráneas en la roca denominado «Nuevo método austriaco de construcción de túneles». Las primeras aplicaciones publicadas de clavado de suelos en los Estados Unidos fueron el apoyo de la excavación de 13,7 m de profundidad en densas arenas lacustres limosas para la expansión del hospital Good Samaritan.

## **Estabilidad de Taludes**

(Abramson et al., 2002) El clavado de suelo es un método de refuerzo in situ que utiliza inclusiones pasivas que se movilizarán si se produce movimiento. Se puede utilizar para retener excavaciones y estabilizar taludes mediante la creación de estructuras de retención de suelo reforzadas in situ. Las principales aplicaciones se muestran esquemáticamente en las figuras.

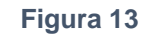

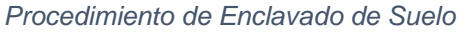

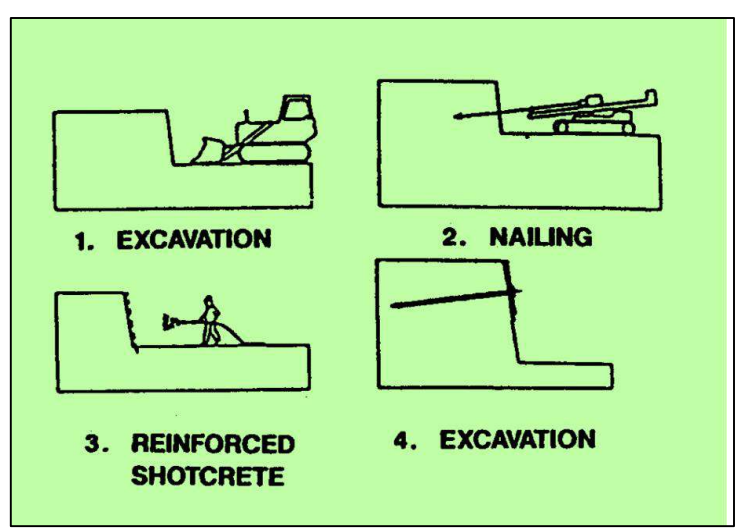

Fuente: (Abramson et al., 2002)

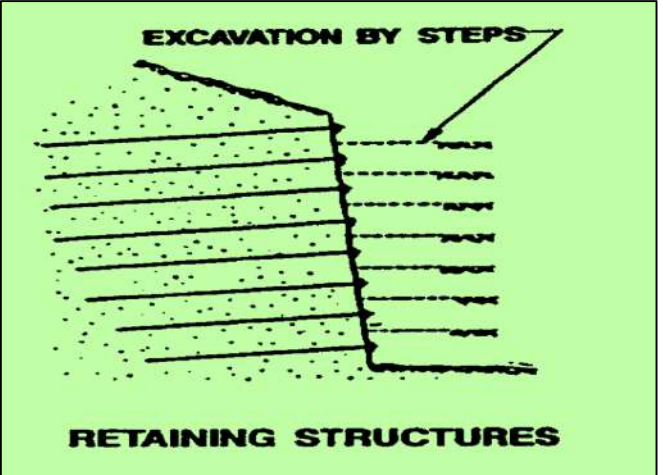

*Estructura de Contención con Enclavado de Suelos*

Fuente: (Abramson et al., 2002)

### **Figura 15**

*Estabilización de Pendiente*

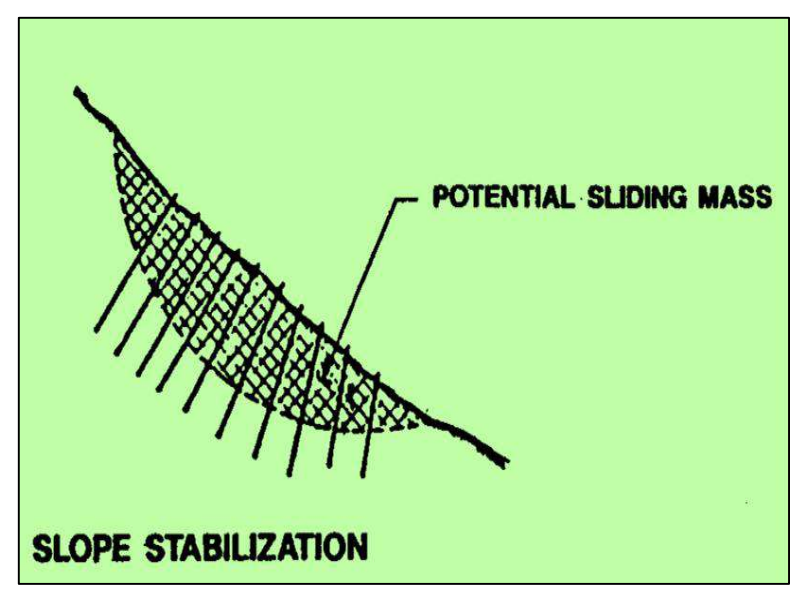

Fuente: (Abramson et al., 2002)

En excavaciones con clavos en el suelo, el refuerzo generalmente consiste en barras de acero, tubos de metal u otras varillas de metal que resisten los esfuerzos de tracción, los esfuerzos cortantes y los momentos de flexión impuestos por los movimientos de pendiente. Los clavos generalmente no están pretensados y están relativamente separados. Los clavos se pueden instalar en los cortes de excavación mediante.

(Abramson et al., 2002) Una vez que se han determinado la geometría de la pendiente y las condiciones del subsuelo, se puede evaluar la estabilidad de una pendiente utilizando soluciones de gráficos publicados o un análisis por computadora. La mayoría de los programas de computadora utilizados para el análisis de estabilidad de taludes se basan en el enfoque de equilibrio límite para un modelo bidimensional, aunque algunos también permiten el análisis tridimensional.

También están disponibles otros programas más complejos que utilizan los métodos de elementos finitos o elementos de contorno, y permiten al ingeniero realizar evaluaciones de pendientes refinadas, bidimensionales o tridimensionales. Sin embargo, tales análisis requieren un modelo relativamente completo de los subsuelos y sus parámetros constitutivos determinados por un extenso programa de pruebas de laboratorio. Las preocupaciones sobre las pruebas de laboratorio, la falta de familiaridad con la metodología y los requisitos de computación extensiva para cada análisis generalmente han restringido el uso del enfoque de elementos finitos solo en las presas de terraplenes.

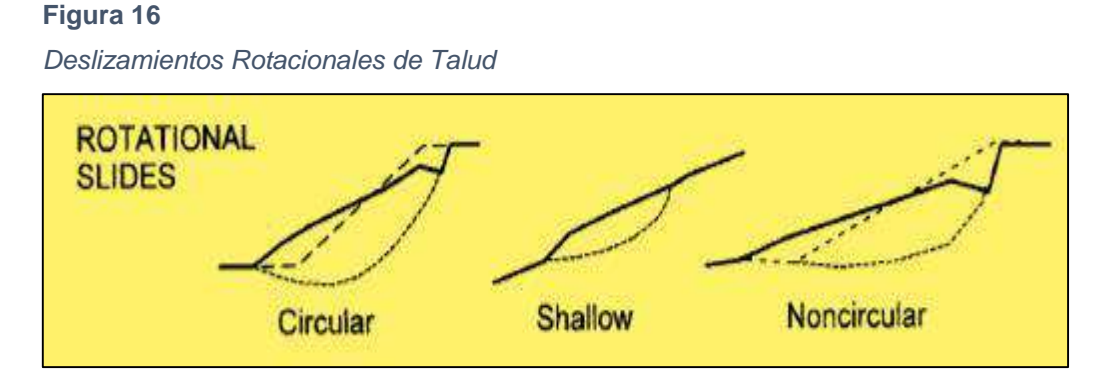

Fuente: (Abramson et al., 2002)

*Deslizamientos compuestos de un Talud*

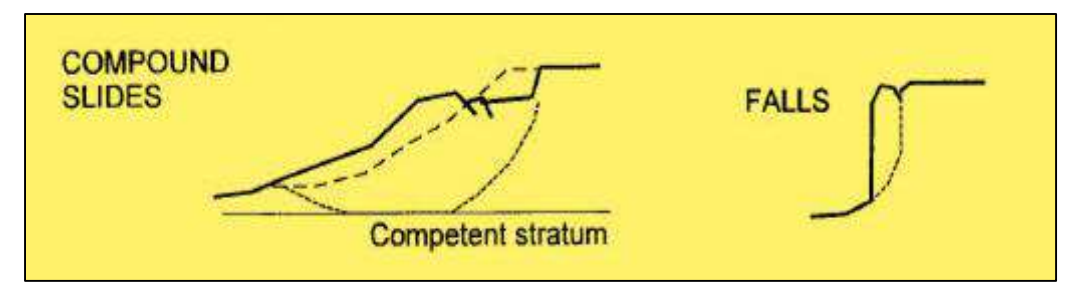

Fuente: (Abramson et al., 2002)

#### **Figura 18**

*Deslizamientos Fluidos de un Talud*

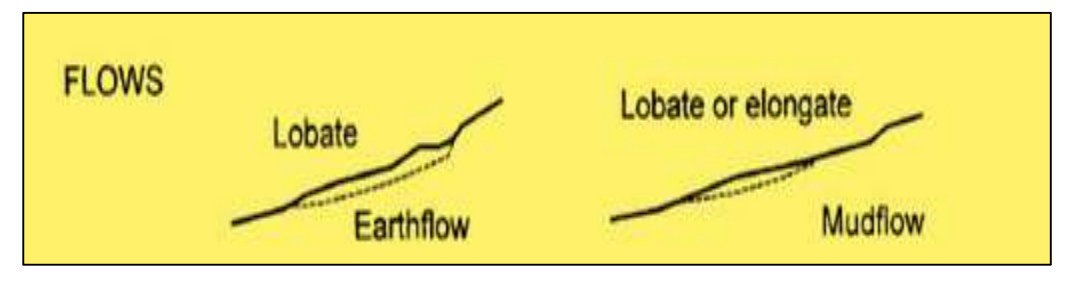

Fuente: (Abramson et al., 2002)

Terzaghi y Peck (1967, citados por abramson et al, 2002) afirman, "Los deslizamientos pueden ocurrir de casi todas las formas imaginables, lenta o repentinamente, y con o sin provocación aparente". Estas fallas de taludes generalmente se deben a una pérdida repentina o gradual de resistencia del suelo o a un cambio en las condiciones geométricas, por ejemplo, el empinamiento de un talud existente.

(Cheng & Lau, 2008) El planeta Tierra tiene una superficie ondulada y los deslizamientos de tierra ocurren con regularidad. Los primeros humanos

intentaron seleccionar un terreno relativamente estable para asentarse. A medida que las poblaciones crecen y la vida humana se vuelve más urbanizada, es necesario crear terrazas y pasillos para dar cabida a edificios e infraestructuras como muelles, canales, vías férreas y carreteras. Los taludes de desmonte y terraplén artificiales deben formarse para facilitar tales desarrollos. Se han hecho intentos para mejorar el enfoque de la regla de oro de generaciones anteriores calculando matemáticamente la estabilidad de tales taludes de desmonte y terraplén.

Modelo del Suelo: Antes de que podamos ponernos a comprobar la estabilidad de una pendiente, necesitamos averiguar cómo es y en qué consiste. A partir del levantamiento topográfico, o más habitualmente de la interpretación de una fotografía aérea y posterior verificación del terreno, podemos saber su altura, su ángulo de inclinación y si tiene bermas y si cuenta con un sistema de drenaje o no. Además, también necesitamos conocer su historia, en términos de su pasado geológico, si ha sufrido fallas o angustias y si ha sido diseñado previamente. En pocas palabras, necesitamos construir un modelo geológico de la pendiente que presente las formaciones y características geológicas clave.

El statu quo: Una pendiente, a pesar de estar "correctamente" diseñada e implementada, aún puede volverse inestable y colapsar a un ritmo alarmante. El estudio de Wong (2001, citado por Cheng, 2014) sugiere que la probabilidad de que una pendiente de ingeniería falle en términos de fallas mayores (definidas como> 50 m3) es sólo un 50% mejor que una pendiente sin ingeniería. Martin (2000) señaló que el factor más importante con respecto a fallas mayores es la adopción de un modelo geológico o hidrogeológico inadecuado en el diseño de taludes.

En particular, este libro considerará los supuestos fundamentales de los métodos de equilibrio límite y de elementos finitos al evaluar la estabilidad de una pendiente y brindará orientación para evaluar sus limitaciones.

35

Diferentes investigadores y programas comerciales han adoptado diferentes definiciones para evaluar el factor de seguridad (FOS). Las definiciones más populares para el FOS incluyen las siguientes: (1) un cambio repentino en el desplazamiento del sistema; (2) falta de convergencia después de que se haya realizado un número predeterminado de iteraciones; (3) se forma una zona de rendimiento continua.

## **Definición del factor de seguridad (FOS)**

(Cheng & Lau, 2008) El factor de seguridad para el análisis de estabilidad de taludes generalmente se define como la relación entre la resistencia al corte última dividida por el esfuerzo cortante movilizado en la falla incipiente. Hay varias formas de formular el factor de seguridad F. La formulación más común para F asume que el factor de seguridad es constante a lo largo de la superficie de deslizamiento, y se define con respecto a la fuerza o el momento de equilibrio:

Equilibrio de momento: generalmente utilizado para el análisis de deslizamientos rotacionales. Considerando una superficie de deslizamiento, el factor de seguridad Fm definido con respecto al momento viene dado por:

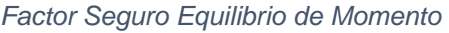

 *Fuente:* (Cheng & Lau, 2008)

Dónde Mr es la suma de los momentos de resistencia y Md es la suma de los

momentos de conducción. Para una superficie de falla circular, el centro del círculo generalmente se toma como el punto de momento por conveniencia. Para una superficie de falla no circular, se puede tomar en consideración un punto arbitrario por el momento en el análisis. Cabe señalar que para los métodos que no satisfacen el equilibrio de fuerza horizontal (por ejemplo, el método Bishop), el factor de seguridad dependerá de la elección del punto de momento, ya que el equilibrio de momento "verdadero" requiere equilibrio de fuerza. En realidad, el uso de la ecuación de equilibrio de momentos sin imponer el equilibrio de fuerzas no puede garantizar un equilibrio de momentos "verdadero".

Equilibrio de fuerzas: generalmente se aplica a fallas traslacionales o rotacionales compuestas por superficies de deslizamiento planas o poligonales. El factor de seguridad Ff definido con respecto a la fuerza viene dado por:

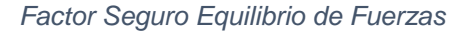

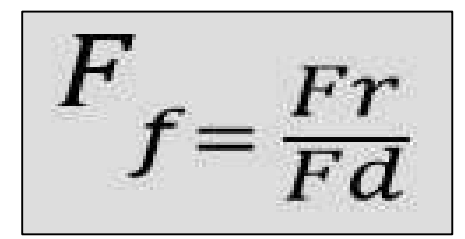

 *Fuente:* (Cheng & Lau, 2008)

Dónde Fr es la suma de las fuerzas de resistencia y Fd es la suma de las fuerzas impulsoras.

## **Modelo de elevación Digital**

(Walker & Willgoose, 1999) Un DEM consiste en (1) una matriz bidimensional de números que representan la distribución espacial de las elevaciones en una escala regular; (2) un conjunto de coordenadas x, y, yz para un trabajo irregular de puntos; o (3) curvas de nivel de contornos para redirigir la forma de pares de

coordenadas x, y a lo largo de cada línea de contorno de elevación especificada. Los DEM en una cuadrícula regular son las estructuras de datos más ampliamente utilizadas debido a su eficiencia computacional y menores requisitos de almacenamiento. Además, los DEM eliminados se utilizan para calcular todos los demás tipos de modelos digitales del terreno cuya precisión está limitada por la del ata original [Florinsky, 1998]. Sin embargo, Moore et al. [1991] señala que los DEM de cuadrícula tienen varias desventajas (1:) pueden notar discontinuidades uniformes y leves en elevación; (2) la resolución de los efectos de la malla los resultados y la eficiencia de cálculo (; 3) el espaciado de la cuadrícula debe basarse en el error más brusco en el área de captación, lo que resulta en redundancia en áreas más suaves; y (4) las rutas bajas calculadas tienden a zigzaguear, sin seguir las líneas de drenaje, y son por lo tanto, sistemáticamente durante mucho tiempo.

Generalmente, los datos de elevación sin procesar en forma de estereofotografías o estudios de campo y el equipo necesario para procesar estos datos no están fácilmente disponibles para los usuarios potenciales de un DEM.

(Mukherjee et al., 2013) Generalmente, los datos de elevación sin procesar en forma de estereofotografías o estudios de campo y el equipo necesario para procesar estos datos no están fácilmente disponibles para los usuarios potenciales de un DEM.

### **Método de análisis descriptivo**

(Deb & Balas, 2019) La investigación descriptiva incluye métodos comparativos y correlaciónales, e investigaciones de búsqueda de hechos, para describir de manera efectiva el estado actual de la técnica. El investigador no tiene control sobre las variables; más bien solo informa tal como está. La investigación descriptiva también incluye intentos de determinar las causas aunque las variables no puedan controlarse. Por el contrario, en la investigación analítica se utilizan hechos ya disponibles para el análisis y la evaluación crítica. Algunos estudios de investigación pueden ser tanto descriptivos como analíticos.

### **Método de análisis pronóstico de resultados**

(Deepa et al., 2018) Para tomar decisiones correctas, se deben considerar diferentes factores (criterios). En la toma de decisiones, diferentes criterios tienen diferentes grados de importancia a la hora de tomar decisiones. Los pesos de los criterios juegan un papel muy importante en la medición de las preferencias generales de las alternativas.

### **Abundancia e incertidumbre de datos**

(Ayyub, 2014)La inteligencia se define como la capacidad de comprender y adaptarse al entorno mediante el uso de una combinación de habilidades heredadas y experiencias de aprendizaje. Esta capacidad ciertamente incluye el análisis de la incertidumbre y la toma de decisiones en condiciones de incertidumbre. La definición de inteligencia es aplicable a los sistemas vivos, desde las hormigas hasta los osos hormigueros y los humanos, así como a las máquinas. Cualquier organismo que sobreviva a los implacables rigores de la evolución es lo suficientemente inteligente para su papel en la vida. Asimismo, las máquinas necesitan ser lo suficientemente inteligentes para tomar decisiones adecuadas a sus funciones y adaptarse y afrontar la presencia de incertidumbre. Cualquier colectivo de tomadores de decisiones humanos y sus máquinas de ayuda a la toma de decisiones debe tomar, en conjunto, buenas decisiones.

### **Método de identificar relaciones**

(Kumar, 2011) Estudios correlaciónales: los estudios que están diseñados principalmente para investigar si existe o no una relación entre dos o más variables se denominan estudios correlaciónales. El enfoque principal de la investigación relacionada es descubrir o determinar la relación / asociación / interdependencia entre dos o más aspectos de la situación. ¿Cómo afecta la publicidad a las ventas de productos? ¿Cuál es la relación entre una vida

estresante y un infarto? ¿Cuál es la relación entre fecundidad y mortalidad? ¿Cuál es la relación entre tecnología y desempleo? En términos de control de enfermedades o entorno familiar, ¿cómo afecta la atención de la salud a los logros educativos? Estos estudios examinan si existe una correlación entre dos o más aspectos de una situación o fenómeno y, por lo tanto, se denominan estudios relacionados.

## **Análisis de confiabilidad**

(Zacks, 2012) El término confiabilidad se usa generalmente para expresar cierto grado de seguridad de que un dispositivo o sistema funcionará con éxito en un entorno específico durante un cierto período de tiempo. El concepto es dinámico y no se refiere solo a un evento instantáneo. Si un dispositivo falla, esto no implica necesariamente que no sea confiable.

## **Distribución de normalidad**

(Altman & Bland, 1995) Cuando medimos una cantidad en un gran número de individuos, llamamos distribución al patrón de valores obtenidos. Por ejemplo, la figura muestra la distribución de la concentración de albúmina sérica en una muestra de adultos mostrada como un histograma. Esta es una distribución empírica.

**Figura 19** *Distribución de la Concentración de Albumina*

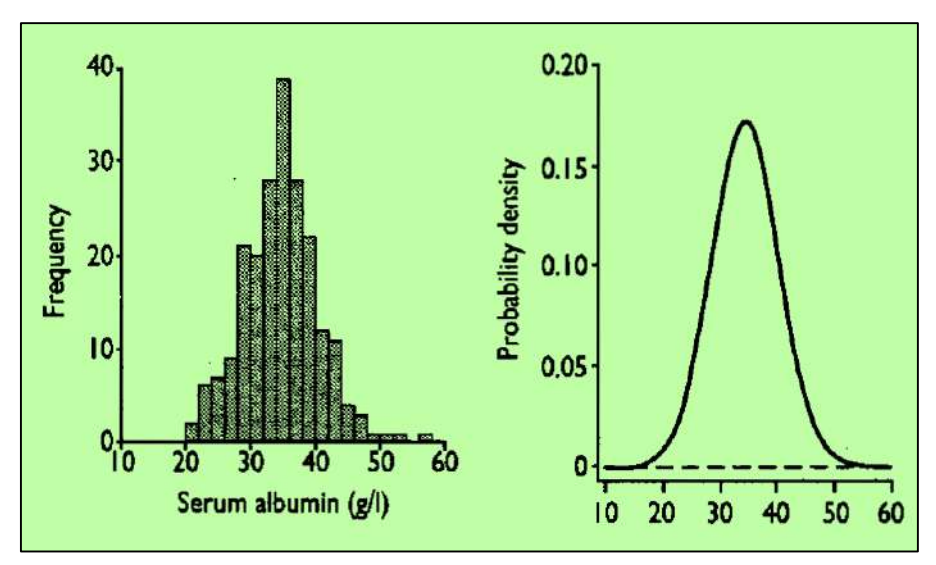

*Fuente:* (Altman & Bland, 1995)

También hay distribuciones teóricas, de las cuales la más conocida es la distribución normal (a veces denominada distribución gaussiana), Aunque se la menciona ampliamente en las estadísticas, la distribución normal sigue siendo un concepto misterioso para muchos. Aquí intentamos explicar qué es y por qué es importante. En este contexto, el nombre "normal" causa mucha confusión. En estadística es solo un nombre; Los estadísticos a menudo utilizan una N mayúscula para enfatizar esto y para aclarar que Normalidad no implica necesariamente normalidad. De hecho, en algunas especialidades médicas las distribuciones normales son raras. Varios métodos de análisis hacen suposiciones sobre la normalidad, incluida la correlación, la regresión, las pruebas t y el análisis de varianza. De hecho, no es necesario que la distribución de los datos observados sea normal, sino que los valores de la muestra deben ser compatibles con la población (que representan) que tiene una distribución normal. De hecho, las muestras de una población en la que la distribución verdadera es normal no necesariamente parecerán normales en sí mismas, especialmente si la muestra es pequeña. Pocas de las muestras pequeñas parecen una distribución normal, pero la similitud aumenta a medida que aumenta el tamaño de la muestra.

## **Correlación de Pearson**

(Sedgwick, 2012) El coeficiente de relación de Pearson mide la fuerza de unión lineal entre dos variables. El coeficiente de correlación de Pearson, también conocido como producto coeficiente de correlación de momento, se representa en una muestra por r, mientras que en la población de la que se acopio la muestra está representado por ρ. El coeficiente se mide en una escala con sin unidades y puede tomar un valor de -1 a 0 a +1. Si el signo del coeficiente de correlación fue positivo, luego un signo positivo hubiera existido correlación, lo que indica que esos años con un mayor número de camas psiquiátricas del NHS se asoció con un mayor número de ingresos involuntarios por trastornos mentales.

Si el signo del coeficiente de correlación fuera negativo, entonces habría existido una correlación negativa, lo que indica que esos años con un número menor de camas psiquiátricas del NHS cada año se asociaron con un mayor número de ingresos involuntarios, o viceversa.

Si todos los puntos del diagrama de dispersión están en línea recta, habrá una correlación perfecta (coeficiente de correlación de 1 o -1). Un coeficiente de correlación de cero indicará que no existe correlación lineal entre las dos variables, es decir, no están correlacionadas. La figura 2 muestra algunos diagramas esquemáticos relacionados.

*Representaciones de Correlaciones*

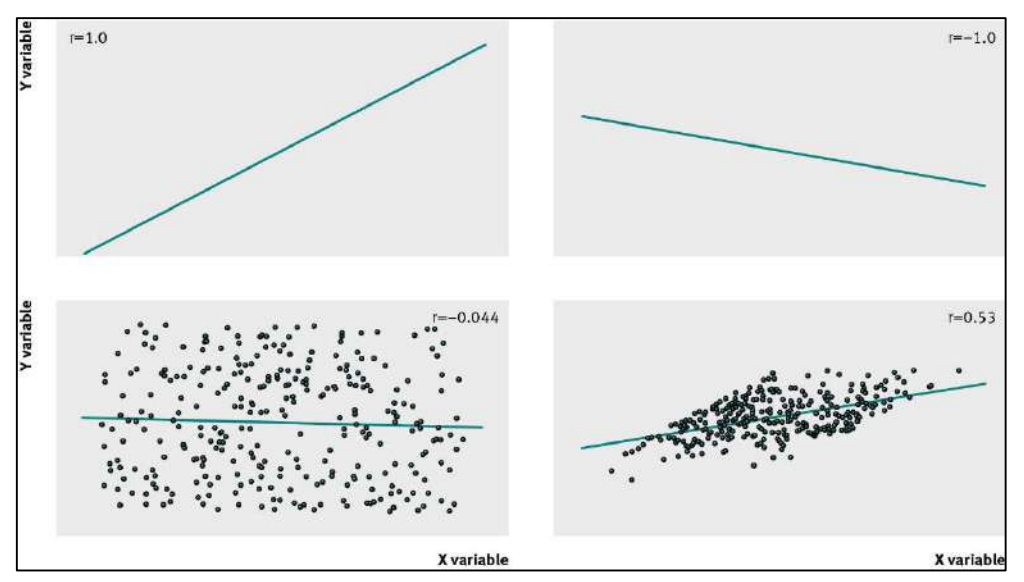

*Fuente:* (Sedgwick, 2012)

## **Nivel de significancia t-test**

(Sanchez, 2015) La distribución t es un conjunto de curvas compuesto por un conjunto de datos de una muestra específica. En concreto, la función de la prueba es comparar dos muestras con un tamaño ≤ 30. La primera hipótesis es formular la hipótesis nula y la hipótesis alternativa, que determina que no hay diferencia en las medias de dos muestras independientes, y 3 si la t calculada de las dos muestras no es proporcional (encuentre el valor de p en cada tabla), luego se rechazará la hipótesis nula (error de tipo I).

Es importante mencionar que este valor depende del valor de significancia previamente determinado a probar, es decir, la diferencia entre las medias de las dos muestras es 4. El valor de significancia es la probabilidad de rechazar falsamente la hipótesis nula.

## **NATURALEZA DE LA T-STUDENT**

La prueba t de Student se diseñó originalmente para verificar la diferencia entre dos muestras independientes con una distribución normal y varianza uniforme y una muestra pequeña (en el artículo original, el autor no definió qué son la muestra grande y / o la muestra pequeña). Gosset enfatizó que la normalidad de las dos muestras es fundamental para el desarrollo de las pruebas.

## **Probabilidad de Falla**

(Lumb, 2015) La mayoría de las fallas se producen durante períodos de fuerte lluvia y son pequeñas avalanchas de escombros de manto rocoso descompuesto, que ocurren muy rápidamente con poca o ninguna advertencia previa. Los deslizamientos de rocas y los deslizamientos de movimiento lento son raros. La prevalencia de fallas se debe a una combinación de factores (topografía, clima, geología y uso de la tierra) que quizás hacen que Hong Kong sea único. Otros países tienen suelos similares pero diferentes patrones de lluvia, o lluvias similares pero diferentes usos de la tierra, etc., y aunque el desarrollo urbano de áreas potencialmente inestables en otros lugares puede que nunca alcance la intensidad de Hong Kong

Se puede evaluar la importancia relativa de los diversos factores que influyen en la estabilidad y se pueden tomar algunas precauciones para reducir el efecto de los factores dominantes. Pero el resultado final nunca puede ser una garantía absoluta e incondicional de seguridad y la probabilidad de falla en cualquier sitio siempre será distinta de cero.

(Silva et al., 2008) Al considerar los problemas de estabilidad de taludes en geotecnia ingeniería, un primer paso consiste en determinar correctamente el nivel de seguridad de una pendiente. Una determinación correcta del nivel de seguridad debe manejar adecuadamente los tres fundamentos geotécnicos que controlan la estabilidad del talud: geometría, presiones de poro y resistencia.

El ingeniero debe enfocar su esfuerzo en obtener una superficie geométrica representativa y un subsuelo y definir correctamente las presiones y la resistencia de los poros. Más allá de la determinación del factor de seguridad para:

- 1. Comprender mejor la importancia del nivel de seguridad;
- 2. Describir un método práctico para la toma de decisiones basada en riesgos para situaciones que involucran fallas en pendientes; y
- 3. Ilustre que los ingenieros geotécnicos tienen todas las habilidades para realizar estos análisis basados en riesgos a través de un ejemplo.

Cuando están involucrados con una pendiente potencialmente inestable, los ingenieros quieren para saber si la pendiente fallará o no. Ya que hay muchas incertidumbres que afectan a esta determinación, el ingeniero debe conformarse con estimar la probabilidad de que la pendiente falle. Se puede estimar la probabilidad de una falla o de cualquier otro evento que ocurre usando uno de los tres métodos enumerados en la sección previa.

Las fuentes de estas probabilidades pueden incluir frecuencias observadas, deducciones de modelos matemáticos y, además, medidas del grado subjetivo de creencia de un ingeniero con respecto a los posibles estados de la naturaleza.

La dificultad y el gasto asociados con la determinación de la probabilidad de falla por medios matemáticos rigurosos han frenado la adopción generalizada de análisis basados en riesgos en la ingeniería geotécnica. Durante las últimas 2 décadas, hemos llegado a la conclusión de que el juicio experto cuantificado pone a nuestra disposición una herramienta infrautilizada para tomar mejores decisiones de ingeniería y gestión.

## **Análisis de Taludes con GIS**

(Dunn & Hickey, 2011) La mejora en la precisión para derivar la pendiente dentro de un sistema de información geográfica (GIS) beneficiará a una amplia gama de modelos ambientales porque los atributos de la pendiente se necesitan con frecuencia como entrada. Por ejemplo, los modelos informáticos para incendios forestales, deslizamientos de tierra, planificación territorial y construcción utilizan el ángulo de pendiente como entrada.

(Carrara, 1995) Se han propuesto muchos métodos y técnicas para evaluar el peligro de deslizamientos de tierra y producir mapas que representen su distribución espacial (zonificación del peligro de deslizamientos de tierra). El primer término significa "la probabilidad de ocurrencia dentro de un período específico de tiempo y dentro de un área determinada de un fenómeno potencialmente dañino", por ejemplo, un deslizamiento de tierra (Varnes et al., 1984). Hasta hace poco, pocos investigadores habían aprovechado la tecnología GIS para procesar y analizar datos que son relevantes para evaluar los peligros naturales. Es probable que este vacío innecesario se llene en un futuro próximo gracias a la difusión actual de herramientas de hardware y software que permiten procesar los datos de las ciencias de la tierra de manera eficiente y rentable

### **Ensayos ASTM Mecánica de Suelos**

(Kalinski, 2011) La importancia de las pruebas de mecánica del suelo en laboratorio: El suelo puede existir en su forma natural sin interferencias y también puede compactarse. La ingeniería geotécnica implica la comprensión y predicción del comportamiento del suelo. Como otros materiales de construcción, el suelo tiene propiedades mecánicas relacionadas con la resistencia, compresibilidad y permeabilidad. Es importante cuantificar estos atributos para predecir el comportamiento del suelo bajo cargas de campo, para diseñar de manera segura las estructuras del suelo (como terraplenes, presas, revestimientos detríticos, bases de carreteras, etc.), así como otras estructuras que se elevarán por encima del suelo. La cuantificación de las propiedades mecánicas del suelo se realiza en el laboratorio mediante pruebas de laboratorio estandarizadas.

(Das, 2002) Prueba de laboratorio y preparación de informe: En el diseño y construcción de cimientos estructurales, la colocación y mejora de las propiedades del suelo, y la especificación y control de calidad del trabajo de compactación del suelo, las pruebas de laboratorio adecuadas del suelo para determinar sus propiedades físicas son una parte integral. Cabe señalar que los depósitos naturales del suelo a menudo exhiben un alto grado de falta de homogeneidad. Incluso dentro de unos pocos cientos de pies, las propiedades físicas de los sedimentos del suelo pueden cambiar mucho. Las teorías básicas y las ecuaciones empíricas desarrolladas en mecánica de suelos se pueden utilizar plenamente en la práctica si y solo si los parámetros físicos utilizados en estas ecuaciones se evalúan por completo en el laboratorio. Por lo tanto, aprender a realizar pruebas de suelo en laboratorio juega un papel importante en la ingeniería geotécnica.

## **Definición de términos básicos**

**Carreteras:** Las carreteras o vías públicas con funciones de tráfico específicas se construyen principalmente para el tráfico de vehículos.

**Erosión:** Destaca la degradación del suelo y las rocas, que conducen a diferentes procesos en la superficie terrestre.

**Geotextil:** Tejido de fibra sintética permeable y flexible, utilizado para estabilizar y reforzar aceras, pendientes, carreteras, etc.

**Resistencia:** Resistencia física básica, puede realizar actividades o esfuerzos durante el mayor tiempo posible.

**Suelos:** La parte superficial de la corteza terrestre, que proviene de la desintegración o cambios físicos de la roca y el resto de la actividad biológica determinada sobre ella.

**Taludes:** Pendiente, se utiliza para registrar los parámetros del muro o superficie (si se vincula a la cara del muro).

**Técnicas:** Un conjunto de procedimientos, reglas, normas o acuerdos pueden lograr el propósito de obtener resultados definitivos y efectivos.

**Tensión:** La fuerza aplicada por la fuerza de cables, cadenas de cables u otros objetos sólidos similares.

**Terraplén:** El suelo que llena el camino para aumentar su altura y constituye un plano de apoyo adecuado para la obra.

## **III.METODOLOGÍA**

## **3.1. Tipo y Diseño de Investigación**

## **Enfoque de la Investigación**

La presente investigación muestra un enfoque cuantitativo según el método científico, de acuerdo al tipo de investigación será una investigación descriptiva, en cuanto al diseño presenta un diseño de campo no experimental, además se considera una investigación correlacional.

- **Descriptivo**: Detallan sencillamente la constancia de una exposición producto de una población implantada.
- **No experimental**: la igualdad de taludes no se puede manipular, no obstante, con el trabajo de indagación de las múltiples conductas y estudios de la ingeniería se puede ofrecer una contestación al planteamiento del problema.
- **Investigación Correlacional**: Tiene como finalidad establecer el grado de relación o asociación no causal existente entre dos o más variables. Se caracterizan porque primero se miden las variables y luego, mediante pruebas de hipótesis correlaciónales y la aplicación de técnicas estadísticas, se estima la correlación.

## **Método de Investigación**

El presente trabajo de indagación se expone como estudio de Método Descriptivo. Por ende, se busca indagar e especificar los rasgos, características y propiedades de total importancia de comunidades o cualquier otro fenómeno que será analizado, en el que a su vez se especifican tendencias dentro de un determinado conjunto de población o grupo definido (Hernadez, 2010 pag.80)

## **Diseño de Investigación No Experimental**

La investigación no experimental incluye diversos métodos que describen relaciones entre variables. Salkind, 1998, (pag 8)

## **Investigación Correlacional**

Es un tipo de estudio que tiene como propósito evaluar la relación que existe entre dos o más conceptos, categorías o variables (en un contexto en particular)…tales correlaciones se expresan en hipótesis sometidas a pruebas Hernadez, 2010 (pag. 121)

## **3.2. Variables de la investigación**

## **Variable independiente**

Utilización de Geotextiles en la estabilización de Taludes.

## **Variable dependiente**

Transitabilidad en la Trocha Carrozable.

# **Variables Operacionales**

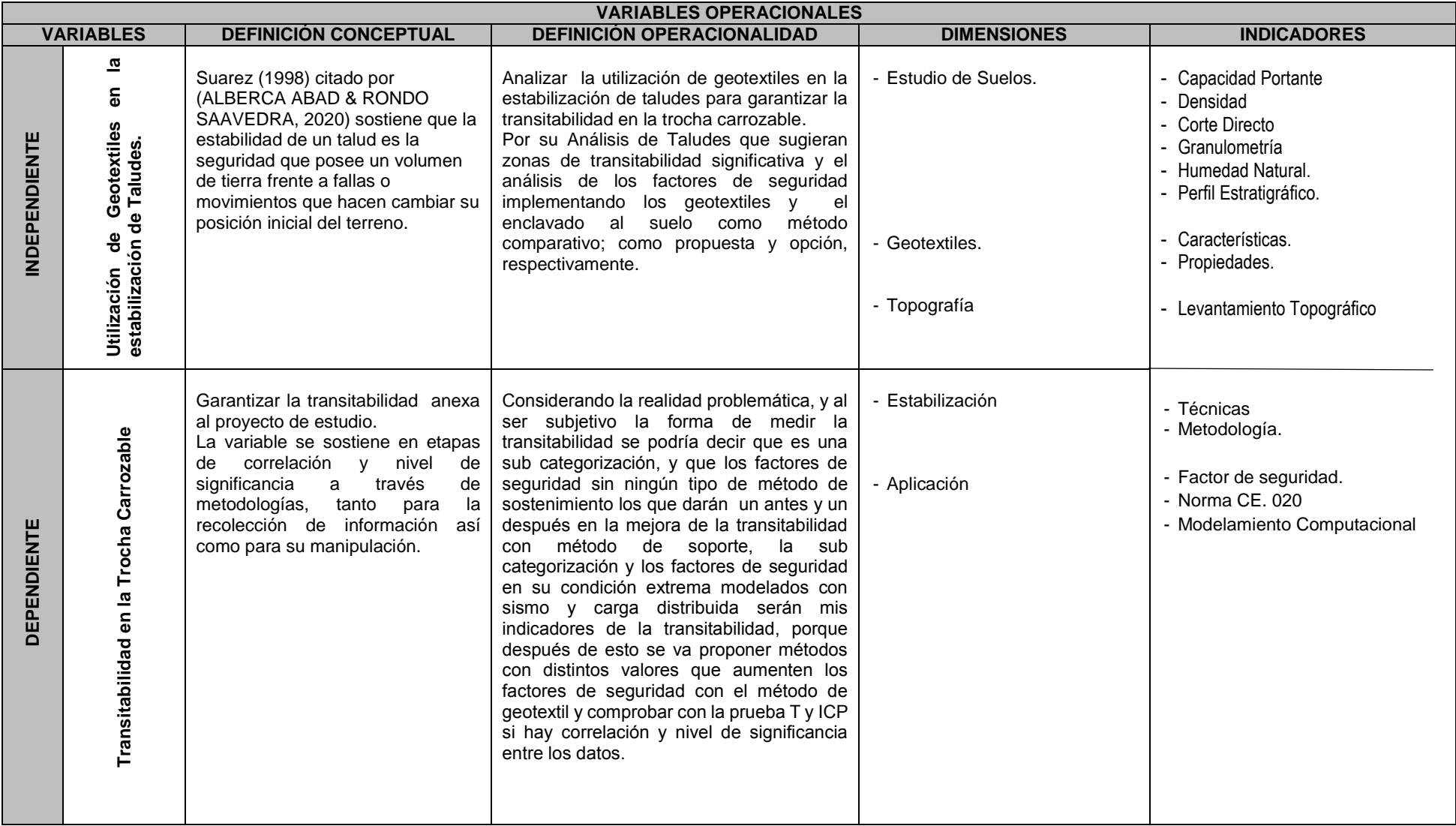

Fuente: Elaboración Propia

## **3.3. Población, muestra y muestreo**

## **Población**

La población en esta investigación está representada por la trocha carrozable desde su levantamiento topográfico es decir desde la Progresiva 0+000 hasta la progresiva 2+480 del Centro Poblado Yarabamba hasta el límite Camilaca, Distrito Cairani, Provincia de Candarave, Región Tacna.

## **Muestra**

La muestra está enmarcada por el tramo de la vía más vulnerable a estudio los cuales se encuentran en las progresivas distantes de 0+540 a la progresiva 0+660, tomando en cuenta la lectura de las progresivas desde el levantamiento topográfico de trabajo de esta investigación.

## **Figura 21**

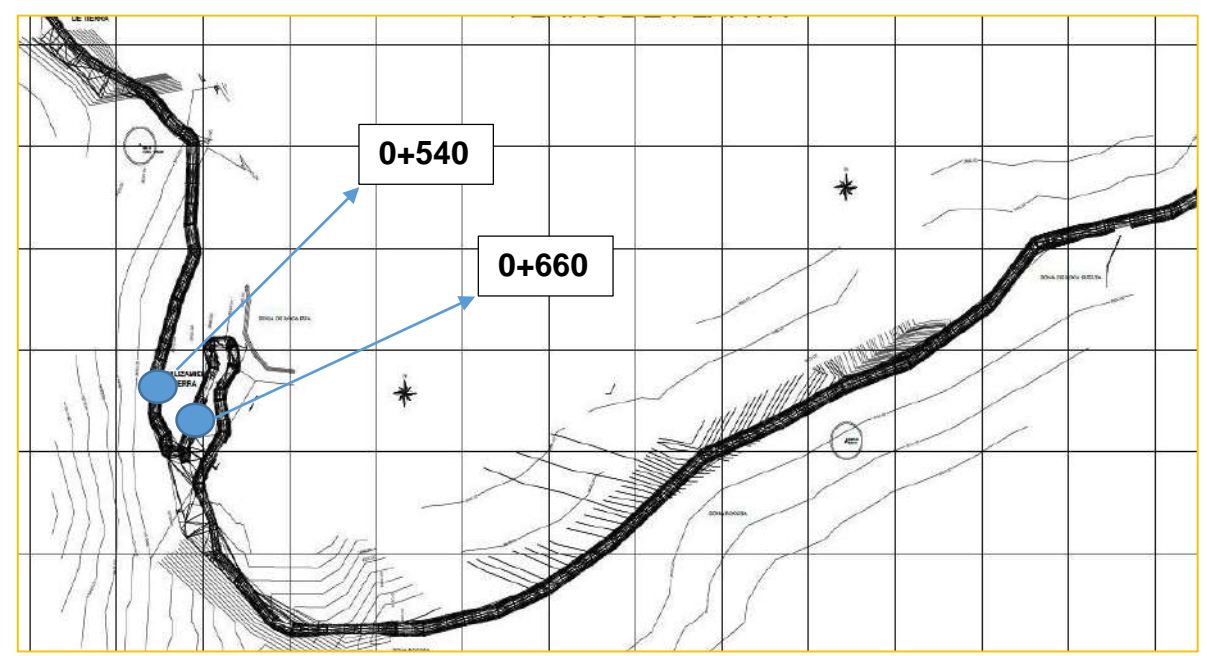

*Plano de Progresivas de Intervención de Estudio*

Fuente: Elaboración Propia

*Cortes de Taludes de Estudio*

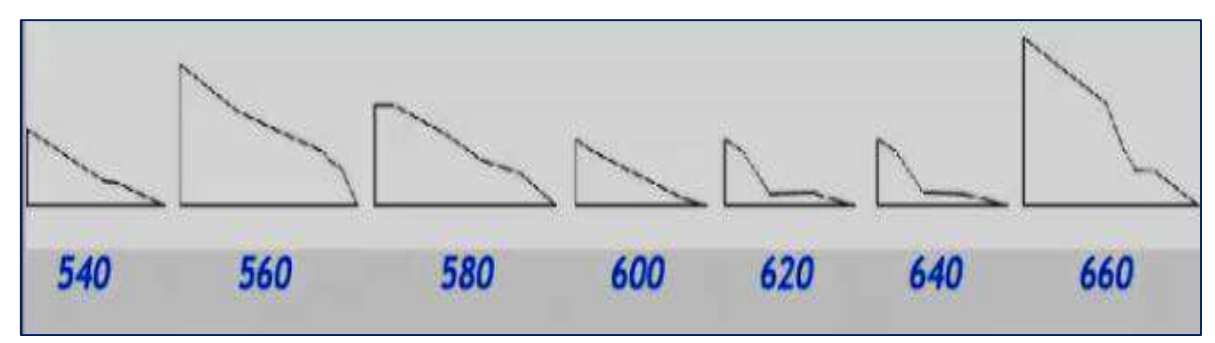

Fuente: Elaboración Propia

### **3.4. Técnicas e instrumentos de recolección de datos**

Las técnicas de investigación son aquellas formas, métodos o procedimientos que se utilizan para la obtención y recolección de datos; en este estudio se utilizaran las técnicas de observación directa y el análisis de información; y los instrumentos son los recursos que registran los datos obtenidos sobre las variables estudiadas, para los cuales se contemplaran: la ficha de observación, el modelamiento de estabilidad de taludes, calicatas, muestras de laboratorio, la topografía del talud, ensayos de granulometría y ensayos de corte directo, de permeabilidad y de peso volumétrico.

### **3.5. Procedimientos**

Recordemos que deseamos: Analizar la utilización de geotextiles en la estabilización de taludes para la transitabilidad en la trocha carrozable, con el modelamiento de la estabilización de taludes con el fin de promocionar su condición estable de la trocha carrozable, Primero por su Análisis de Taludes que sugieran zonas de Transitabilidad significativa y el análisis de los factores de seguridad implementando el enclavado al suelo y los Geotextiles; ambas como propuesta y opción, respectivamente a garantizar la transitabilidad vehicular anexa en proyecto actual y similares en la región y país.

La presente sostiene en etapas el proceder tanto para la recolección de

información así como para su manipulación:

**Etapa 1**: del modo de recolección de datos

- De la ubicación de la zona con posible pérdida de transitabilidad, se procedió a su evaluación in situ a través de una ficha de observación y levantamiento topográfico anexos en planos.
- Luego se extrajeron 2 muestras "calicatas" a una profundidad de 4 metros; con el fin de ensayar las propiedades que se detallan:
	- Ensayo1 Capacidad Portante Asentamiento ASTM D-2488
	- $\checkmark$  Ensayo 2 Densidad In-situ ASTM D-1556
	- $\checkmark$  Ensayo 3 Corte Directo ASTM D-3080
	- Ensayo 4 Análisis Granulométrico ASTM D-422
	- $\checkmark$  Ensayo 5 Humedad Natural ASTM D-2216
	- Ensayo 6 Perfil Estratigráfico ASTM D-2487

**Etapa 2**: de su manipulación

 Se abordó un análisis computacional de la estabilidad de taludes en base a un DEM (modelo de elevación de datos) sobre el emplazamiento. Esto último para analizar la Probabilidad de Falla del Talud(es) esto con el fin de señalar las zonas con más alta probabilidad de pérdida de transitabilidad como son los deslizamientos de material.

Lo que se hizo con Arcmap, probabilidades con slide no resultados Se trabajó sobre el DEM con el propósito de ubicar el Talud General y ver el panorama de la zona en función a sus pendientes y curvas de nivel que se evaluara para poder encontrar su Probabilidad de Falla:

A través del DEM, se pretende estudiar la estabilización del talud, por medio de un análisis de taludes, con la alternativa de computar la singularidad del mismo ante eventualidades de futuros deslizamientos, probables si las condiciones que lo rodean al mismo se presentan. Por lo que se tomaran informaciones que ayuden con los dos propósitos, Primero: sectorizar la zona para su clasificación geométrica futura y Segundo: abordar superficialmente un mapa de pendientes, que funcionaran como un posible estudio o evaluación de deslizamiento basado por Datos SIG (Sistema de Información Geográfica). Zona general del emplazamiento principal en la (figura 23) ubicado a 96 km a partir del puerto Grau (Costa de Tacna). Hasta el Distrito de Camilaca como referencia más cercana a la zona en evaluación.

### **Figura 23**

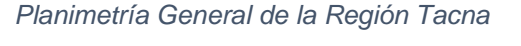

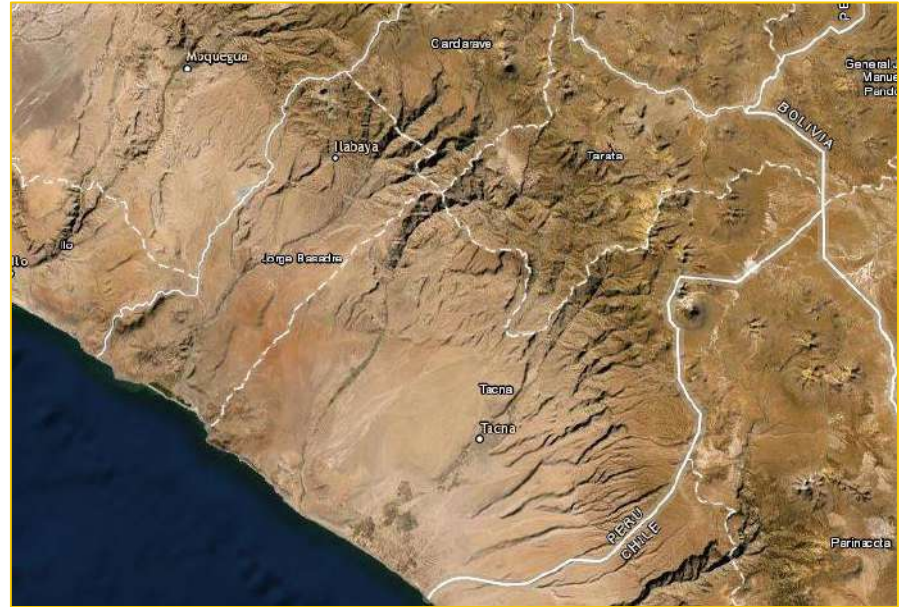

Fuente: (world, 2019)

En la figura 24 se puede evidenciar que a partir de los datos de satélites; el detalle de la zona sombreada en rojo; es un DEM (Digital Elevation Model) que por sus siglas en ingles ponen de referencia de un modelo de elevación digital.

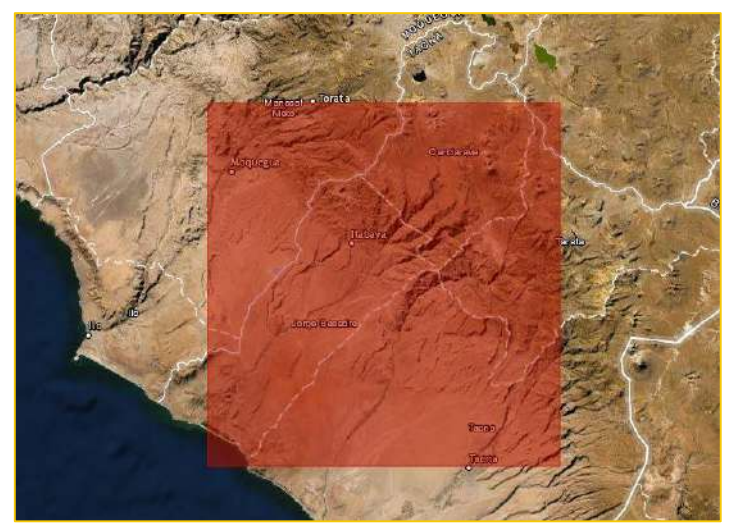

*Planimetría General bajo un DEM registrado de la Región Tacna*

Fuente: (world, 2019)

En la figura 25, se puede observar las percepciones de las elevaciones propias de la zona de estudio. Que a partir de la costa y su lecho marino es la siguiente; la coloración más oscura hace una distinción sobre su profundidad, y la coloración más clara obedece a que son zonas con muchas más altura, ya en dirección a los taludes ubicados 96 km hacia al Sur-Este.

#### **Figura 25**

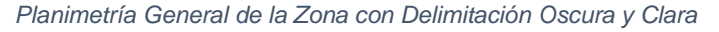

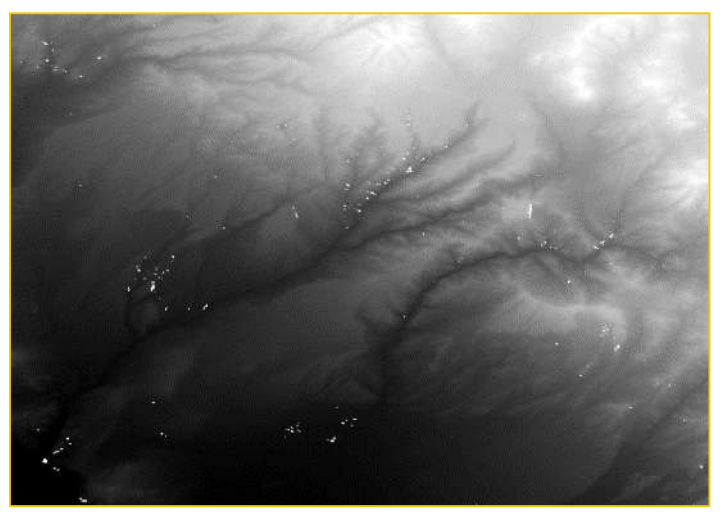

Fuente: (world, 2019)

*Planimetría General en Base a DEM Ubicación del Talud en Referencia a la Trocha en Evaluación*

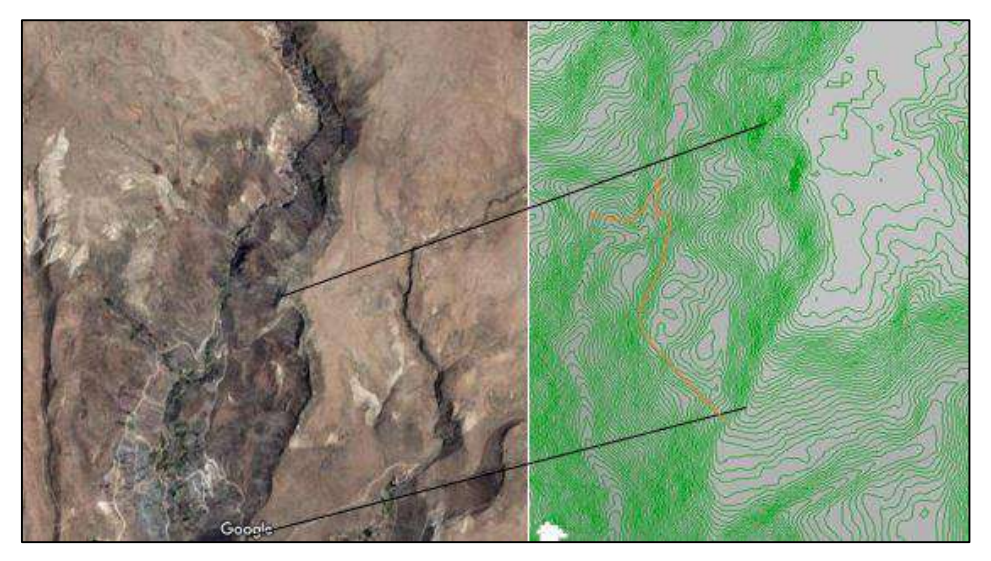

Fuente: Elaboración Propia

### **Figura 27**

*Localización de la Zona Evaluada por el Estudio de Mecánica de Suelos en relación al Cuerpo del Talud General*

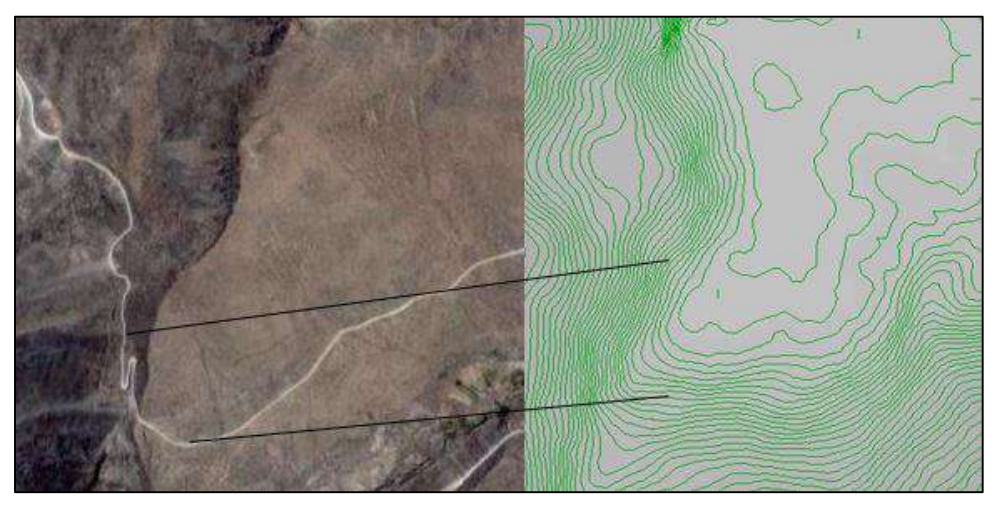

Fuente: Elaboración Propia

*Secciones transversales del Talud General Ubicadas Sobre la Trocha Carrozable y el Lugar Donde se Ejecutó la Exploración de Suelos.*

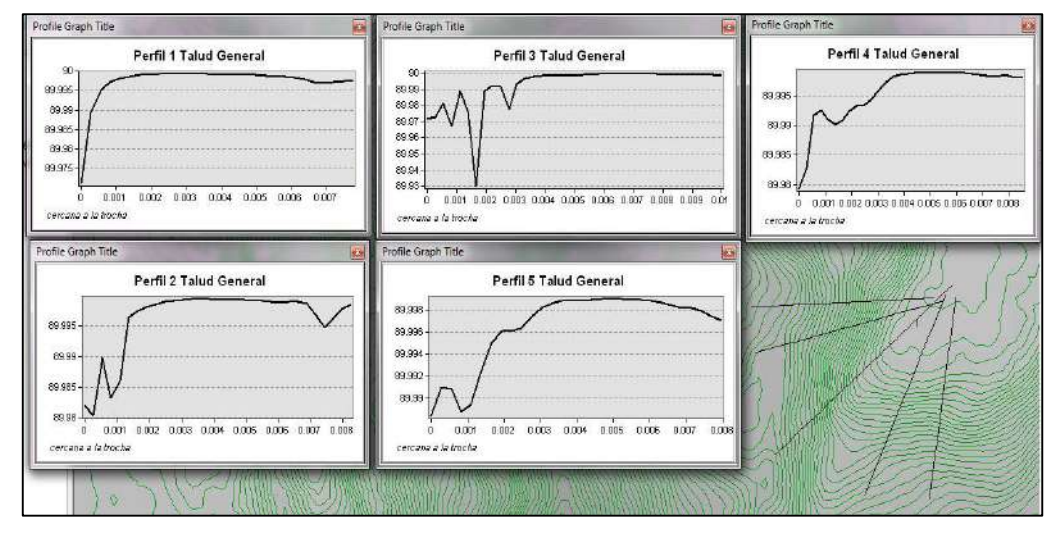

Fuente: Elaboración Propia

#### **Figura 29**

*Sección Crítica o Maestra del Talud General y Cuenta con una Ubicación Cortando el Recorrido de la Trocha y Exploración de Suelos*

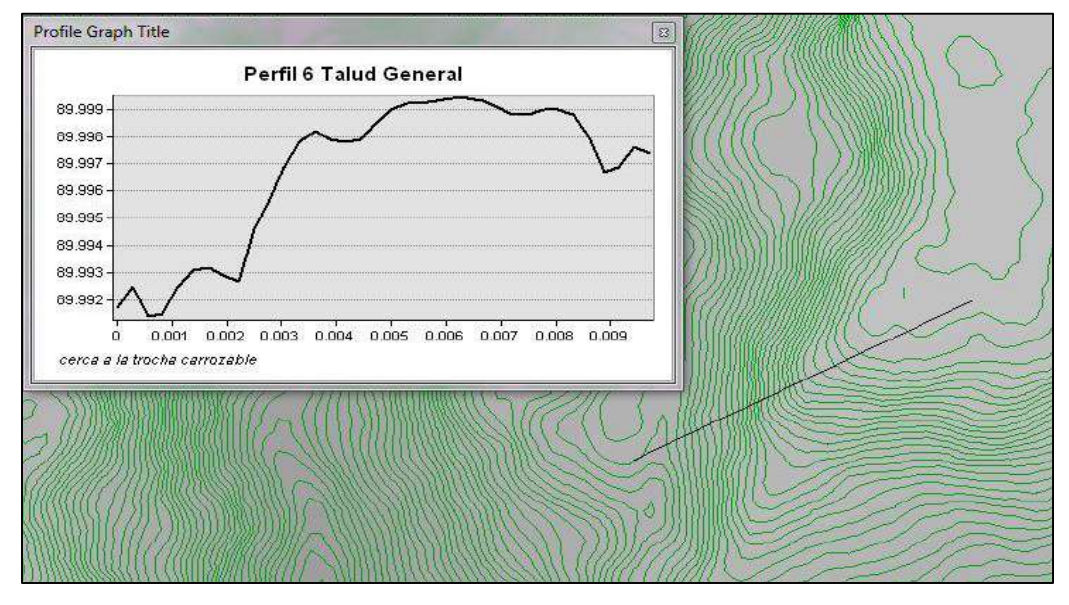

Fuente: Elaboración Propia
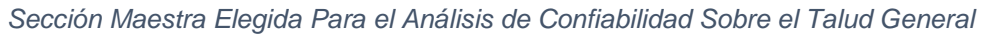

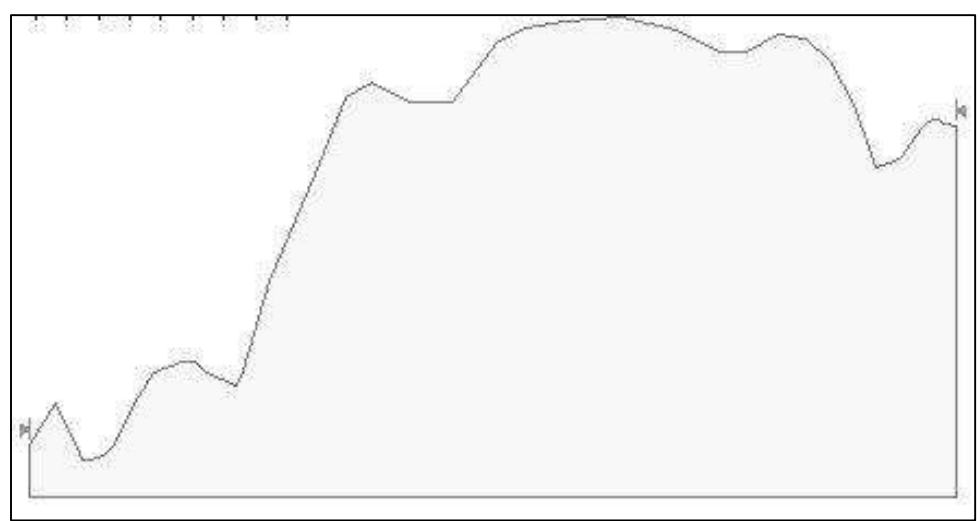

Fuente: Elaboración Propia

En Slide 6.0 de (Roscience el paquete de software de modelamiento), se definieron los parámetros estadísticos para su análisis, en la tabla siguiente se muestran los mismos datos de entrada para el Talud General

### **Tabla 2**

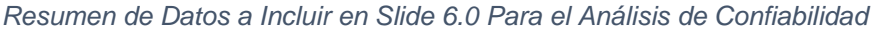

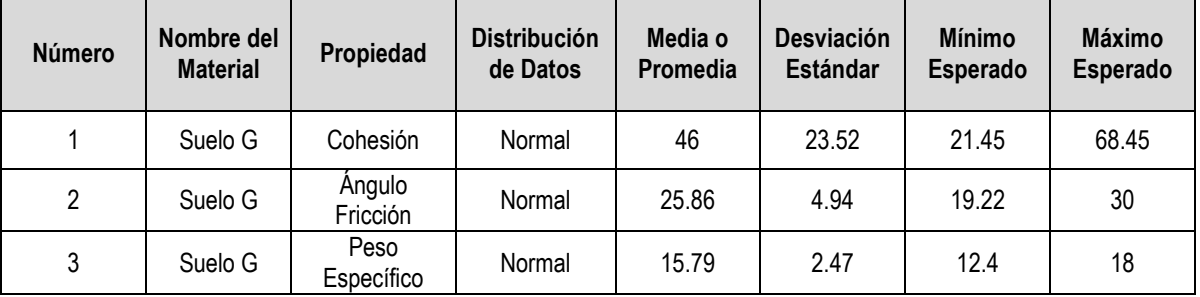

Fuente: Elaboración Propia

Bajo la consideración del método de Monte Carlo en la etapa de resultados se presentara los mismos para obtener la probabilidad de falla.

 Con las zonas del talud por sección evaluada se modelaron su efecto estable, buscando sus factores de seguridad de 7 secciones con más incidencia en relación a la perdida de transitabilidad. El modelamiento se desarrolló con el paquete de software Rock Science Slide 6.0 con el cual evaluamos los taludes por secciones diferenciadas, tanto su performance pseudo estático (Estado en su condición extrema). Siendo oportuno presentar la concepción desarrollada en el apartado de teorías relacionadas en la investigación: permutaciones.

La tabla de permutaciones nace de la posibilidad de contemplar una posible solución o abordaje en el ámbito de como los estratos se acomodan muchas veces de forma natural o en su defecto artificialmente, esta última cuando el ser humano modifica el paisaje en pro de la puesta en marcha de un posible proyecto de ingeniería. La permutación desarrollada lleva la siguiente restricción:

Se trabajó con un promedio de 4 estratos, valga la siguiente aclaración, se pudo haber contemplado más de 4 estratos, esto hubiera traído consigo una cantidad de datos que no es el propósito demostrar en la presente, pero sin duda hubiera a merita respuestas mucho más precisas para la constitución de una hipótesis que busque demostrar variaciones y respuestas de los estratos en los taludes. Por cada estrato se cuenta con 3 valores que son los siguientes: el peso específico del material, el ángulo de fricción y su cohesión.

Luego de introducir los valores n factorial como 4 y k como 3 nos resulta que tendremos 24 permutaciones posibles; esto significa que podemos mover en ubicación el estrato débil y/o fuerte para que a partir de allí; podamos inferir la posibilidad que el talud está en función de la ubicación del estrato y sus propiedades en el estrato correspondiente.

### **Tabla 3**

| <b>PERMUTACION 1</b>  |                       | <b>PERMUTACION 2</b>  |       | <b>PERMUTACION 3</b>  |                |                       | <b>PERMUTACION 4</b>  |       |       |                       |                |
|-----------------------|-----------------------|-----------------------|-------|-----------------------|----------------|-----------------------|-----------------------|-------|-------|-----------------------|----------------|
| 12.38                 | 19.22                 | 21.45                 | 15.76 | 30.16                 | 30.55          | 12.38                 | 19.22                 | 21.45 | 16.86 | 25.01                 | 63.74          |
| 15.76                 | 30.16                 | 30.55                 | 12.38 | 19.22                 | 21.45          | 16.86                 | 25.01                 | 63.74 | 12.38 | 19.22                 | 21.45          |
| 16.86                 | 25.01                 | 63.74                 | 1686  | 25.01                 | 63.74          | 15.76                 | 30.16                 | 30.55 | 15.76 | 30.16                 | 30.55          |
| 18.14                 | 29.04                 | 68.45                 | 18.14 | 29.04                 | 68.45          | 18.14                 | 29.04                 | 68.45 | 18.14 | 29.04                 | 68.45          |
| <b>PERMUTACION 5</b>  |                       | <b>PERMUTACION 6</b>  |       | <b>PERMUTACION 7</b>  |                | <b>PERMUTACION 8</b>  |                       |       |       |                       |                |
| 15.76                 | 30.16                 | 30.55                 | 46.86 | 25.01                 | 63.74          | 12.38                 | 19.22                 | 21.45 | 1576  | 30.16                 | 30.55          |
| 16.86                 | 25.01                 | 63.74                 | 15.76 | 30.16                 | 30.55          | 15.76                 | 30.16                 | 30.55 | 12.38 | 19.22                 | 21.45          |
| 12.38                 | 19.22                 | 21.45                 | 12.38 | 19.22                 | 21.45          | 18.14                 | 29.04                 | 68.45 | 18.14 | 29.04                 | 68.45          |
| 18.14                 | 29.04                 | 68.45                 | 18.14 | 29.04                 | 68.45          | 16.86                 | 25.01                 | 63.74 | 16.86 | 25.01                 | 63.74          |
| <b>PERMUTACION 9</b>  |                       | <b>PERMUTACION 10</b> |       | <b>PERMUTACION 11</b> |                |                       | <b>PERMUTACION 12</b> |       |       |                       |                |
| 12.38                 | 19.22                 | 21.45                 | 18.14 | 29.04                 | 68.45          | 15.76                 | 30.16                 | 30.55 | 18.14 | 29.04                 | 68.45          |
| 18.14                 | 29.04                 | 68.45                 | 12.38 | 19.22                 | 21.45          | 18.14                 | 29.04                 | 68.45 | 15.76 | 30.16                 | 30.55          |
| 15.76                 | 30.16                 | 30.55                 | 15.76 | 30.16                 | 30.55          | 12.38                 | 19.22                 | 21.45 | 12.38 | 19.22                 | 21.45          |
| 16.86                 | 25.01                 | 63.74                 | 16.86 | 25.01                 | 63.74          | 16.86                 | 25.01                 | 63.74 | 16.86 | 25.01                 | 63.74          |
| <b>PERMUTACION 13</b> |                       | <b>PERMUTACION 14</b> |       | <b>PERMUTACION 15</b> |                | <b>PERMUTACION 16</b> |                       |       |       |                       |                |
|                       |                       |                       |       |                       |                |                       |                       |       |       |                       |                |
| 12.38                 | 19.22                 | 21.45                 | 16.86 | 25.01                 | 63.74          | 12.38                 | 19.22                 | 21.45 | 18.14 | 29.04                 | 68.45          |
| 16.86                 | 25.01                 | 63.74                 | 12.38 | 19.22                 | 21.45          | 18.14                 | 29.04                 | 68.45 | 12.38 | 19.22                 | 21.45          |
| 18.14                 | 29.04                 | 68.45                 | 18.14 | 29.04                 | 68.45          | 16.86                 | 25.01                 | 63.74 | 16.86 | 25.01                 | 63.74          |
| 15.76                 | 30.16                 | 30.55                 | 15.76 | 30.16                 | 30.55          | 15.76                 | 30.16                 | 30.55 | 15.76 | 30.16                 | 30.55          |
|                       | <b>PERMUTACION 17</b> |                       |       | <b>PERMUTACION 18</b> |                |                       | <b>PERMUTACION 19</b> |       |       | <b>PERMUTACION 20</b> |                |
| 16.86                 | 25.01                 | 63.74                 | 18.14 | 29.04                 | 68.45          | 15.76                 | 30.16                 | 30.55 | 16.86 | 25.01                 | 63.74          |
| 18.14                 | 29.04                 | 68.45                 | 16.86 | 25.01                 | 63.74          | 16.86                 | 25.01                 | 63.74 | 75.76 | 30.16                 | 30.55          |
| 12.38                 | 19.22                 | 21.45                 | 12.38 | 19.22                 | 21.45          | 18.14                 | 29.04                 | 68.45 | 18.14 | 29.04                 | 68.45          |
| 15.76                 | 30.16                 | 30.55                 | 15.76 | 30.16                 | 30.55          | 12.38                 | 19.22                 | 21.45 | 12.38 | 19.22                 | 21.45          |
|                       | <b>PERMUTACION 21</b> |                       |       | <b>PERMUTACION 22</b> |                |                       | <b>PERMUTACION 23</b> |       |       | <b>PERMUTACION 24</b> |                |
| 15.76                 | 30.16                 | 30.55                 | 18.14 | 29.04                 | 68.45          | 16.86                 | 25.01                 | 63.74 | 18.14 | 29.04                 | 68.45          |
| 18.14                 | 29.04                 | 68.45                 | 15.76 | 30.16                 | 30.55          | 18.14                 | 29.04                 | 68.45 | 16.86 | 25.01                 | 63.74          |
| 16.86                 | 25.01                 | 63.74                 | 16.86 | 25.01<br>19.22        | 63.74<br>21.45 | 15.76<br>12.38        | 30.16<br>19.22        | 30.55 | 15.76 | 30.16                 | 30.55<br>21.45 |

*24 Combos de Permutaciones Posibles Analizadas*

Fuente: Elaboración Propia

Como se puede observar en la figura 31 son 16 primeras permutaciones, los valores de la tabla son duros en entender el significado global del poder de las permutaciones en el ámbito posible como método para estudiar su comportamiento bajo cargas dinámicas. Para esto nos valimos del Esquema 5, el mismo nace de la tabla de permutaciones en una razón especifica los valores de la cohesión, dato importante en pie de saber si el suelo ofrece características

estables o inestables: se asume que si el suelo presenta cohesiones altas, por tanto el estrato tiene características más atractivas para ser un talud que desarrolle aceptables factores de seguridad, de no cumplir lo anterior, es decir suelos con valores en su cohesión bajos, tendrá a bien aceptar que el talud en una parte del mismo desarrollara factores de seguridad marginales.

#### **Figura 31**

*Primeras 16 Permutaciones en Base a los 4 Estratos y las 3 Propiedades del Suelo*

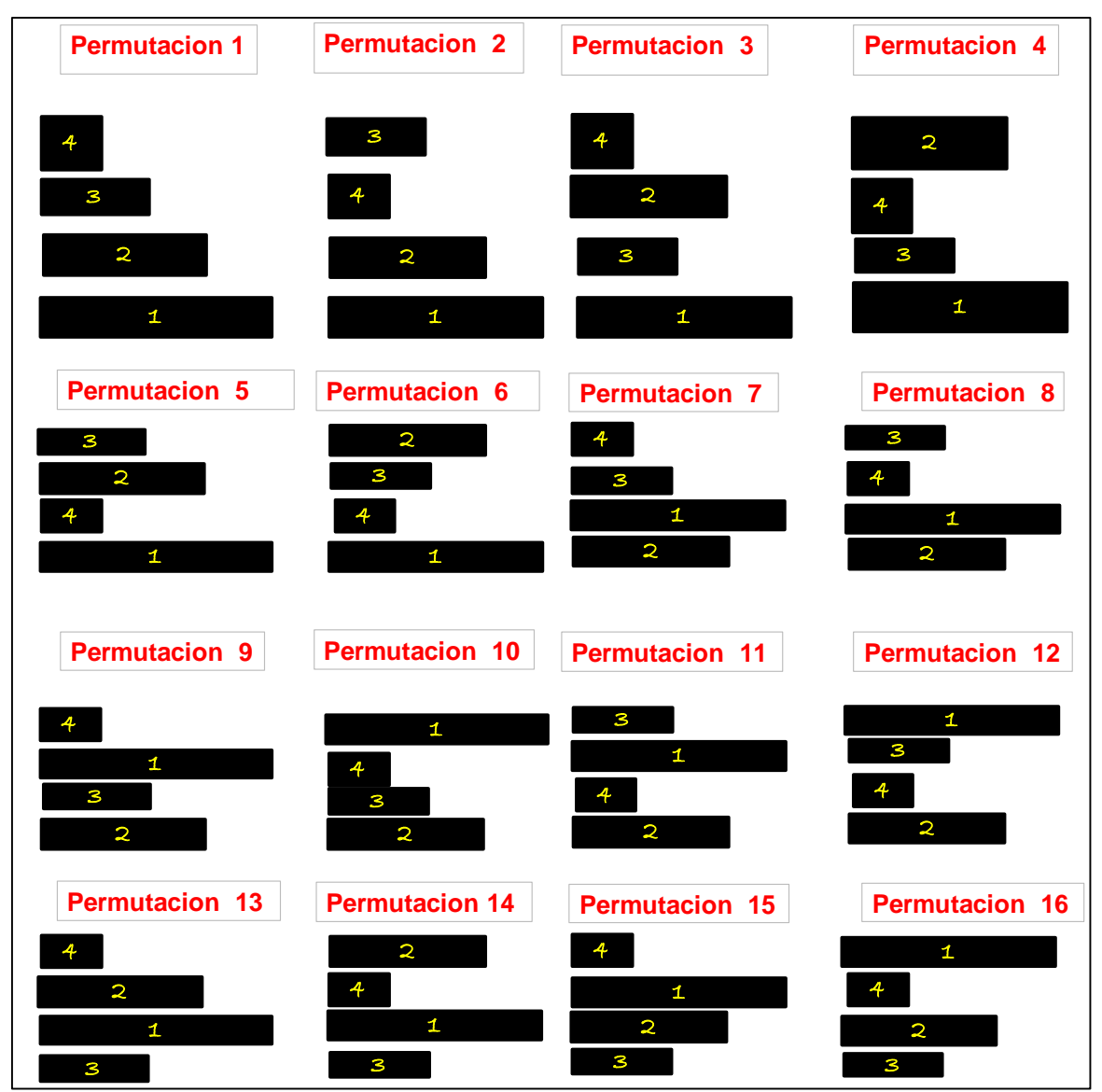

Fuente: Elaboración Propia

El resto de permutaciones que completa las 24 se presentan en la figura 32, con

el objetivo de clarificar si no se pudiera de alguna manera su proceso, este es el siguiente:

La representación en las figuras 31 y 32 son en magnitud más amplia de acuerdo a la longitud del elemento un valor más alto de cohesión, es decir el bloque número 1 lleva representada al estrato y su posible valor más alto, así sucesivamente con el resto de números hasta llegar al bloque número 4, que posee el valor más bajo de cohesión. Los valores de los mismos se ubican en la Tabla 3.

### **Figura 32**

*Resto 8 Permutaciones en Base a los 4 Estratos y las 3 Propiedades del Suelo*

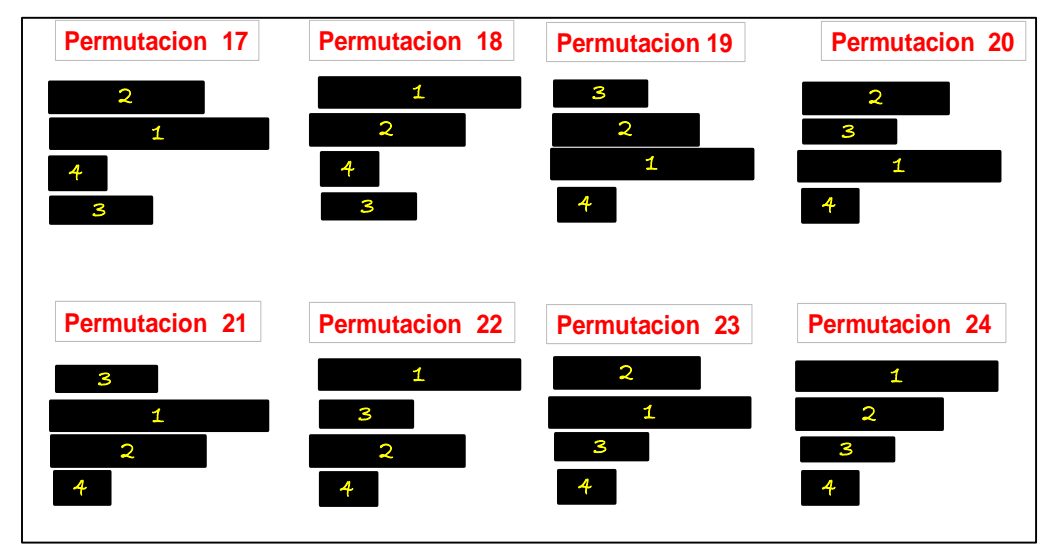

Fuente: Elaboración Propia

Queda aclarada la validez del método de permutaciones y su posible aplicación como método para bordar un análisis a nivel comportamiento de taludes en función de sus posibles estratos en ubicación y propiedades. Nuestro propósito presente es alinear la anterior con el efecto de las cargas dinámicas y distribuidas, así como el uso y no aplicación de un método para su estabilización.

Por tanto se tuvo a bien su utilización de la herramienta de software Slide 6.0

para efectos de superponer las siguientes consideraciones:

- $\checkmark$  Coeficiente de carga sísmica horizontal de 0.45 m/s2
- $\checkmark$  Una carga distribuida constante vertical de 4.5 ton/m o 45 kn/m2

# **Geotextil:**

Fuerza de aplicación: Activa Orientación de la fuerza: paralela al refuerzo Anclaje: en la cara del talud Fuerza de corte: lineal Fuerza a la tracción: 40 kn/m Fuerza de adhesión contra el arranque: 5 kn/m2 Ángulo de fricción contra el arranque: 40 grados

# **Enclavado al suelo:**

Fuerza de aplicación: Activa

Espaciamiento entre elementos: 1 metro

Capacidad de tracción 50 kn

Capacidad de placa: 100 kn

Fuerza de unión: 50 kn/m

La figura 15 (ubicado en las teorías relacionadas a la investigación), nos permite visualizar un perfil del talud con todas las consideraciones tomadas para su presente evaluación, se parte por mencionar las siguientes:

- $\checkmark$  Dimensiones base del talud y altura del talud como más importantes
- $\checkmark$  Pendientes desarrolladas en su desarrollo como son las cabeceras de los estratos.
- $\checkmark$  Estratos diferenciados (en colores) por su ubicación y distribución en función de sus propiedades.
- $\checkmark$  Slide 6.0 pone como limites en el análisis del cálculo del factor de seguridad las que en la cabecera del talud y sus pies del talud se aprecian, y que no son sin más, indicadores manejables de donde y hasta donde el software

nos entregara la acción del factor de seguridad.

- $\checkmark$  La fecha que va de izquierda a derecha es un indicador importante en Slide 6.0, este debe ubicarse de forma correcta siguiendo la siguiente restricción: la espalda del talud (cabecera del mismo) debe ubicarse de izquierda a derecha, para que los resultados y el análisis mantenga una correcta razón en la interpretación de los resultados del mismo programa. Si lo anterior no se cumple, saltara un mensaje de aviso que sugerirá modificar tal defecto.
- $\checkmark$  Las cargas tanto distribuida como dinámica tiene la siguiente consideración: la carga distribuida se colocó en todos los casos dentro de una muestra de perfiles de taludes, provenientes de una población mayor (la zona del proyecto), siempre a partir del segundo estrato se empezamos desde la cabecera. Y la carga de sismo actúa en todo el cuerpo del talud, su perfil.

La tabla número 4 se presenta para especificar la distinción en la tipología de los materiales puestos a consideración por el programa Slide 6.0, estas propiedades obedecen un 100 por ciento al método Mohr-Coulomb, este último requiere datos del peso específico, la cohesión del suelo y el ángulo de fricción. Para el análisis de la estabilidad de taludes y su consecuente factor de seguridad.

### **Tabla 4**

| <b>MATERIAL</b> | <b>COLOR</b> | <b>UNDIDAD de</b><br>PESO (kN/m3) | <b>TIPO DE FUERZA</b> | <b>COHESIÓN</b><br>(kN/m2) | Phi   |
|-----------------|--------------|-----------------------------------|-----------------------|----------------------------|-------|
| Suelo 1p        |              | 12.38                             | Mohr-Coulomb          | 21.45                      | 19.22 |
| Suelo 2p        |              | 15.76                             | Mohr-Coulomb          | 30.55                      | 30.16 |
| Suelo 3p        |              | 16.85                             | Mohr-Coulomb          | 63.74                      | 25.01 |
| Suelo 4p        |              | 18.14                             | Mohr-Coulomb          | 68.45                      | 29.04 |

*Valores Impuestos en el Análisis de Taludes con Slide, las 3 Propiedades del Suelo.*

Fuente: (sotfware informer (slade 6.0), 2020)

La tabla 5, muestra los valores descritos anteriormente en relación a las propiedades que los soportes desarrollan en el suelo como son sus fuerzas resistentes. Cada uno actúa de una manera distinta a la hora de interactuar con el suelo del cuerpo del talud.

#### **Tabla 5**

*Propiedades Definidas Para el Tipo de Soporte, Geotextiles y Enclavado al Suelo.*

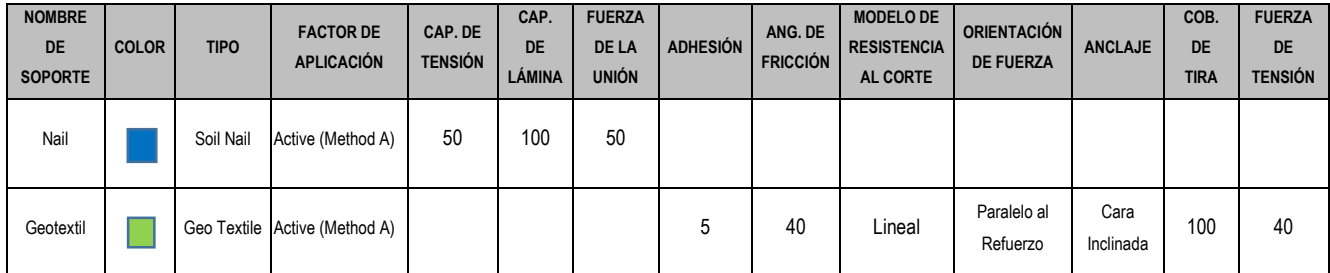

Fuente: (sotfware informer (slade 6.0), 2020)

 Con los datos de Slide 6.0 se procedió a implementar en el modelado dos tipos de soportes: Soil Nail (Enclavado de Suelo) y Geotextiles. El propósito de esto es verificar la mejor condición del talud, evaluando la tipología de factores de seguridad.

Las Precisiones en relación a los soportes se muestran en la tabla 6 en ella para efectos de comparar ambos métodos se precisan sus alcances que de forma activa interactúa con los taludes en sus secciones planteadas.

### **Tabla 6**

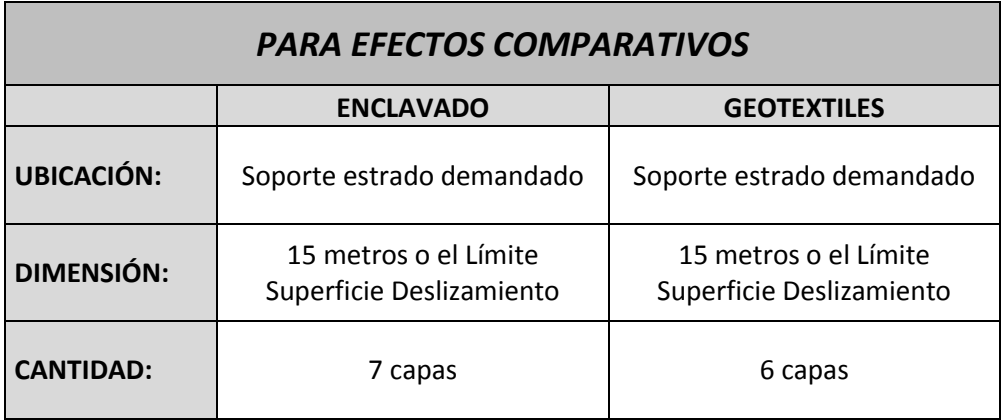

*Limites Comparativos de como Ambos Métodos Trabajaran de Forma Activa.*

Fuente: Elaboración Propia

La figura 33, muestra como un enclavado en el suelo tiene lugar, se especifican las propiedades en Slide 6.0 como las que el soporte debe adquirir bajo un proceso de calibración de los valores del soporte, ya que cada uno maneja especificaciones únicas.

## **Figura 33**

*Forma Activa Definida en Slide 6.0 Enclavado al Suelo*

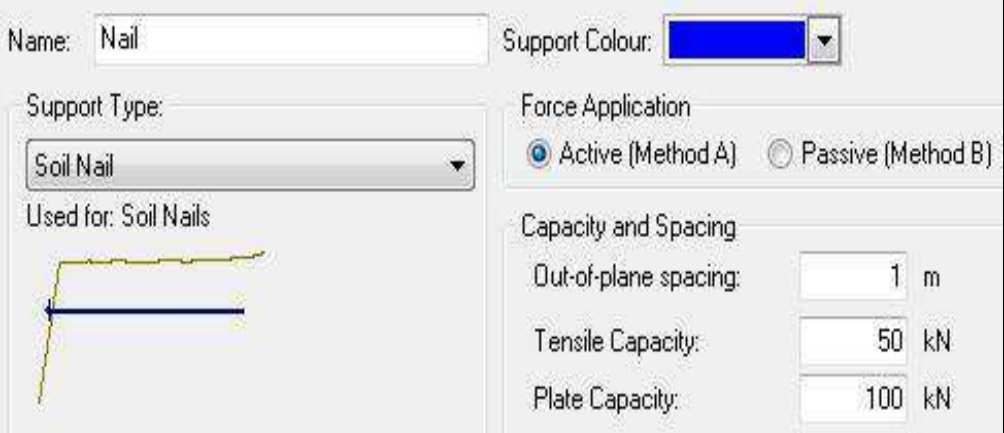

Fuente: (sotfware informer (slade 6.0), 2020)

La figura 34, muestra también el método usando los Geotextiles que no son más que un tipo de polímero o una mezcla de ellos, que bajo consideraciones de manufactura pueden desempeñar trabajos de contención de material, también las especificaciones obedecerán a un proceso de calibrado en las variables.

### **Figura 34**

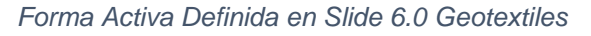

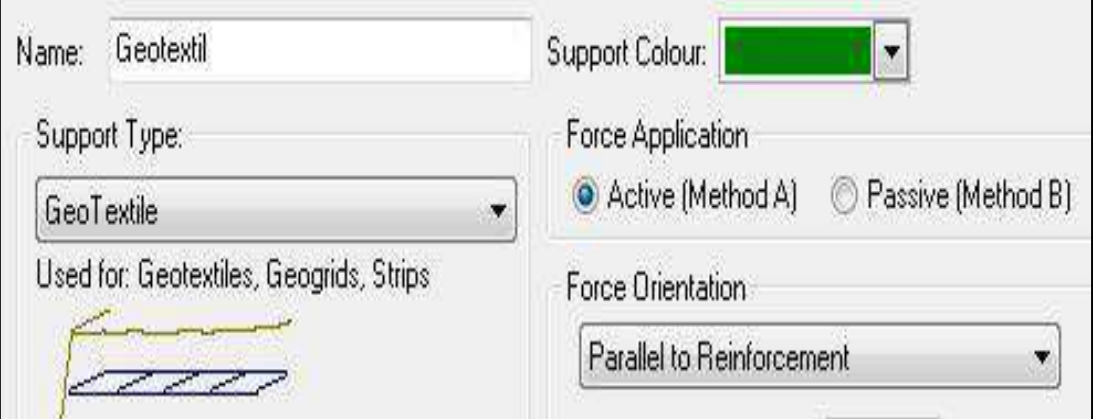

Fuente: (sotfware informer (slade 6.0), 2020)

Se hace una observación en la elección de la fuerza de aplicación:

Método A (Activo): Se supone que actúa de tal manera que disminuye las fuerzas motrices del talud o impulsoras. Fuerzas de resistencia entre la diferencia de las fuerzas motrices y la fuerza de soporte. Método B (Pasivo): Se supone que actúa de tal manera que aumenta la fuerza de resistencia Fuerzas de resistencia más las fuerzas de soporte entre las fuerzas motrices o impulsoras.

 $\div$  Se propuso una prueba estadística que mida una antes y un después del factor de seguridad, contemplando los soportes y sin los mismos; para esto la prueba de T-Student se presta satisfactoriamente, al buscar un nivel de significancia que se incline por demostrar o rechazar la idea del investigador; que los métodos de soporte tipo Geotextiles si tiene un efecto positivo tanto para estabilizar los taludes seleccionados así como para recuperar la perdida de transitabilidad.

# **Prueba T (T-Student)**

Hipótesis de la prueba T

**H0** = Hipótesis Nula exhibe que nada cambia, todo se mantiene constante, introduciendo un método de soporte, los efectos positivos sobre la transitabilidad se mantendrán constante, no mejorara su condición.

**H1**= Hipótesis Alterna o del Investigador exhibe un cambio, una variación positiva, nos indica que si hay un efecto positivo en el hecho de implementar un método de soporte y que la transitabilidad se vea afectada de forma activa.

Se planteó un Nivel de Significancia en 5%, este indicador represento el mayor grado de Error que estamos dispuestos a aceptar por el hecho factico de rechazar la hipótesis nula.

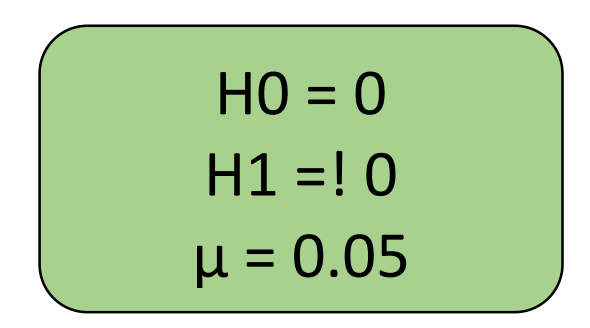

Fuente: Elaboración Propia

 Así mismo el índice Pearson nos permitió medir cuan asociada se encuentran las variables continuas (cuantitativa Numérica) entre sí.

# **Índice de Correlación de Pearson**

Correlación Menor a Cero: significa que es negativa, es decir, que las variables se relacionan inversamente. En nuestro caso quiere decir que a medida que si la variable continua 1 crece por defecto la variable continua 2 decrecerá (-1 indicara una correlación negativa perfecta).

Correlación Mayor a Cero: Si es igual a +1 significa que es positiva perfecta. En este caso significa que la correlación es positiva, es decir, que las variables se correlacionan directamente. Para el caso presente, un buen margen de correlación fue el esperado entre los rangos 0 a 1. Correlación Igual a Cero: se interpreta como difícil de interpretar un sentido de covariación, no se podrá descartar una posible relación no lineal.

ICP = Menor a 0 ICP = Mayor a 0  $ICP = Igual a 0$ 

Fuente: Elaboración Propia

 La subcategorización de Variables se presente para ambas pruebas como: **Variable Continua 1** = Niveles de Transitabilidad = Factores de Seguridad Bajo los Métodos de Soporte Implementados

**Variable Continua 2** = Uso Probable de Geotextiles = Factores de Seguridad Bajo la Condición Extrema (Carga distribuida y Efecto Sísmico).

# **3.6. Método de análisis de datos**

La investigación se centra en la utilización de geotextiles en la estabilidad de taludes para el mejoramiento de la transitabilidad en la trocha carrozable, por tanto vemos que la presente abordara el procesamiento y análisis de datos bajo los siguientes pasos:

(Nuevamente de acuerdo a los objetivos nuestro tratamiento numérico será el siguiente)

- 1. **Descriptivo y resumen** del análisis de taludes en el emplazamiento : se explicara las probabilidades de falla y la consecuente pérdida de transitabilidad
- 2. **Pronostico de resultados** a partir del modelado del método para recuperar la transitabilidad; basada esta última en la estabilización de taludes.

3. **Identificar la relación** entre variables como son la transitabilidad y la estabilización de taludes con geotextiles.

La técnica presente se basa en dos pasos; el primero en demostrar la condición estable de la zona, subrayando las mejor áreas transitables. Luego sostener que el mejor método para estabilizar esas zonas del talud con características poco transitables; lo pueden ser si se contempla el uso de geotextiles.

# **3.7. Aspectos éticos**

El presente trabajo de investigación fue realizado, citando a todas las fuentes de consultas que pude recabar durante el proceso del mismo, según las normas establecidas en el APA, como también tomando en consideración los alcances facilitados por la Universidad como, documentos, tesis de consulta y la guía de desarrollo del trabajo de investigación como facilitadores al desarrollo del mismo.

Asimismo, enfatizo que este trabajo de investigación es posterior a consideración especial del "Código de Ética en Investigación de la Universidad César Vallejo" aprobado por Resolución del Consejo Universitario N°. 0262- 2020 / UCV de 28 de agosto de 2020, artículo 48 de la Ley Universitaria N°. 30220 establece la norma: "La investigación es una función básica y obligatoria de las universidades, y atiende las necesidades de la sociedad y del país a través de la producción de conocimiento y desarrollo tecnológico".

Como última parte de la descripción, presentaré el proceso antiplagio de mi proyecto.

# **IV. RESULTADOS**

Como inicio de procesar los Análisis de Confiabilidad de Taludes como primer punto y En busca el mejor recorrido que garantice una transitabilidad significativa en la (Trocha Carrozable). Para tal fin se exhibe la probabilidad de falla sobre el Talud General que representaría la futura y actual pérdida de transitabilidad, para lo cual se desarrolla los siguientes pasos:

Paso 1: Mostrar la probabilidad de falla por pendiente

Paso 2: Indicar que la zona evaluada, contemple futuras y posibles pérdidas de transitabilidad.

Paso 3: Parámetros analíticos de consideración los que se usan para referenciar los factores de seguridad, considerados en la Tabla 1, (Valores de estabilidad de Talud) donde se especifica los rangos y/o parámetros. Así también la norma CE. 020 de estabilidad de suelos y taludes donde indica en forma implícita los valores del factor de seguridad a considerar estáticamente y dinámicamente.

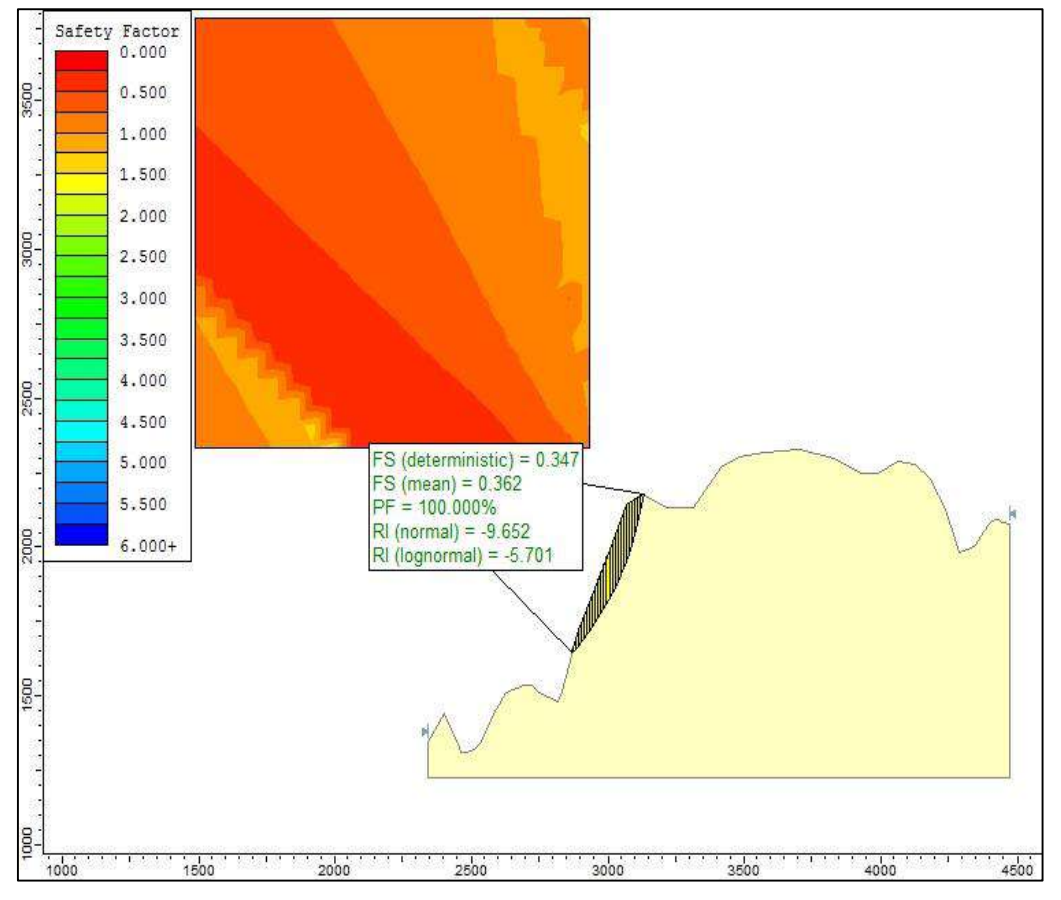

Talud General Bajo el Análisis de Confiabilidad, Probabilidad de Falla 1

Fuente: (sotfware informer (slade 6.0), 2020)

En la figura 35 se puede apreciar que la probabilidad de que el talud falle es del 100 por ciento, la superficie de deslizamiento se ubica en la cara oeste adyacente a un valle de producción agrícola.

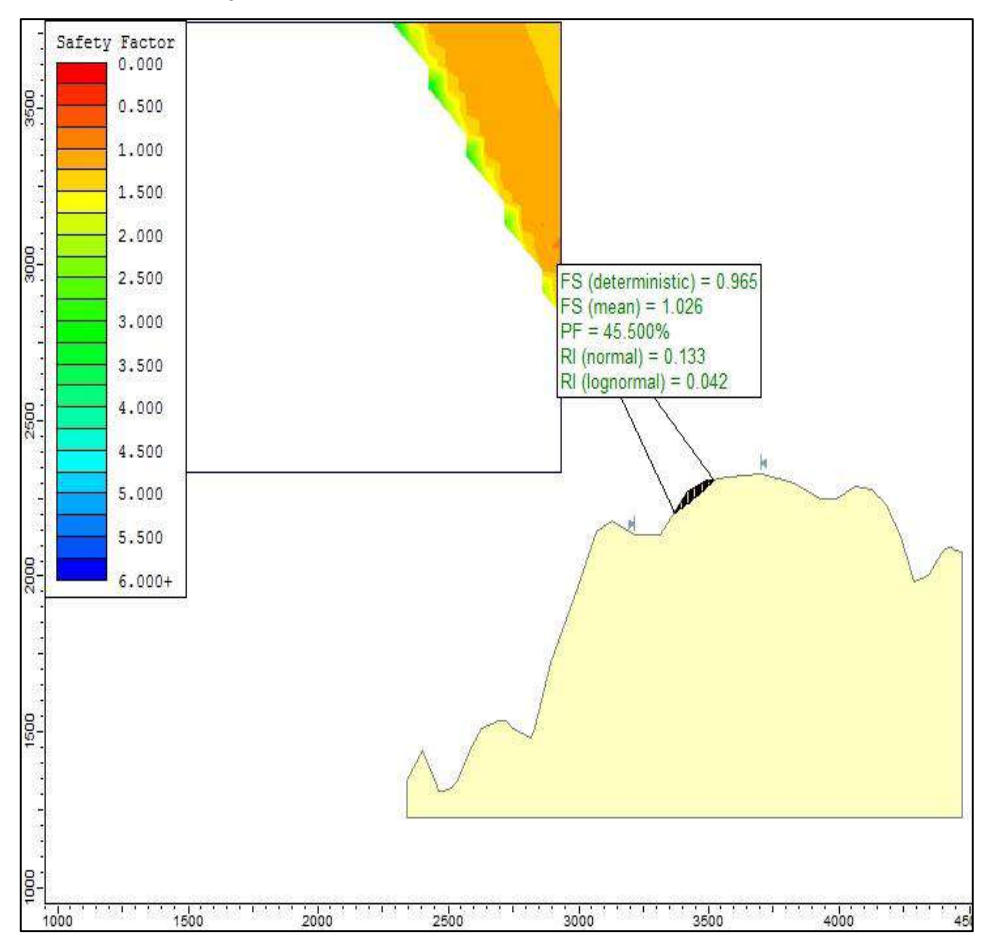

*Talud General Bajo el Análisis de Confiabilidad, Probabilidad de Falla 2*

Fuente: (sotfware informer (slade 6.0), 2020)

Mientras que en la figura 36 se movieron los límites de análisis sobre el talud ubicada en su cabecera, los resultados indican un 45 por ciento de probabilidades de falla.

*Diagrama de Normalidad de los Datos del Factor Seguro del Talud General al 100% de Probabilidad de Falla*

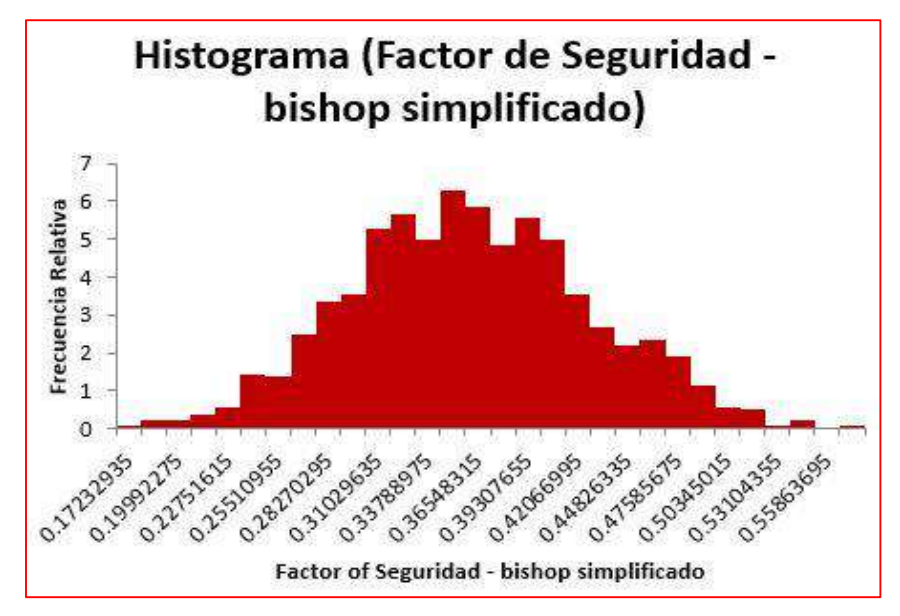

Fuente: Elaboración Propia

# **Figura 38**

*Diagrama de Dispersión de los Datos del Factor Seguro y Cohesión del Talud General al 100% de Probabilidad de Falla*

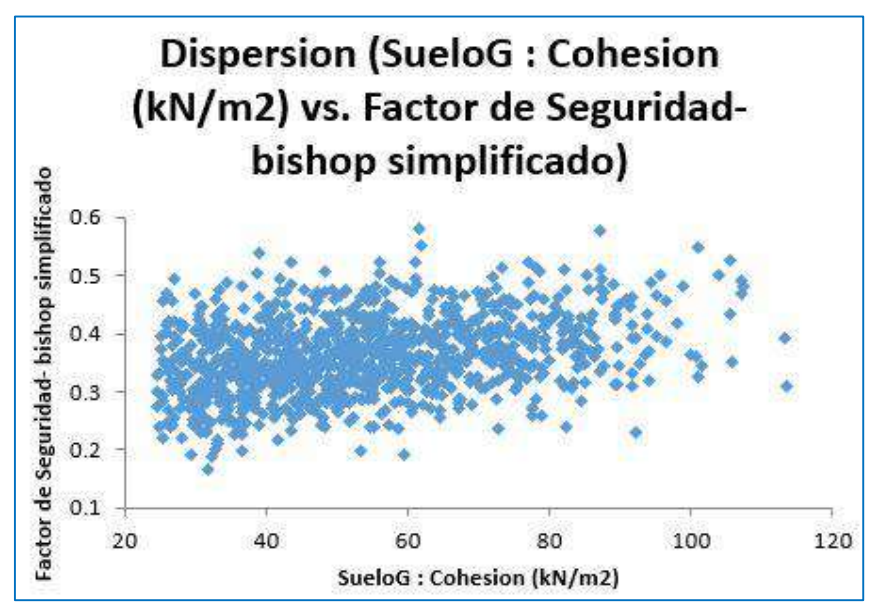

Fuente: Elaboración Propia

Podemos sostener la importancia de abordar, analizar y proponer una estrategia para el análisis de taludes y que la información suministrada nos permita tomar decisiones, la presente es por mostrar que zona del talud cuenta con altas probabilidades de falla, bajo este contexto recuperar la perdida de transitabilidad de una zona y predecir posibles fallas es una tarea que puede ser replicada e implementada para la toma de decisiones sobre el trazo de futuras trochas carrozables. La figura 37 de histograma nos muestra que los factores de seguridad menores a 1 fluctúan en una tendencia central de normalidad. Y la figura 38 de dispersión considera una relación importante de los valores de la cohesión con los Factores de Seguridad.

Los geotextiles con las mejores prestaciones, haciendo referencia al objetivo 2, los análisis se basaran en la idealización que evalúa escenarios posibles; denominada permutaciones de los estratos del talud.

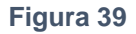

*Diagrama de Dispersión de los Datos del Factor Seguro y Cohesión del Talud General al 100% de Probabilidad de Falla*

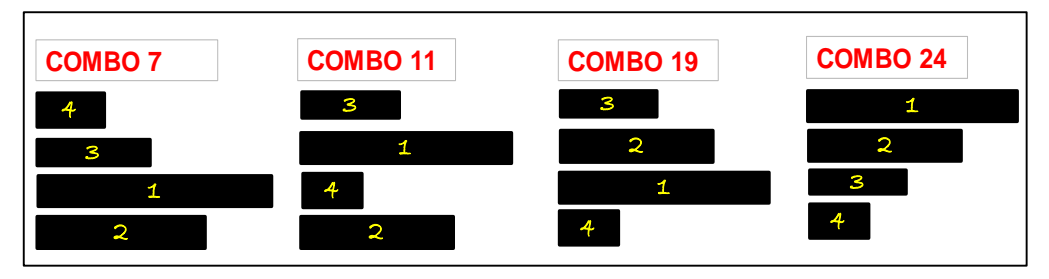

Fuente: Elaboración Propia

En la figura 40 se muestra que nuestros taludes en evaluación son distintos unos de otros esa distinción pasa más por cómo son sus respectivas pendientes, estas últimas estarán en función de la altura de su cabecera y lo amplio de su base.

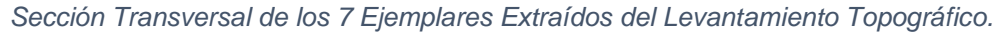

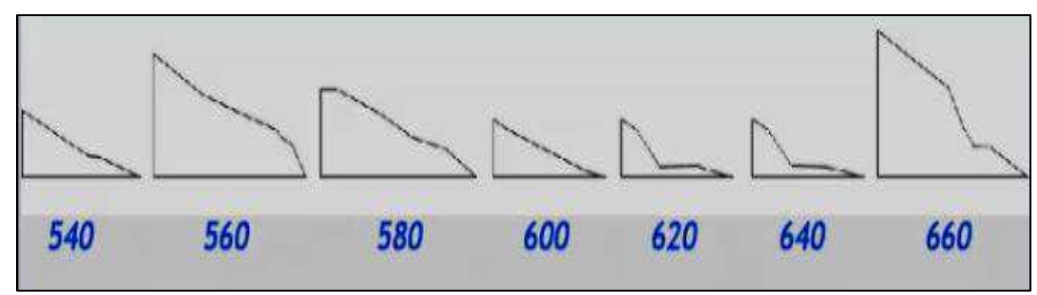

Fuente: Elaboración Propia

La tipología de factor de seguridad, para efectos de análisis de resultados en la tabla 7 de datos que presentan las tendencias de los factores de seguridad por tipo de permutación y efecto de linealidad.

### **Tabla 7**

*Tabla General de los Factores Seguros Modelados con Slide por cada Sección Transversal y Permutación Propuesta*

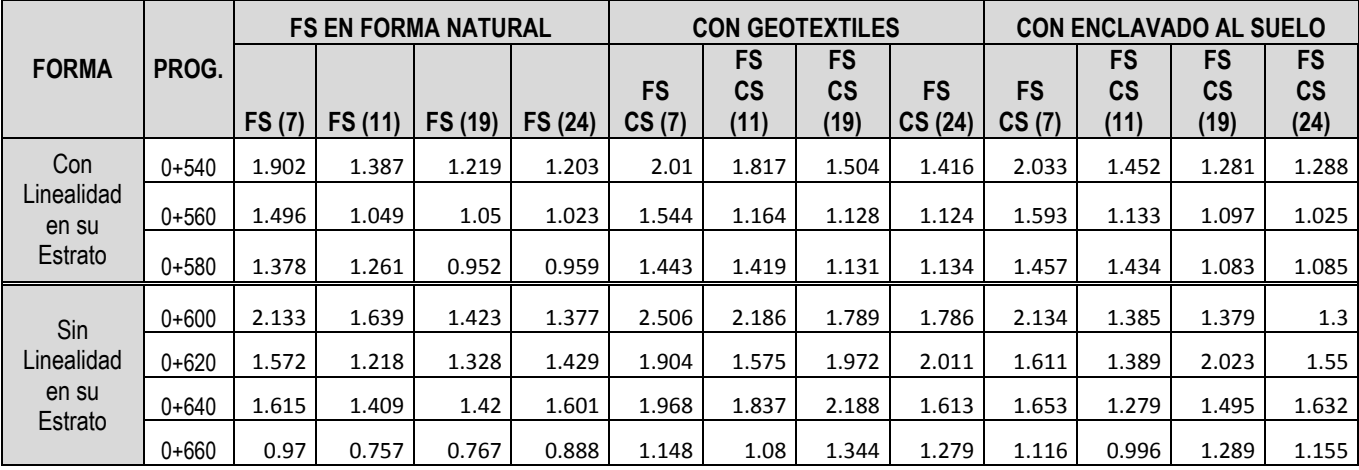

Fuente: Elaboración Propia

Para realizar la evaluación y análisis del efecto de las permutaciones en relación al Factor de Seguridad, los Factores de Seguridad Permutación Numero 7, 11,19 y 24. Se desea evaluar el efecto de las permutaciones en los estratos y como su variación genero una tendencia en los factores de seguridad por progresiva. La figura 41

muestra los Factores de seguridad bajo la condición más crítica de cada sección estudiada del talud. "apreciando que el Factor Seguro del suelo fluctúa por las permutaciones propuestas".

### **Figura 41**

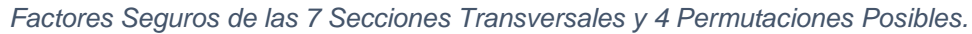

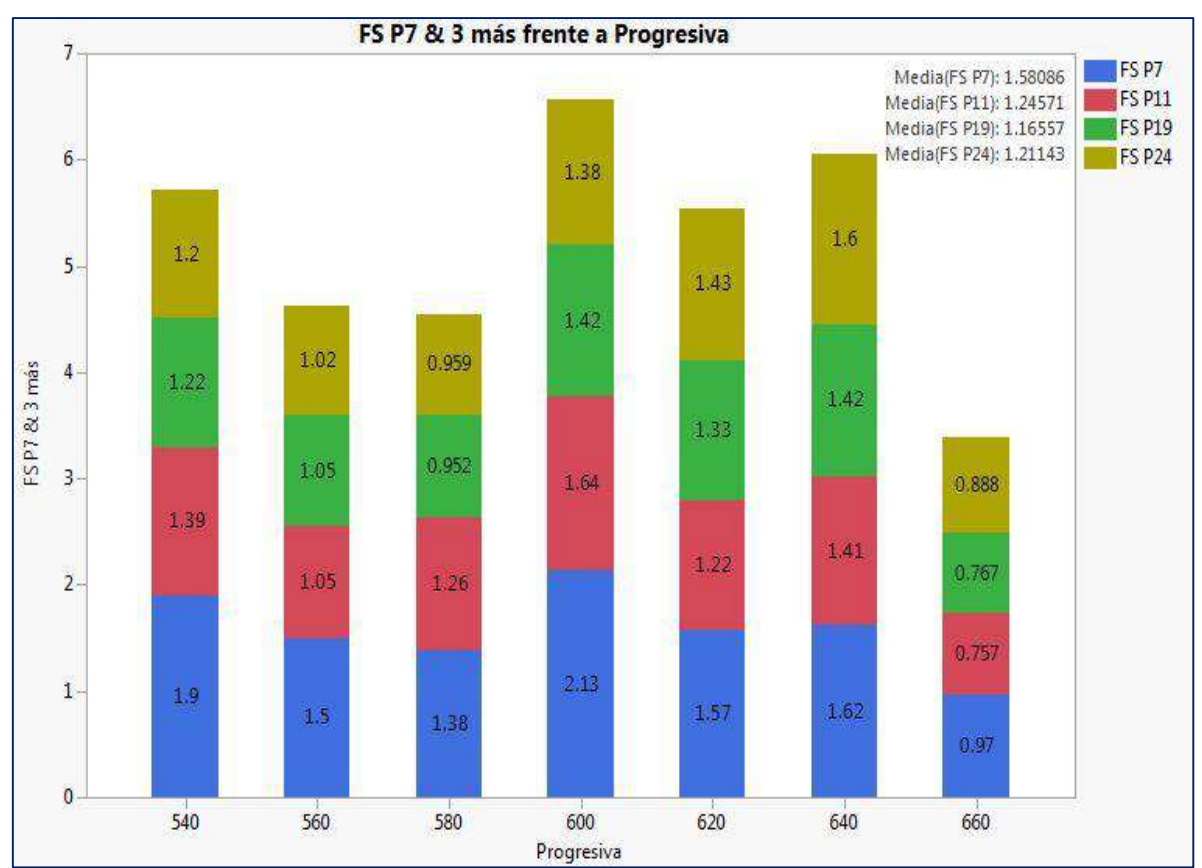

Fuente: Elaboración Propia

Además de eso el análisis del factor de seguridad evaluó la condición estable del talud bajo la implementación de 2 tipos de soportes, igualmente la consideración de condición extrema (carga sísmica y sobrecarga) se ve implícita: Factores de Seguridad Permutación Numero 7, 11, 19 Y 24 soporte tipo Geotextil. La figura 42 nos permite apreciar que si la ubicación del estrato cambia lo hará también su Factor de seguridad.

*Factores Seguros de las 7 Secciones Transversales y 4 Permutaciones Posibles, Implementando Geotextiles.*

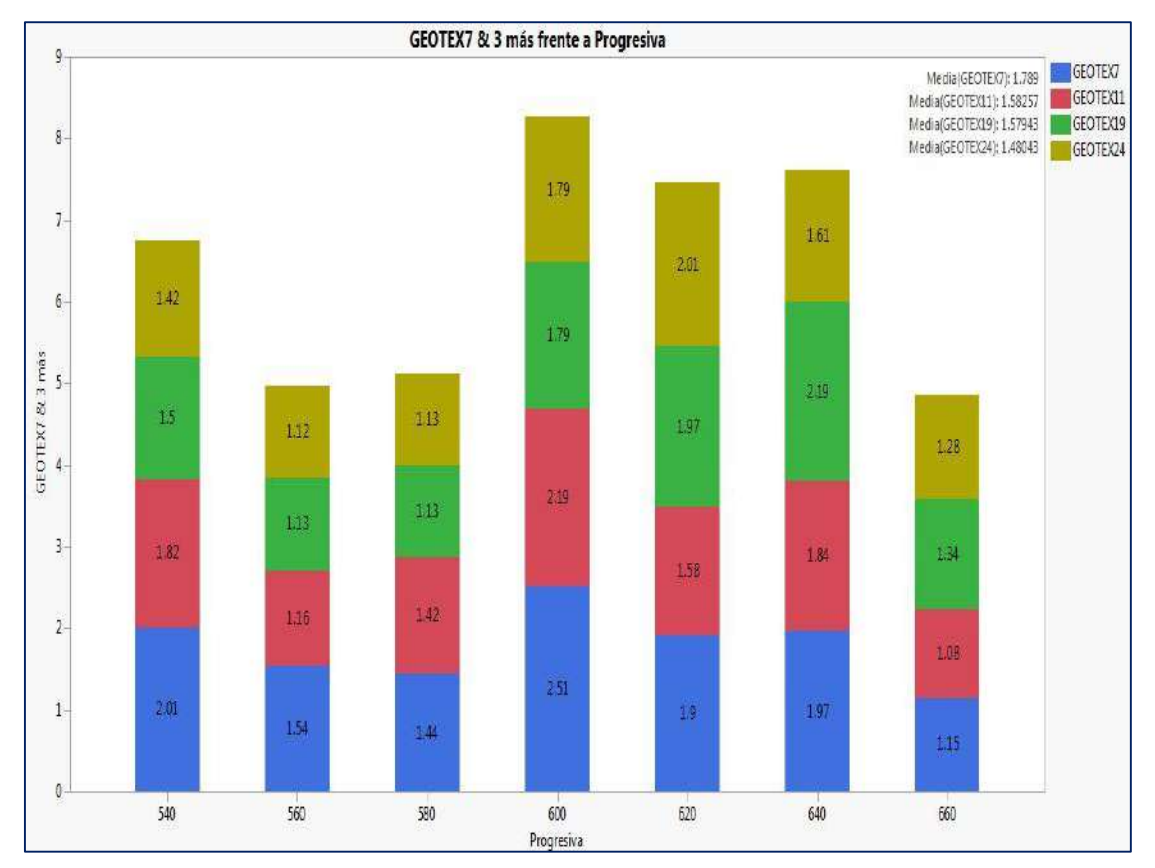

Fuente: Elaboración Propia

Igualmente la consideración de condición extrema (carga sísmica y sobrecarga) se ve implícita: Factores de Seguridad Permutación Numero 7, 11, 19 Y 24 soporte tipo Enclavado de Suelo. Nuevamente el esquema 11 revela la tendencia que proporciona la permutación, si el estrato se mueve también lo hará su factor de seguridad.

*Factores Seguros de las 7 Secciones Transversales y 4 Permutaciones Posibles, Implementando Enclavados de Suelo.*

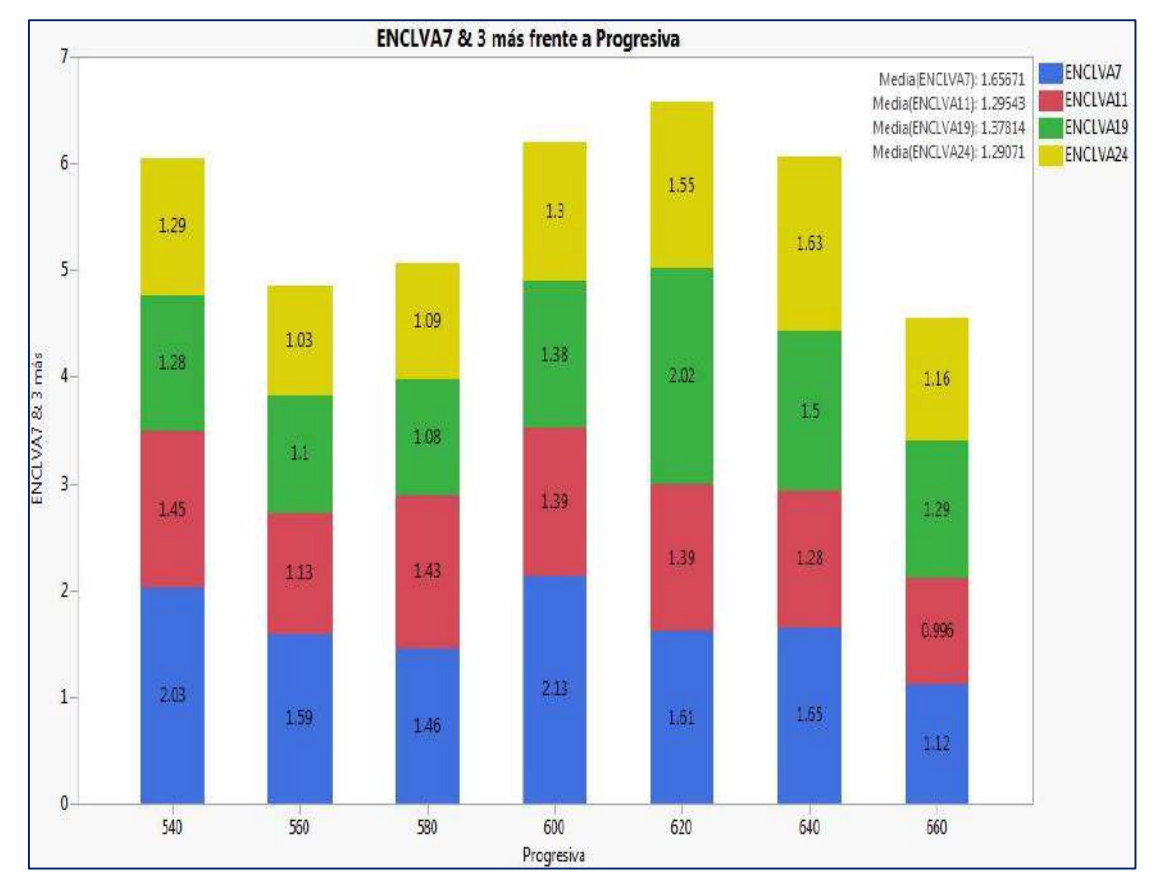

Fuente: Elaboración Propia

Una vez realizado la evaluación y análisis de los Factores de Seguridad por tipo de soporte, se hace una comparación de los factores de seguridad sin ningún tipo de soporte e implementado los 2 tipos de soportes, cabe precisar que en los 3 escenarios el talud experimenta su condición extrema. La figura 44 muestra la información de los Factores de seguridad de la permutación 7. "Se pueden visualizar las buenas prestaciones, factores de seguridad de los geotextiles".

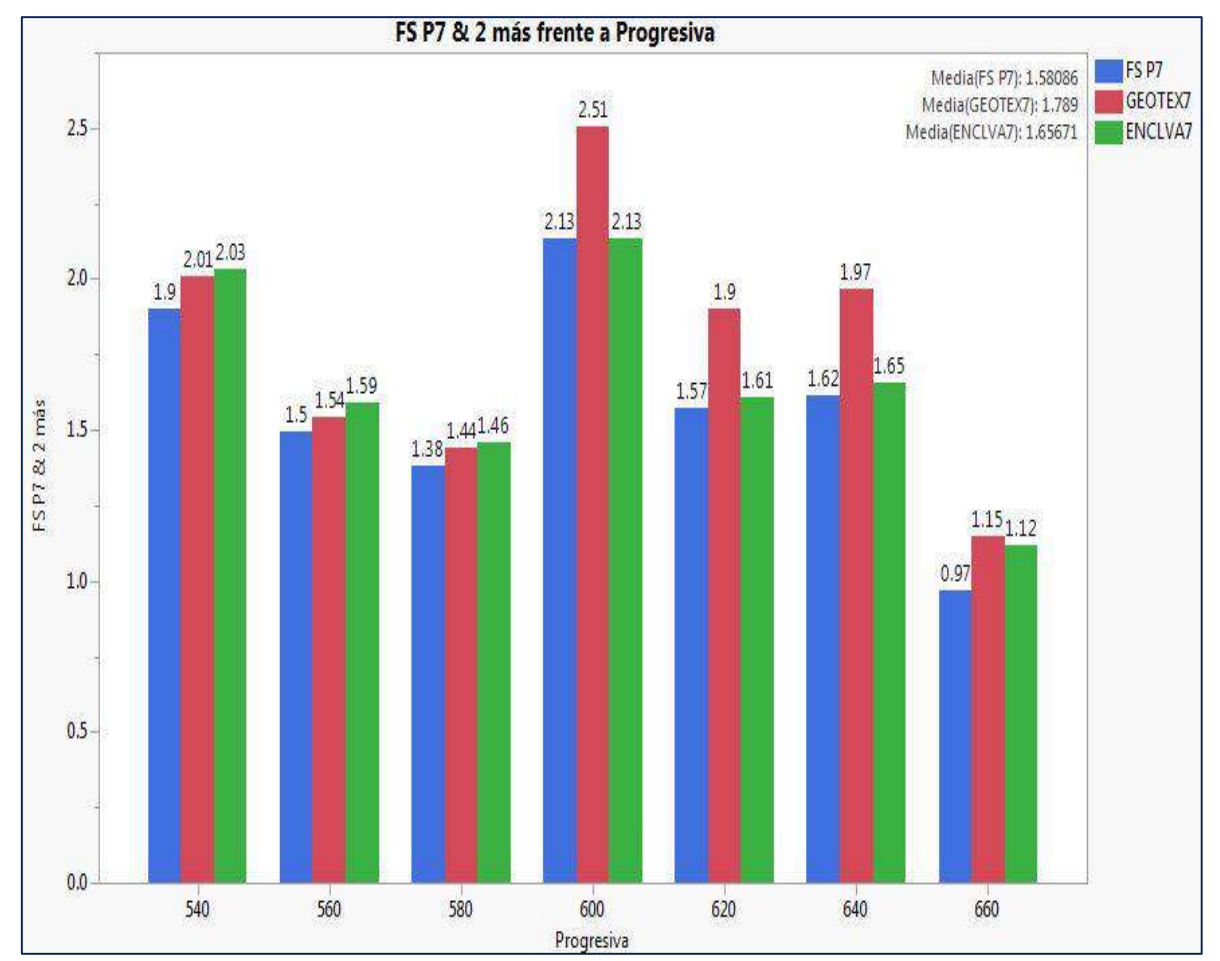

*Comparativo de la Condición Extrema y Método de Soporte, Permutación 7*

Comparación de los factores de seguridad sin ningún tipo de soporte e implementado los 2 tipos de soportes, cabe precisar que en los 3 escenarios el talud experimenta su condición extrema. La figura 45 muestra la información de los Factores de seguridad de la permutación 11. Se puede visualizar las buenas prestaciones, Factores de Seguridad de los Geotextiles.

Fuente: Elaboración Propia

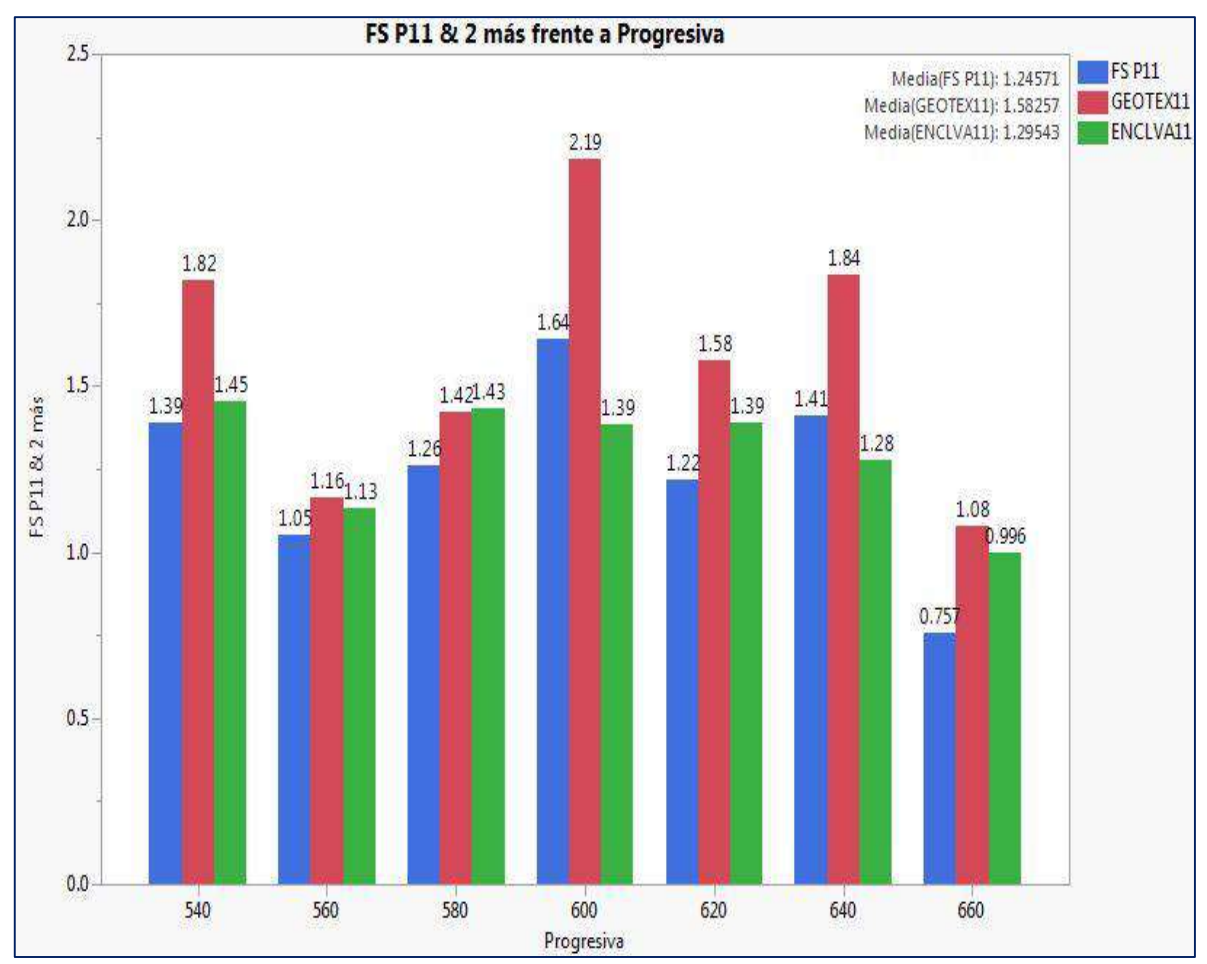

*Comparativo de la Condición Extrema y Método de Soporte, Permutación 11*

Comparación de los factores de seguridad sin ningún tipo de soporte e implementado los 2 tipos de soportes, cabe precisar que en los 3 escenarios el talud experimenta su condición extrema. La figura 46 muestra la información de los Factores de seguridad de la permutación 19. Se puede visualizar las buenas prestaciones, Factores de Seguridad de los Geotextiles.

Fuente: Elaboración Propia

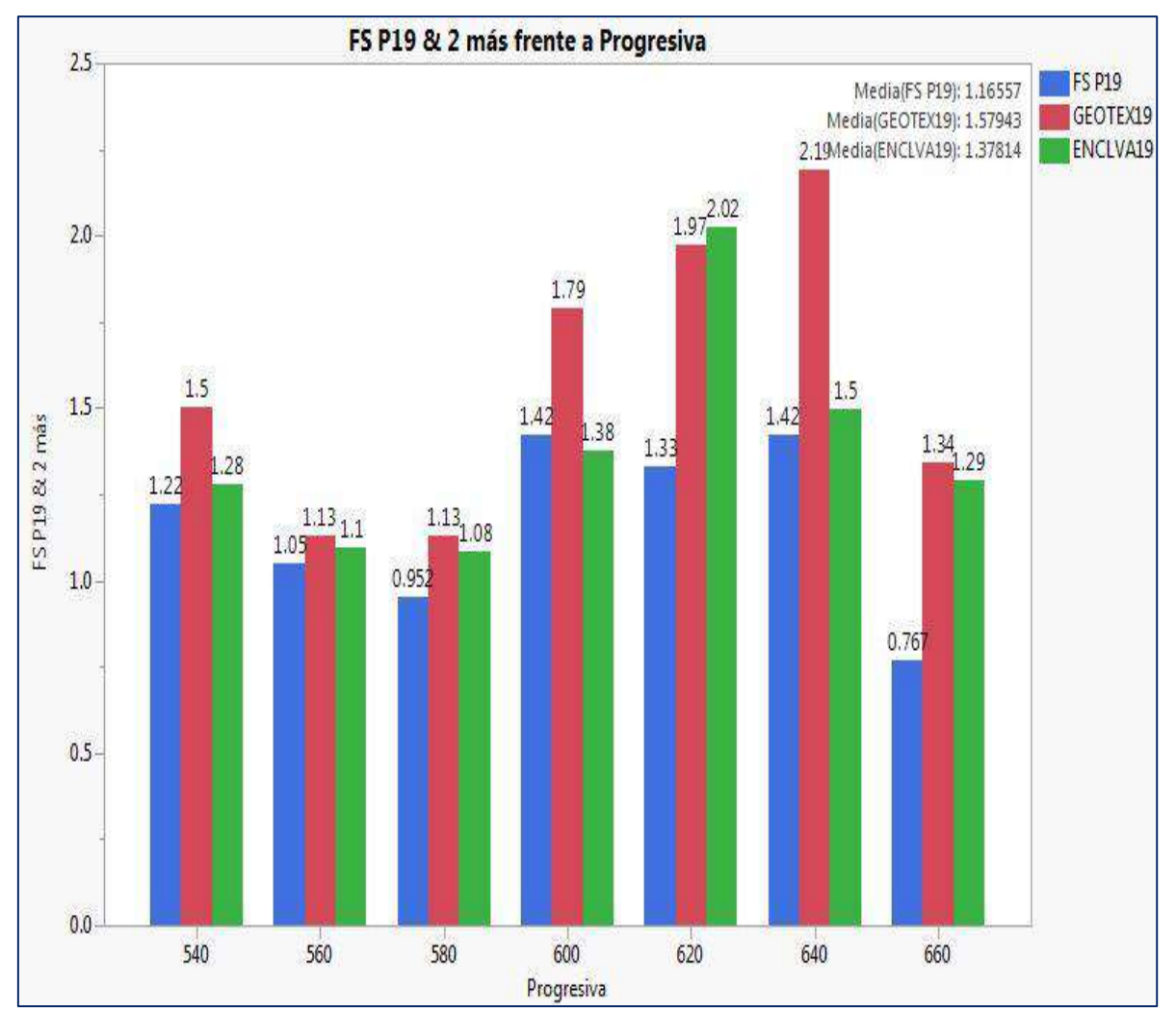

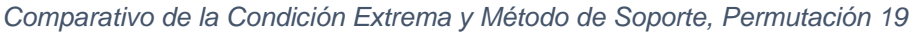

Comparación de los factores de seguridad sin ningún tipo de soporte e implementado los 2 tipos de soportes, cabe precisar que en los 3 escenarios el talud experimenta su condición extrema. La figura 47 muestra la información de los Factores de seguridad de la permutación 24. Se puede visualizar las buenas prestaciones, Factores de Seguridad de los Geotextiles.

Fuente: Elaboración Propia

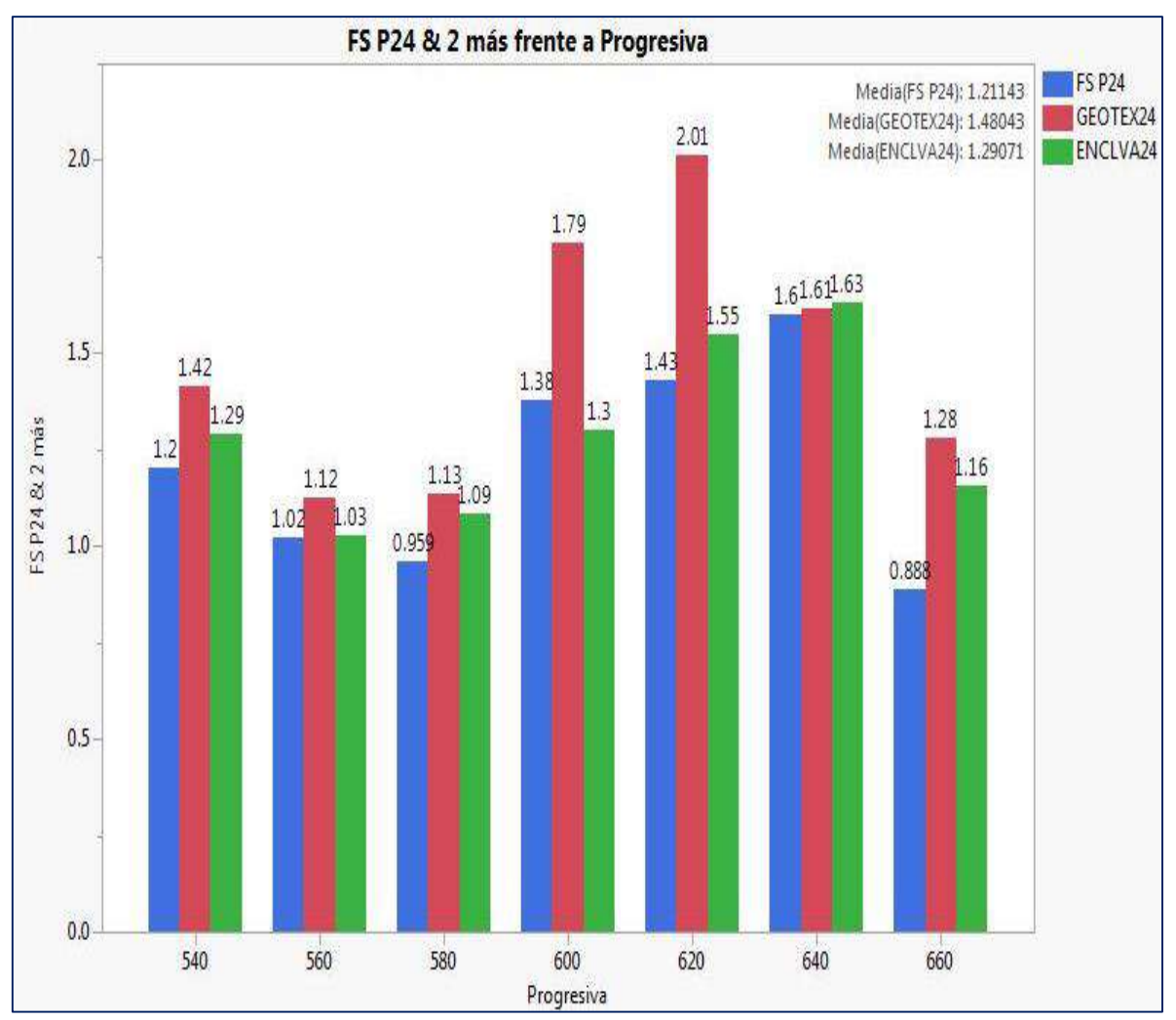

*Comparativo de la Condición Extrema y Método de Soporte, Permutación 24*

Con respecto a la correlación entre la transitabilidad en la trocha carrozable y el uso de geotextiles planteado dentro del objetivo 3, se puede señalar a los factores de seguridad en su condición extrema como indicador en el uso probable de un meto de estabilización (uso de geotextiles) y a los factores de seguridad por método de soporte que garantiza niveles de transitabilidad por la zona más crítica de la trocha (transitabilidad).

Fuente: Elaboración Propia

### **Figura 48**

*Comportamiento Lineal del Factor Seguro, Geotextiles, Enclavado del Suelo y Transitabilidad, Permutación 7*

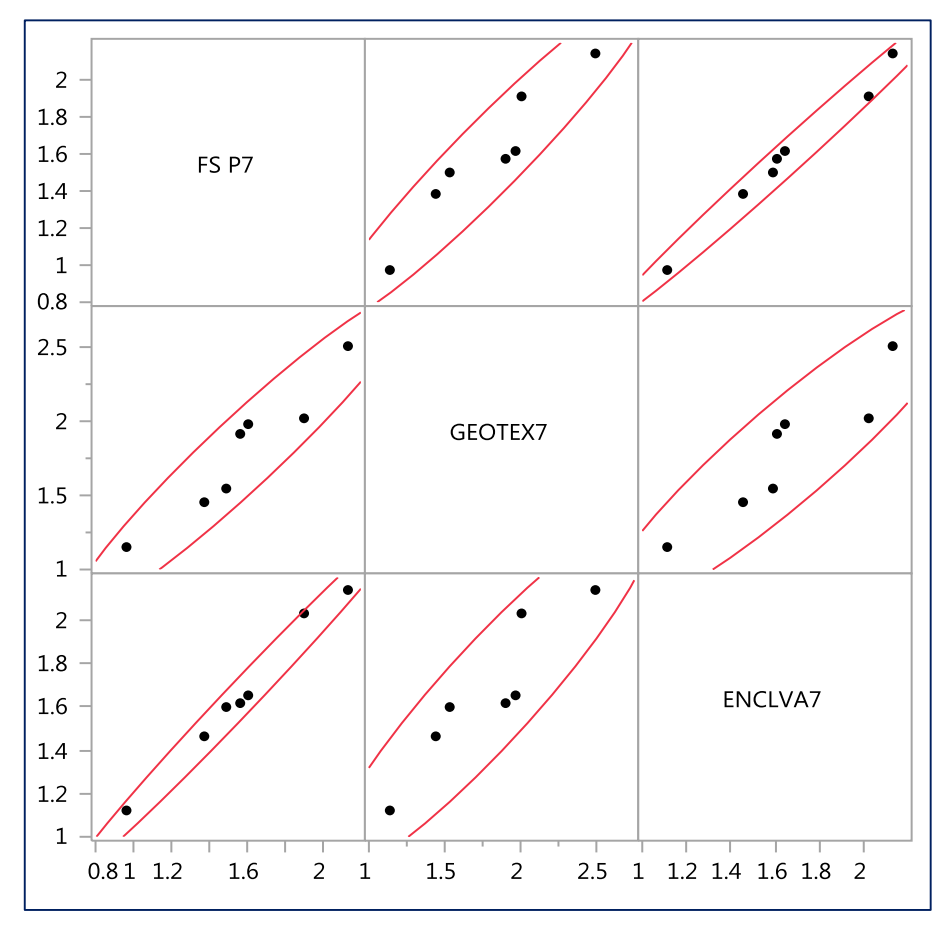

Fuente: Elaboración Propia

#### **Tabla 8**

*Estadístico de Pearson Índice de Correlación Permutación 7, Factor Seguro, Geotextiles, Enclavado del Suelo y Transitabilidad*

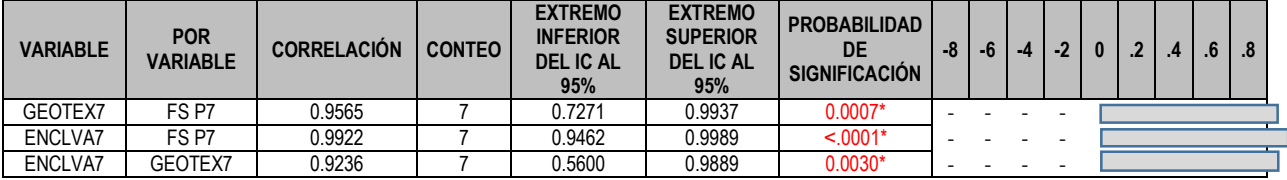

### **Figura 49**

*Comportamiento Lineal del Factor Seguro, Geotextiles, Enclavado del Suelo y Transitabilidad, Permutación 11*

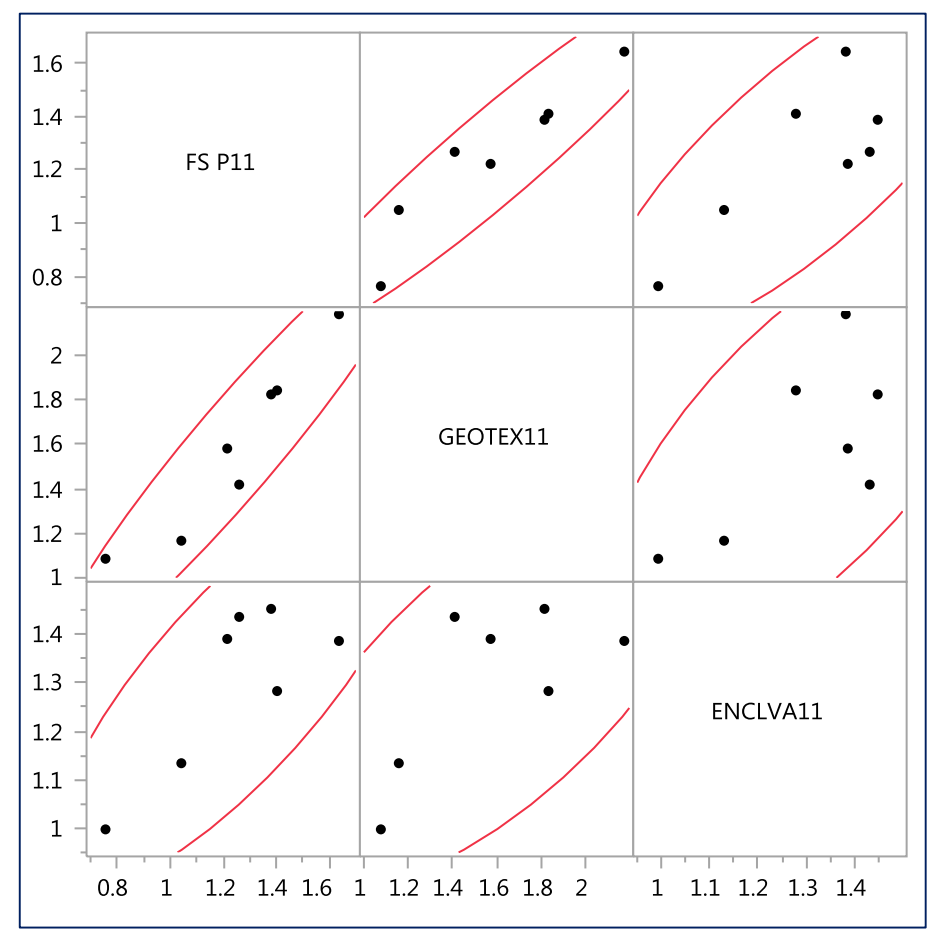

Fuente: Elaboración Propia

#### **Tabla 9**

*Estadístico de Pearson Índice de Correlación Permutación 11, Factor Seguro, Geotextiles, Enclavado del Suelo y Transitabilidad*

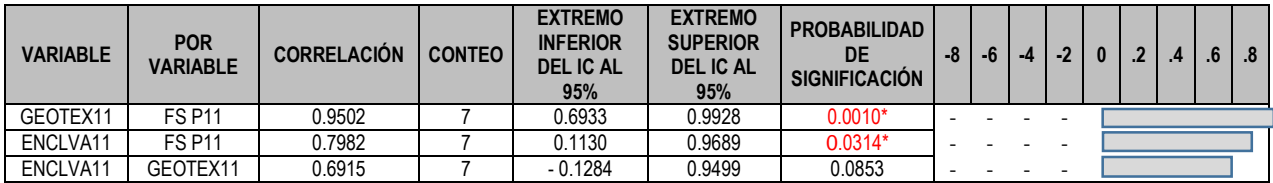

### **Figura 50**

*Comportamiento Lineal del Factor Seguro, Geotextiles, Enclavado del Suelo y Transitabilidad, Permutación 19*

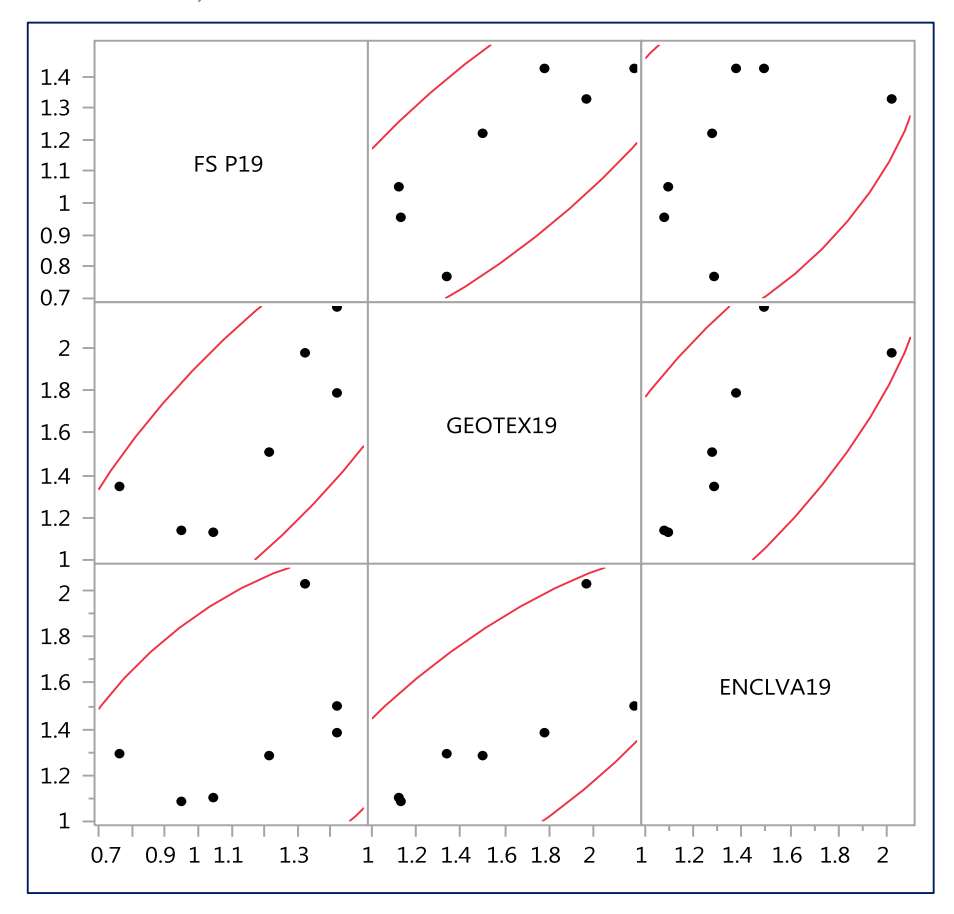

Fuente: Elaboración Propia

#### **Tabla 10**

*Estadístico de Pearson Índice de Correlación Permutación 19, Factor Seguro, Geotextiles, Enclavado del Suelo y Transitabilidad*

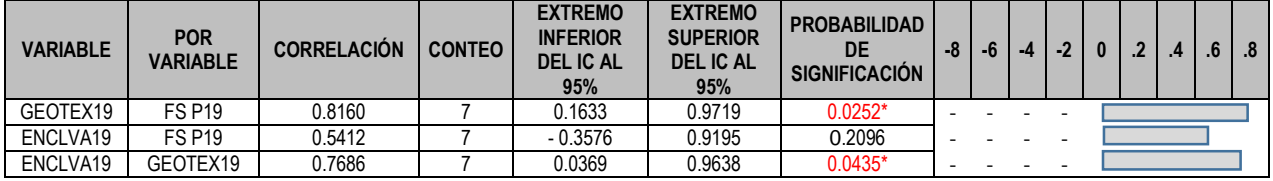

### **Figura 51**

*Comportamiento Lineal del Factor Seguro, Geotextiles, Enclavado del Suelo y Transitabilidad, Permutación 24*

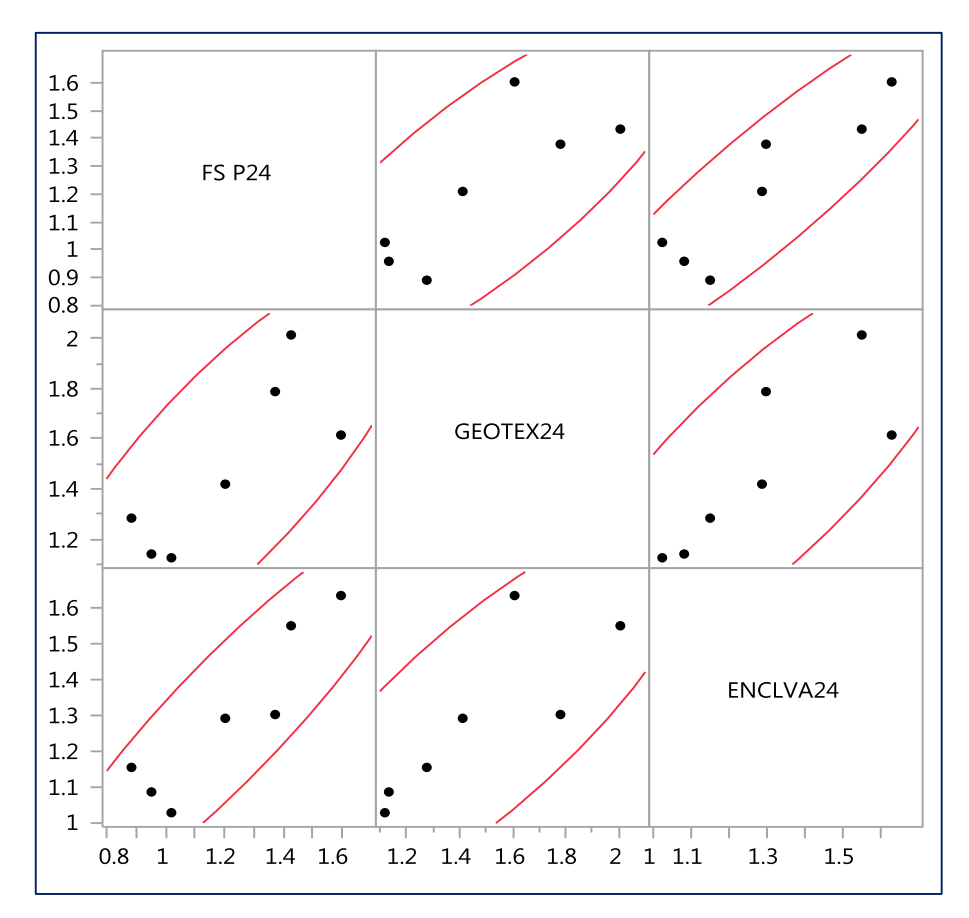

Fuente: Elaboración Propia

#### **Tabla 11**

*Estadístico de Pearson Índice de Correlación Permutación 24, Factor Seguro, Geotextiles,* 

*Enclavado del Suelo y Transitabilidad*

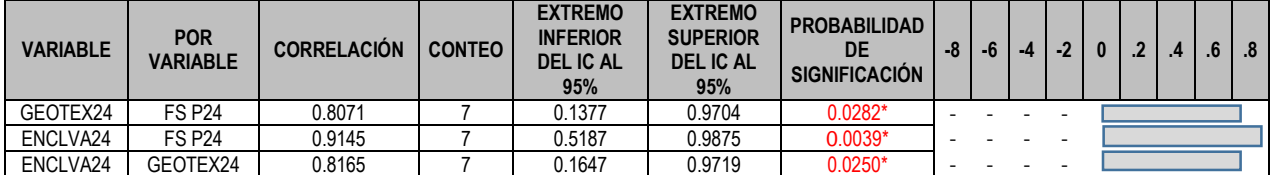

El nivel de significancia entre la Transitabilidad de la zona y el uso de geotextiles, Se pasará a mostrar lo que por tipo de permutación se analizó, son los niveles de significancia que se comparan entre el valor seguro del suelo contra su par seguro implementando uno de los método de soporte, en un orden de arriba hacia abajo como el de Geotextiles y Enclavado de Suelo Respectivamente.

# **Permutación 7**

# **Nivel de Significancia evaluando el Geotextil**

#### **Figura 52**

*Nivel de Significancia T-Student Comportamiento del Factor Seguro, Geotextiles y Transitabilidad, Permutación 7*

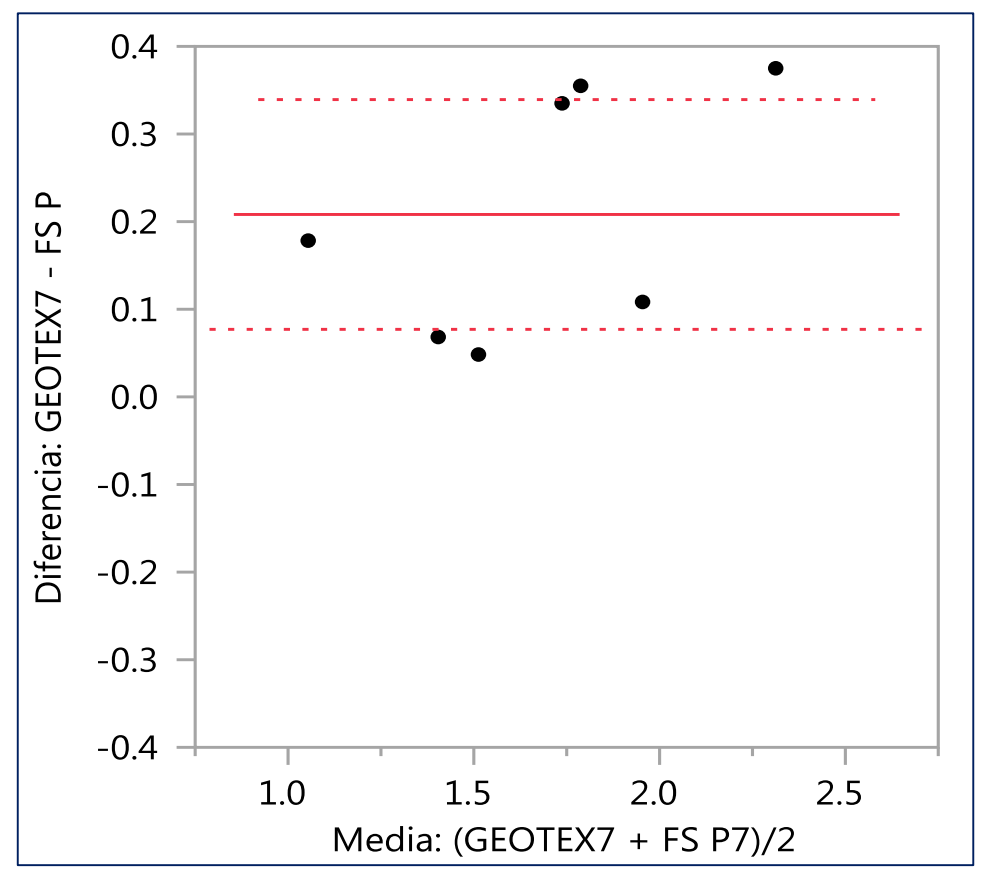

Fuente: Elaboración Propia

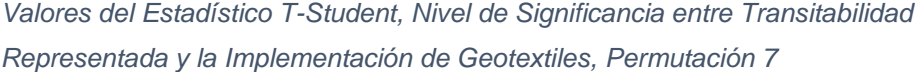

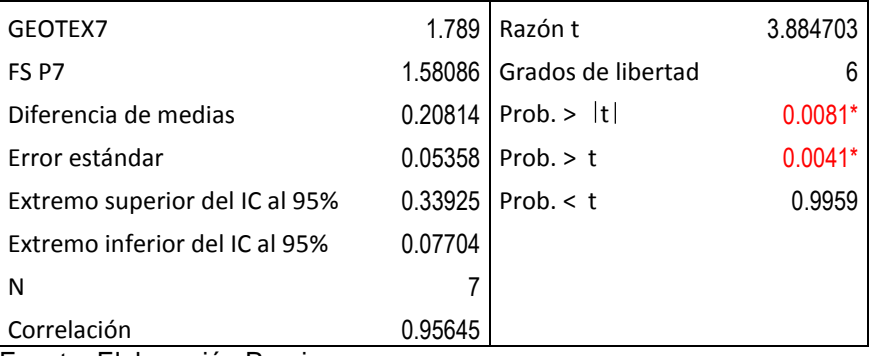

Fuente: Elaboración Propia

# **Nivel de Significancia evaluando el Enclavado al Suelo**

# **Figura 54**

*Nivel de Significancia T-Student Comportamiento del Factor Seguro, Enclavado del Suelo y Transitabilidad, Permutación 7*

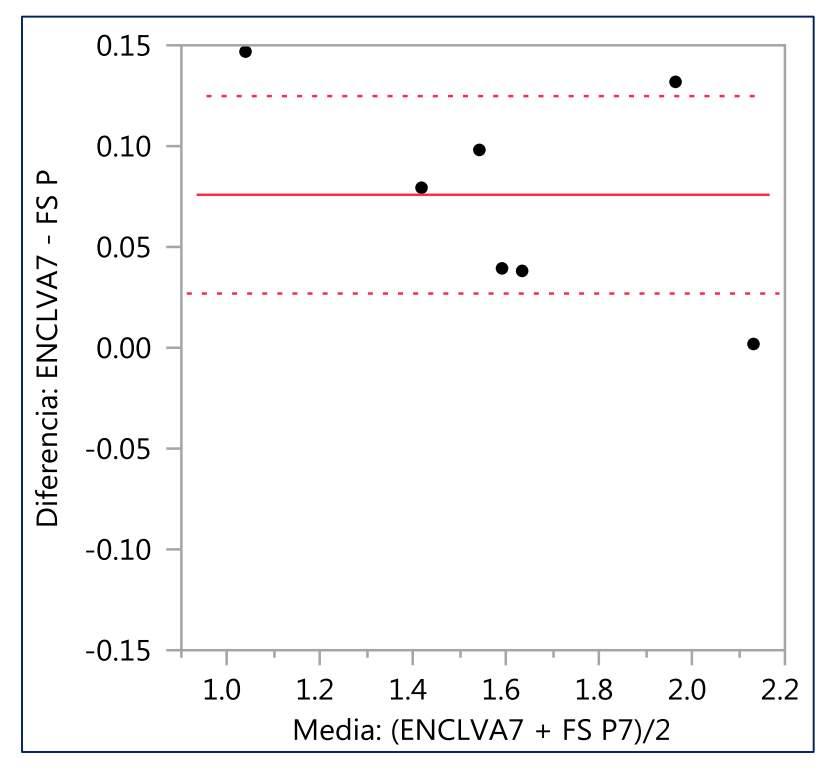

Fuente: Elaboración Propia

*Valores del Estadístico T-Student, Nivel de Significancia Entre Transitabilidad Representada y la Implementación de Enclavado al Suelo, Permutación 7*

| ENCLVA7                        | 1.65671 | Razón t            | 3.791407  |
|--------------------------------|---------|--------------------|-----------|
| FS <sub>P7</sub>               | 1.58086 | Grados de libertad |           |
| Diferencia de medias           | 0.07586 | Prob. >  t         | $0.0091*$ |
| Error estándar                 | 0.02001 | Prob. $> t$        | $0.0045*$ |
| Extremo superior del IC al 95% | 0.12481 | Prob. $<$ t        | 0.9955    |
| Extremo inferior del IC al 95% | 0.07704 |                    |           |
| N                              |         |                    |           |
| Correlación                    | 0.99224 |                    |           |
| Tuanta: Elabargaián Drania     |         |                    |           |

Fuente: Elaboración Propia

# **Permutación 11**

# **Nivel de Significancia evaluando el Geotextil**

#### **Figura 56**

*Nivel de Significancia T-Student Comportamiento del Factor Seguro, Geotextiles y Transitabilidad, Permutación 11*

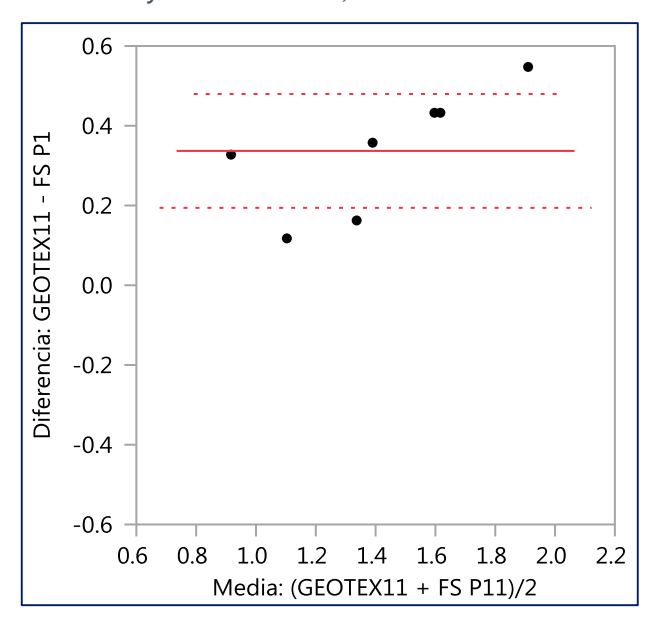

Fuente: Elaboración Propia

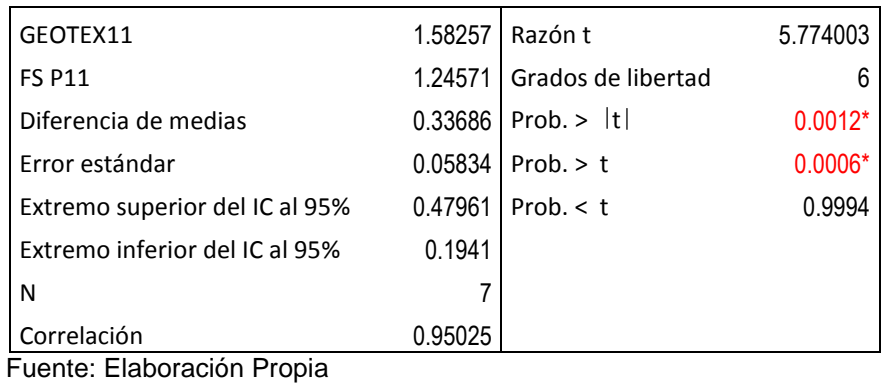

*Valores del Estadístico T-Student, Nivel de Significancia entre Transitabilidad Representada y la Implementación de Geotextiles, Permutación 11*

# **Nivel de Significancia evaluando el Enclavado al Suelo**

### **Figura 58**

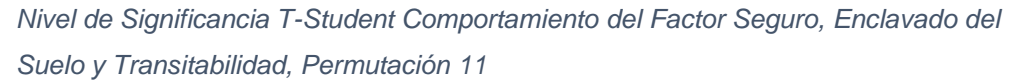

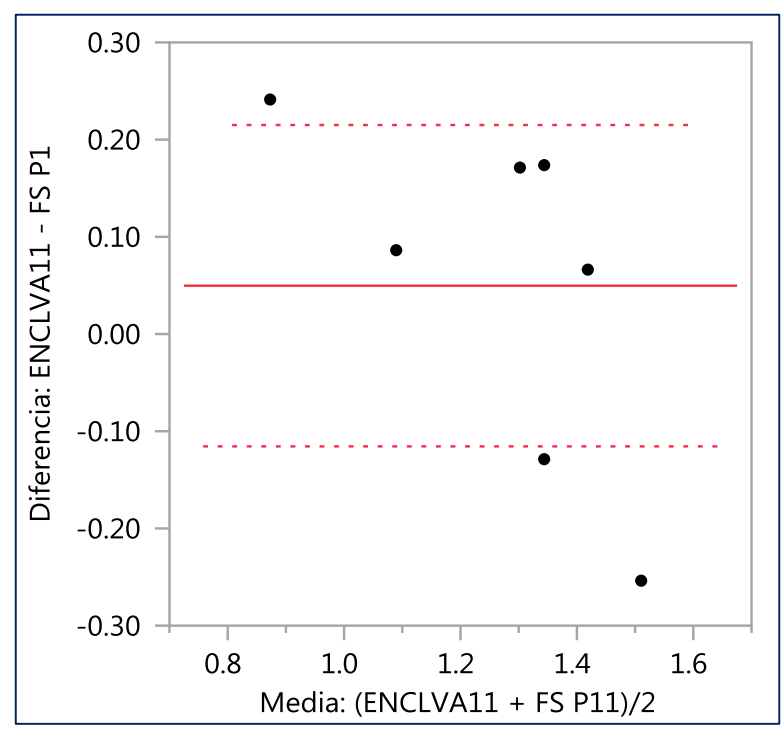

Fuente: Elaboración Propia

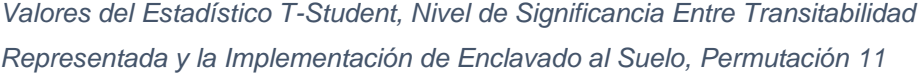

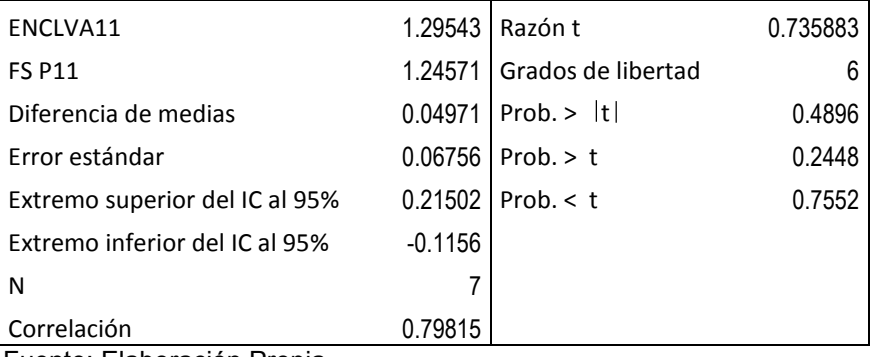

Fuente: Elaboración Propia

# **Permutación 19**

# **Nivel de Significancia evaluando el Geotextil**

# **Figura 60**

*Nivel de Significancia T-Student Comportamiento del Factor Seguro, Geotextiles y Transitabilidad, Permutación 19*

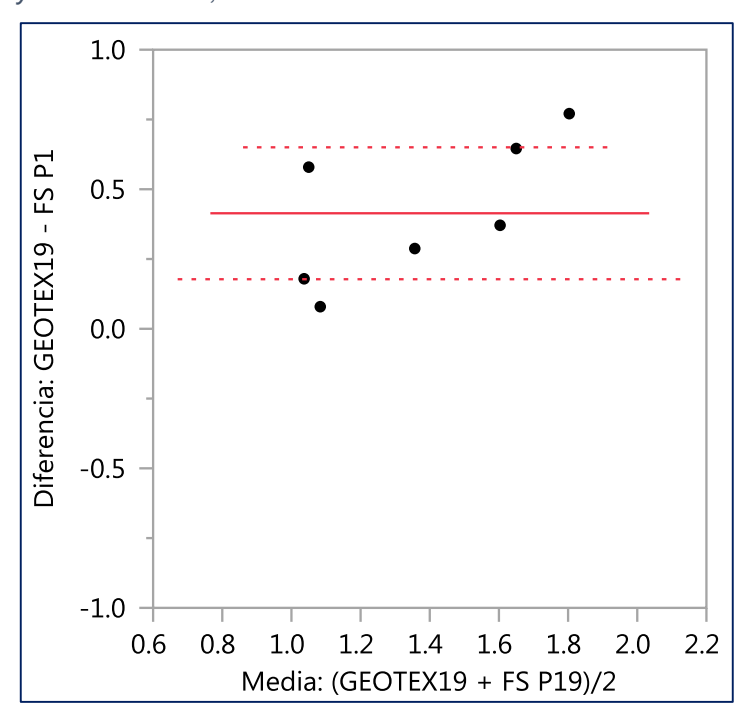

Fuente: Elaboración Propia

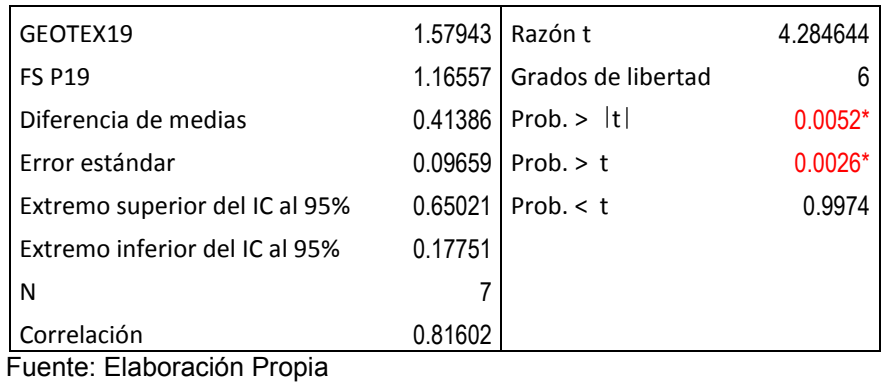

*Valores del Estadístico T-Student, Nivel de Significancia entre Transitabilidad Representada y la Implementación de Geotextiles, Permutación 19*

# **Nivel de Significancia evaluando el Enclavado al Suelo**

## **Figura 62**

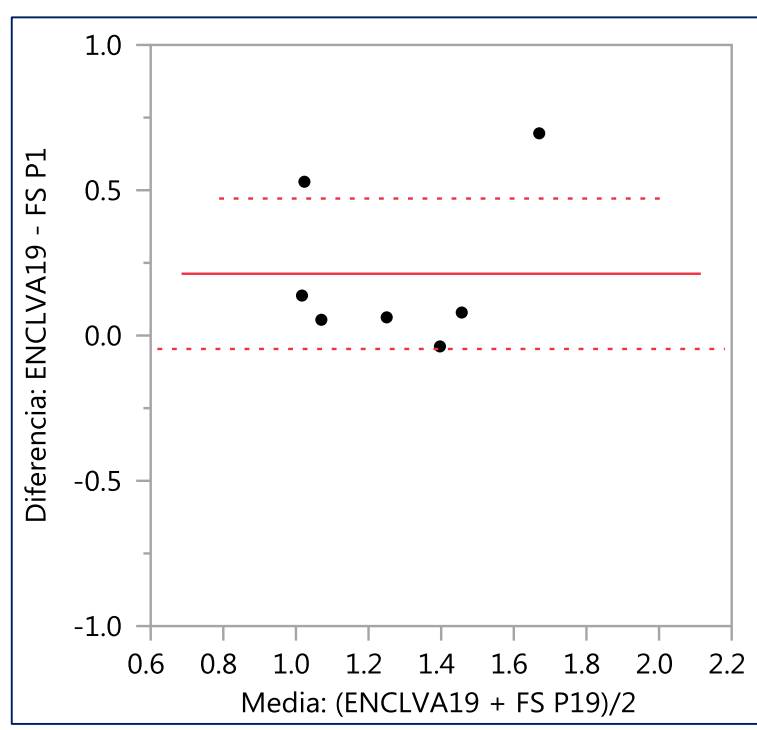

*Nivel de Significancia T-Student Comportamiento del Factor Seguro, Enclavado del Suelo y Transitabilidad, Permutación 19*

Fuente: Elaboración Propia
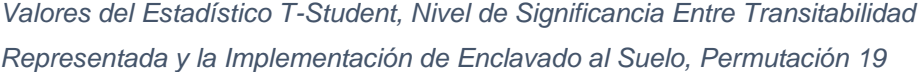

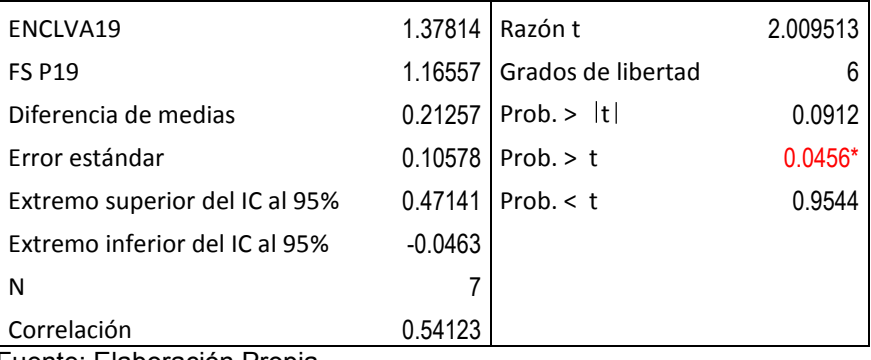

Fuente: Elaboración Propia

# **Permutación 24**

# **Nivel de Significancia evaluando el Geotextil**

# **Figura 64**

*Nivel de Significancia T-Student Comportamiento del Factor Seguro, Geotextiles y Transitabilidad, Permutación 24*

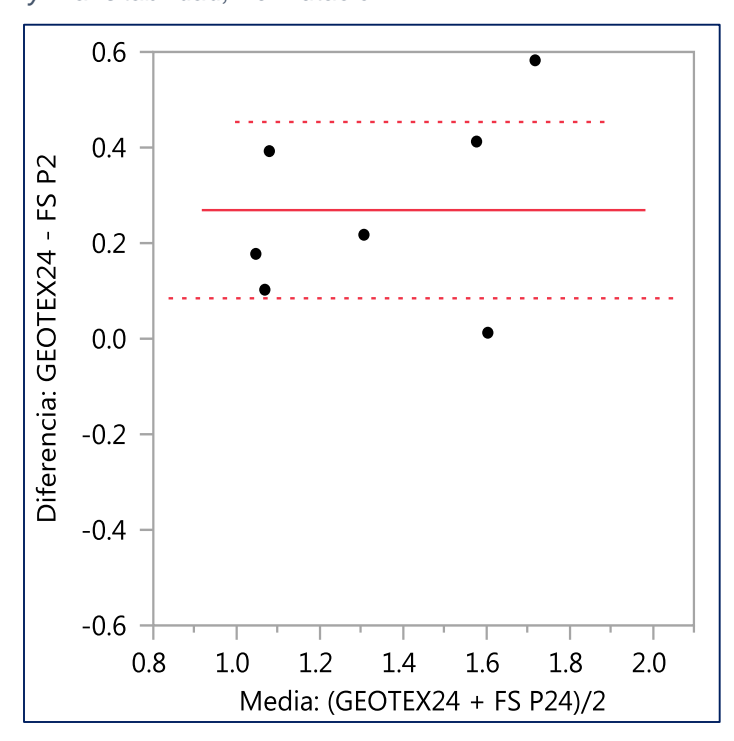

Fuente: Elaboración Propia

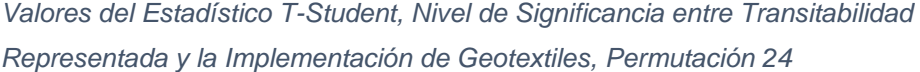

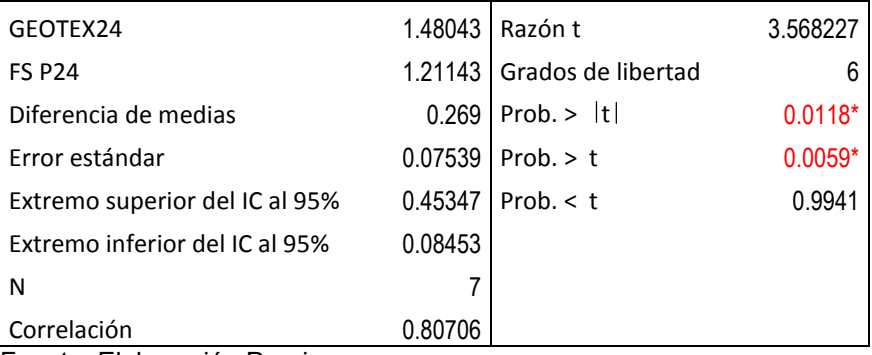

Fuente: Elaboración Propia

# **Nivel de Significancia evaluando el Enclavado al Suelo**

# **Figura 66**

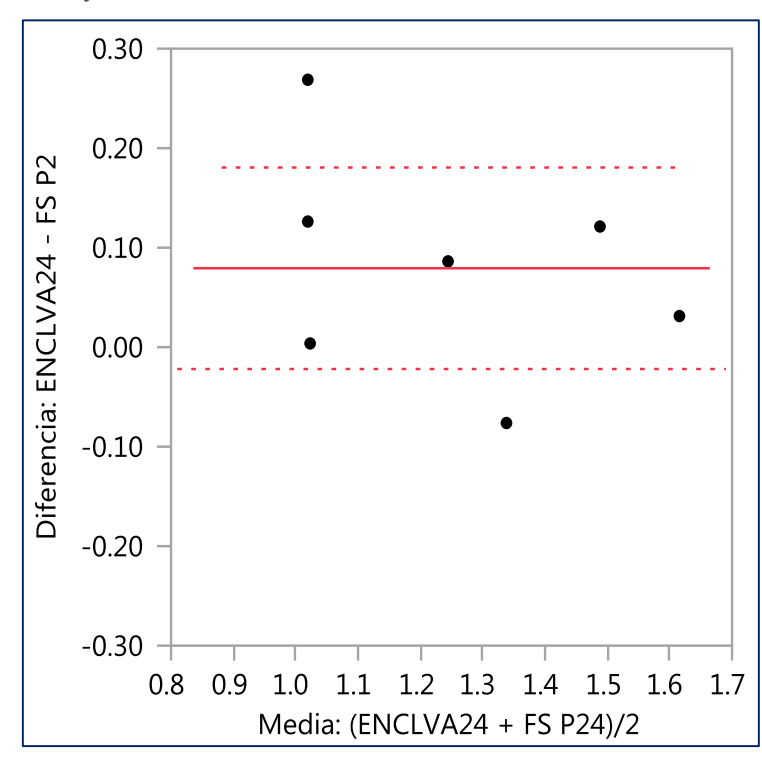

*Nivel de Significancia T-Student Comportamiento del Factor Seguro, Enclavado del Suelo y Transitabilidad, Permutación 24*

Fuente: Elaboración Propia

*Valores del Estadístico T-Student, Nivel de Significancia Entre Transitabilidad Representada y la Implementación de Enclavado al Suelo, Permutación 24*

| ENCLVA24                       | 1.29071  | Razón t                      | 1.915978 |
|--------------------------------|----------|------------------------------|----------|
| <b>FS P24</b>                  |          | 1.21143   Grados de libertad |          |
| Diferencia de medias           | 0.07929  | Prob. >  t                   | 0.1038   |
| Error estándar                 | 0.04138  | Prob. $> t$                  | 0.0519   |
| Extremo superior del IC al 95% | 0.18054  | Prob. $<$ t                  | 0.9481   |
| Extremo inferior del IC al 95% | $-0.022$ |                              |          |
| N                              |          |                              |          |
| Correlación                    | 0.91453  |                              |          |

Fuente: Elaboración Propia

# **V. DISCUSIÓN**

En base a los resultados obtenidos en el presente proyecto de investigación mencionar lo siguiente:

Dentro del Análisis de Confiabilidad de Taludes, basado en síntesis de hallazgos, podemos decir que la estabilización de taludes en la zona, el talud general que sostiene a la trocha en su desarrollo existen zonas con proximidad al recorrido de la trocha y estas pueden experimentar una posible falla. De lo encontrado en el análisis; la probabilidad de falla del talud es de 100% en su cara con pendientes accidentadas y del 45% en pendientes en su cabecera.

Dentro de la tipología de factores de seguridad y desarrollando una serie de permutaciones en los estratos y que cada uno cuenta con valores particulares como son su cohesión, peso específico y ángulo de fricción; el hallazgo relevante es constatar que si existe una relación directa de como la ubicación de estratos débiles en la base de los taludes afecte los valores del factor de seguridad. Y en cada progresiva y con 4 permutaciones diferentes se evidencia esa tendencia, el factor seguro fluctúa en valores diferenciados.

Queda en agregar que los 2 tipos de soportes empleados suministraron un alza en el valor del factor seguro de los taludes permutados, y entre ambas una separación positiva en un incremento mayor del Factor seguro Implantando los Geotextiles.

En las figuras 68,69 se muestran por sección evaluada 7 (De la 540 a 660) en total los factores seguros modelados con Slide 6.0. Donde se pueden apreciar todas las fluctuaciones del Factor Seguro por Tipo de Sección Permutado por Estrato al comparar grupos. El propósito del grafico es diferenciar familias y grupos del factor de seguridad. En la familia 540 sus grupos pueden compararse con otras familias debido a que la separación de cada sección es de 20 metros, pudiendo apreciar la variabilidad del factor de seguridad cada vez que este se sostenido por un método de soporte.

*Fluctuación del Factor Seguro por Sección Analizada, de la Sección 540 a 580 su Estratigráfica es Lineal*

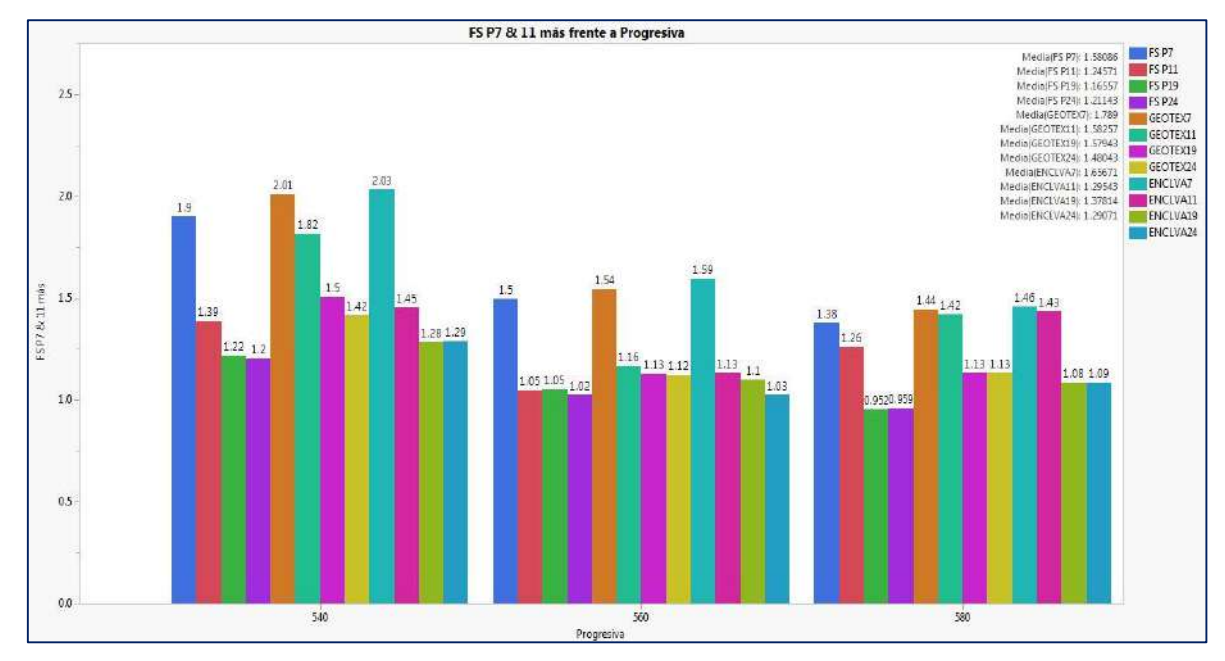

#### Fuente: Elaboración Propia

#### **Figura 69**

*Fluctuación del Factor Seguro por Sección Analizada, de la Sección 600 a 660 su Estratigráfica es No Lineal*

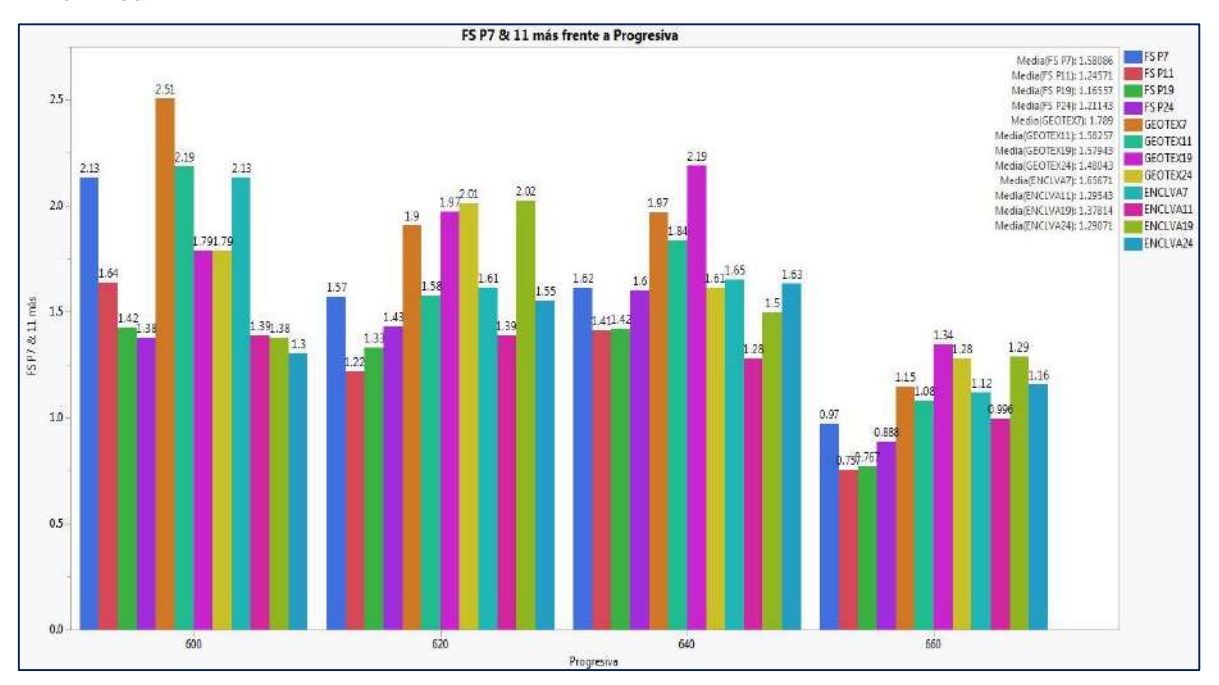

Fuente: Elaboración Propia

Para luego conocer que el Índice de Correlación, de pearson nos arrojó un índice mayor a cero, lo cual apoya la hipótesis de la investigación en sustentar que el uso de Geotextiles mejorara los niveles de transitabilidad en relación a la estabilidad entregada en los taludes. Existe una relación positiva entre la transitabilidad y su estabilización de taludes utilizando Geotextiles.

Y por consiguiente el Nivel de Significancia a través de La prueba T-Student nos ayudó en sostener el nivel de significancia de la transitabilidad en la trocha con y su estabilización de taludes utilizando Geotextiles. Debido a que la hipótesis del investigador sostiene que si implementamos un Geotextil este si mejorar su condición estable, por tanto se rechaza la hipótesis nula, que menciona que sin ningún método de estabilización los taludes no se modifiquen o simplemente se atenga constante ante eventualidades dinámicas como sismos o sobrecarga vehicular.

A nivel de Fortalezas y debilidades del método podemos decir con respecto a la mayor prestación positiva del análisis de confiabilidad de la estabilidad general de los taludes va por manejar la suficiente información y que en base a un DEM modelo digital de elevación podamos encontrar la probabilidad de falla de un talud en base a la simulación de Montecarlo. Y en contra partida su punto de inflexión es poder extender la información a una población mayor. Y que el modelo muestre una tendencia en los resultados buena en relación a lo que se podría esperar por un modelo predictivo que base su análisis en tendencias pasadas y posibles de presentarse en el futuro a largo plazo.

 Respecto a la Tipología de factores de seguridad, el aspecto positivo de una variedad, llámese tipología de factores seguros es extraer tendencias de grupos cambiantes y así extender sus series bajo un modelo de comportamiento. Así podremos reconocer los taludes desde un enfoque más científico, el que nos permite evaluar primero su geometría y luego su condición estable en relación a su morfología, propiedades y eventualidades del emplazamiento que inclinan los efectos inestables en su estructura. Por otro lado el factor seguro debe compararse

100

con el método de modelado de Elementos Finitos, la falencia del análisis en dos dimensiones no limita en las áreas de respuesta de como el talud experimenta su inestabilidad, los modelos basados en la división finita de elementos encierra una herramienta más potente para reagrupar tales elementos finitos y volver a modelar un factor de seguridad más real, aquel que se mueve en más de 2 dimensiones analizables.

El índice de Correlación, su relevancia positiva es buscar que dos variables emerjan de forma conjunta en una tendencia lineal, de esta forma poder argumentar que las variables cuantitativas pueden coexistir a la par y que mejorando una podemos controlar la otra variable porcentualmente. En contra partida encontrar su precisión (subcategorizar) una variable que represente un grupo grande suele demostrar dispersión en los datos de muestras pequeñas.

El Nivel de Significancia, La prueba T o T-Student sostiene que: cunado 0o=0 es que no se presentan cambios y todo se conserva igual, a esto se llama la hipótesis nula. La hipótesis del investigador sostiene que implementando, modificando o manipulando la variable, si existe diferencia en los resultados finales. Esta prueba nos sirvió para clarificar el nivel de significancia que tiene una variable antes y después. Los factores de seguridad de los taludes próximos a la trocha y los valores del factor seguro después de implementar los dos métodos propuestos: Geotextiles y Enclavado del Suelo. En la otra mano en referencia a su debilidad como propuesta se puede señalar que la prueba T debe analizarse si existe una relación de pares o si es para una muestra de variables independientes, precisar estos puntos le da más valides a la prueba y nos permite visualizar la sub-categorización de variables en grupos mayores.

Por último la Relevancia del proyecto en el Contexto Científico Social, es que la propuesta presente lanzo la hipótesis de cómo se encuentra el talud en relación a su ubicación, estratos fuertes y estratos débiles, basado en propiedades como son su cohesión, ángulo de fricción y peso específico. Un preámbulo importante son las

permutaciones las que validaron que las fluctuaciones altas y bajas del factor seguro se debían a como las permutaciones ubicaban estratos fuertes y débiles en un arreglo de 24 combos de los cuales se eligieron 4. Esta propuesta busca validar que los factores de seguridad se deben a las características geométricas del talud a la observación visual y a la variabilidad de la ubicación en sus estratos fuertes y débiles en su interior y que se pueden observar bajo un previo modelado computacional. Creemos que es de importancia su validación ya que su réplica tanto en objetivos como resultados pueden ser replicados por muchas trochas carrozables que penetran por la geografía sur y sierra del Perú, como son los taludes y en ellos una variedad de Suelos y condiciones climatológicas más adversas a la presente.

Haciendo la comparación de Resultados, con Teorías científica actual, la investigación de (Alberca & Rondo, 2020) en su trabajo titulado "Estabilización de taludes utilizando geomalla coextruída Mono-Orientada en el tramo de la carretera Samne-Casmiche, Departamento la Libertad" encontraron que el factor seguro superaba el lumbral de 1.5, hechoque de forma satisfactoria revelo que valores encontrados por el método propuesto garantizaban estabilidad utilizando geomallas coextruídas mono-orientadas.

 $\checkmark$  La presente investigación por los dos métodos propuestos Enclavado al suelo y Geotextiles hacen que el talud en sus progresivas evaluadas se levante su factor seguro, y en muchos de los casos fueron los geotextiles lo que demostraron mejor adaptación al efecto variable de pendientes y ubicación de estratos.

Las teorías sustentadas por (mustaqim, 2018) en su trabajo" ANÁLISIS DE ESTABILIDAD DE UNA PENDIENTE REFORZADA CON GEOTEXTIL BASADO EN EL TERREMOTO DE JAPÓN EN 2011: YURIAGE, CASO DE LA CIUDAD DE NATORI" hablan del uso de Geotextiles para sostener taludes embebidos en zonas Urbanas, y profundiza en que las buenas practicas del uso de los geotextiles va por controlar su longitud activa al interior de los cuerpos del talud, considerando en su trabajo valores superiores a los 30 m donde los geotextiles entregaban buenas respuestas en pro de sostener mejor los esfuerzos desarrollados por posibles deslizamientos. Y también el número de los mismo alrededor de 5 capas.

 $\checkmark$  El presente trabajo de investigación considera un rango de 5 a 6 capas para los Geotextiles y 7 ubicaciones por nivel del Enclavado al suelo, ya que se propuso una suerte de comparación en relación a sus características geométricas como Ubicación dentro del Talud.

En su investigación sobre el modelamiento de Geotextiles (Wulandari & Tjandra, 2015) "ANÁLISIS DE TERRAPLENES DE CARRETERAS REFORZADOS CON GEOTEXTIL UTILIZANDO PLAXIS 2D" sostiene que el factor de seguridad tiende a aumentar con aumentos en la resistencia a la tracción del refuerzo geotextil. Evidencia una valor que la presente también manipulo de como los factores de seguridad se ven influenciados por cómo se ubiquen sus estratos fuertes y débiles y en función de ello proponer la zona precisa en donde los Geotextiles puedan demostrar y presentar su mejor performance.

 $\checkmark$  Lo encontrado en esta investigación es que la permutación 7 aquella con valores de cohesión elevados presentaban altos Factores Seguros, y esta tendencia se demostró en el resto de permutaciones como la 11, 19 y 24.

# **VI. CONCLUSIONES**

1) Con respecto al análisis de confiabilidad de estabilidad de taludes podemos narrar que:

Concluimos en referencia al primer objetivo y teniendo el análisis propuesto, la probabilidad de falla del talud General, arrojo un 100% de falla, con un Factor Seguro en el orden de 0.4, y en la cabecera del mismo talud nos dio un porcentaje de falla al 45%, con un factor seguro de 0.96. Se puede resolver de forma concluyente que al existir una mínima probabilidad de falla en el talud, la transitabilidad de la trocha carrozable se vería comprometida generando incidencia en la pérdida de su transitabilidad. Queda abierta la propuesta de implementar métodos de estabilización de taludes que recuperen tal transitabilidad, que, bajo un análisis de confiabilidad de taludes podemos determinar la ubicación de una probable falla en base a un DEM.

- 2) Los geotextiles con mejores prestaciones con referencia al objetivo 2, se concluyó en lo siguiente:
	- a. En todas las permutaciones el Geotextil en más del 50% de las veces represento un mejor método que su par, cuando la ubicación de los estratos se movían hacia la cabecera de los taludes. Como también en todas las permutaciones el 90% de los Geotextiles bajo la consideración lineal en estratificación muestran una tendencia similar en valores del factor de seguridad en comparación a la de su par. Y en todas las permutaciones no lineales el 60% de los Geotextiles bajo la consideración en estratificación muestran una tendencia mayor en valores del factor de seguridad con la de su par, cada vez que la ubicación de los estratos se movía hacia la cabecera de los taludes. Los taludes con disposición de estratos lineales, tienden a bajar su Factor de seguridad cada vez que los estratos con mayor cohesión se mueven y se ubican en las cabeceras de estos taludes. Los taludes con disposición de estratos no lineales, bajan su Factor de seguridad por el mismo hecho

que su cohesión es de nivel insignificante.

- b. Geotextiles: La evaluación de los valores FOS del perfil en la progresiva 0+540 (con estratigrafía lineal), se aprecia una disminución de sus valores cada vez que los estratos más cohesivos se ubican en su parte superior. Mientras que la evaluación de los Geotextiles: de sus valores FOS del perfil de la progresiva 0+600 (con estratigrafía no lineal), se aprecia un aumento de sus valores cada vez que los estratos más cohesivos se ubican lejos de su parte superior. Podemos decir entonces que los Geotextiles: con estratos lineales o no lineales en su seno, experimentan una reducción en sus factores de seguridad cuando los suelos altos en cohesión se ubican en las zonas de cabecera de todos los taludes. Los Geotextiles: Pueden ser utilizados en nuestro proyecto u otro proyecto de estabilización de taludes; pero se deben tener en cuenta nuestras recomendaciones y consideraciones. Nuestra mayor recomendación es utilizar el Geotextil con suelos de buenas características; altos en cohesión, ya que si no se cuentan con los mismos en la zona; no se recomienda su uso. Nuestra mayor consideración que para efectos de validez de datos es desarrollar un trabajo de exploración y reconocimiento de la zona de trabajo que demande la mayor cantidad de recursos, estos al final serán beneficiosos para poder dar con suelos de altas prestaciones y performance en relación al uso de Geotextiles.
- 3) Índice de correlación, en base al objetivo 3 del proyecto.

En las 4 permutaciones propuestas en este estudio 7, 11, 19 y 24 se apreciaron que evaluando sus Factores Seguros la correlación del índice de pearson a nivel de graficas exhibe su pendiente positiva así como un índice cercano a 1 que sugiere una relación asociación positiva al manifestar que si comparan tales

medidas al mejorar una se vea mejorada la que guarda relación con la primera.

4) Nivel de significancia y en relación al objetivo 3

Concluimos que, analizadas las 4 permutaciones la Prueba T exhibe un nivel de significancia importante menor al 5% establecido por el análisis y a su vez rechazando la hipótesis nula y quedándonos con la hipótesis que establece cambio, diferencia o modificación en los resultados esperados, que al implementar Geotextiles los factores de seguridad Aumentan y como resultado los valores se vean diferenciados al hecho que si una eventualidad dinámica como son los sismo ocurriera el talud no experimentaría ninguna modificación morfológica o deslizamiento posible y sus consecuentes Factores Seguros por debajo que los analizados por su condición extrema (aceleración del suelo y cargas distribuidas asignadas.

# **VII. RECOMENDACIONES**

- Es necesario y de importancia Implementar un estudio general de taludes, buscando en el mismo, zonas con alta incidencia de fallas; esto en base a un DEM (Modelo Digital de Elevación) con posibles zonas de deslizamiento. Para lo cual es importante desarrollar un análisis de confianza este debe manifestar las probabilidades de falla. Con esta tarea estaremos evaluando el mejor recorrido de futuras trochas y que su desarrollo no se tope con eventuales de deslizamiento de grandes masas y por consiguiente estos puedan lamentar pérdidas económicas y de integridad física. Estudiar un talud no pasa por analizar de forma aislada una propiedad física, va por juntar muchas variables y ver como cada una recibe un nivel de afectación y que consecuencias acarrea su desarrollo a largo plazo.
- Promover estudios multidisciplinarios que avalen en más, la validez de los factores de seguridad creando un repositorio de taludes, zona, tipología, fallas presentes y fallas posibles a corto y largo plazo. La tipología de factores de seguridad tiene como un fin posible crear una base de datos y en base a los mismo desarrollar un modelo predictivo que en función de parámetros calibrables esto pueden manifestar posibles fallas y más específicas. En harás de mejorar el método de equilibrio limite y el Método de Elementos Finitos en relación a la estabilización de Taludes. Creemos que la mejor manera de evaluar la inestabilidad de taludes pasa por generar más bases de datos y modelos que puedan calibrar su comportamiento.
- Los índices de correlación y prueba para medir el nivel de significancia son dos pruebas estadísticas que permiten relacionar y medir el efecto del uso de Geotextiles en taludes con posibles deslizamientos y la transitabilidad de la trocha carrozable. Se espera que en otras experiencias su implementación ya que, al tratarse de variables continuas se prestan muy bien a su ejecución.

Se pudieron constar que las variables cuantitativas relacionadas en el caso de la prueba T, sugirieron niveles de significancia menores al establecido como filtro de 5%. Cabe señalar que con el estadístico, correlación de pearson se obtuvo una relación positiva de la relación buscada por el presente proyecto, en el uso de geotextiles y la transitabilidad en la trocha carrozable.

 Estudios similares sobre el análisis del comportamiento de taludes se debe enfocar en relación a la linealidad de los estratos que se pueden subcategorizar en el área propuesta por Slide en sus secciones transversales, es decir para evaluar el efecto lineal o no lineal del acomodo de las capas del suelo y como esta puede tener una incidencia en la trabajabildad de los métodos de soporte o en su defecto como el talud natural se sostiene evitando las fuerzas impulsoras es modelar áreas. La figura 70 muestra un estrato completamente idealizado como lineal. Y la figura 71 muestra un estrato del talud idealizado con una disposición no Lineal en relación con la base del talud. Ambos taludes deberían trabajar de forma distinta si su linealidad o forma del área en relación a su base manifieste diferentes valores del factor seguro. Esta nueva variable podría traer implicancias futuras en los modelados de taludes, y que herramientas de software en su estado del arte aun no pueden modelar de forma precisa, pero un primer acercamiento es el mostrado y su posible replica en otros proyectos similares al presente.

*Talud con Disposición Lineal de los Taludes*

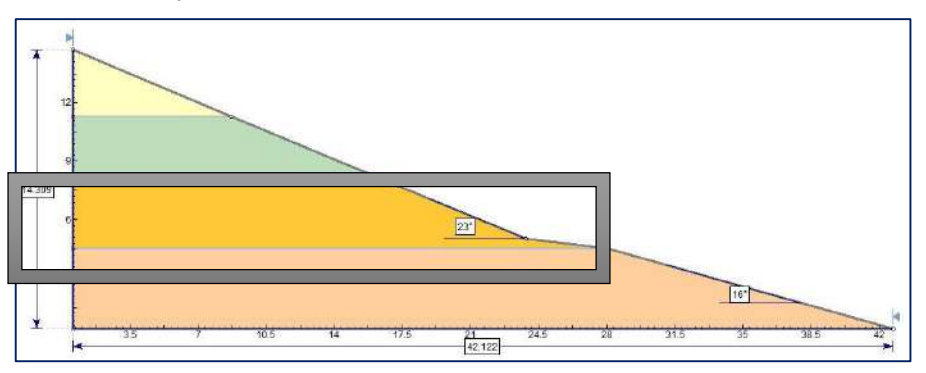

Fuente: Elaboración Propia

# **Figura 71**

*Talud con Disposición No Lineal del Talud*

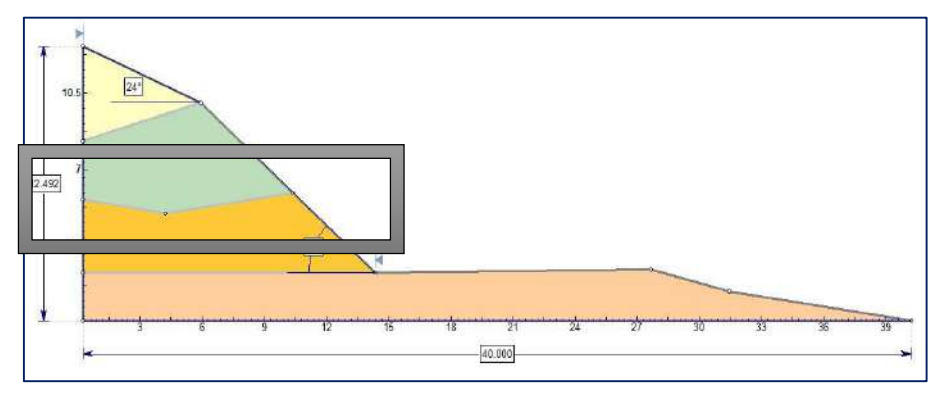

Fuente: Elaboración Propia

#### **REFERENCIAS**

- Abramson, L. W., Lee, T. S., Sharma, S., & Boyce, G. M. (2002). *Slope stability and stabilization methods* (Second Edi). John Wiley & Sons.
- ALBERCA ABAD, C. P., & RONDO SAAVEDRA, C. M. (2020). *Estabilización de taludes utilizando geomalla coextruída Mono-Orientada en el tramo de la carretera Samne-Casmiche, Departamento la Libertad*. universidad cesar vallejo.

Altman, D. G., & Bland, J. M. (1995). *The Normal Distribution* (p. 1).

- ALVAREZ, E. D. L. (2018). *COMBINACIÓN DE LOS MÉTODOS JANBÚ – SPENCER EN EL ANÁLISIS DE ESTABILIDAD DE TALUDES PARA EL EMPLEO DE SISTEMAS FLEXIBLES DE ALTA RESISTENCIA EN LA CONSTRUCCIÓN DE CARRETERAS*.
- Atarama-mondragón, E. (2015). *EVALUACIÓN DE LA TRANSITABILIDAD PARA CAMINOS DE BAJO TRÁNSITO ESTABILIZADOS CON ADITIVO PROES*. Universidad de Piura, Peru.
- Ayyub, B. M. (2014). *Uncertainty Modeling and Analysis in Engineering and the Sciences* (Issue May 2006). Taylor & Francis Group. https://doi.org/10.1201/9781420011456
- BASURTO, D. E. M. (2018). *ESTABILIZACIÓN DE TALUDES APLICANDO EL PROGRAMA GEOTÉCNICO GEO & SOFT Y APLICACIÓN PRÁCTICA EN TALUD DE LA VÍA PIFO*.

Carrara, A. (1995). *Gis technology in mapping landslide hazard*. 135–175.

Chávez, C., Eliani, M., Vidaurre, N., & Estefany, S. (2016). *Mejoramiento de la trocha* 

*carrozable de los centros Poblados de Chota , Cruz de Mayo , Sangallpampa alta y baja , Distrito de Agallpampa – Otuzco – La Libertad Improving the waggon of the towns of Chota , Cruz de Mayo , Sangallpampa high and low , Agallpa*. *vol.2*. http://revistas.ucv.edu.pe/index.php/INNOVACION/article/view/1016

- Cheng, Y. M., & Lau, C. K. (2008). *Slope Stability Analysis and Stabilization New methods and insight* (Routledge (ed.)).
- Das, B. M. (2002). *Soil Mechanics Laboratory Manual* (Sixth). Oxford University Press.
- Deb, D., & Balas, V. E. (2019). *Engineering Research Methodology A Practical Insight for Researchers* (Volumen 15). Springer.
- Deepa, N., Ganesan, K., & Sethuramasamyraja, B. (2018). Predictive mathematical model for solving multi-criteria decision- making problems. *Neural Computing and Applications*, *2*, 14. https://doi.org/10.1007/s00521-018-3505-2
- Dunn, M., & Hickey, R. (2011). *The effect of slope algorithms on slope estimates within a GIS The effect of slope algorithms on slope estimates within a GIS Matthew Dunn*. *June 2015*, 37–41. https://doi.org/10.1080/00690805.1998.9714086
- Durán Landi, F. H., & Pesántez Alvarado, E. C. (2015). *ESTUDIO DE LA UTILIZACIÓN DE GEOTEXTILES COMO FILTRO EN PRESAS DE TIERRA HOMOGENEAS*. Universidad De cuenca, Ecuador.
- EDUARDO, H. T., & REQUENA CRISTOBAL, A. (2017). *ESTABILIZACION DE TALUDES EN LA VIA CARROZABLE TRAMO KM 2+320 – HUARISCA – CHUPACA JUNIN EN EL AÑO 2017*.
- EMEL ALVAREZ, D. L. (2018). *COMBINACIÓN DE LOS MÉTODOS JANBÚ – SPENCER EN EL ANÁLISIS DE ESTABILIDAD DE TALUDES PARA EL*

*EMPLEO DE SISTEMAS FLEXIBLES DE ALTA RESISTENCIA EN LA CONSTRUCCIÓN DE CARRETERAS*.

- ESTADO PERUANO. (2006). Normace020 Estabilización De Suelos Y Taludes. In *Ingeniería y Desarollo* (Vol. 11, Issue 3, pp. 54–59).
- Hernadez Sampieri Roberto, Carlos fernádez Collado, P. B. L. (2010). *Metodología de la Investigación* (J. mares Chacón (ed.); Quinta Edi).

Kalinski, M. E. (2011). *Soil Mechanics Lab Manual* (2nd ed.). John Wiley & Sons.

Koerner, Rober M. (2005). Designing with Geosynthetics. In *Pearson Prentice Hall tm, Pearson Education, Inc. Upper Saddle River, New Jersey 07458* (Fifth Edit).

Koerner, Robert M. (2005). *Design With Geosynthetics* (P. P. Hall (ed.); Fifth Edit).

Kumar, R. (2011). *Research Methodology a step by step guide for begineers* (3rd ed.). SAGE Publications Asia Pacific.

Lumb, P. (2015). *SLOPE FAILURES IN HONG KONG*. *8*(June 1972), 31–65.

- Mukherjee, S., Joshi, P. K., Mukherjee, S., Ghosh, A., Garg, R. D., & Mukhopadhyay, A. (2013). International Journal of Applied Earth Observation and Geoinformation Evaluation of vertical accuracy of open source Digital Elevation Model ( DEM ). *International Journal of Applied Earth Observations and Geoinformation*, *21*, 205– 217. https://doi.org/10.1016/j.jag.2012.09.004
- Mustaqim, M. (2018). Stability analysis of geotextile-reinforced slope based on Japan earthquake in 2011: Yuriage, Natori City case. *University of Technology*.
- Premalatha, K. (2009). *ANALYSIS AND DESIGN OF NAILED SOIL WALL — A CASE STUDY*. 5.

RAMÍREZ, R. K. H. (2017). *GEOTECNIA DE INESTABILIDAD DE TALUDES, EN EL* 

*TRAMO DE LA CARRETERA HUAÑIMBA - CUNGUNDAY, CAJAMARCA, CAJABAMBA*.

RICARDO ALEX NUÑEZ ROMERO, I. J. S. L. (2016). *RIESGO A DESLIZAMIENTO EN TALUDES DEL SISTEMA VIAL LAMPA – PARIAHUANCA, HUANCAYO*.

Rocscience. (2002). *Slide 2d Limit Equilibirum Slope Stability For Soil and Rock Slopes* (p. 196).

Salkind, N. J. (1998). Metodos de Investigación. *Prentice Hall, Hispanoamericana S.A. Mexico,1998,* 165. http://journal.unair.ac.id/download-fullpapersln522cc87c61full.pdf

Sanchez Turcios, R. A. (2015). *t-Student. Usos y abusos*. 59–61.

- Sedgwick, P. (2012). *Pearson ' s correlation coefficient*. *4483*(July), 1–2. https://doi.org/10.1136/bmj.e4483
- Silva, F., Asce, M., Lambe, T. W., Asce, H. M., Marr, W. A., & Asce, F. (2008). *Probability and Risk of Slope Failure*. *December*.
- Toetrrr, D. C. (1981). *MONTE CARLO SIMULATION METHODS FOR SLOPE STABILITY*. *8*(2).
- Walker, J. P., & Willgoose, G. R. (1999). *On the effect of digital elevation model accuracy on hydrology and geomorphology*. *35*(7), 2259–2268.
- Wulandari, P. S., & Tjandra, D. (2015). Analysis of geotextile reinforced road embankment using PLAXIS 2D. *Procedia Engineering*, *125*, 358–362.

Zacks, S. (2012). *Introduction to Reliability Analysis*.

# **ANEXOS:** MATRIZ DE CONSISTENCIA

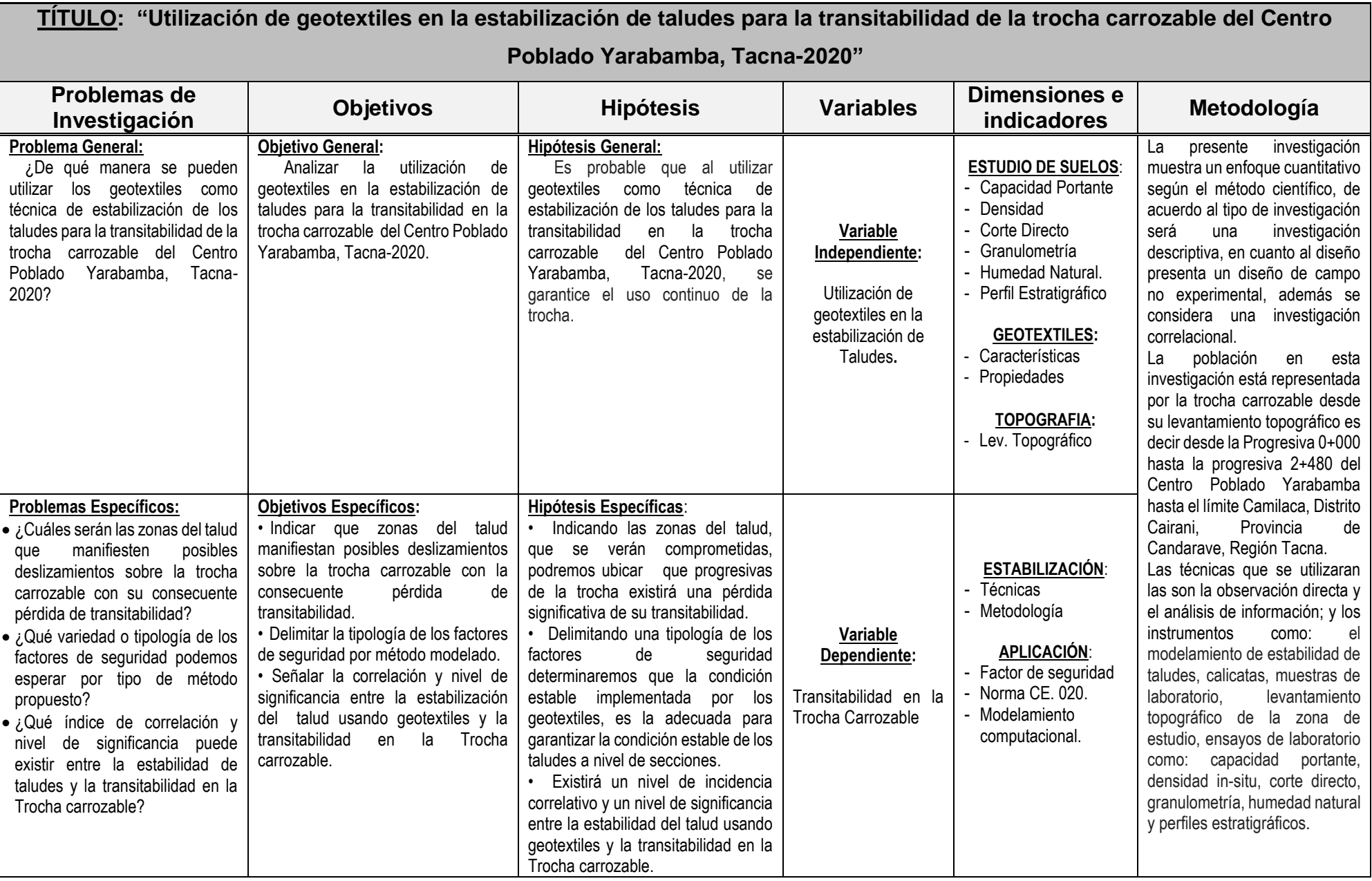

Fuente: Elaboración Propia

# ESQUEMA DE PRESENTACION DE TESIS EN LA LINEA DEL TIEMF

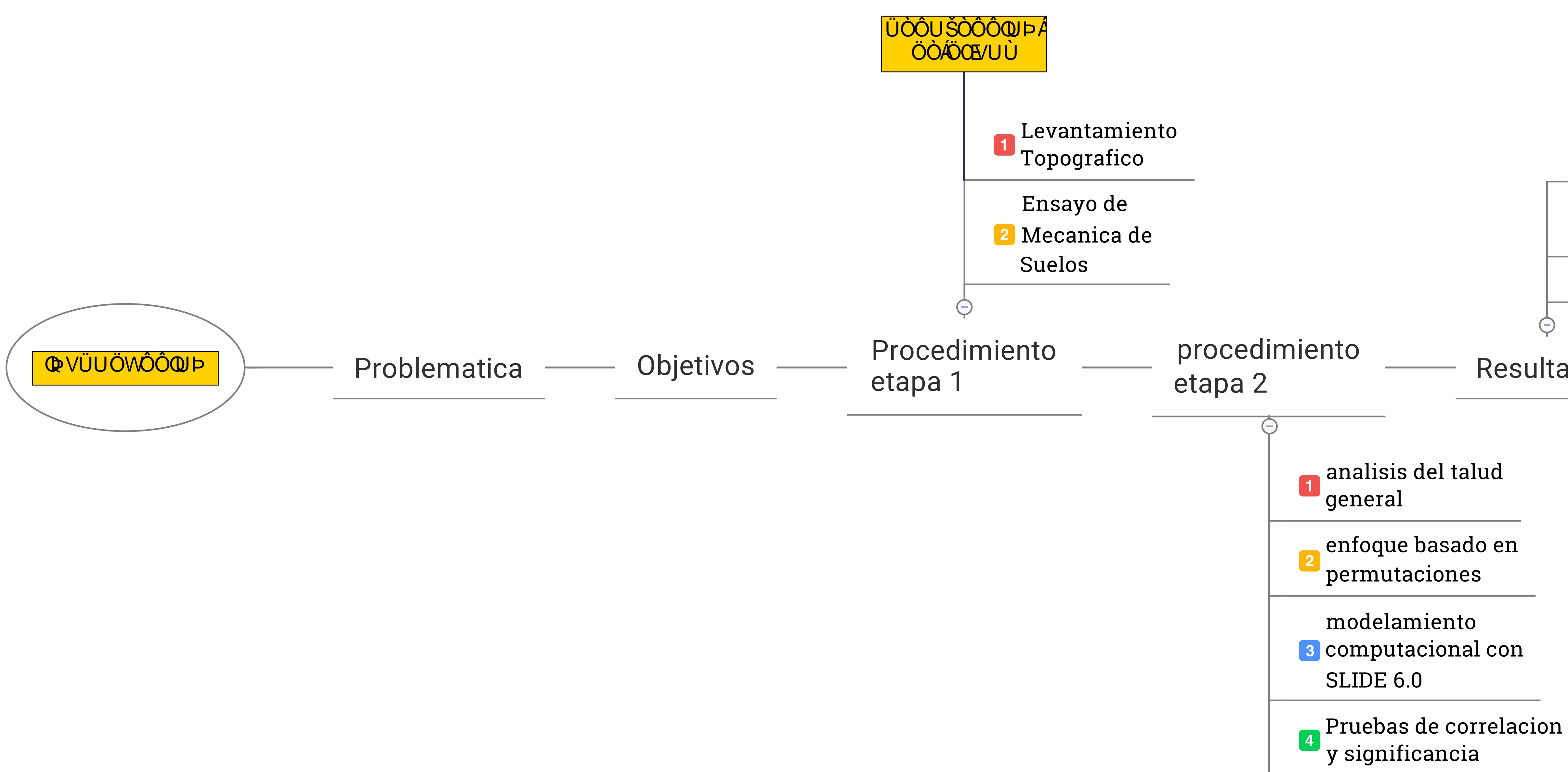

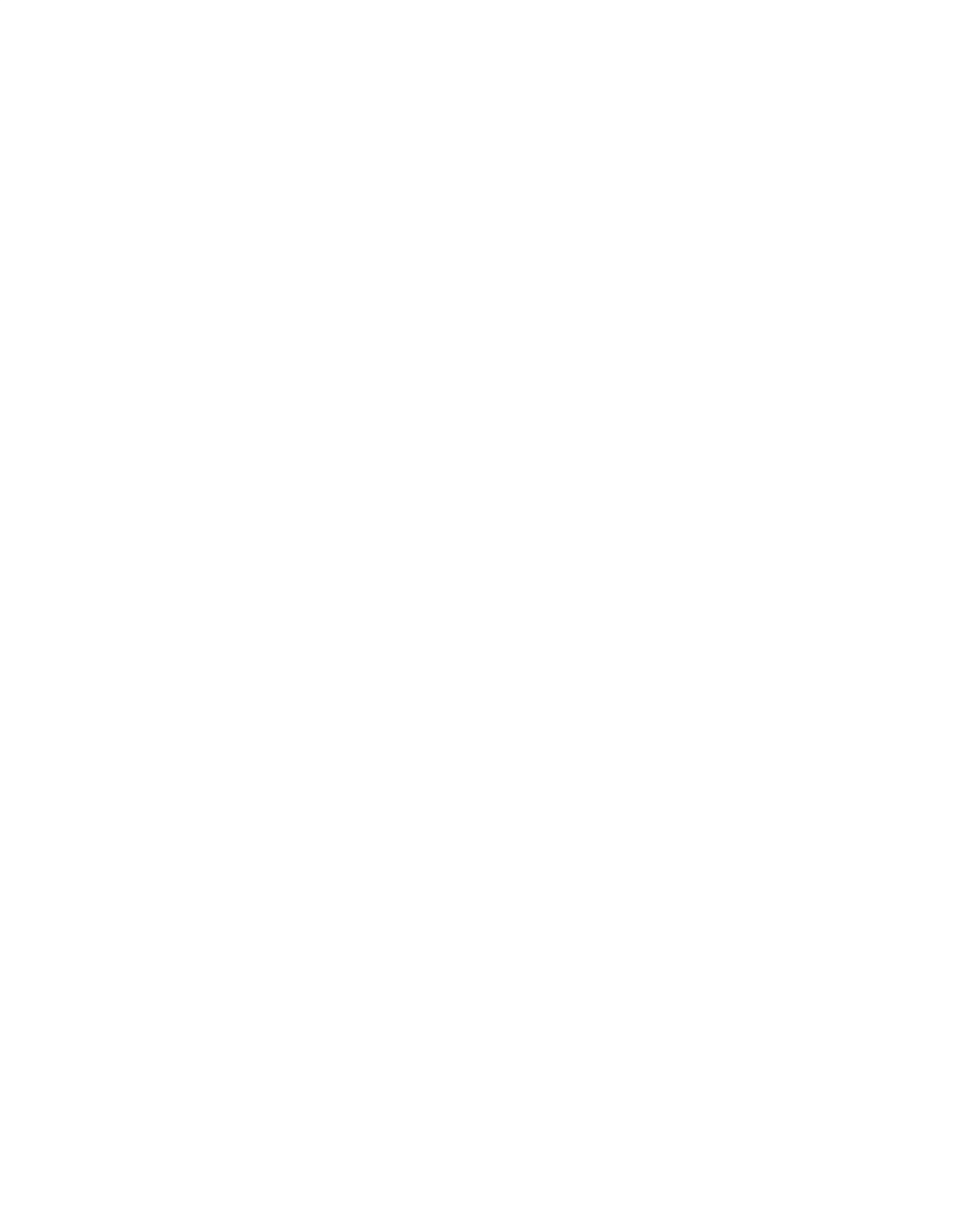

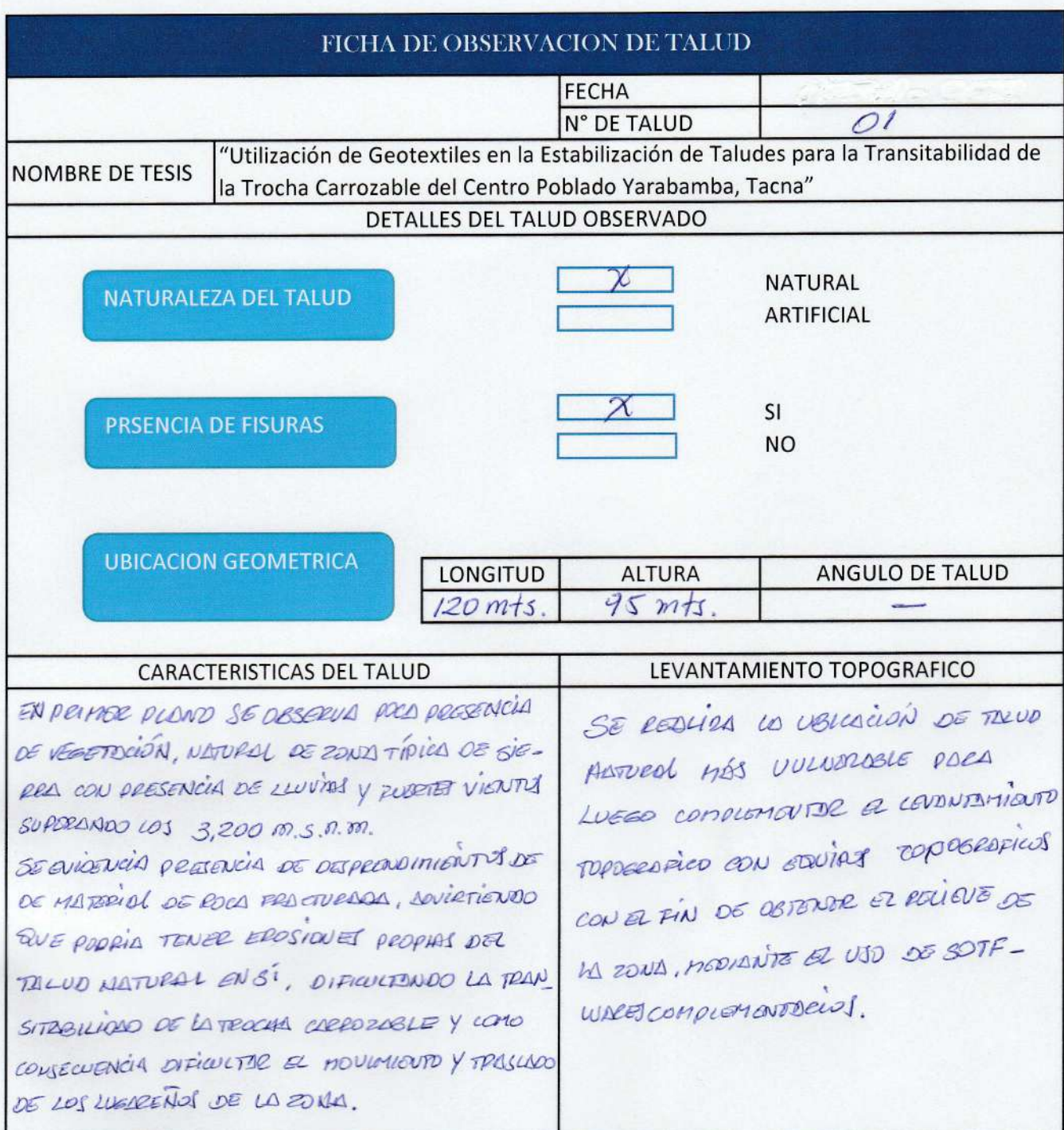

**OBSERVACIONES:** 

 $\mathcal{P}$ escal JULIO PESOS DEVIS EDIDI

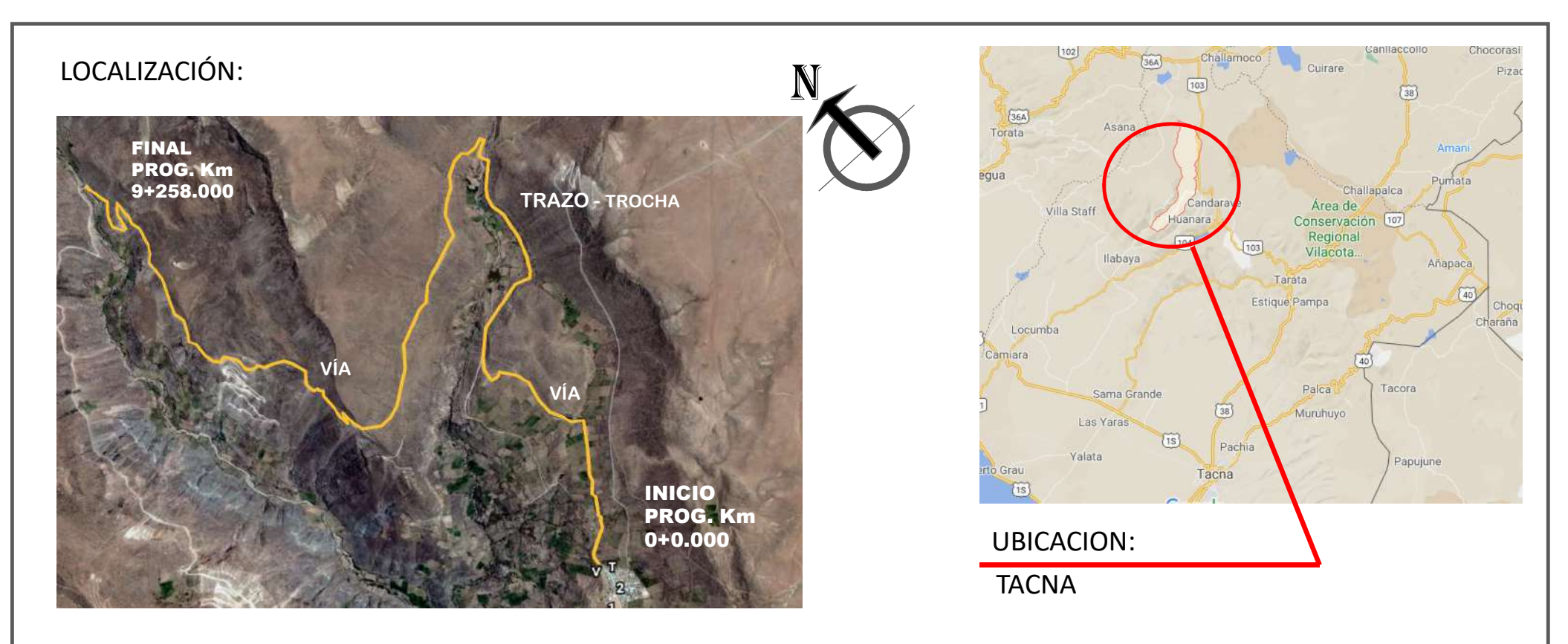

# UBICACIÓN:

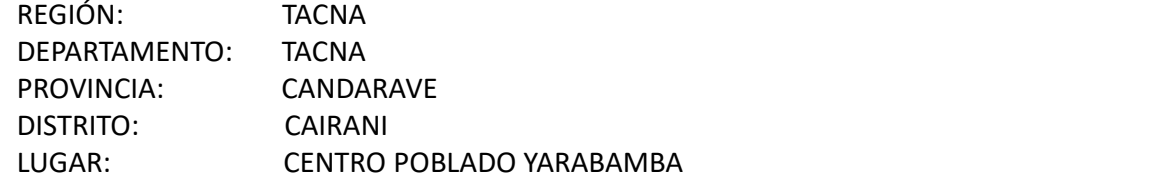

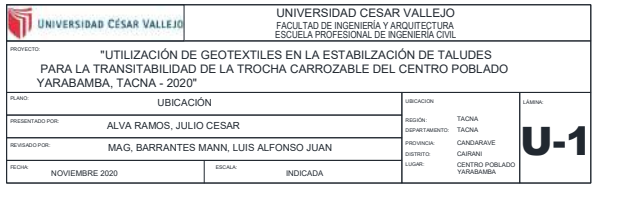

: GEOTEXTILES EN LA ESTABILIZACION DE TALUDES PARA LA TRANSITABILIDAD DE LA TROCHA CARROZABLE DEL CENTRO POBLADO YARABAMBA. TACNA - 2020"

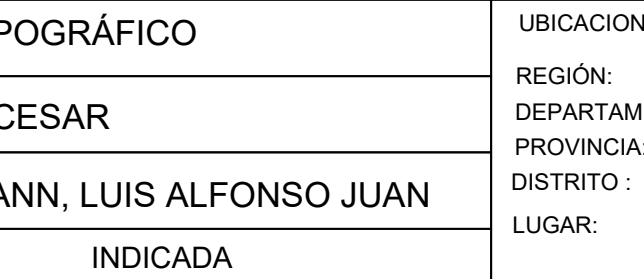

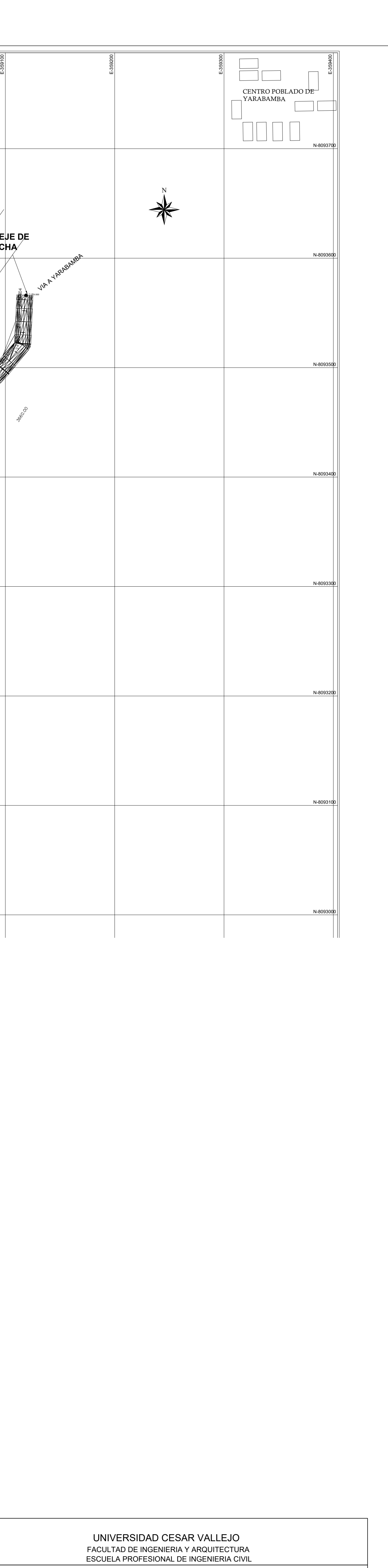

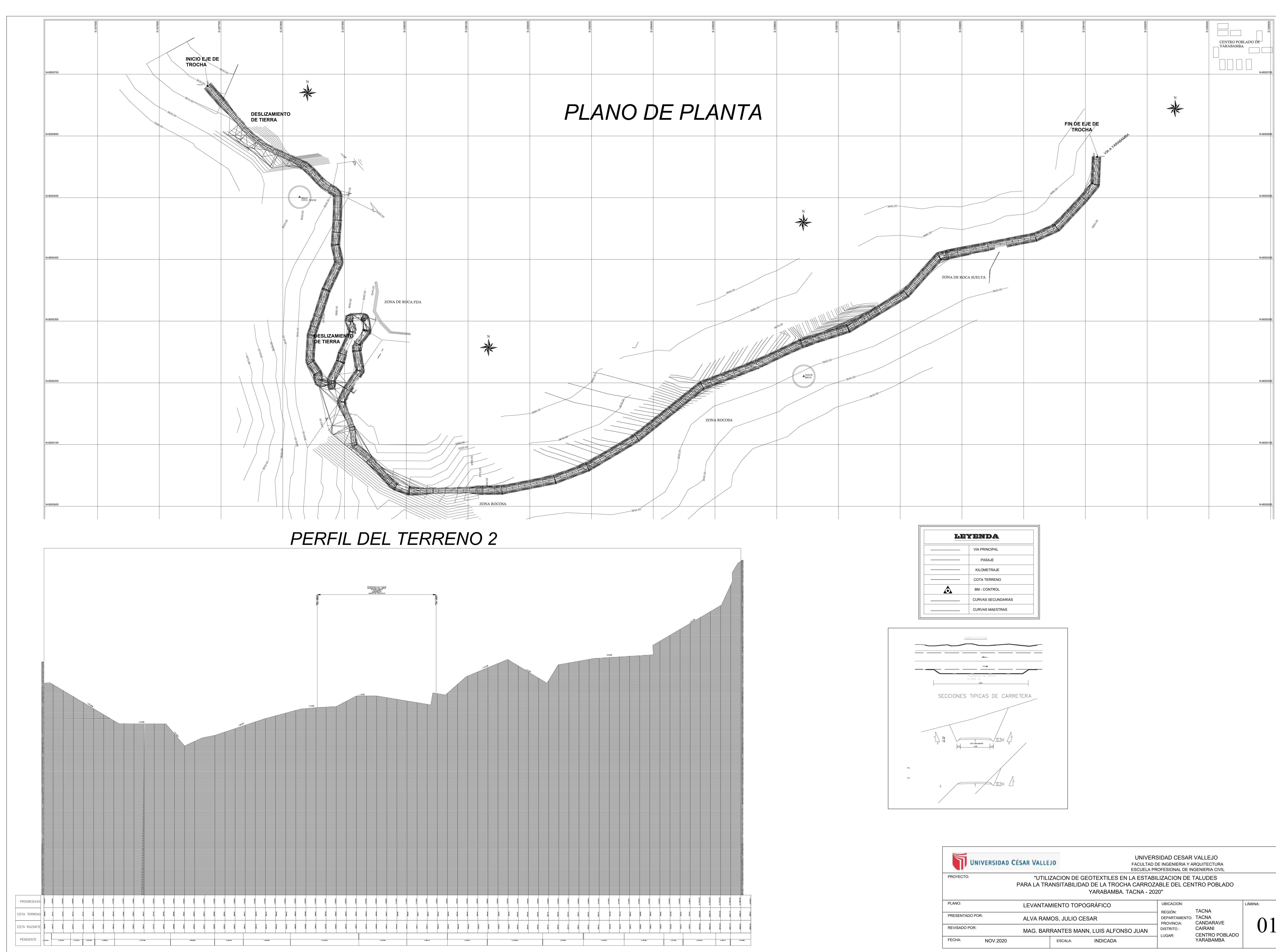

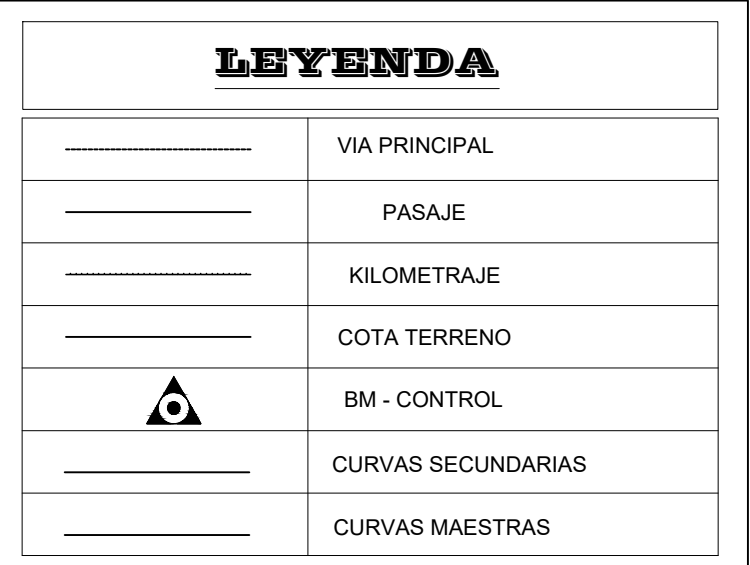

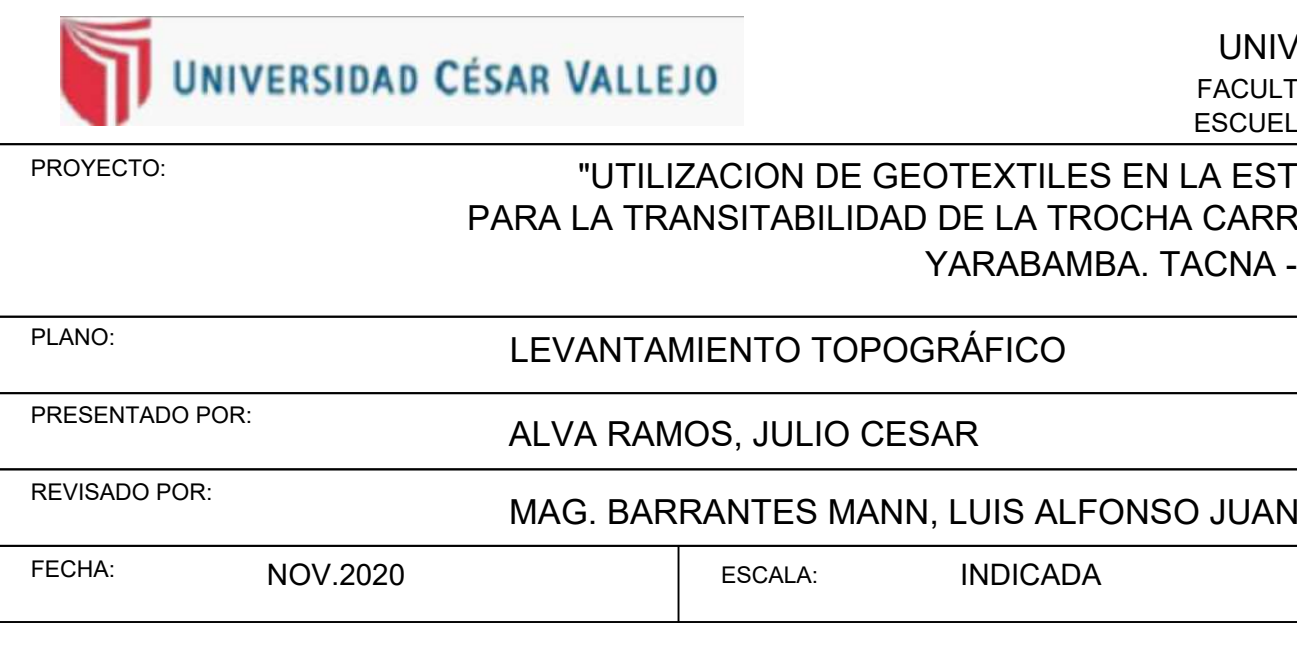

CALCULO DE LA CAPACIDAD PORTANTE DEL SUELO

**ASTM-D-2488** 

UTILIZACION DE GEOTEXTILES EN LA ESTABILIZACION DE TALUDES PARA LA TRANSITABILIDAD DE LA TROCHA CARROZABLE PROYECTO  $\ddot{\cdot}$ DEL CENTRO POBLADO YARABAMBA, TACNA

SOLICITANTE: JULIO CESAR ALVA RAMOS

: TROCHA CARROZABLE ENTRE CENTRO POBLADO YARABAMBA HASTA LIMITE CAMILACA, CAIRANI, CANDARAVE - TACNA LUGAR

**FECHA** : 18 - OCTUBRE 2020

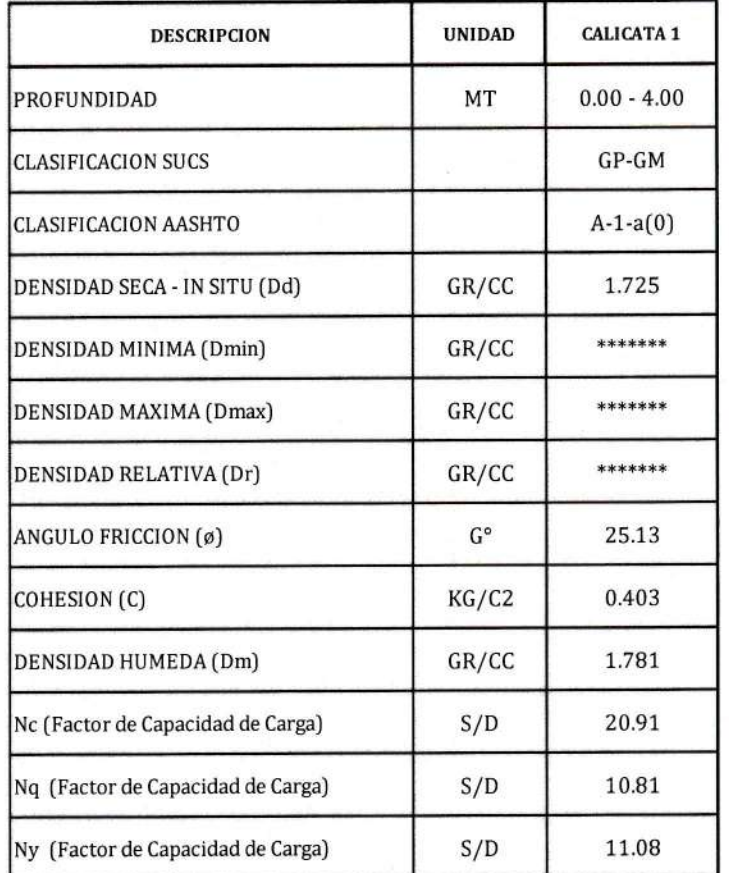

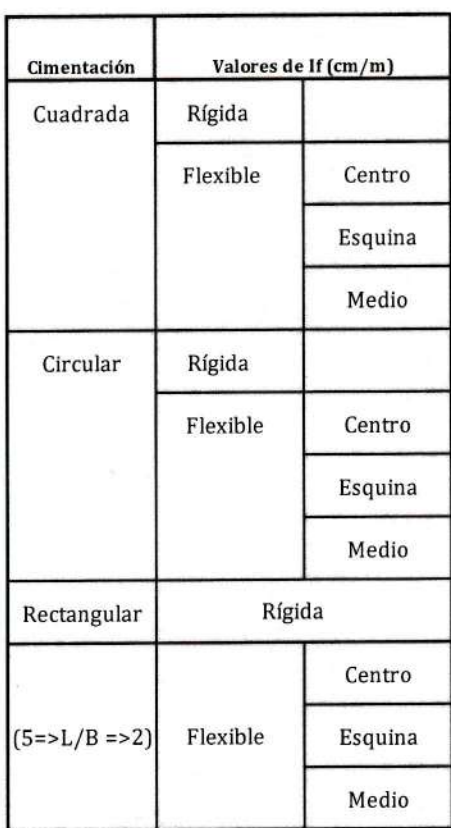

TECNICOS E INGENIEROS E.I.R.L.

LABORATORIO DE SUELOS CONCRETOS Y PAVIMENTOS

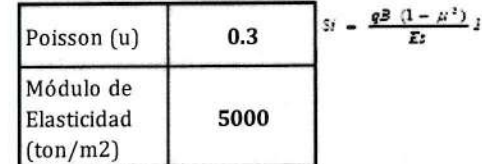

Laras Claros J) Flores Castro Técnico Laboratorista Suelos Concretos y Pavimentos

Ing Joerlman Valery Angles Mengoa **INGENIERO CIVIL** CIP 104118

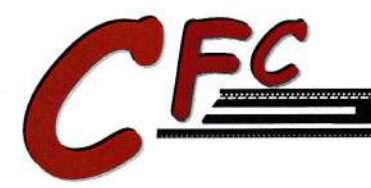

CONCRETOS Y PAVIMENTOS

CIMENTACION CORRIDA

PROYECTO : DEL CENTRO POBLADO YARABAMBA, TACNA SOLICITANTE: JULIO CESAR ALVA RAMOS **LUGAR FECHA** UTILIZACION DE GEOTEXTILES EN LA ESTABILIZACION DE TALUDES PARA LA TRANSITABILIDAD DE LA TROCHA CARROZABLE : TROCHA CARROZABLE ENTRE CENTRO POBLADO YARABAMBA HASTA LIMITE CAMILACA, CAIRANI, CANDARAVE - TACNA 18 - OCTUBRE 2O2O

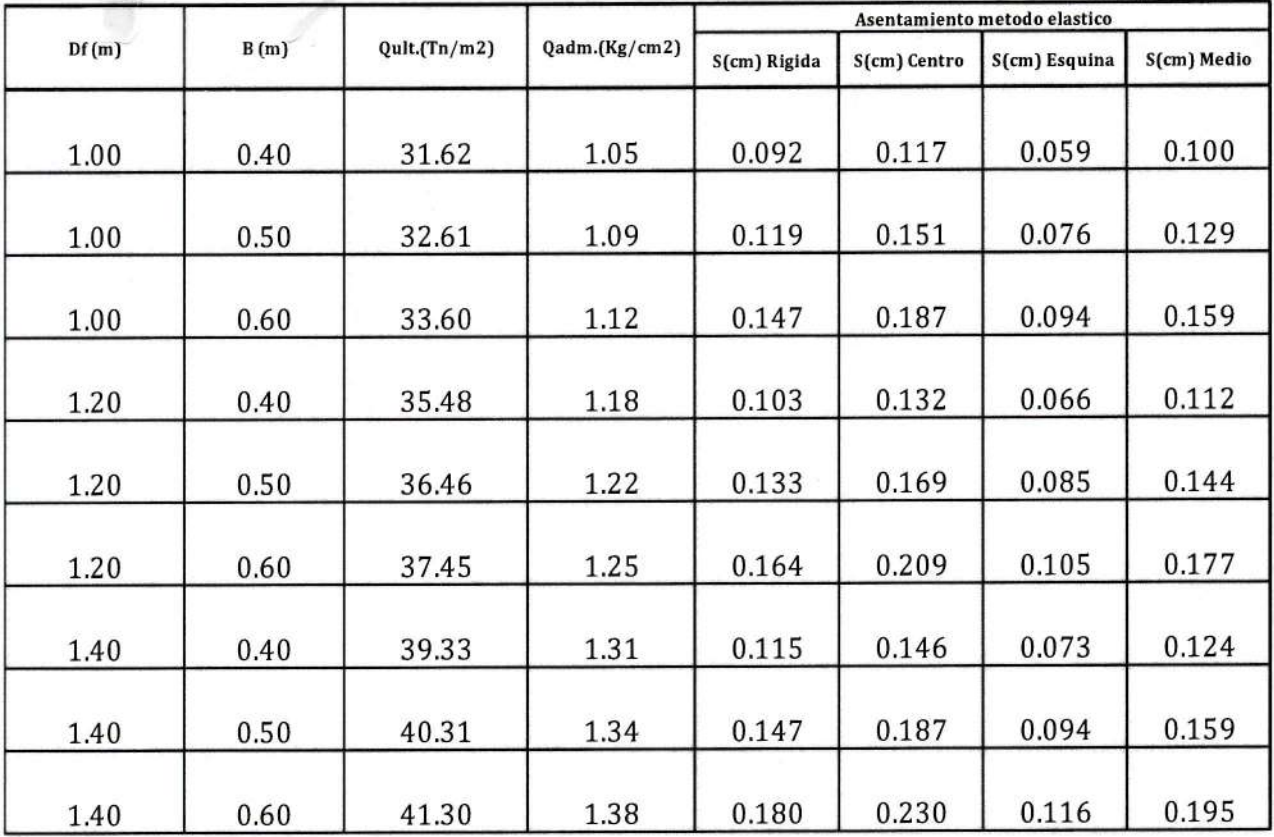

 $Q(ult) = Sc.c.Nc + Sq.q.Nq + 1/2.Sg.B.Pe.Ng$ 

Laras Cleros J. Flores Castro Técnico Laboratorista Suelos Concretos y Pavimentos

lng Joerlman Valer Mengoa INGENIERO CIVIL

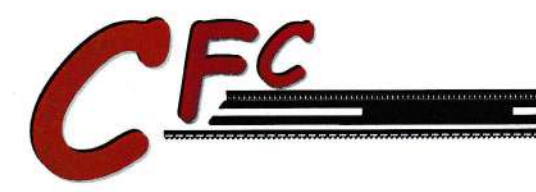

LABORATORIO DE SUELOS CONCRETOS Y PAVIMENTOS

#### **CIMENTACION CUADRADA**

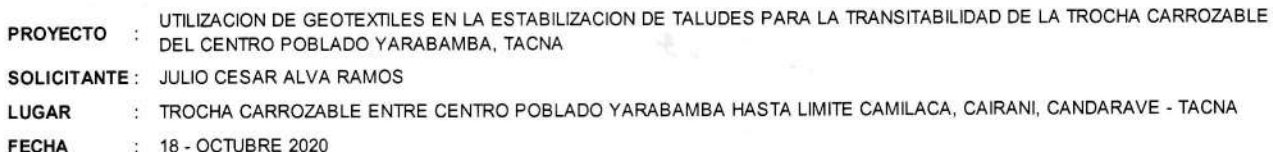

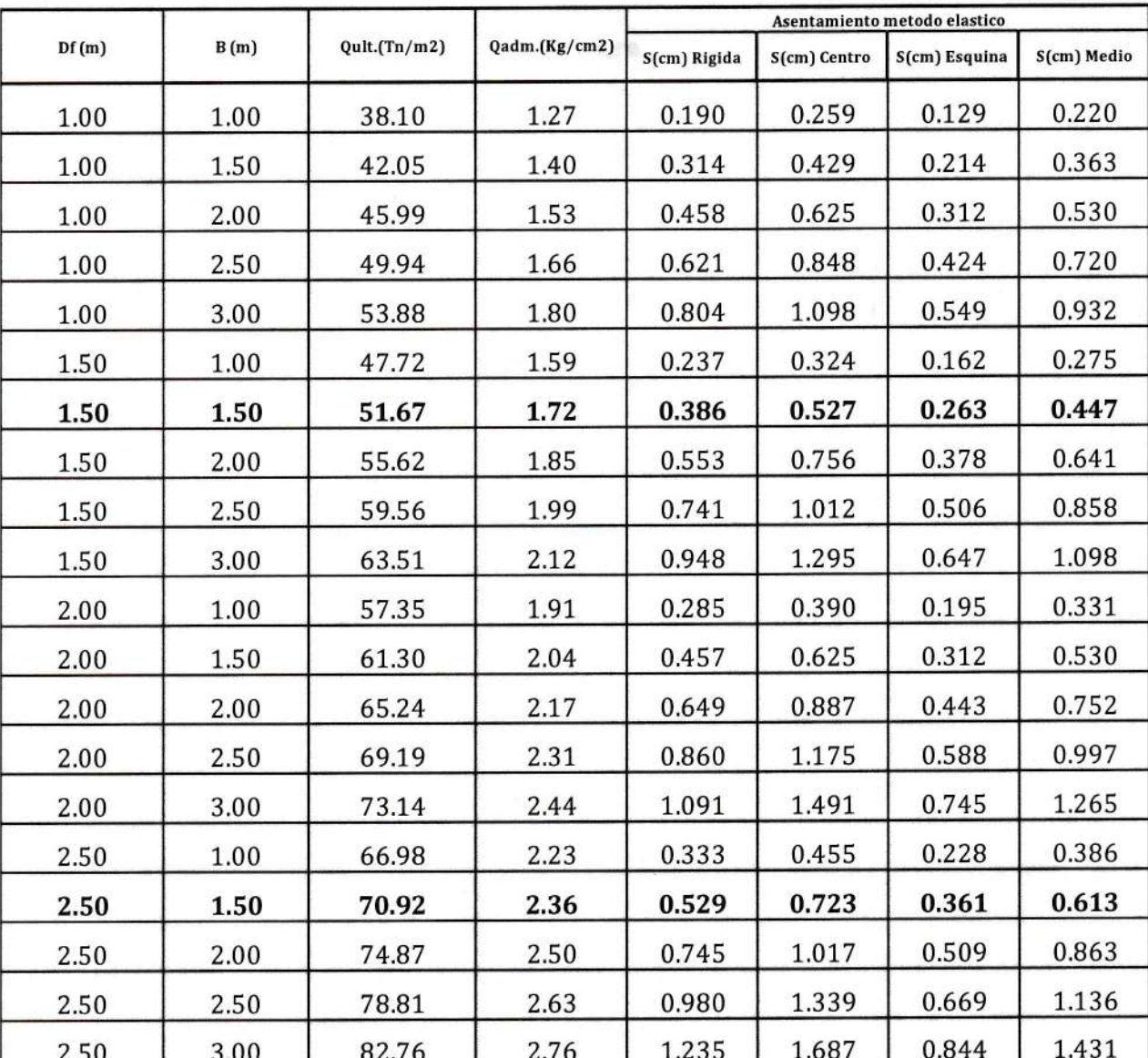

 $Q(ult) = 1.3 Sc. c.Nc + Sq. q.Nq + 0.4 Sg.B.Pe.Ng$ 

 $\frac{1}{\sqrt{1-\frac{1}{2}}\sqrt{1-\frac{1}{2}}\sqrt{1-\frac$ Cleves J. Flores Castro<br>Técnico Laboratorista<br>Suelos Concretos y Pavimentos

Č Joertman Valekib Angles Mengoa<br>INGENIERO CIVIL<br>CIP 104118

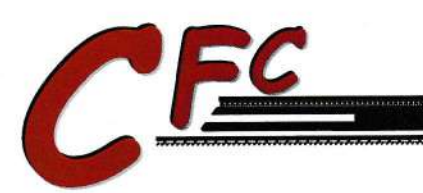

LABORATORIO DE SUELOS CONCRETOS Y PAVIMENTOS

# CALCULO DE LA CAPACIDAD PORTANTE DEL SUELO **ASTM D-2488**

UTILIZACION DE GEOTEXTILES EN LA ESTABILIZACION DE TALUDES PARA LA TRANSITABILIDAD DE LA TROCHA CARROZABLE PROYECTO : DEL CENTRO POBLADO YARABAMBA, TACNA SOLICITANTE : JULIO CESAR ALVA RAMOS : TROCHA CARROZABLE ENTRE CENTRO POBLADO YARABAMBA HASTA LIMITE CAMILACA, CAIRANI, CANDARAVE - TACNA LUGAR : 18 - OCTUBRE 2020 **FECHA** 

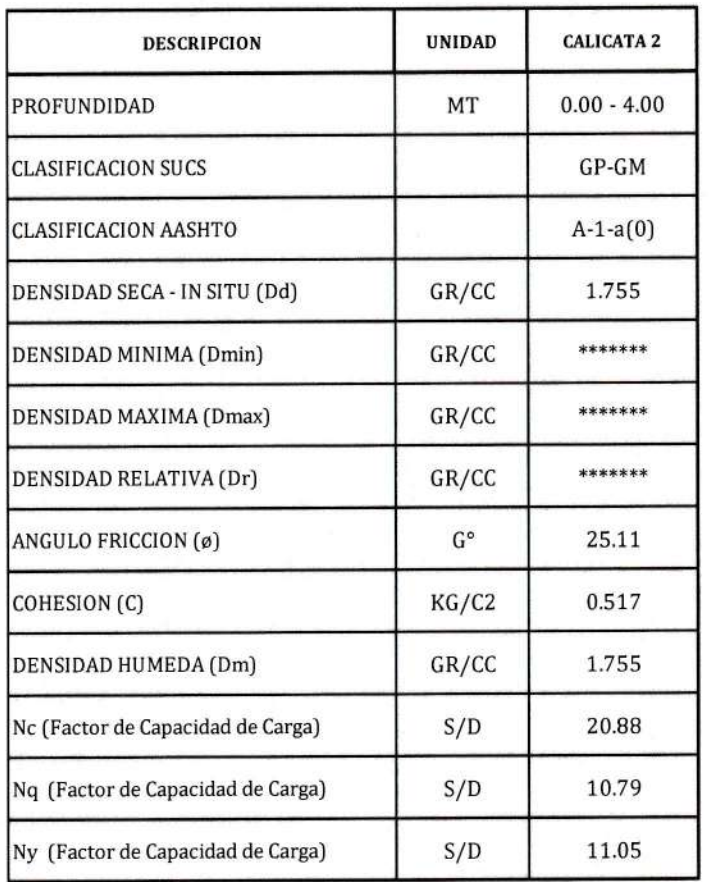

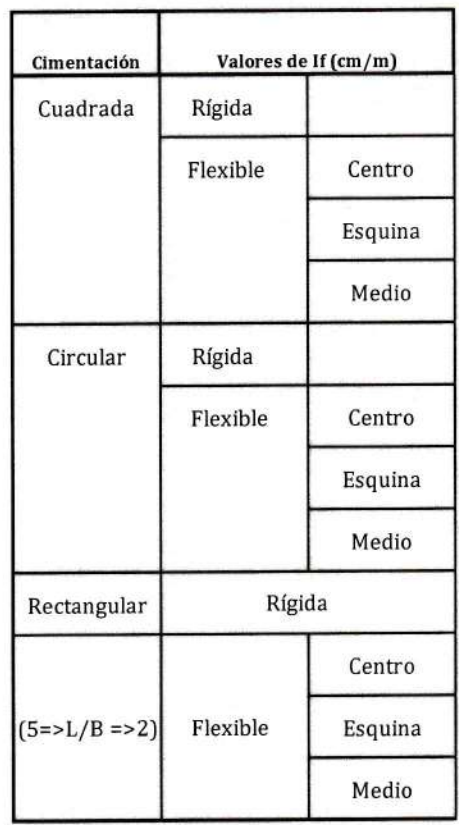

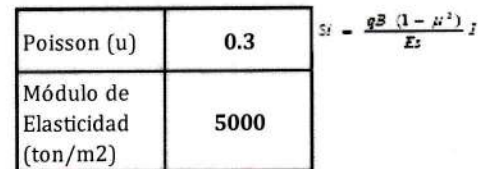

 $\sqrt{a}$ va La Clarge J. Plores Castro **Suches-Concretos** y Pavimentos

Ing Joerlman Valerto Angles Mengoa **INGENIERO CIVIL** CIP 104118

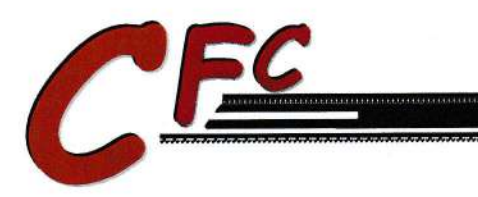

**LABORATORIO DE SUELOS** CONCRETOS Y PAVIMENTOS

#### **CIMENTACION CORRIDA**

UTILIZACION DE GEOTEXTILES EN LA ESTABILIZACION DE TALUDES PARA LA TRANSITABILIDAD DE LA TROCHA CARROZABLE PROYECTO  $\ddot{\phantom{a}}$ DEL CENTRO POBLADO YARABAMBA, TACNA SOLICITANTE: JULIO CESAR ALVA RAMOS : TROCHA CARROZABLE ENTRE CENTRO POBLADO YARABAMBA HASTA LIMITE CAMILACA, CAIRANI, CANDARAVE - TACNA LUGAR **FECHA** : 18 - OCTUBRE 2020

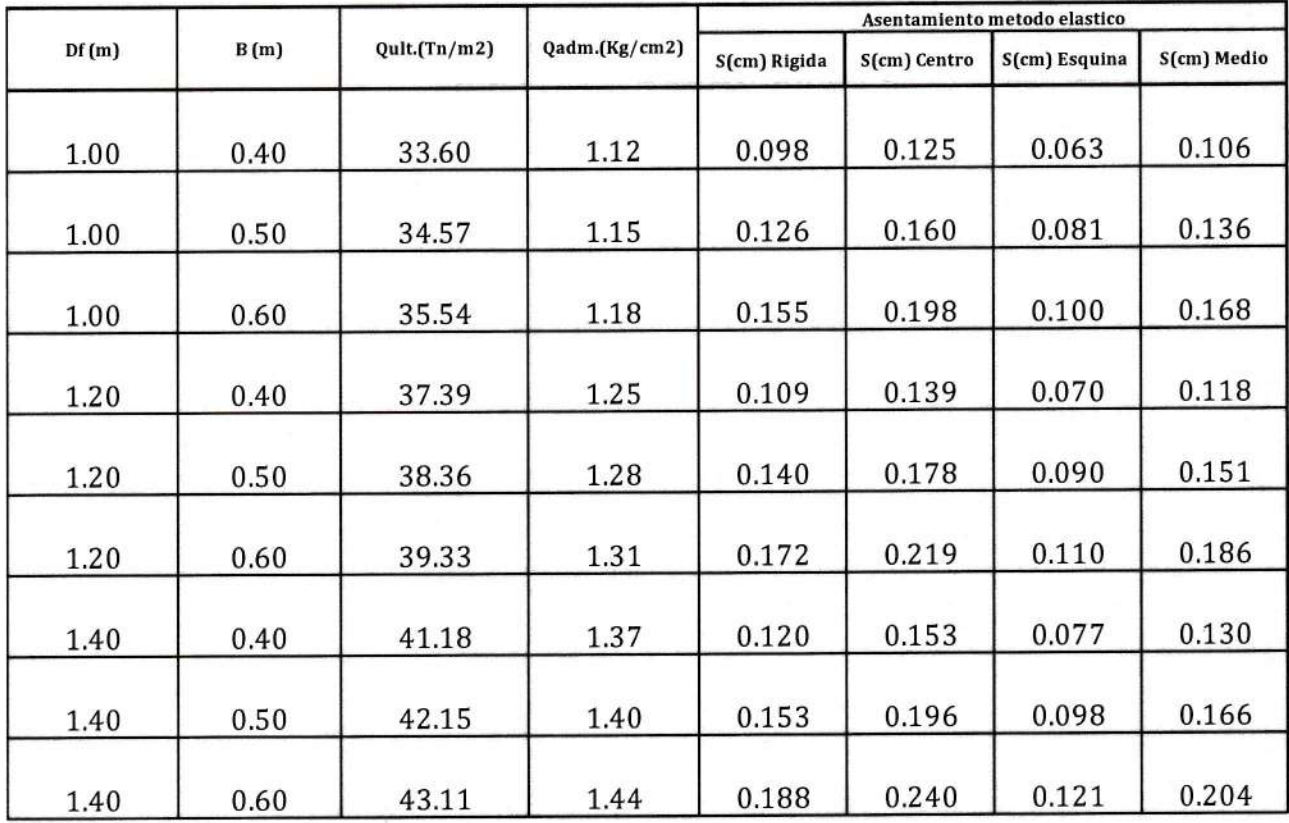

 $Q(ult) = Sc.c.Nc + Sq.q.Nq + 1/2.Sg.B.Pe.Ng$ 

Larcs ...... Clares J. Flores Castro T no Laboratorista Sucios Concretos y Pavimentos

Ing Joeriman Volerio Angles Mengoa INGENIERO CIVIL CIP 104118

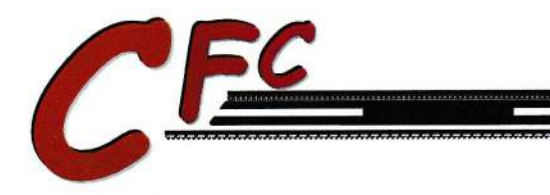

LABORATORIO DE SUELOS CONCRETOS Y PAVIMENTOS

#### **CIMENTACION CUADRADA**

UTILIZACION DE GEOTEXTILES EN LA ESTABILIZACION DE TALUDES PARA LA TRANSITABILIDAD DE LA TROCHA CARROZABLE **PROYECTO:** DEL CENTRO POBLADO YARABAMBA, TACNA SOLICITANTE : JULIO CESAR ALVA RAMOS

: TROCHA CARROZABLE ENTRE CENTRO POBLADO YARABAMBA HASTA LIMITE CAMILACA, CAIRANI, CANDARAVE - TACNA LUGAR **FECHA** : 18 - OCTUBRE 2020

|               |             |               |              | Asentamiento metodo elastico |               |             |       |
|---------------|-------------|---------------|--------------|------------------------------|---------------|-------------|-------|
| Df(m)<br>B(m) | Qult(Tn/m2) | Qadm.(Kg/cm2) | S(cm) Rigida | S(cm) Centro                 | S(cm) Esquina | S(cm) Medio |       |
| 1.00          | 1.00        | 40.72         | 1.36         | 0.203                        | 0.277         | 0.138       | 0.235 |
| 1.00          | 1.50        | 44.60         | 1.49         | 0.333                        | 0.455         | 0.227       | 0.386 |
| 1.00          | 2.00        | 48.48         | 1.62         | 0.482                        | 0.659         | 0.329       | 0.559 |
| 1.00          | 2.50        | 52.35         | 1.75         | 0.651                        | 0.889         | 0.445       | 0.754 |
| 1.00          | 3.00        | 56.23         | 1.87         | 0.839                        | 1.146         | 0.573       | 0.972 |
| 1.50          | 1.00        | 50.19         | 1.67         | 0.250                        | 0.341         | 0.170       | 0.289 |
| 1.50          | 1.50        | 54.06         | 1.80         | 0.403                        | 0.551         | 0.276       | 0.467 |
| 1.50          | 2.00        | 57.94         | 1.93         | 0.576                        | 0.787         | 0.394       | 0.668 |
| 1.50          | 2.50        | 61.82         | 2.06         | 0.769                        | 1.050         | 0.525       | 0.891 |
| 1.50          | 3.00        | 65.70         | 2.19         | 0.980                        | 1.339         | 0.670       | 1.136 |
| 2.00          | 1.00        | 59.65         | 1.99         | 0.297                        | 0.405         | 0.203       | 0.344 |
| 2.00          | 1.50        | 63.53         | 2.12         | 0.474                        | 0.647         | 0.324       | 0.549 |
| 2.00          | 2.00        | 67.41         | 2.25         | 0.671                        | 0.916         | 0.458       | 0.777 |
| 2.00          | 2.50        | 71.28         | 2.38         | 0.887                        | 1.211         | 0.605       | 1.027 |
| 2.00          | 3.00        | 75.16         | 2.51         | 1.122                        | 1.532         | 0.766       | 1.300 |
| 2.50          | 1.00        | 69.12         | 2.30         | 0.344                        | 0.470         | 0.235       | 0.398 |
| 2.50          | 1.50        | 72.99         | 2.43         | 0.545                        | 0.744         | 0.372       | 0.631 |
| 2.50          | 2.00        | 76.87         | 2.56         | 0.765                        | 1.045         | 0.522       | 0.886 |
| 2.50          | 2.50        | 80.75         | 2.69         | 1.004                        | 1.372         | 0.686       | 1.163 |
| 2.50          | 3.00        | 84.63         | 2.82         | 1.263                        | 1.725         | 0.863       | 1.463 |

 $Q(ult.) = 1.3 Sc. c. Nc + Sq. q. Nq + 0.4 Sg. B. Pe. Ng$ 

Laroj Claros J. Flores Castro Técnico Laboratorista Suelos Concretos y Pavimentos

Ing Joerlman Vallerip Angles Mengoa **INGENIERO CIVIL** CIP/104118

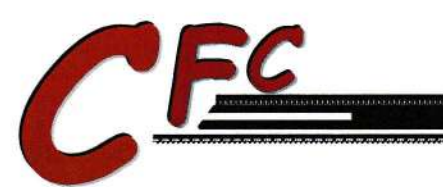

LABORATORIO DE SUELOS CONCRETOS Y PAVIMENTOS

# ENSAYO DE DENSIDAD IN SITU

#### ASTMD1556-NTPE-117

**PROYECTO** :UTILIZACION DE GEOTEXTILES EN LA ESTAB ILIZACION DE TALUDES PARA LA TRANSITAB ILIDAD DE LA TROCHA CARROZABLE DEL CENTRO POBLADO YARABAMBA, TACNA

SOLIC ITANTE :JULIO CESAR ALVA RAM OS

LUGAR FECHA :TROCHA CARROZABLE ENTRE CENTRO POBLADO YARABAMBA HASTA LIMITE CAMILACA, CAIRANI, CANDARAVE - TACNA : 18 - OCTUB RE 2020

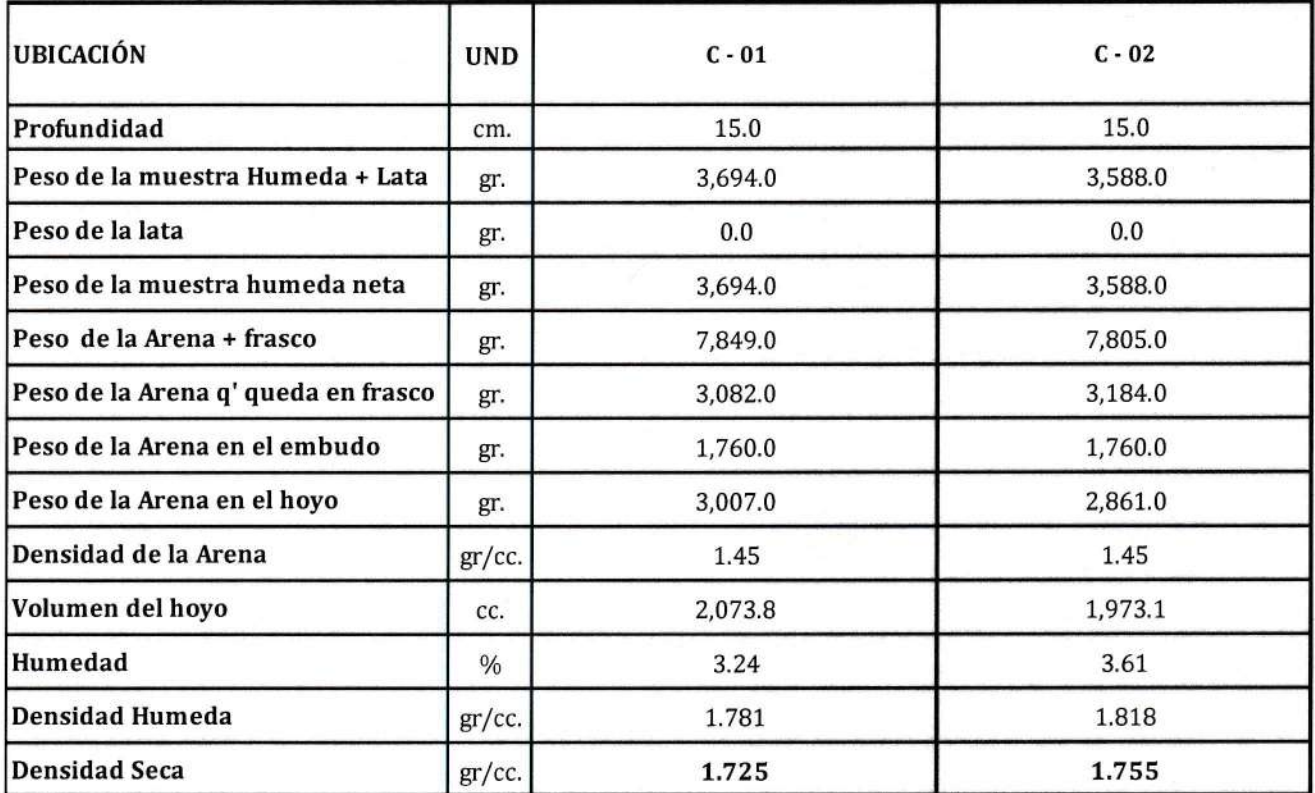

OBSERVACIONES:

( anos Claros J. Plores Castro Técnico Laboratorista Suelos Concretos y Pavimentos

Ing Joerlman Valerio Angles Mengoa CIP 104118

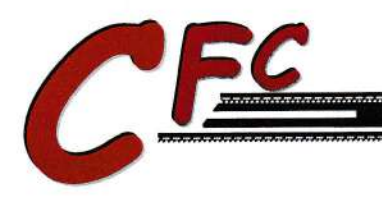

LABORATORIO DE SUELOS CONCRETOS Y PAVIMENTOS

#### **ENSAYO DE CORTE DIRECTO**

#### $(ASTM - D3080)$

**PROYECTO** 

: UTILIZACION DE GEOTEXTILES EN LA ESTABILIZACION DE TALUDES PARA LA TRANSITABILIDAD DE LA TROCHA CARROZABLE DEL CENTRO POBLADO YARABAMBA, TACNA

**SOLICITANTE** 

: JULIO CESAR ALVA RAMOS : TROCHA CARROZABLE ENTRE CENTRO POBLADO YARABAMBA HASTA LIMITE CAMILACA, CAIRANI, CANDARAVE - TACNA

LUGAR **FECHA** 

: 18 - OCTUBRE 2020

**MUESTRA 01** 

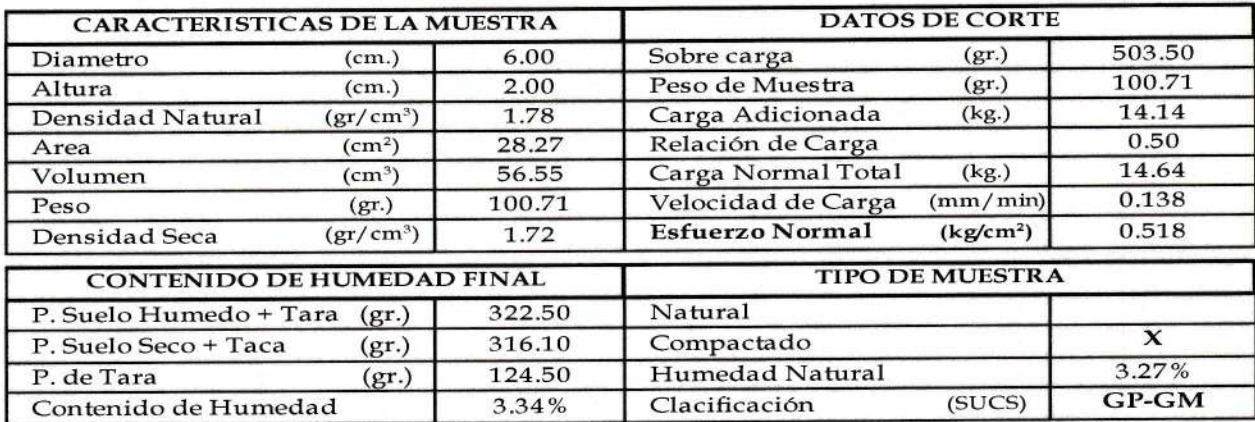

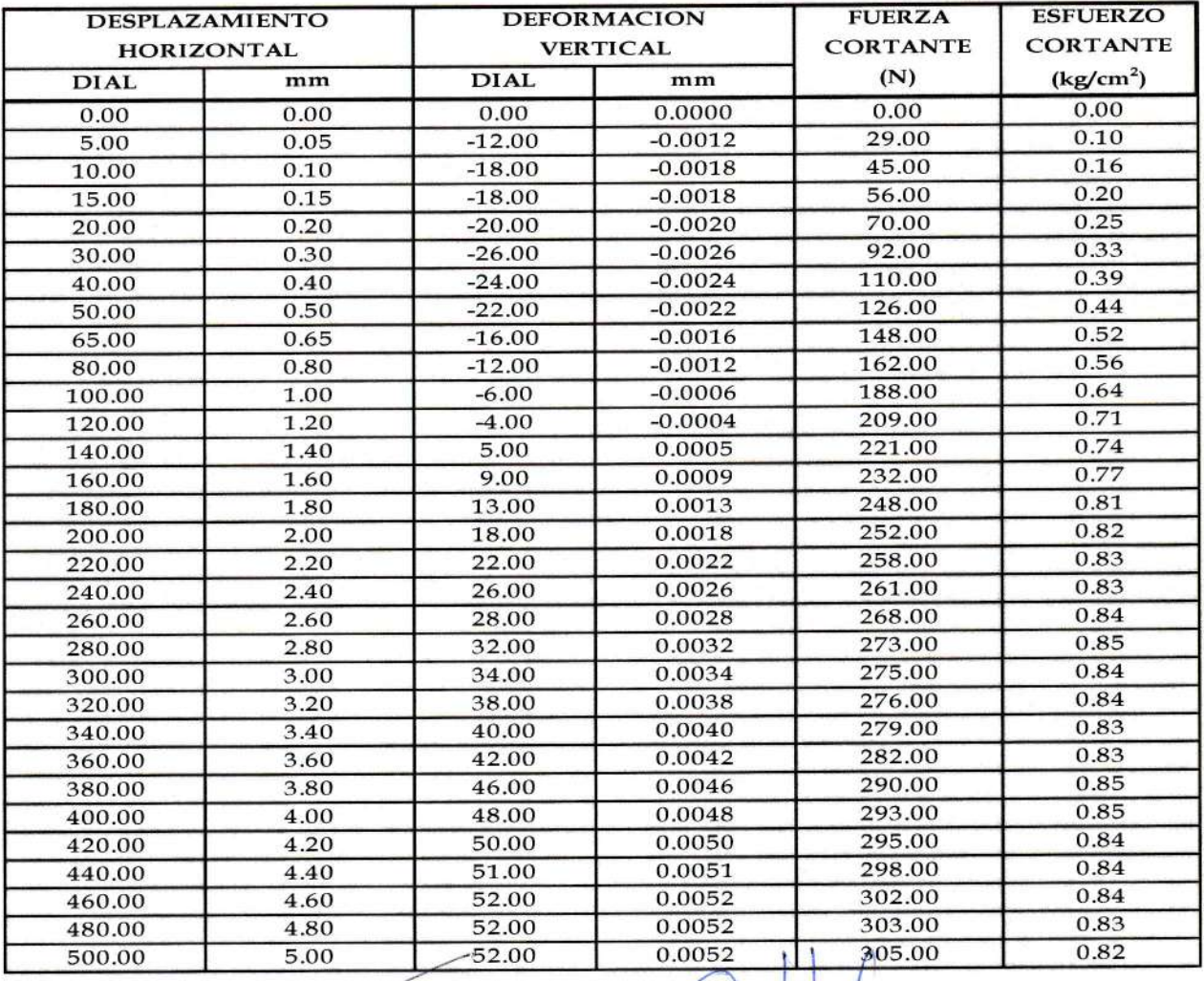

FND. SAN JOSE AV. GRANADA 1-A EMAIL CLAROS\_66@HOTMAIL.COM

POCOLLAY - 145NA STRING

 $\ddot{\phantom{a}}$ 

Loras

alery Angles Mengorbuc 20601925207 INGENIERO CIVIL CEL. 960823210 - 952837439 CIP 104118

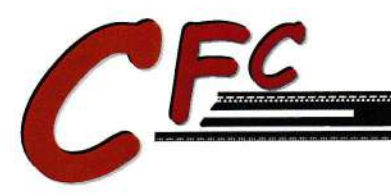

LABORATORIO DE SUELOS CONCRETOS Y PAVIMENTOS

#### **ENSAYO DE CORTE DIRECTO**

#### $(ASTM - D3080)$

PROYECTO

: UTILIZACION DE GEOTEXTILES EN LA ESTABILIZACION DE TALUDES PARA LA TRANSITABILIDAD DE LA TROCHA CARROZABLE DEL CENTRO POBLADO YARABAMBA, TACNA

**SOLICITANTE** 

: JULIO CESAR ALVA RAMOS : TROCHA CARROZABLE ENTRE CENTRO POBLADO YARABAMBA HASTA LIMITE CAMILACA, CAIRANI, CANDARAVE - TACNA

LUGAR **FECHA** 

: 18 - OCTUBRE 2020

**MUESTRA 02** 

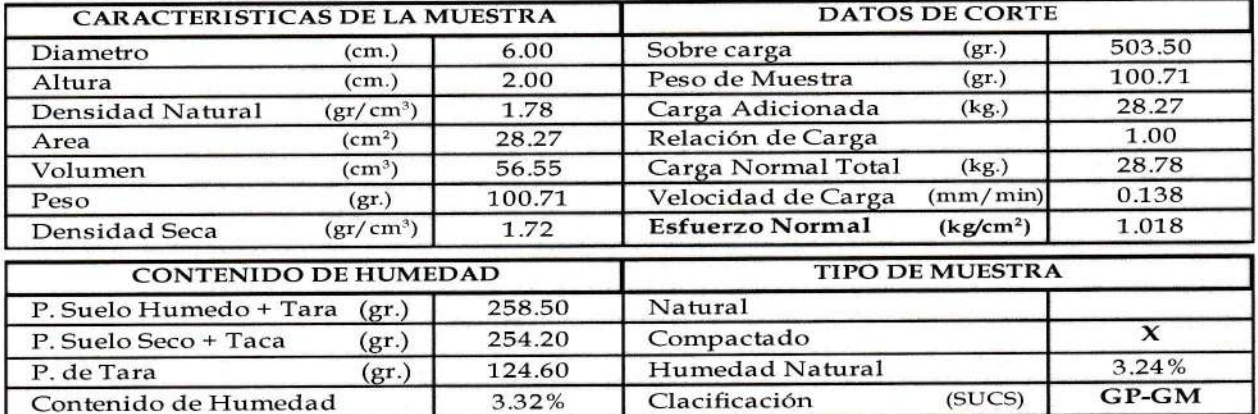

![](_page_140_Picture_66.jpeg)

Laros POCOLLAY TACKA CUSTIC EDWIN CRAW TACNA<br>EDWIN CRAW COMALL COM

**THER FOR ANGLES Mengorauc 20601925207**<br>INGENIERO CIVIL CEL. 960823210 - 952837439 CIP 104118

FND. SAN JOSE AV. GRANADA 1-A EMAIL CLAROS\_66@HOTMAIL.COM

![](_page_141_Picture_0.jpeg)

LABORATORIO DE SUELOS CONCRETOS Y PAVIMENTOS

1

#### ENSAYO DE CORTE DIRECTO

#### (ASTM - D3O8O)

PROYECTO SOLICITANTE LUGAR

: UTILIZACION DE GEOTEXTILES EN LA ESTABILIZACION DE TALUDES PARA LA TRANSITABILIDAD DE LA TROCHA CARROZABLE DEL CENTRO POBLADO YARABAMBA, TACNA

: JULIO CESAR ALVA RAMOS

: TROCHA CARROZABLE ENTRE CENTRO POBLADO YARABAMBA HASTA LIMITE CAMILACA, CAIRANI, CANDARAVE - TACNA

FECHA

: 18 - OCTUBRE 2O2O

#### **MUESTRA 03**

![](_page_141_Picture_742.jpeg)

![](_page_141_Picture_743.jpeg)

FND. SAN JOSE AV. GRANADA 1-A

POCOLLAVOSTACKIOTOS Castro EMAIL CLAROS\_66@HOTMAIL.COM - EDWIN EFOTIARNA CARACTEROM ( Suelos Concretos y Pavimentos

 $\frac{d}{2}$ 

CIP 104118 ing Joernaln valerio Angles Mengreuc 20601925207 CIVIL cEL. 960823210 - 952837439

![](_page_142_Picture_0.jpeg)

**LABORATORIO DE SUELOS** CONCRETOS Y PAVIMENTOS

#### **ENSAYO DE CORTE DIRECTO**

 $(ASTM - D3080)$ 

: UTILIZACION DE GEOTEXTILES EN LA ESTABILIZACION DE TALUDES PARA LA TRANSITABILIDAD DE LA TROCHA **PROYECTO** CARROZABLE DEL CENTRO POBLADO YARABAMBA, TACNA **SOLICITANTE** : JULIO CESAR ALVA RAMOS : TROCHA CARROZABLE ENTRE CENTRO POBLADO YARABAMBA HASTA LIMITE CAMILACA, CAIRANI, CANDARAVE - TACNA LUGAR **FECHA** : 18 - OCTUBRE 2020

![](_page_142_Figure_6.jpeg)

# **GRAFICO DE CORTE DIRECTO**

 $\frac{d}{dy}$ Claros J.Flores Castro Técnico Laboratorista Mos Concretos y Pavimentos

Ing Joerlman Valerio Angles Mengoa **INGENIERO CIVIL** CIP 104118

![](_page_143_Picture_0.jpeg)

LABORATORIO DE SUELOS CONCRETOS Y PAVIMENTOS

#### ENSA\'O DE CORTE DIRECTO

#### (ASTM - D3O8O)

PROYECTO SOLICITANTE

LUGAR

: UTILIZACION DE GEOTEXTILES EN LA ESTABILIZACION DE TALUDES PARA LA TRANSITABILIDAD DE LA TROCHA CARROZABLE DEL CENTRO POBLADO YARABAMBA, TACNA

: JULIO CESAR ALVA RAMOS

: TROCHA CARROZABLE ENTRE CENTRO POBLADO YARABAMBA HASTA LIMITE CAMILACA, CAIRANI, CANDARAVE . TACNA

FECHA

: I8 - OCTUBRE 2O2O

**MUESTRA 01** 

![](_page_143_Picture_724.jpeg)

![](_page_143_Picture_725.jpeg)

Laros - EDWIN.CFC FRICKLAG CONTRATIVISTION

EMAIL CLAROS\_66@HOTAAAIL.COM . cFá,'r AEN /{@6¡¡rUL:r60¡ - <sup>952837439</sup>
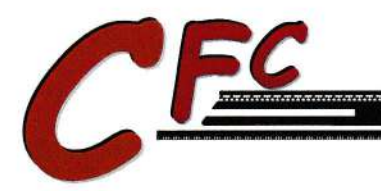

### TECNICOS E INGENIEROS E.I.R.L.

LABORATORIO DE SUELOS CONCRETOS Y PAVIMENTOS

#### **ENSAYO DE CORTE DIRECTO**

#### $(ASTM - D3080)$

PROYECTO

: UTILIZACION DE GEOTEXTILES EN LA ESTABILIZACION DE TALUDES PARA LA TRANSITABILIDAD DE LA TROCHA CARROZABLE DEL CENTRO POBLADO YARABAMBA, TACNA

**SOLICITANTE** : JULIO CESAR ALVA RAMOS

: TROCHA CARROZABLE ENTRE CENTRO POBLADO YARABAMBA HASTA LIMITE CAMILACA, CAIRANI,

LUGAR **FECHA** 

CANDARAVE - TACNA : 18 - OCTUBRE 2020

**MUESTRA 02** 

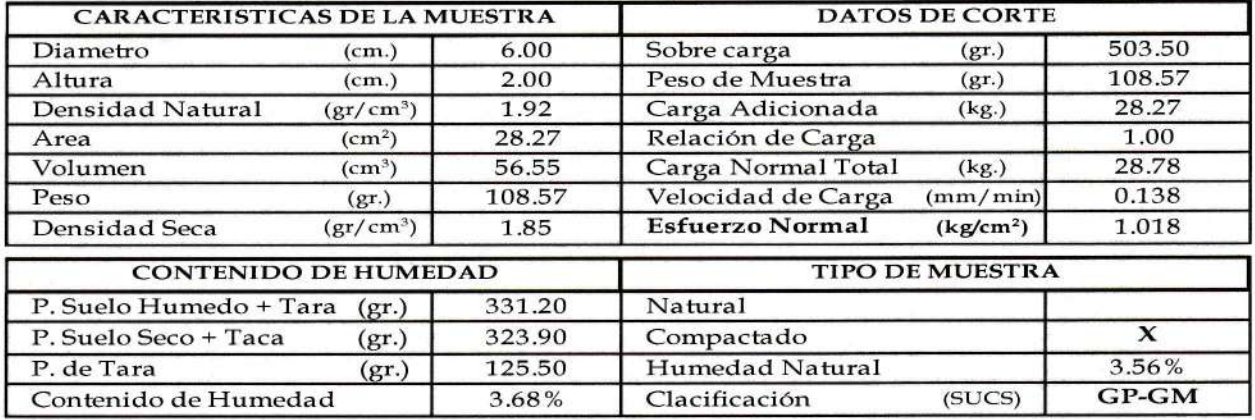

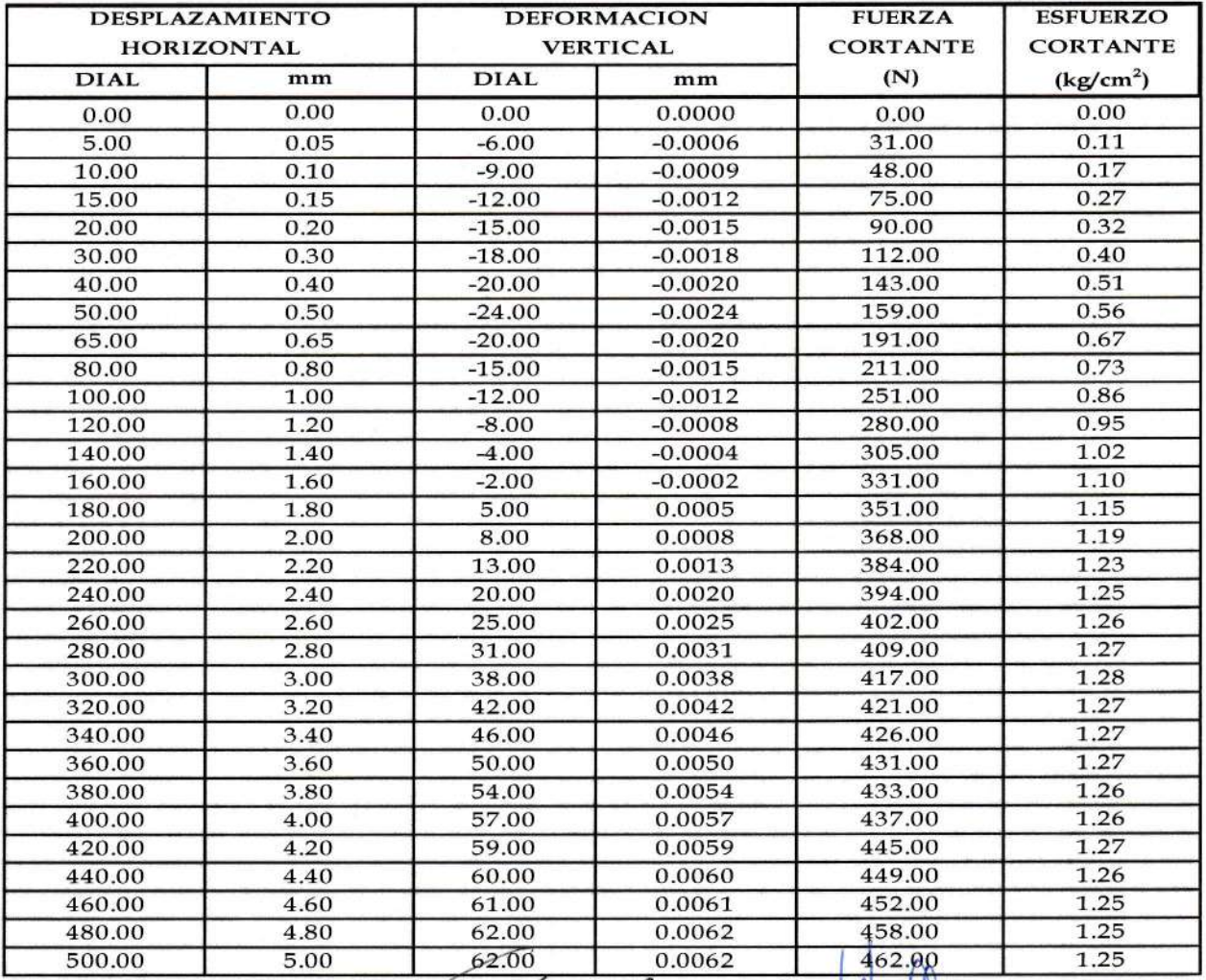

FND. SAN JOSE AV. GRANADA 1-A EMAIL CLAROS\_66@HOTMAIL.COM POCOLLACTERIZA Flores Castro<br>EDWIN.CFCPACIVACIEMALISCOM Suelos Concretos y Pavimentos

 $\overline{a}$ 

 $\mu$ ros

Ing Joerlman Valdrindag 20601925207 INGENIEGED. 060823210 - 952837439 CIP 104118

 $\overline{v}$ 

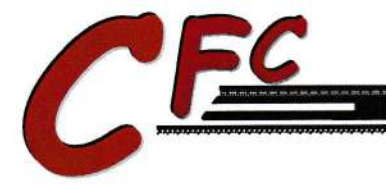

### TECNICOS E INGENIEROS E.I.R.L.

LABORATORIO DE SUELOS CONCRETOS Y PAVIMENTOS

#### **ENSAYO DE CORTE DIRECTO**

#### $(ASTM - D3080)$

PROYECTO **SOLICITANTE** 

TROCHA CARROZABLE DEL CENTRO POBLADO YARABAMBA, TACNA : JULIO CESAR ALVA RAMOS : TROCHA CARROZABLE ENTRE CENTRO POBLADO YARABAMBA HASTA LIMITE CAMILACA, CAIRANI,

: UTILIZACION DE GEOTEXTILES EN LA ESTABILIZACION DE TALUDES PARA LA TRANSITABILIDAD DE LA

LUGAR

CANDARAVE - TACNA

**FECHA** 

: 18 - OCTUBRE 2020

**MUESTRA 03** 

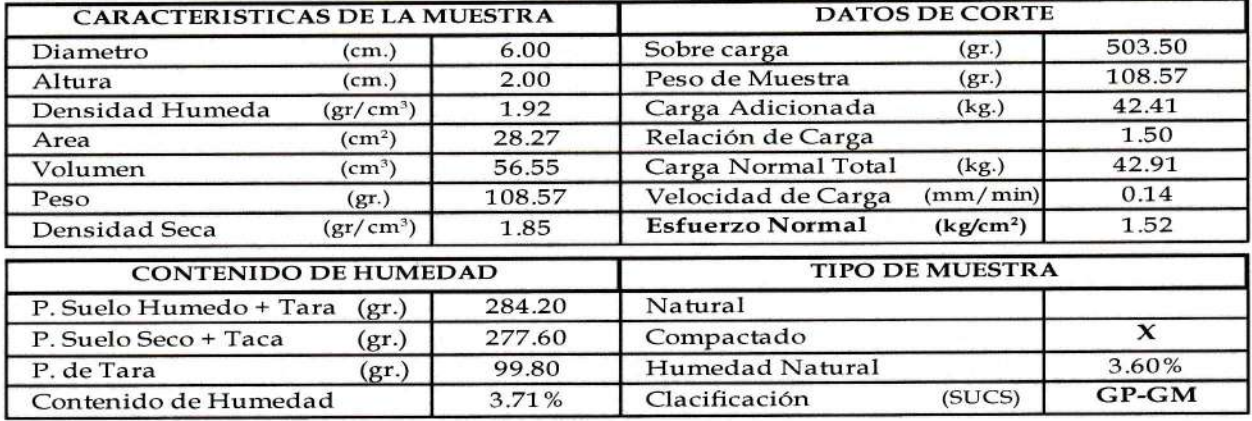

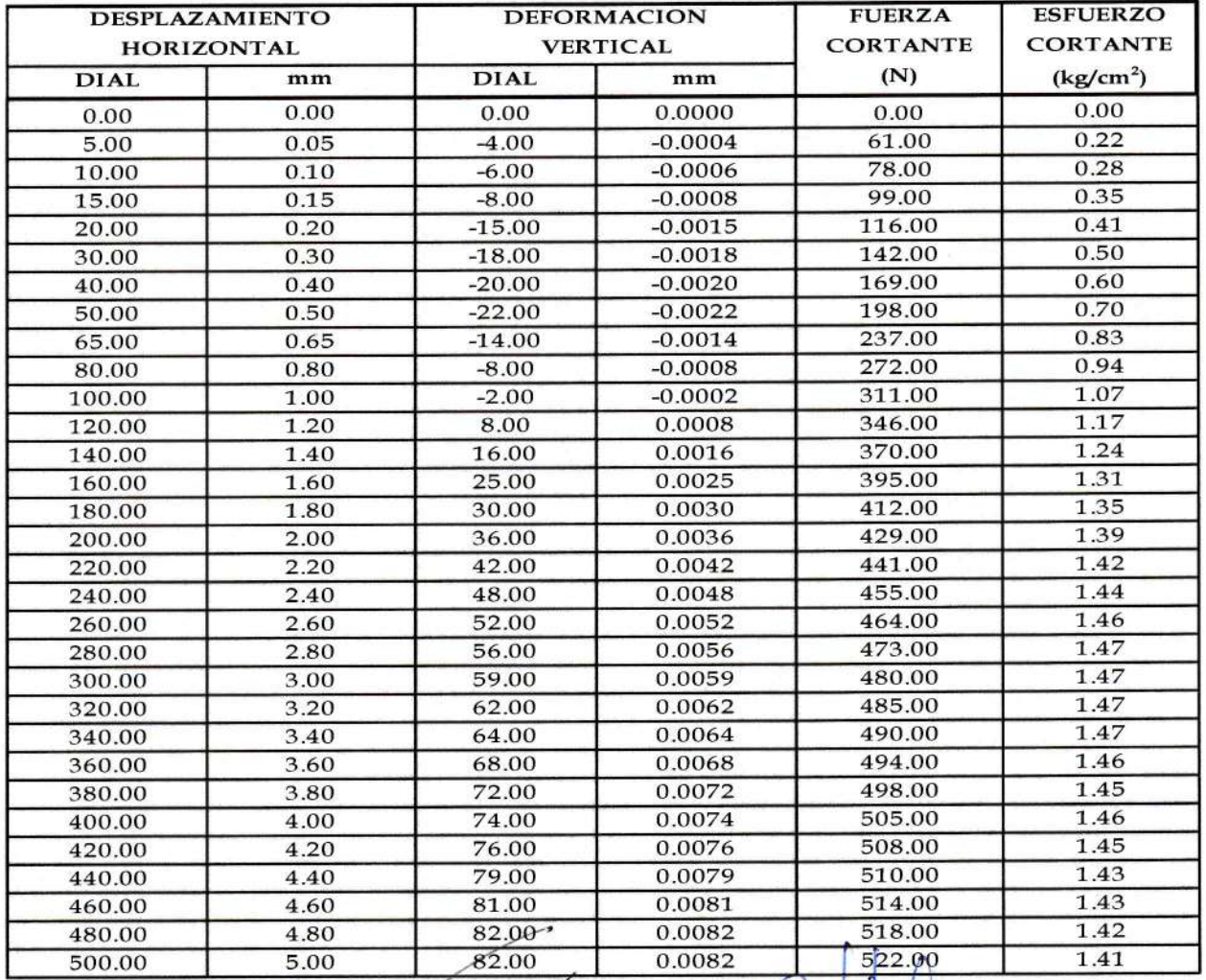

FND. SAN JOSE AV. GRANADA 1-A EMAIL CLAROS\_66@HOTMAIL.COM POCOLLAR LATOSNA Elores Castro<br>- EDWIN-CFCTOCNAEGMOTALGOMA Suelos Concretos y Pavimentos Ing Joerlman H.W. Burg 20601925207 CIP 104118

Ò

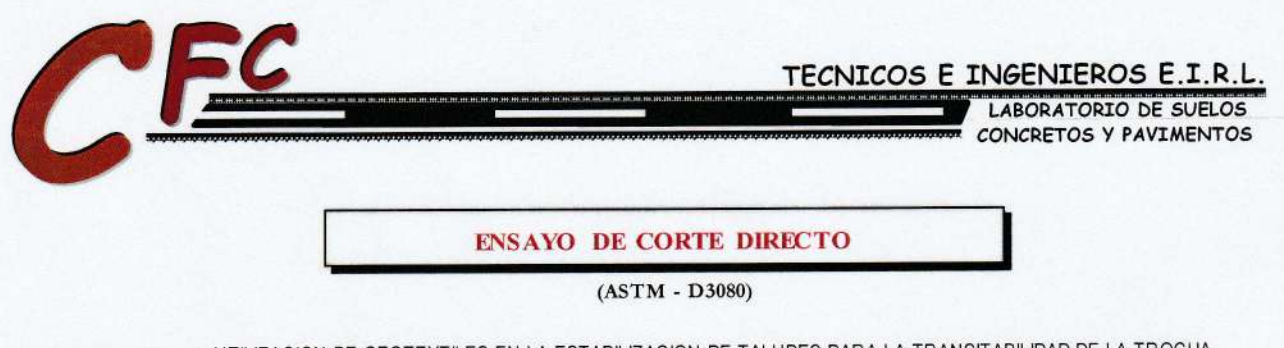

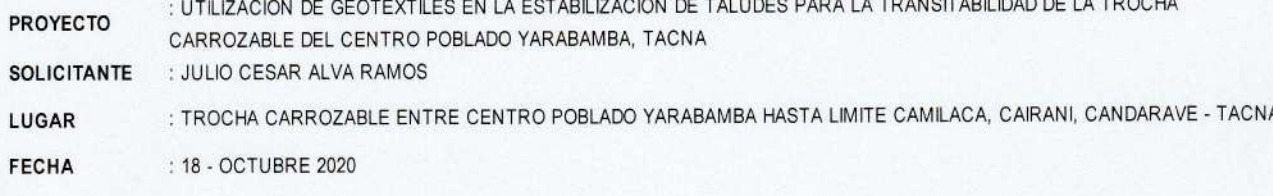

## **GRAFICO DE CORTE DIRECTO**

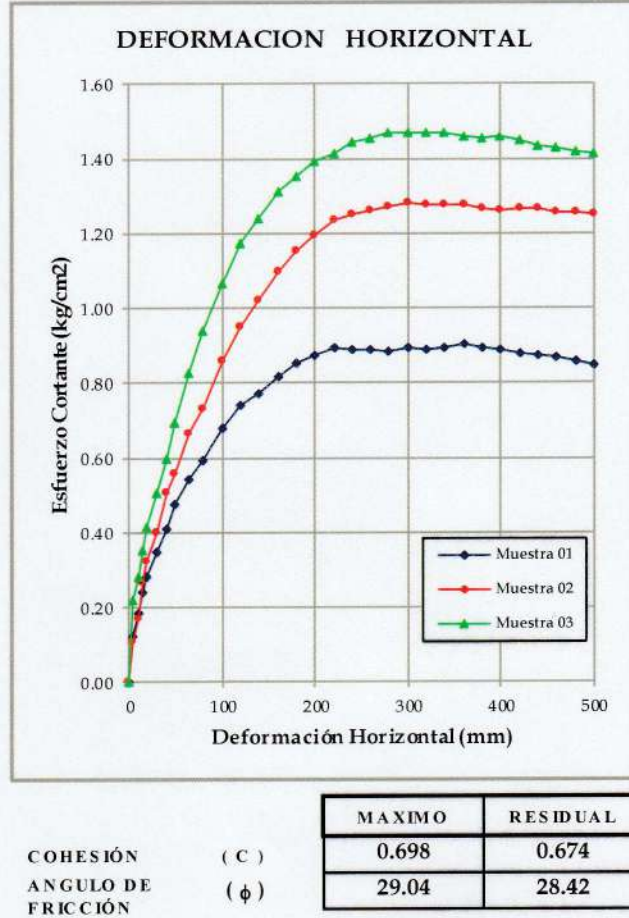

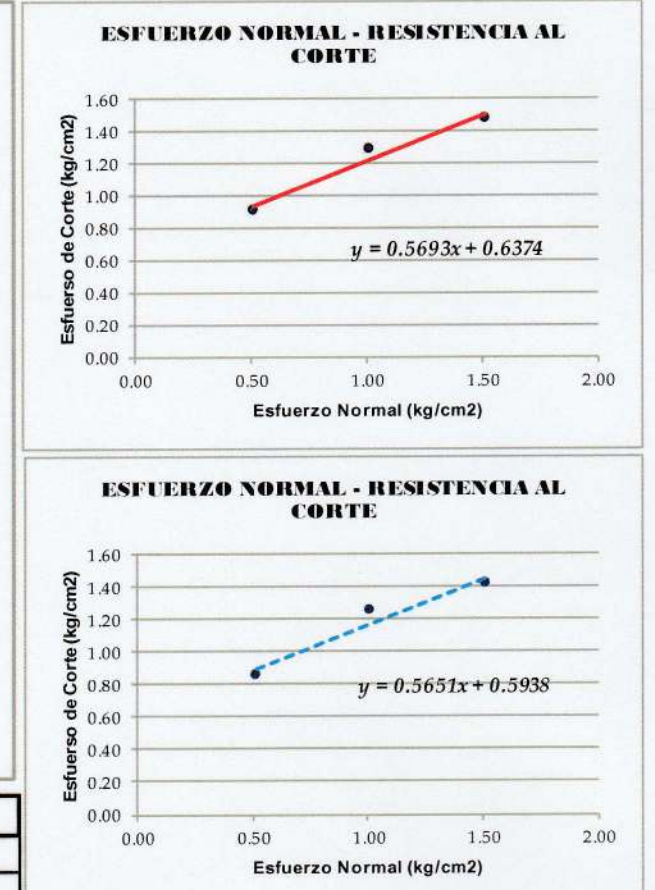

Laros Clavos J. Flores Castro Suelos Concretos y Pavimentos

Ing Joerlman Voleky Angles Mengoa **INGENIERO CIVIL** CIP/104118

TECNICOS E INGENIEROS E.I.R.L.

LABORATORIO DE SUELOS CONCRETOS Y PAVIMENTOS

## ANALISIS GRANULOMÉTRICO POR TAMIZADO NORMAASTM D-422

P R O Y E CTILIZACION DE GEOTEXTILES EN LA ESTABILIZACION DE TALUDES PARA LA TRANSITABILIDAD DE LA TROCHA<br>PROYECT (CARROZABLE DEL CENTRO POBLADO YARABAM BA, TACNA

SOLICITAN : JULIO CESAR ALVA RAMOS

LUGAR : TROCHA CARROZABLE ENTRE CENTRO POBLADO YARABAM BA HASTA LIMITE CAM ILACA, CAIRANI, CANDARAVE - TACNA FECHA : 18-OCTUBRE 2020

ESP ECIF. DESCRIPCION DE LA MUESTRA %RETENIDO %RETENIDO % QUE **TAMICES** ABERTURA PESO AS TM RETENIDO <sup>P</sup>ARC IAL CUMULADO PASA MUESTRA 01 C-01 mm. ESTRATO DE O,OO A 3.OO M, 76.200 705.20 12.18 12.18 87.82<br>63.500 458.20 7.92 20.10 79.90  $3"$ Límites de Consistencia : 27/2" 63.500 458.20 7.92 20.70 79.90  $LL = N.P.$ 2" | 50.600 | 612.50 | 10.58 | 30.68 | **69.3**2 25.400 511.00 8.83 46.47 <sup>5</sup>3.53  $LP = N.P.$ 1/2" 38.100 402.80 6.96 37.64 62.36  $IP = N.P.$  $\mathbf{1}$ ? /4" 19.050 276.20 3.74 <sup>5</sup>0.21 49.79 1048,L D60 74.10 CU<br>1.74 CC 1/2" | 12.700 | 201.50 | 3.48 | 53.69 | 46.31 D30 0.6 3/8" 9.525 311.90 5.39 59.08 40.92 D<sub>10</sub> o.o7  $1/4"$  6.350 % PAS. MALLA 4 35.84<br>% PAS MALLA 200 10.47 No4 4.760 294.50 5.09 64.16 35.84 % PAS MALLA 200 No8 2.380 Clasificación S.U.C,S. No10 2.000 301.80 5.21 69.38 30.62 GP-GM  $No16$  1.190 Clasificación AASHTO No20 0.840 158.50 2.74 72.12 27.88  $A-1-a(0)$ No30 0.590 194.00 3.35 75.47 24.53 Peso de la Muestra: No40 0.420 102.80 1.78 77.24 22.76 No 50 0.300 245.90 4.25 81.49 18.51 5788.00 gr. OBSERVACIONES: No60 0.250 La muestra consiste de No80 Gravas mal graduadas con No100 0.149 249.60 4.31 85.81 14.19 arena y finos no plásticos, No200 0.074 215.80 3.73 89.53 10.47  $\begin{array}{|c|c|c|c|c|c|c|c|c|} \hline 0.074 & 215.80 & 3.73 & 89.53 & \textbf{10.47} \ \hline \textbf{BASE} & 605.80 & 10.47 & 100.00 & 0.00 \ \hline \end{array}$ con presencia de bolenerfa **BASE** 605.80 10.47<br> **TOTAL** 5788.00 100.00 aislada mayor a 15". % PERDIDA

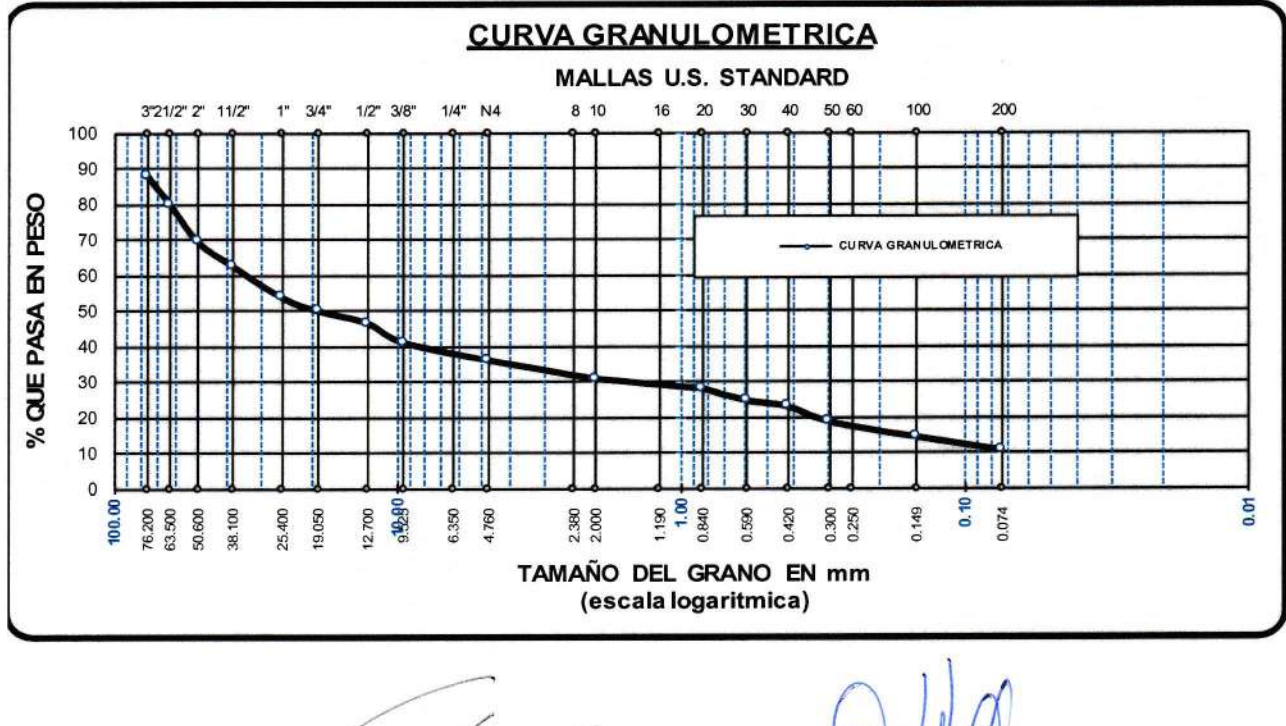

Laros  $\overline{a}$ Claros J. Flores Castro Técnico Laboratorista Suelos Concretos y Pavimentos

 $\int_M$ Ing Joerlman Valerio Angles Mengoa INGENIERO CIVIL AB. CIP 104118

RUC 20601925207 cEL. 9608232tO - <sup>952837439</sup>

TECNICOS E INGENIEROS E.I.R.L.

LABORATORIO DE SUELOS CONCRETOS Y PAVIMENTOS

# ANALISIS GRANULOMÉTRICO POR TAMIZADO **NORMA ASTM D-422**

PROYECT<sup>(</sup>UTILIZACION DE GEOTEXTILES EN LA ESTABILIZACION DE TALUDES PARA LA TRANSITABILIDAD DE LA TROCHA PROYECTI

SOLICITAN: JULIO CESAR ALVA RAMOS

: TROCHA CARROZABLE ENTRE CENTRO POBLADO YARABAMBA HASTA LIMITE CAMILACA, CAIRANI, CANDARAVE - TACNA LUGAR

: 18 - OCTUBRE 2020 **FECHA** 

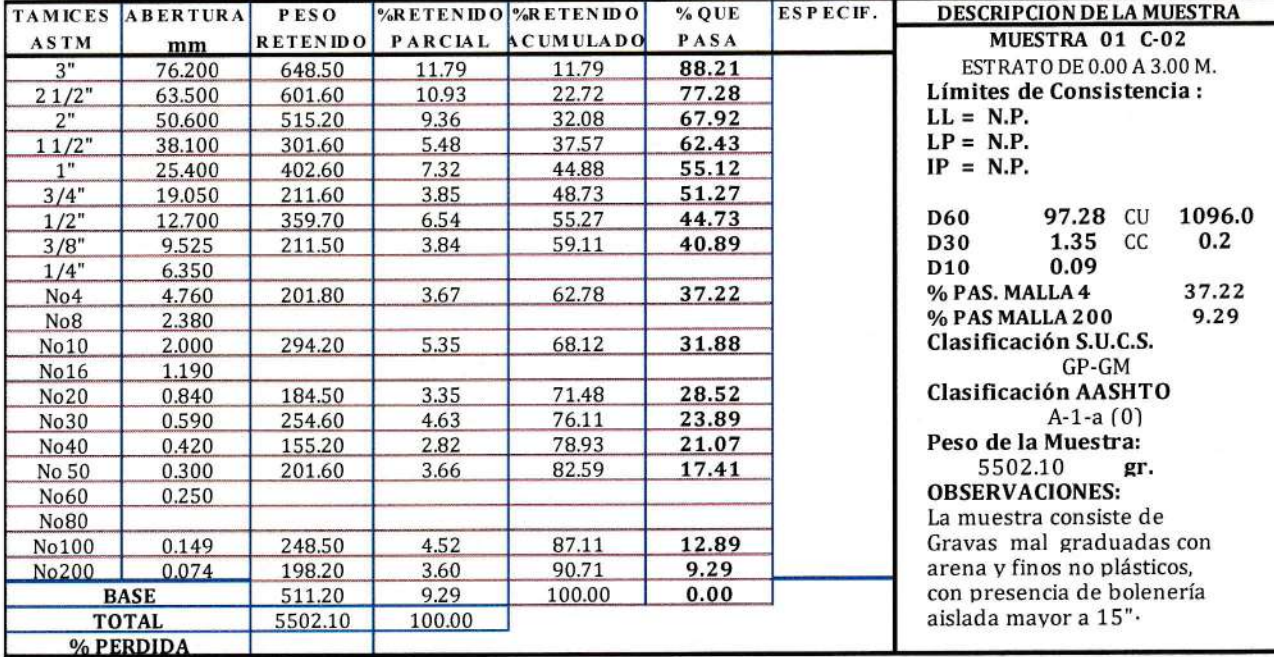

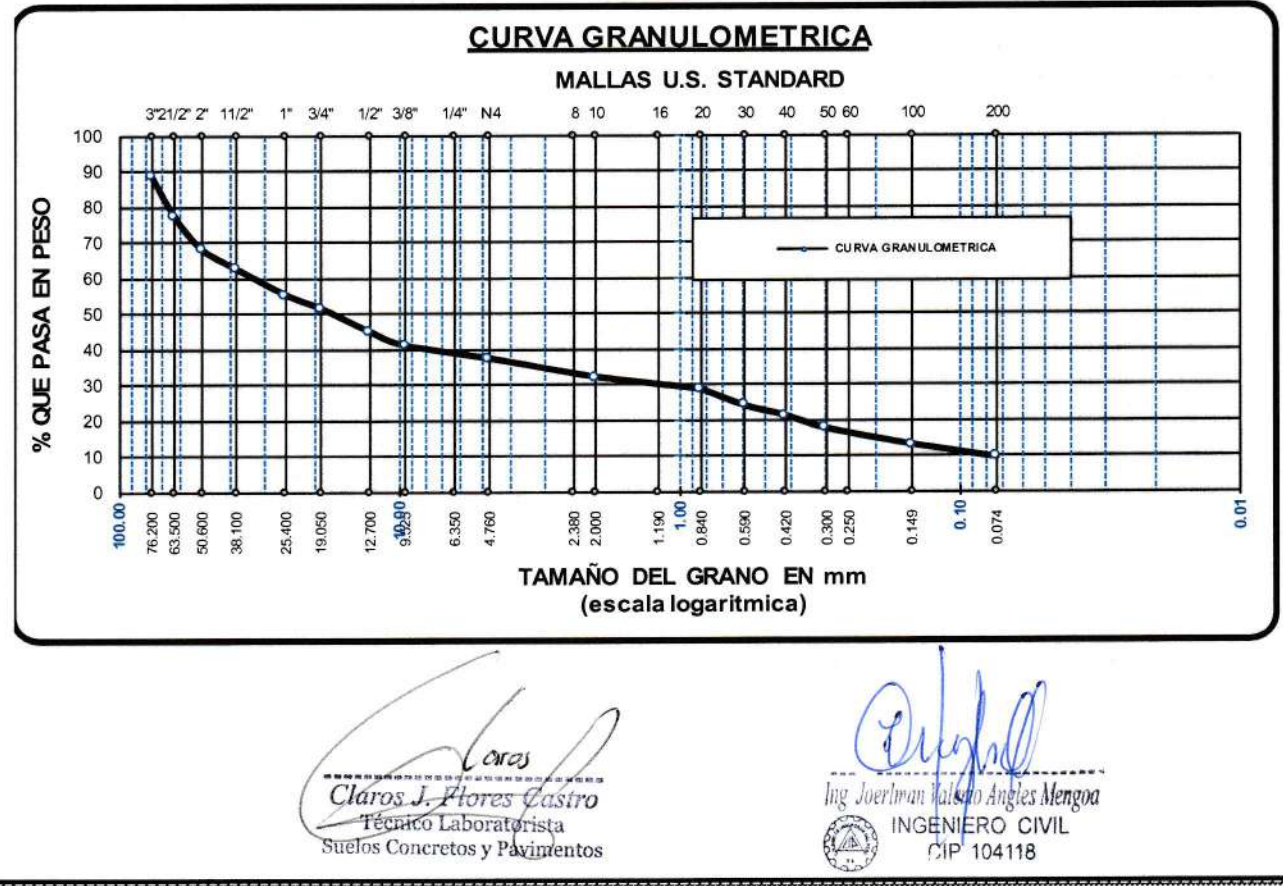

RUC 20601925207 CEL. 960823210 - 952837439

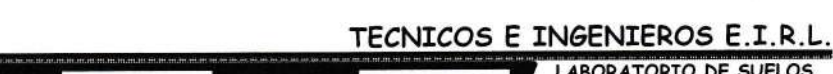

LABORATORIO DE SUELOS CONCRETOS Y PAVIMENTOS

# ENSAYO DE HUMEDAD NATURAL

NORMAASTM D 2216

P ROYECTO CARROZABLE DEL CENTRO POBLADO YARABAMBA, TACNA : UTILIZACION DE GEOTEXTILES EN LA ESTAB ILIZACION DE TALUDES PARA LA TRANSITAB ILIDAD DE LA TROCHA

SOLICITANTE : JULIO CESAR ALVA RAMOS

LUGAR TACNA :TROCHA CARROZAB LE ENTRE CENTRO P OB LADO YARABAM BA HASTA LIM ITE CAM ILACA, CAIRAN I, CANDARAVE -

FECHA : ts. OCTUB RE 2O2O

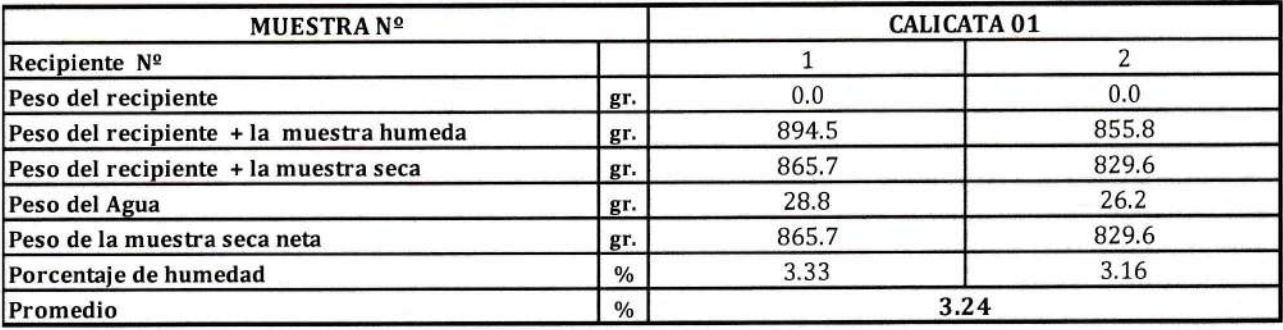

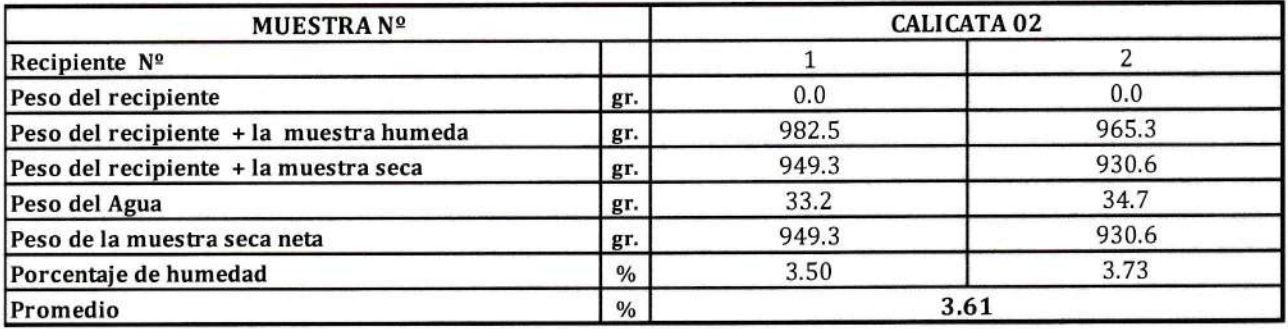

Caros ╱ . . . . Claros J/Flores Castro Técnico Laboratorista Suelos Concretos y Pavimentos

Ing Joerlman Valerib Angles Mengoa INGENIERO CIVIL

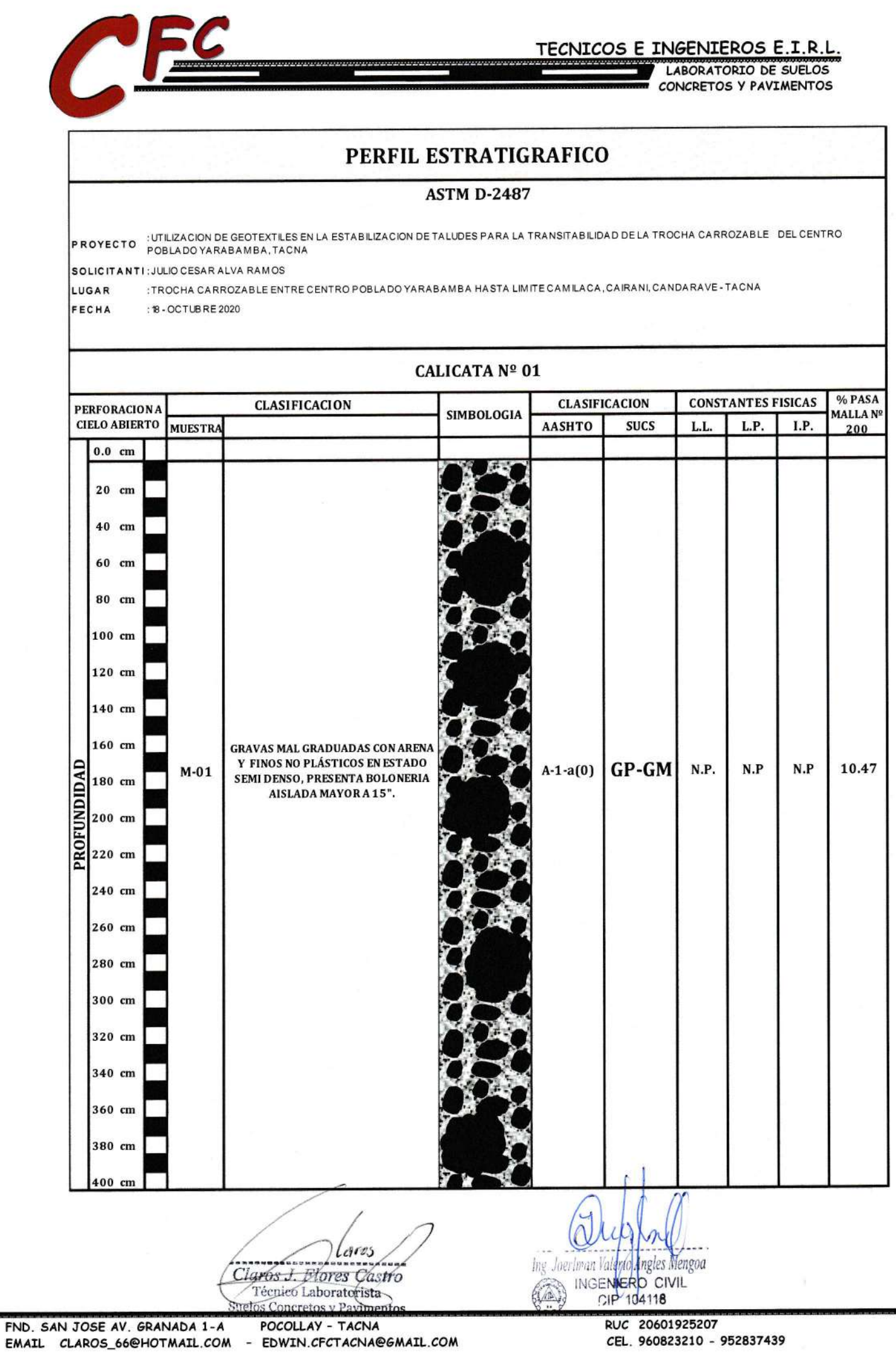

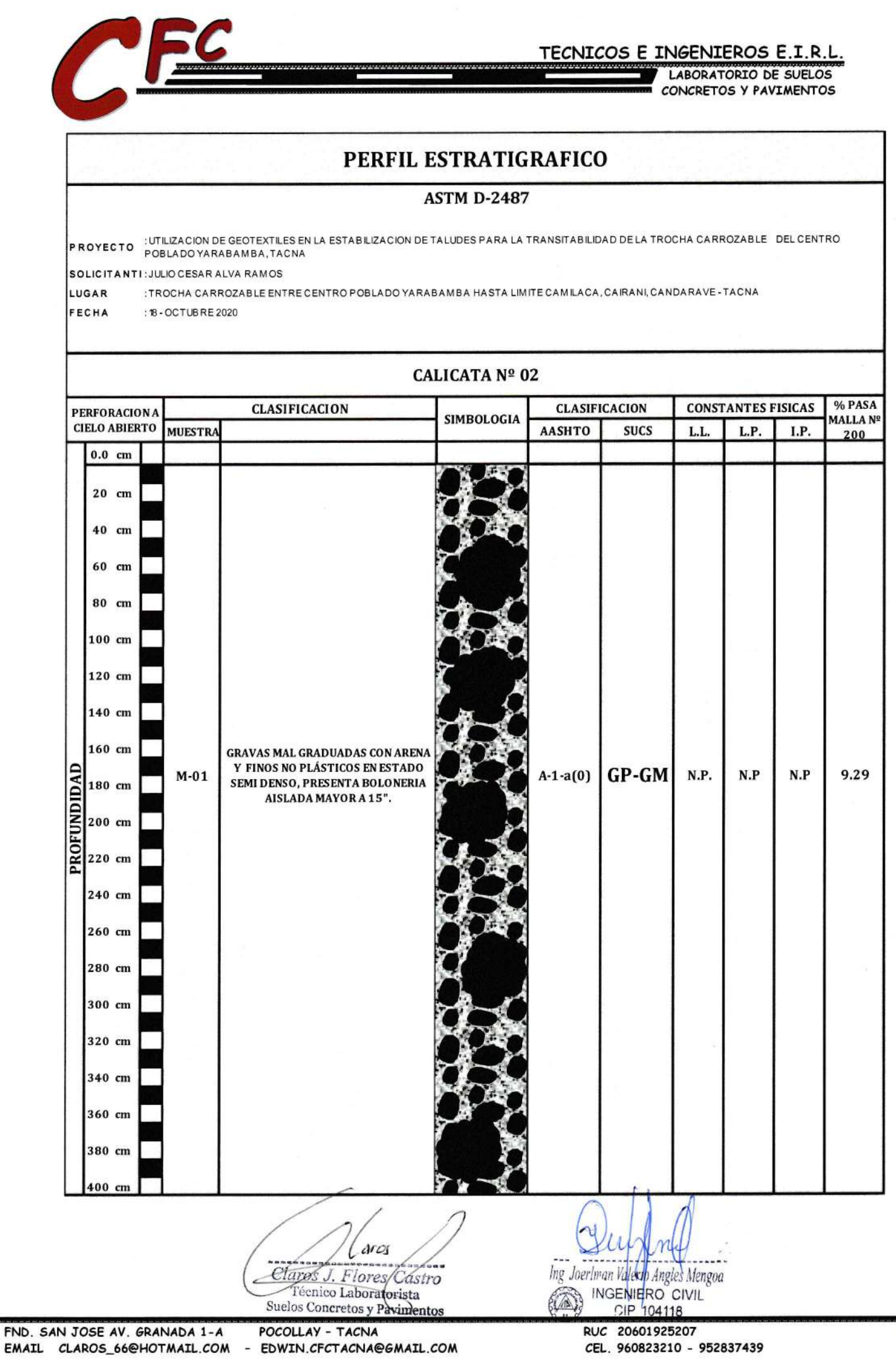

### **PERMUTACION 7**

#### **IMAGEN 1:**

*MODELADO COMPUTACIONAL DE TALUD EN LA PROGRESIVA 0+540 CON ENCLAVADO DE SUELO*

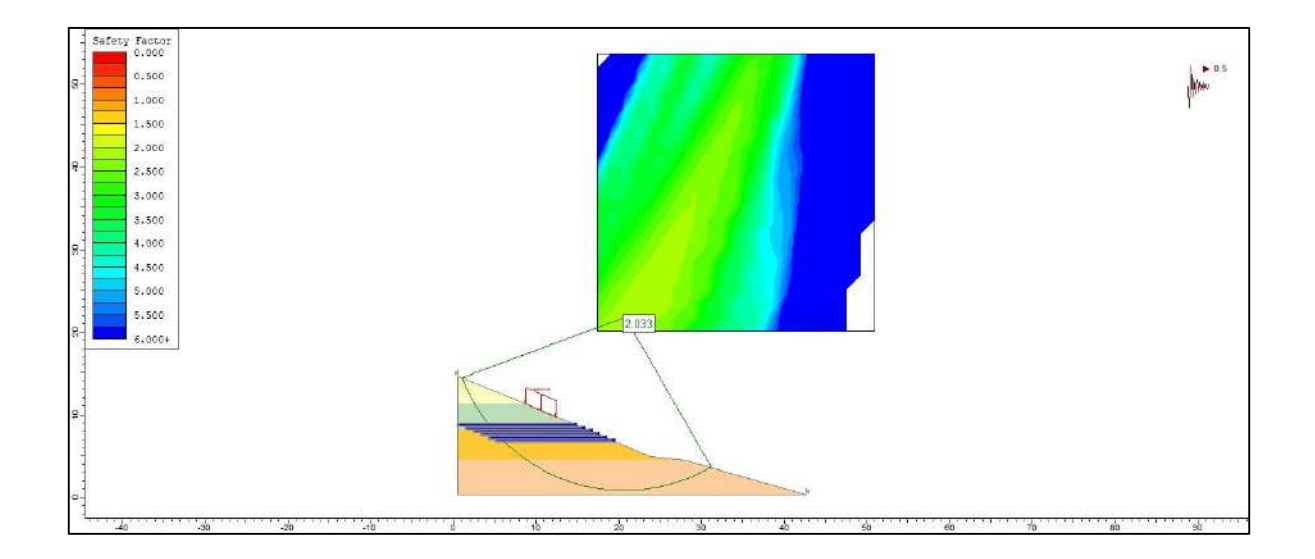

### **IMAGEN 2:**

*MODELADO COMPUTACIONAL DE TALUD EN LA PROGRESIVA 0+540 CON GEOTEXTIL*

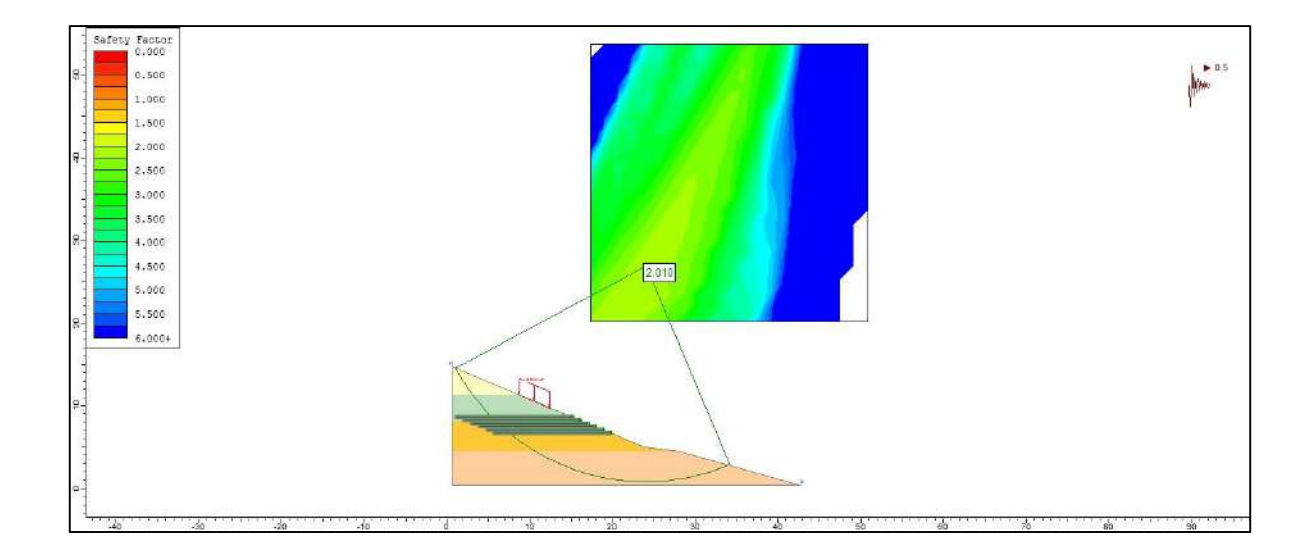

#### **IMAGEN 3:**

*MODELADO COMPUTACIONAL DE TALUD EN LA PROGRESIVA 0+560 CON ENCLAVADO DE SUELO*

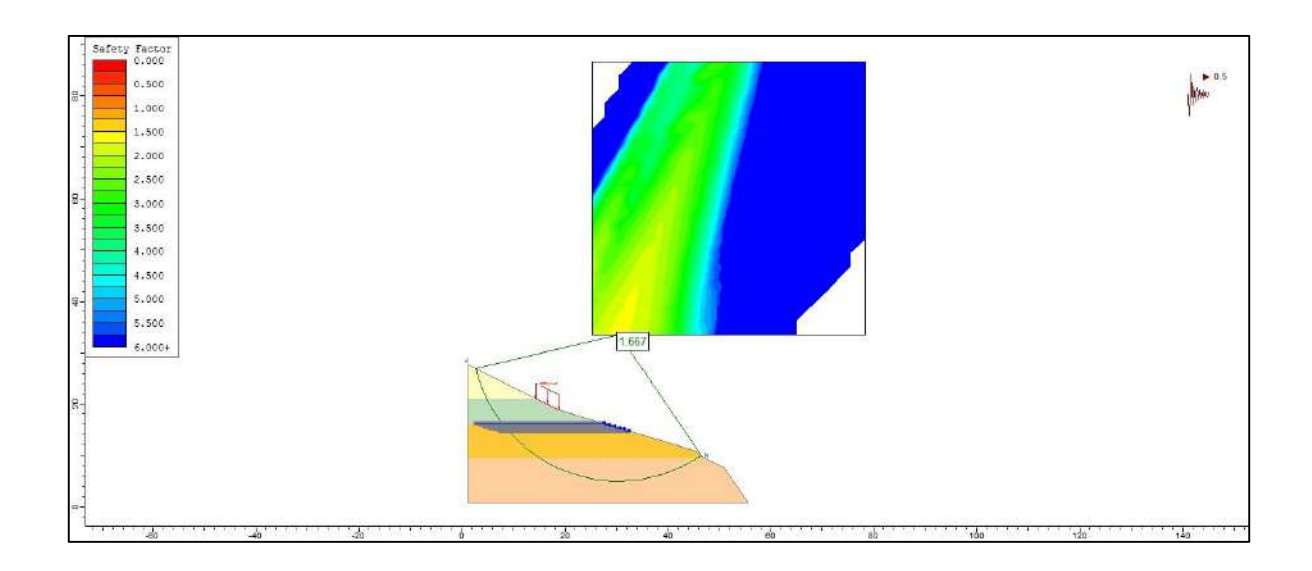

### **IMAGEN 4:**

*MODELADO COMPUTACIONAL DE TALUD EN LA PROGRESIVA 0+560 CON GEOTEXTIL*

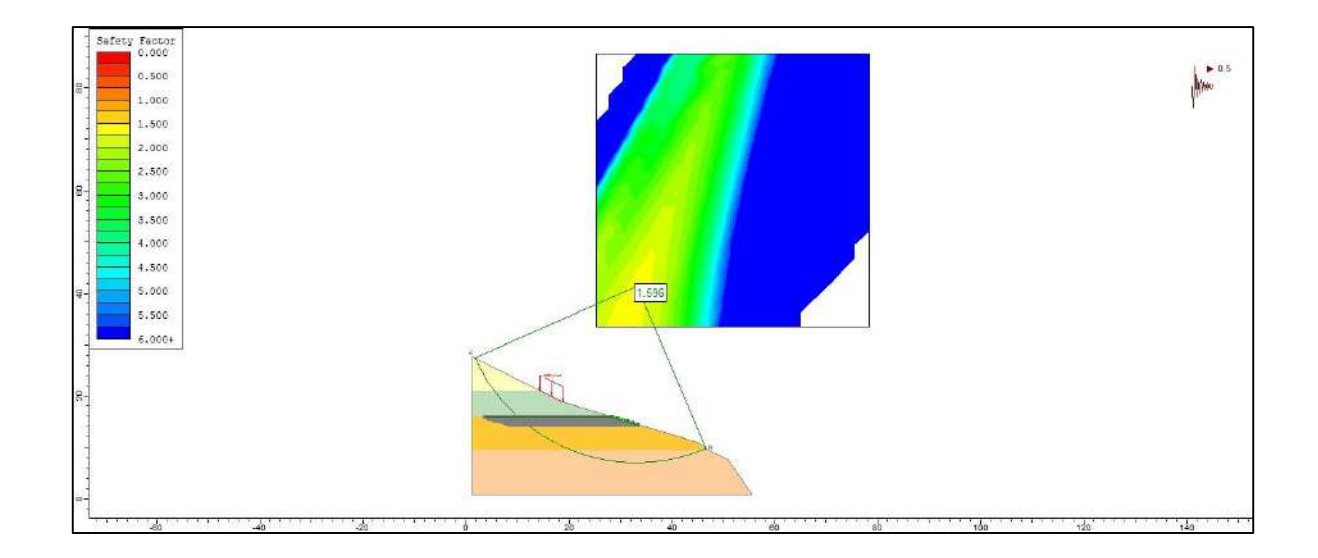

#### **IMAGEN 5:**

*MODELADO COMPUTACIONAL DE TALUD EN LA PROGRESIVA 0+580 CON ENCLAVADO DE SUELO*

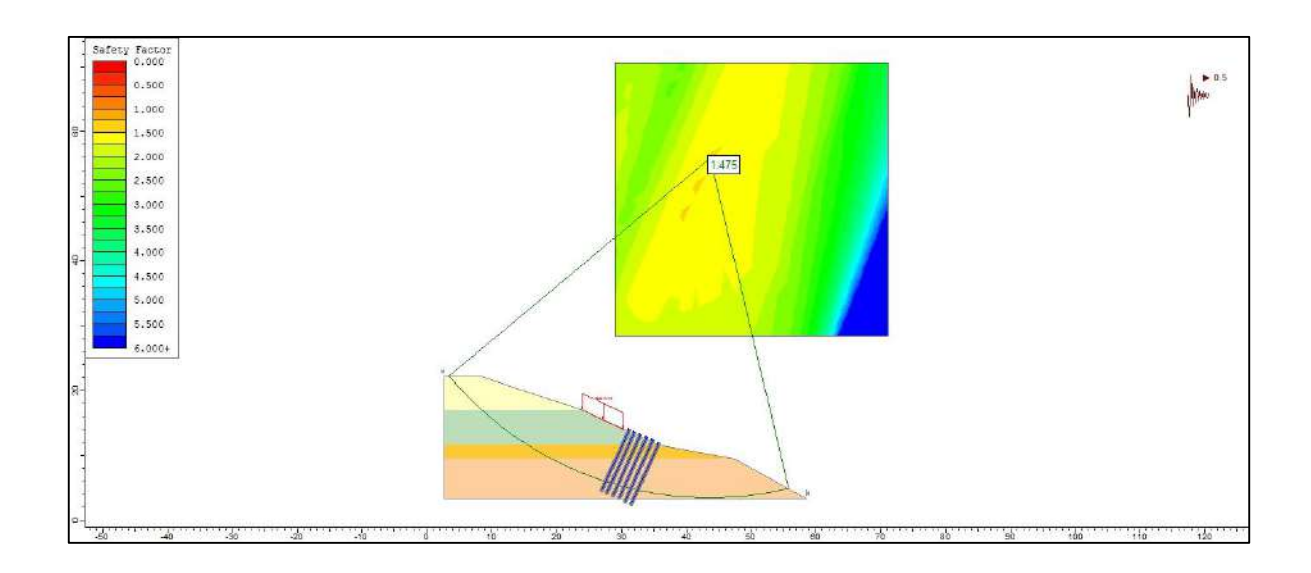

### **IMAGEN 6:**

*MODELADO COMPUTACIONAL DE TALUD EN LA PROGRESIVA 0+580 CON GEOTEXTIL*

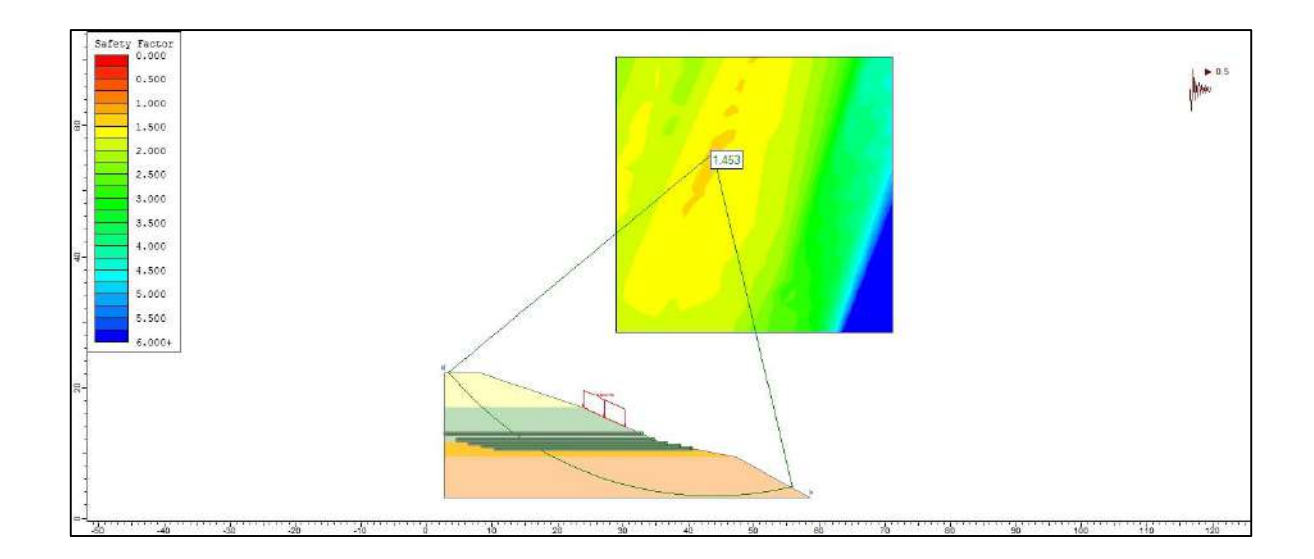

#### **IMAGEN 7:**

*MODELADO COMPUTACIONAL DE TALUD EN LA PROGRESIVA 0+600 CON ENCLAVADO DE SUELO*

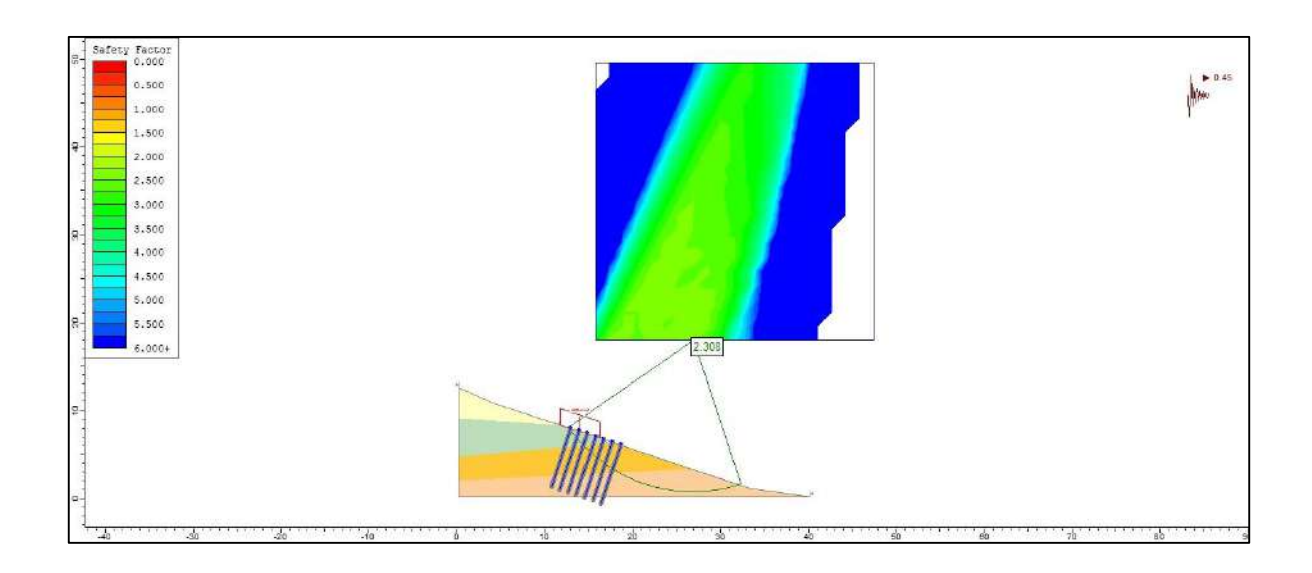

## **IMAGEN 8:**

*MODELADO COMPUTACIONAL DE TALUD EN LA PROGRESIVA 0+600 CON GEOTEXTIL*

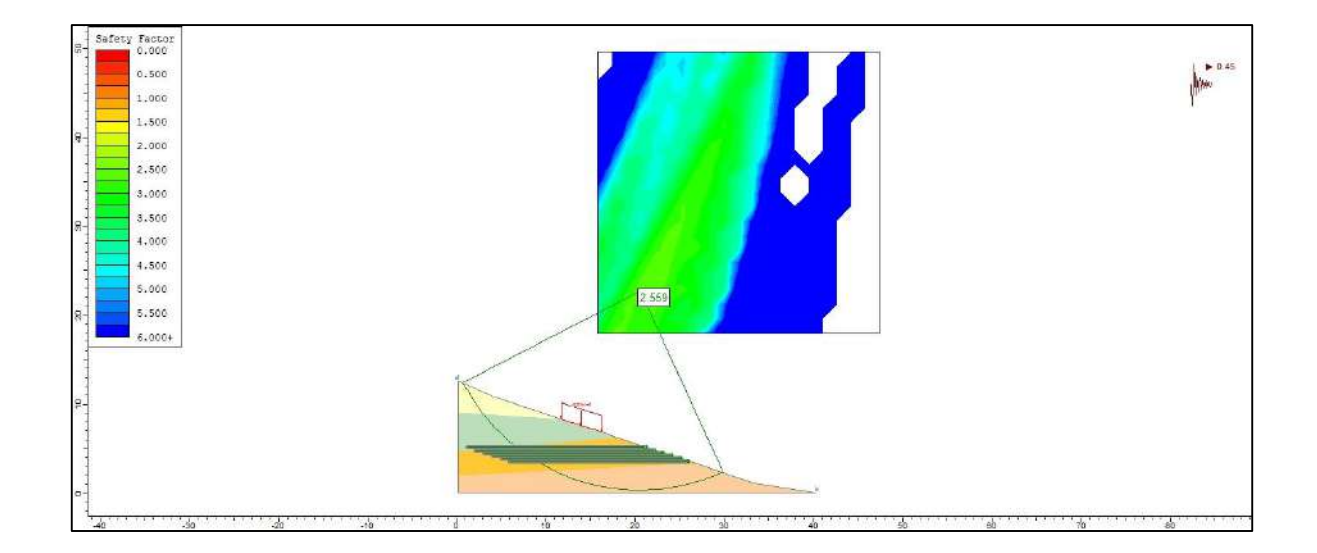

#### **IMAGEN 9:**

*MODELADO COMPUTACIONAL DE TALUD EN LA PROGRESIVA 0+620 CON ENCLAVADO DE SUELO*

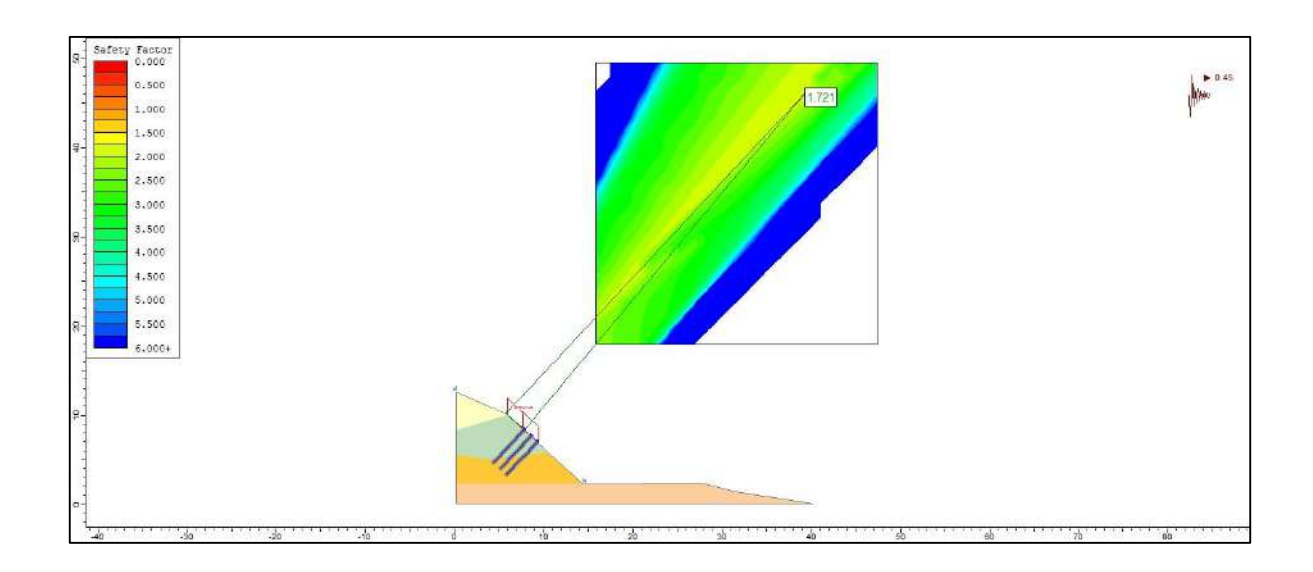

### **IMAGEN 10:**

*MODELADO COMPUTACIONAL DE TALUD EN LA PROGRESIVA 0+620 CON GEOTEXTIL*

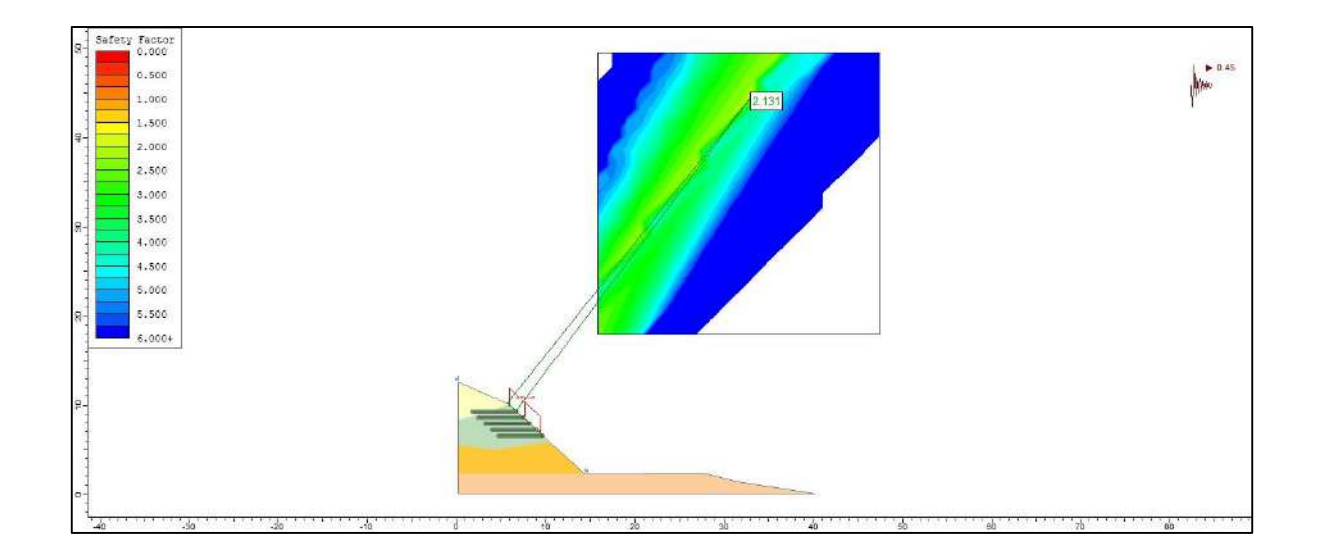

#### **IMAGEN 11:**

*MODELADO COMPUTACIONAL DE TALUD EN LA PROGRESIVA 0+640 CON ENCLAVADO DE SUELO*

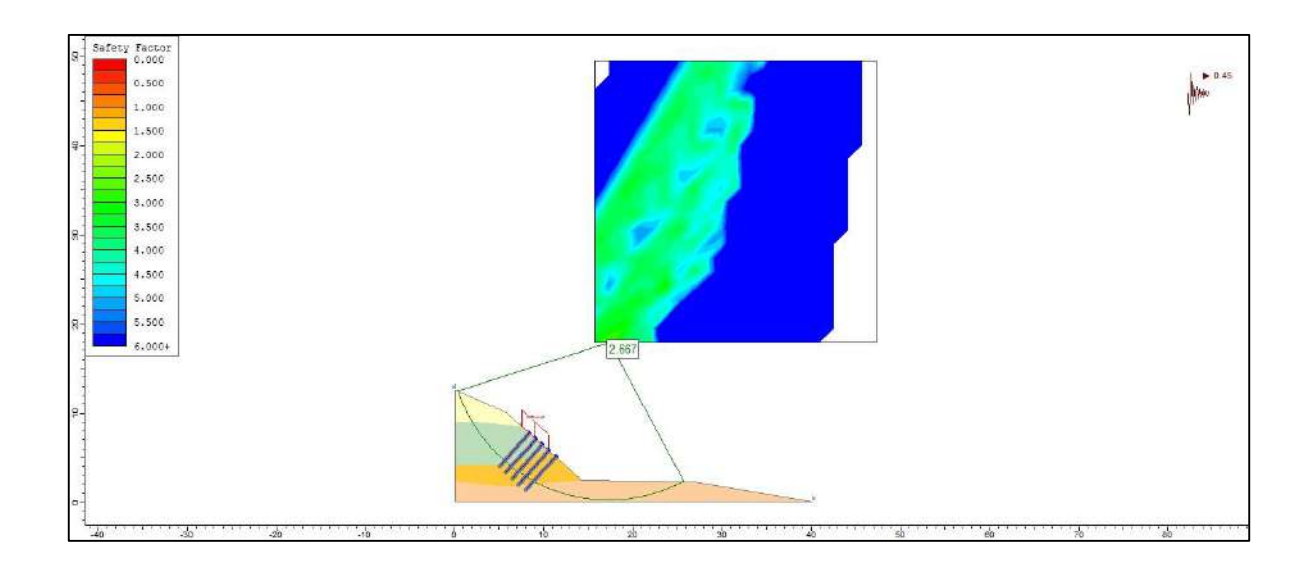

### **IMAGEN 12:**

*MODELADO COMPUTACIONAL DE TALUD EN LA PROGRESIVA 0+640 CON GEOTEXTIL*

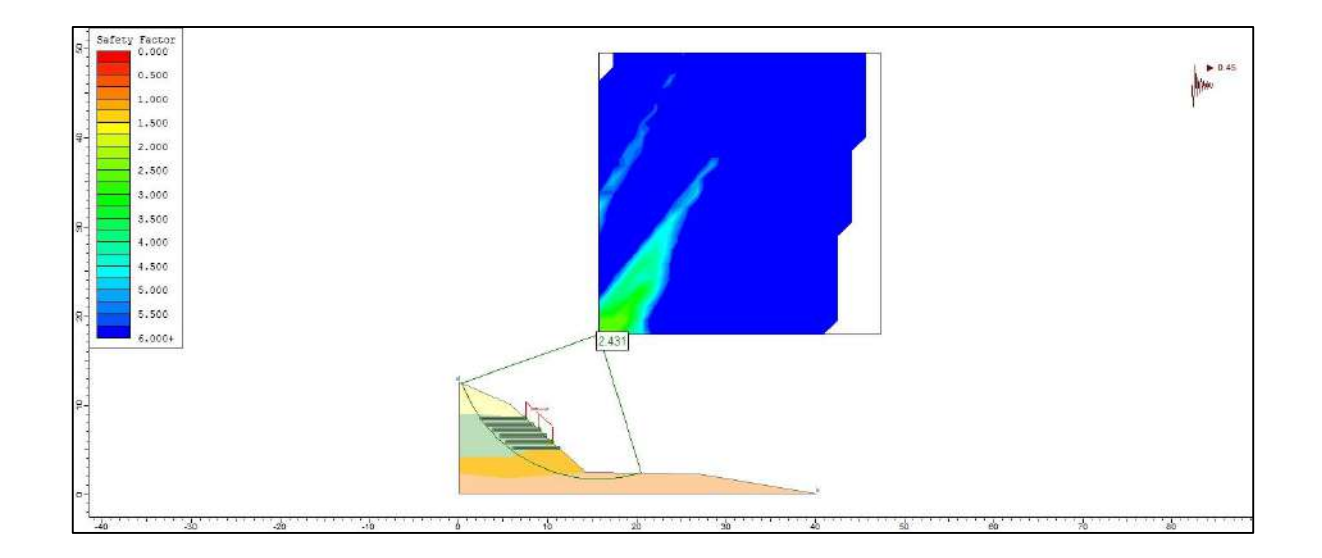

#### **IMAGEN 13:**

*MODELADO COMPUTACIONAL DE TALUD EN LA PROGRESIVA 0+660 CON ENCLAVADO DE SUELO*

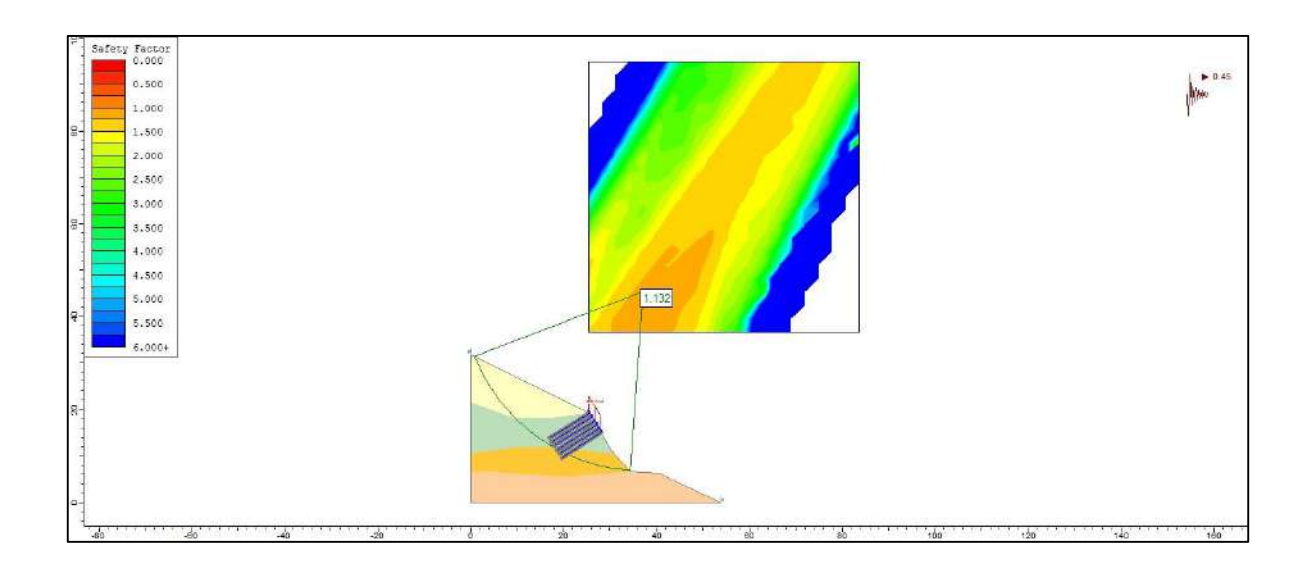

### **IMAGEN 14:**

*MODELADO COMPUTACIONAL DE TALUD EN LA PROGRESIVA 0+660 CON GEOTEXTIL*

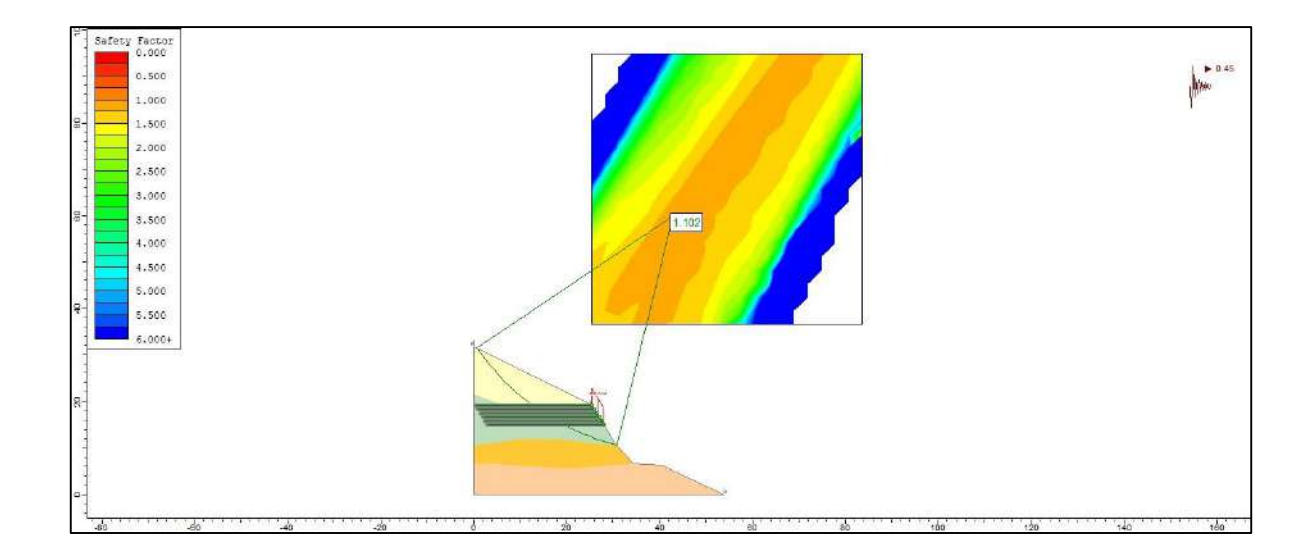

### **PERMUTACION 11**

#### **IMAGEN 1:**

*MODELADO COMPUTACIONAL DE TALUD EN LA PROGRESIVA 0+540 CON ENCLAVADO DE SUELO*

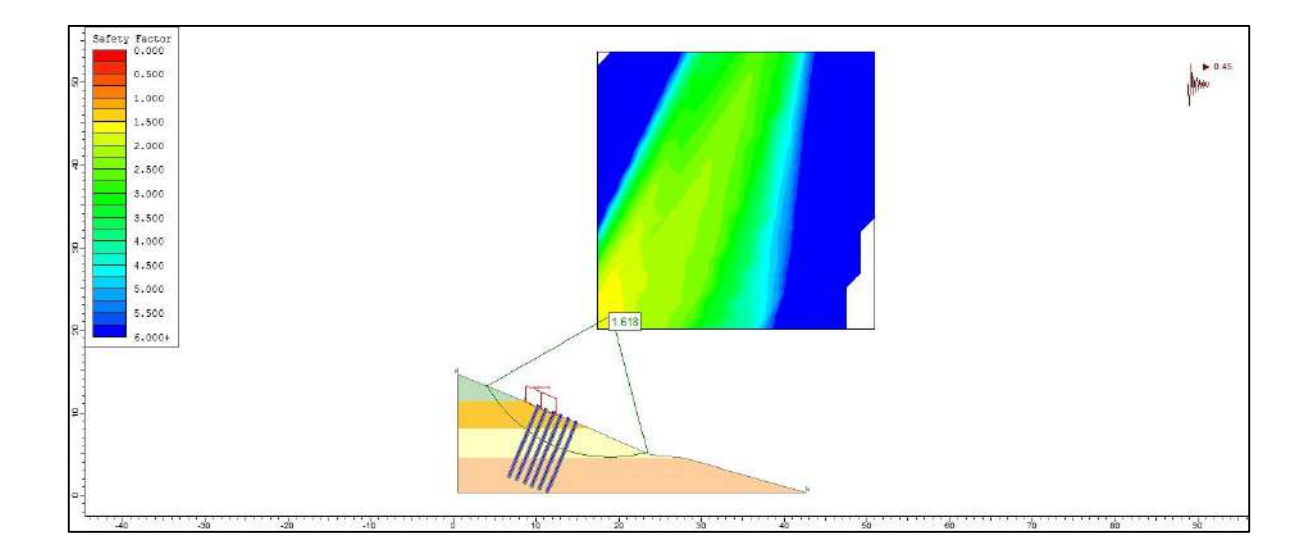

### **IMAGEN 2:**

*MODELADO COMPUTACIONAL DE TALUD EN LA PROGRESIVA 0+540 CON GEOTEXTIL*

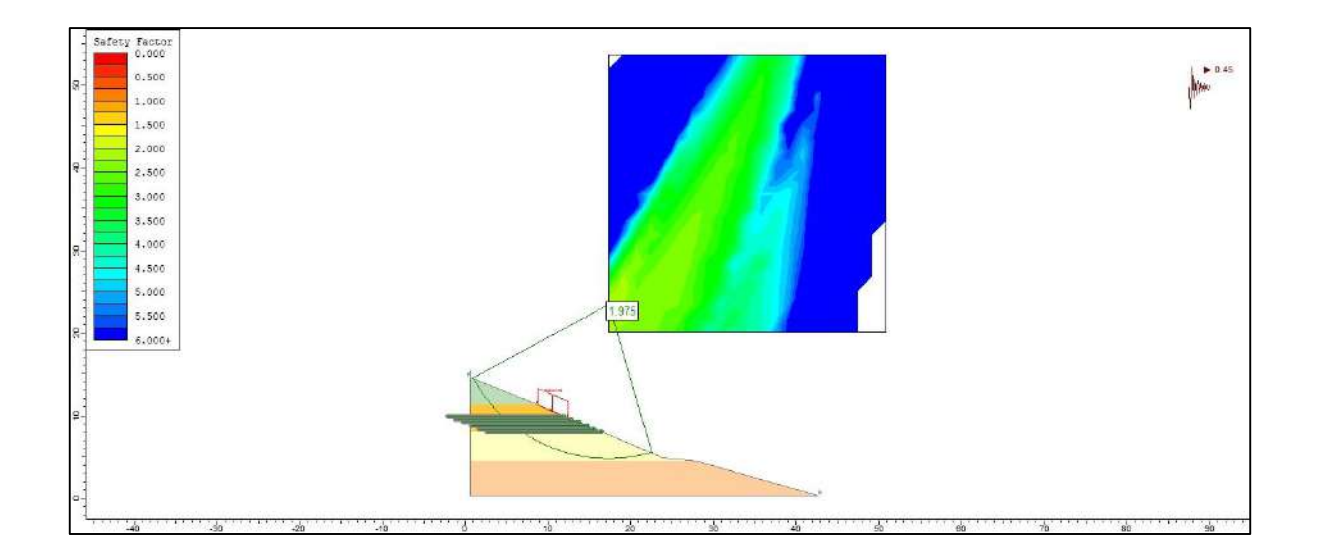

#### **IMAGEN 3:**

*MODELADO COMPUTACIONAL DE TALUD EN LA PROGRESIVA 0+560 CON ENCLAVADO DE SUELO*

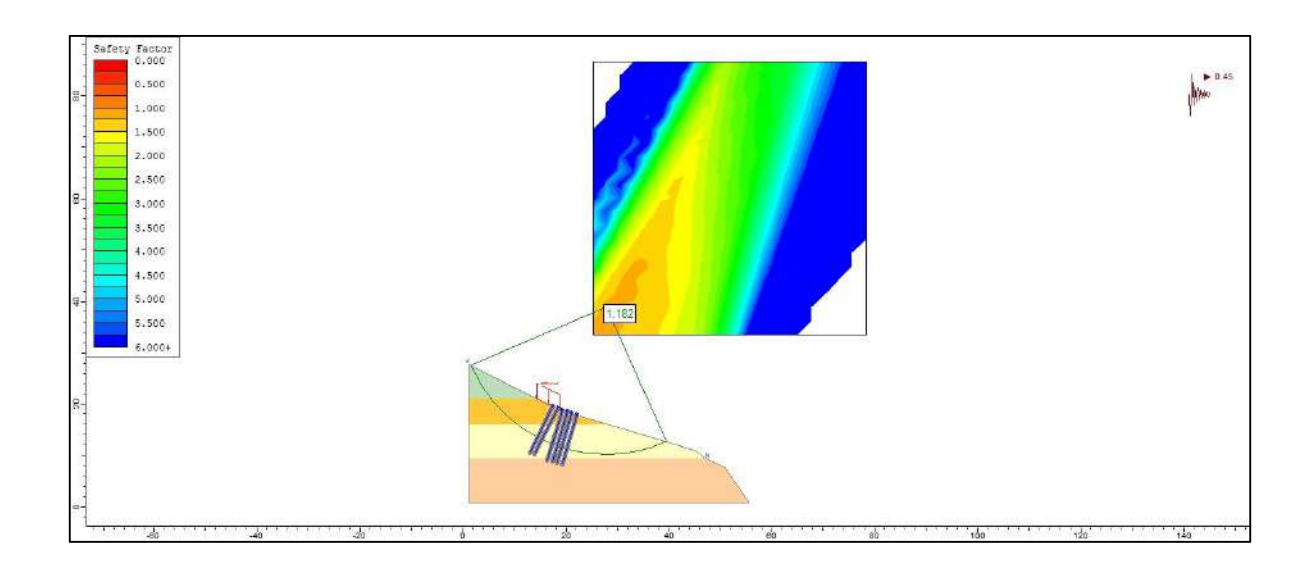

### **IMAGEN 4:**

*MODELADO COMPUTACIONAL DE TALUD EN LA PROGRESIVA 0+560 CON GEOTEXTIL*

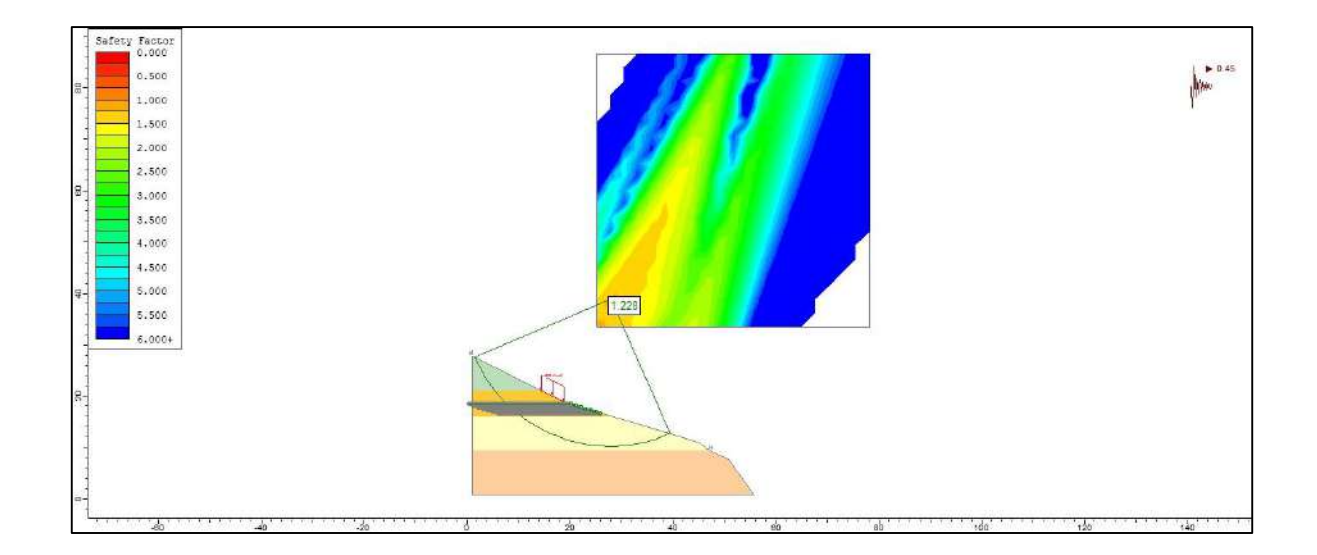

#### **IMAGEN 5:**

*MODELADO COMPUTACIONAL DE TALUD EN LA PROGRESIVA 0+580 CON ENCLAVADO DE SUELO*

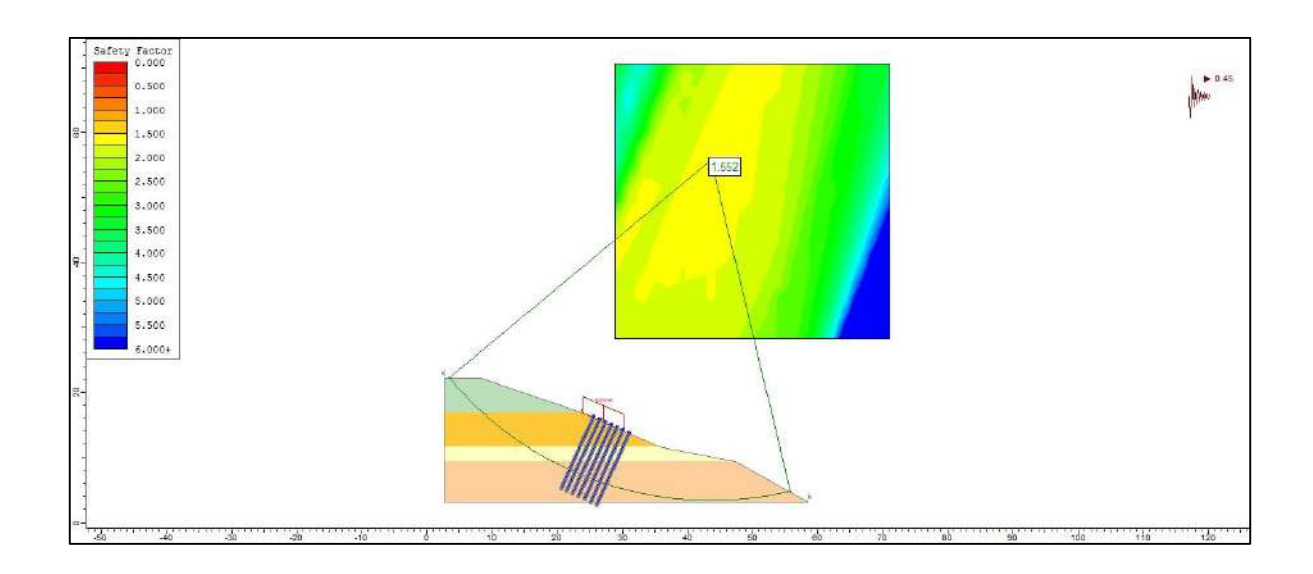

### **IMAGEN 6:**

*MODELADO COMPUTACIONAL DE TALUD EN LA PROGRESIVA 0+580 CON GEOTEXTIL*

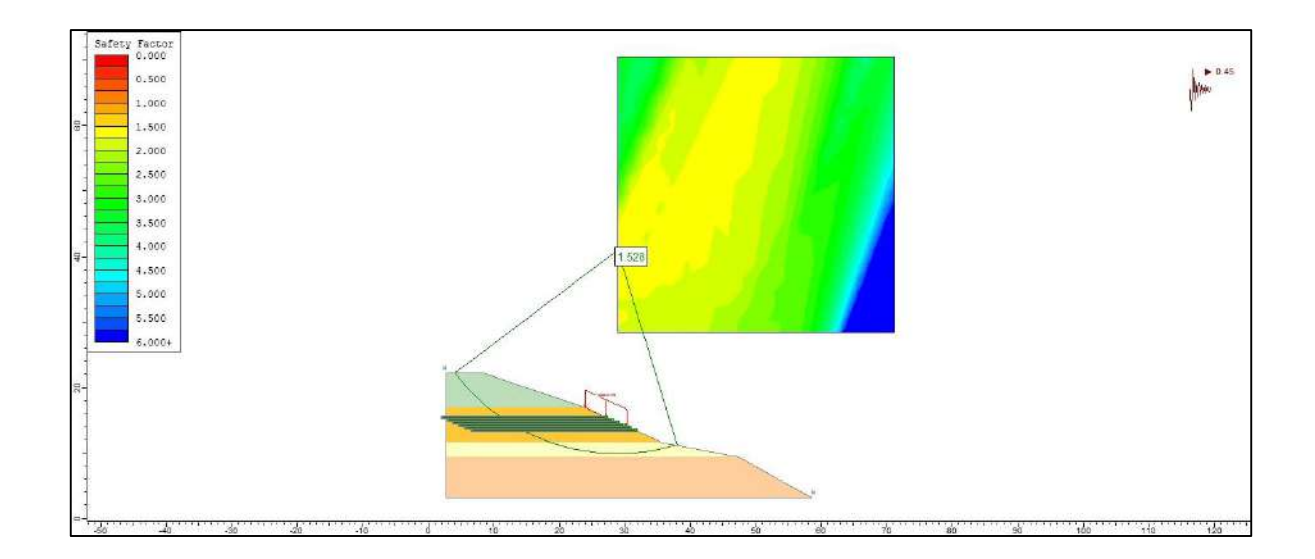

#### **IMAGEN 7:**

*MODELADO COMPUTACIONAL DE TALUD EN LA PROGRESIVA 0+600 CON ENCLAVADO DE SUELO*

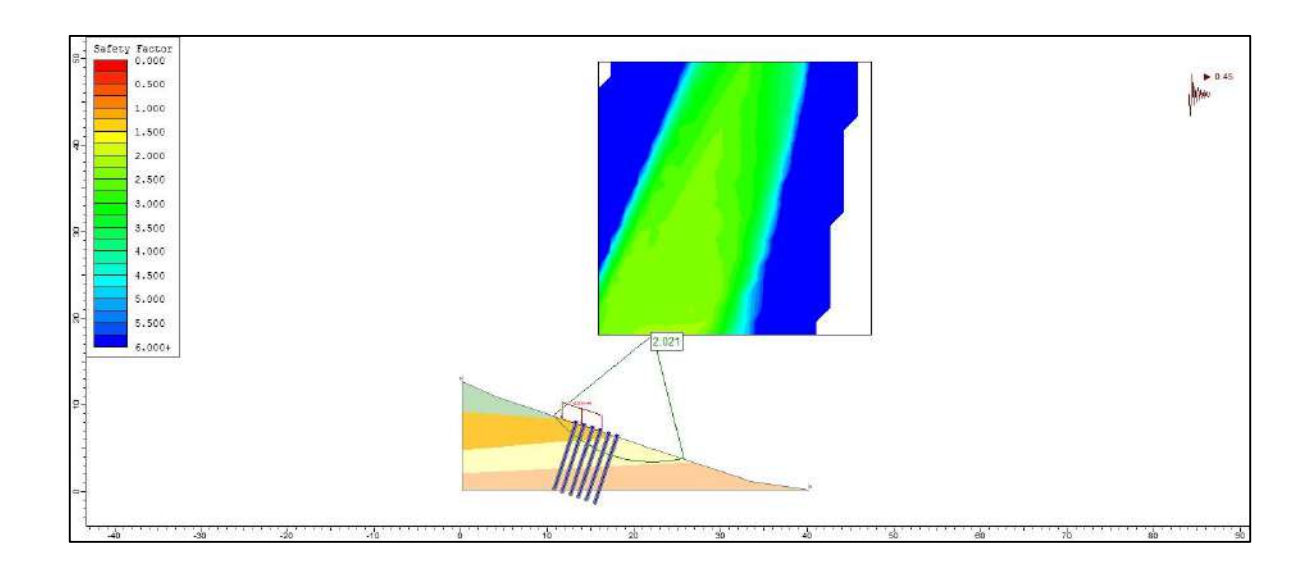

## **IMAGEN 8:**

*MODELADO COMPUTACIONAL DE TALUD EN LA PROGRESIVA 0+600 CON GEOTEXTIL*

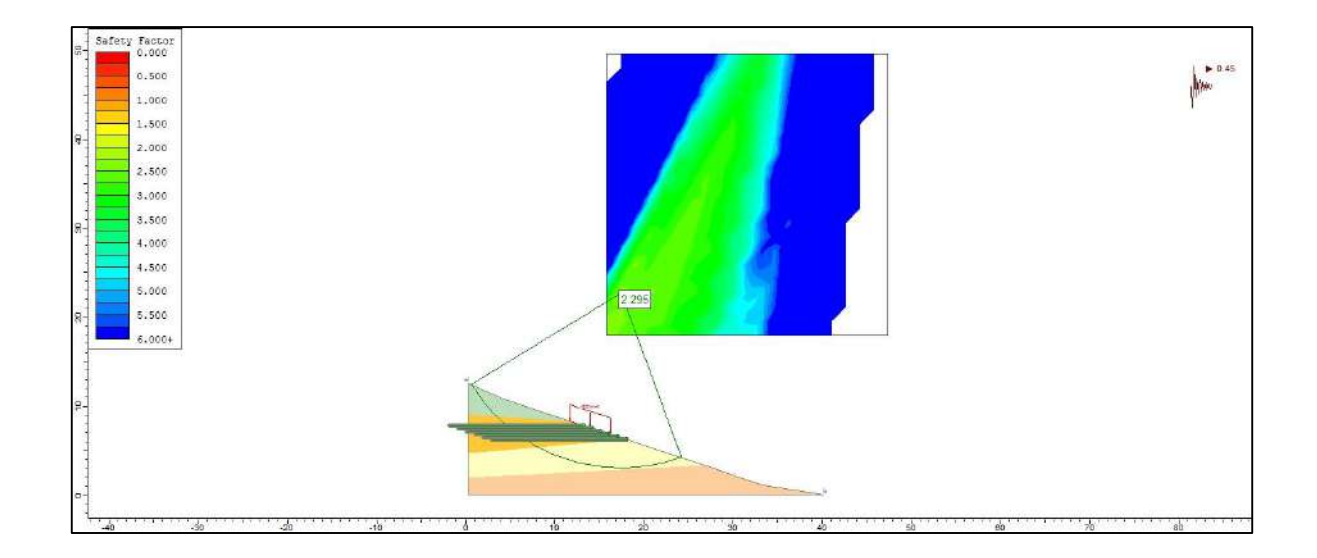

### **IMAGEN 9:**

*MODELADO COMPUTACIONAL DE TALUD EN LA PROGRESIVA 0+620 CON ENCLAVADO DE SUELO*

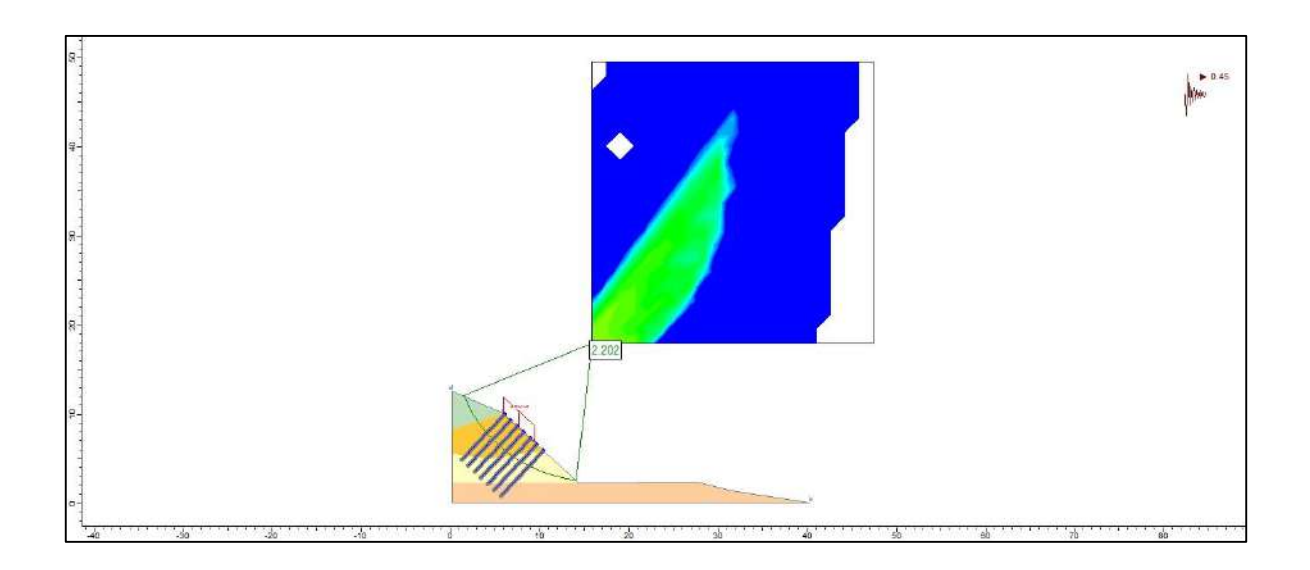

### **IMAGEN 10:**

*MODELADO COMPUTACIONAL DE TALUD EN LA PROGRESIVA 0+620 CON GEOTEXTIL*

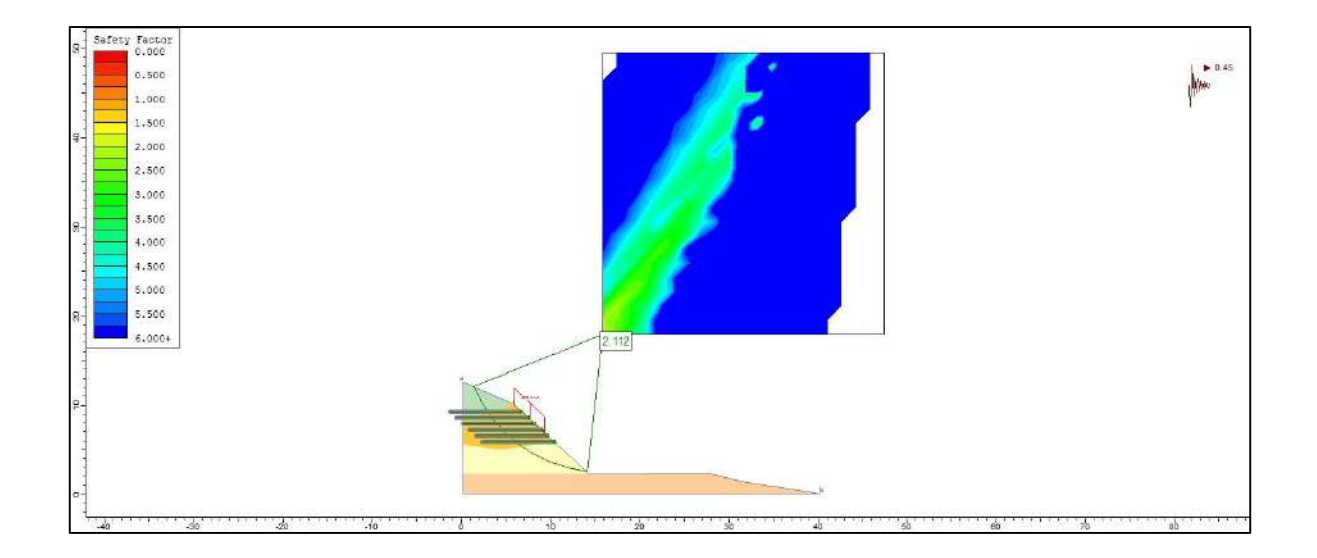

#### **IMAGEN 11:**

*MODELADO COMPUTACIONAL DE TALUD EN LA PROGRESIVA 0+640 CON ENCLAVADO DE SUELO*

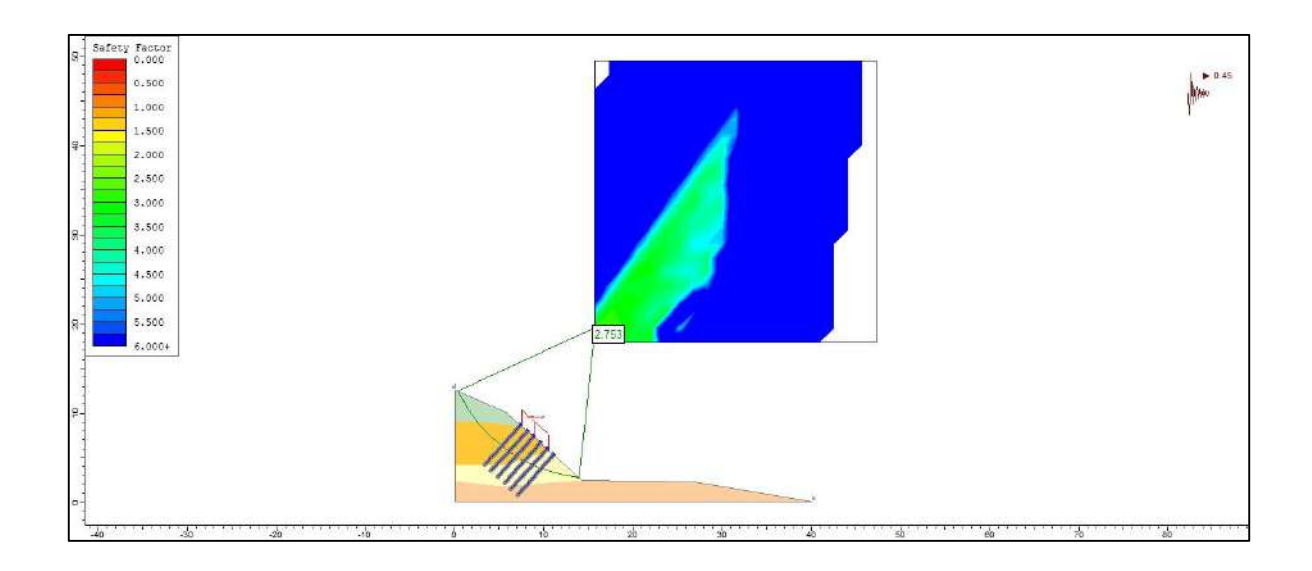

### **IMAGEN 12:**

*MODELADO COMPUTACIONAL DE TALUD EN LA PROGRESIVA 0+640 CON GEOTEXTIL*

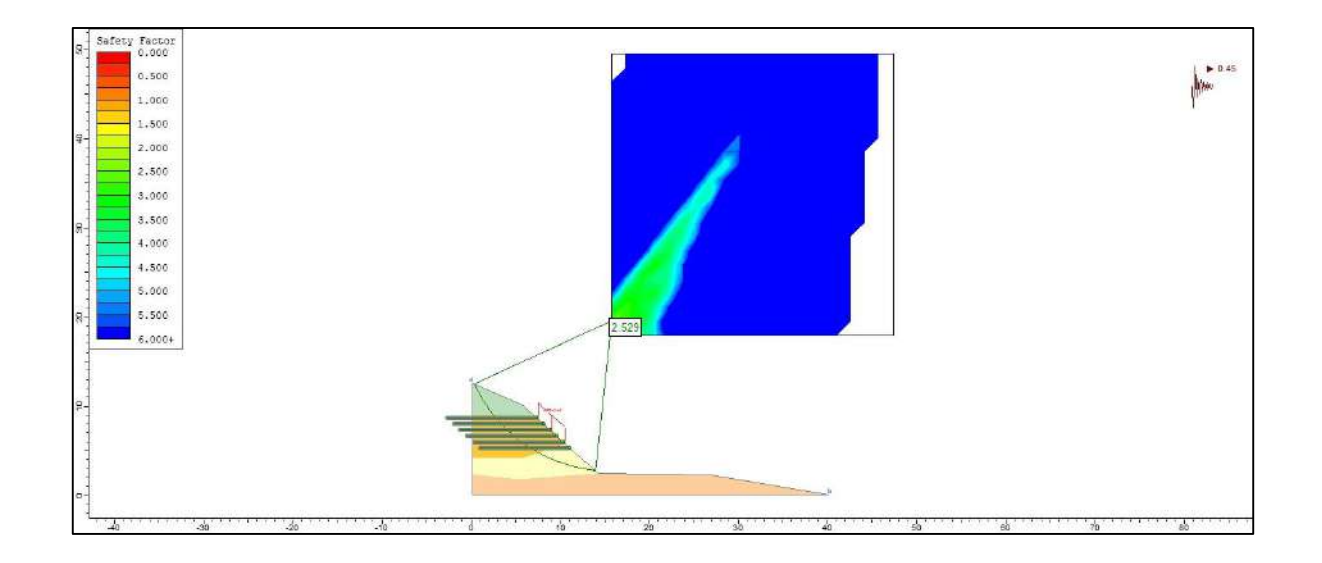

#### **IMAGEN 13:**

*MODELADO COMPUTACIONAL DE TALUD EN LA PROGRESIVA 0+660 CON ENCLAVADO DE SUELO*

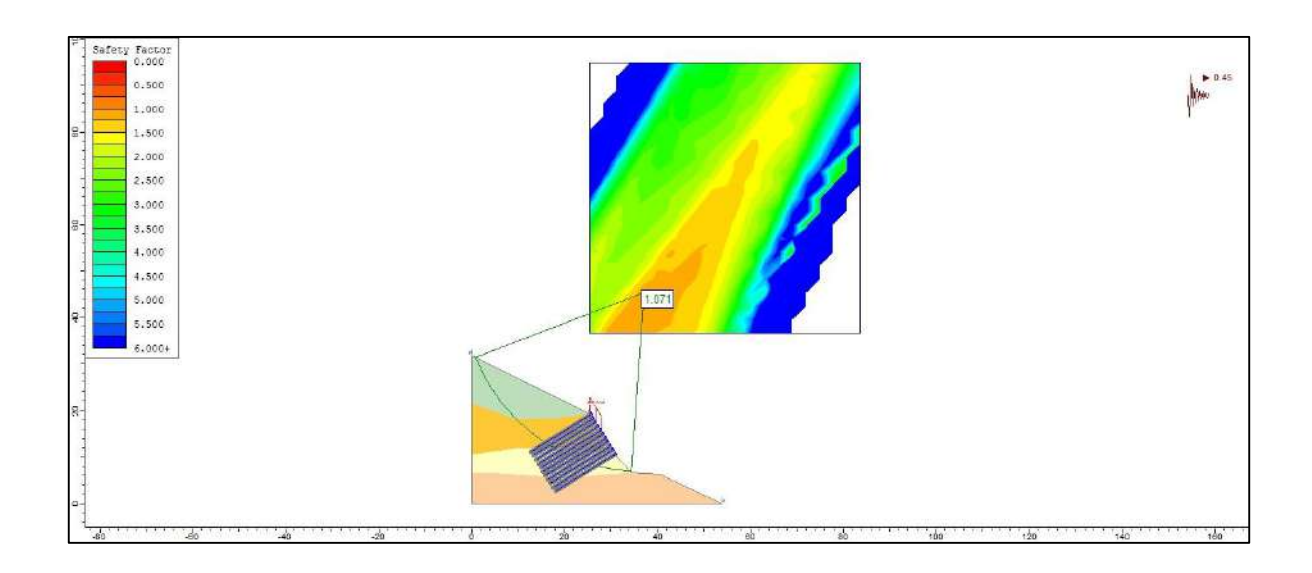

### **IMAGEN 14:**

*MODELADO COMPUTACIONAL DE TALUD EN LA PROGRESIVA 0+660 CON GEOTEXTIL*

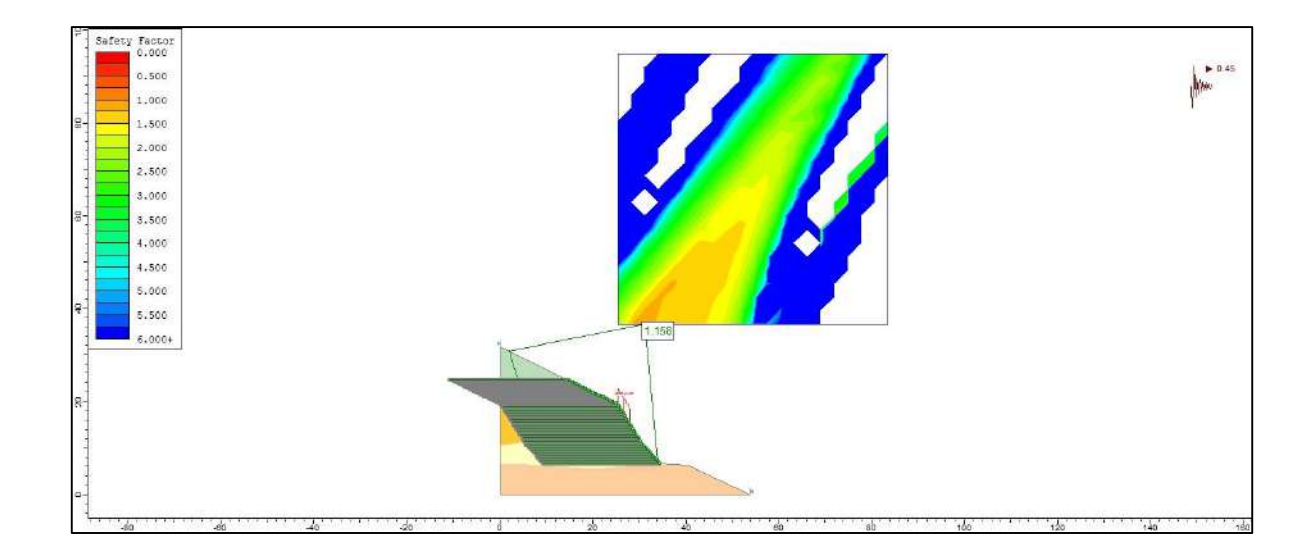

#### **PERMUTACION 19**

#### **IMAGEN 1:**

*MODELADO COMPUTACIONAL DE TALUD EN LA PROGRESIVA 0+540 CON ENCLAVADO DE SUELO*

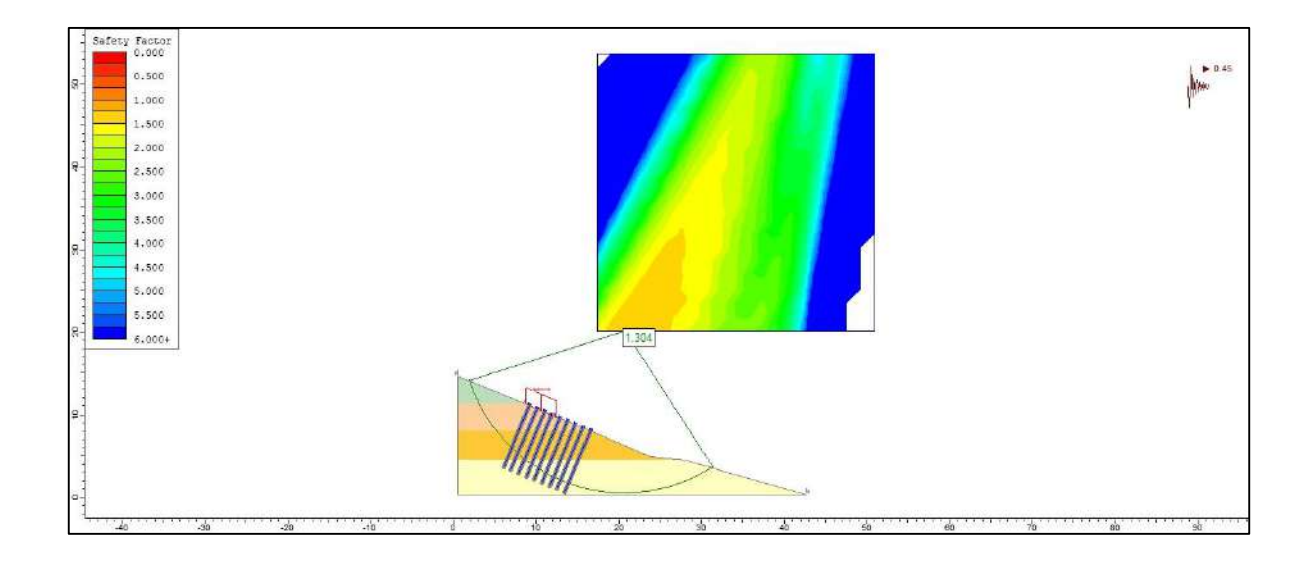

### **IMAGEN 2:**

*MODELADO COMPUTACIONAL DE TALUD EN LA PROGRESIVA 0+540 CON GEOTEXTIL*

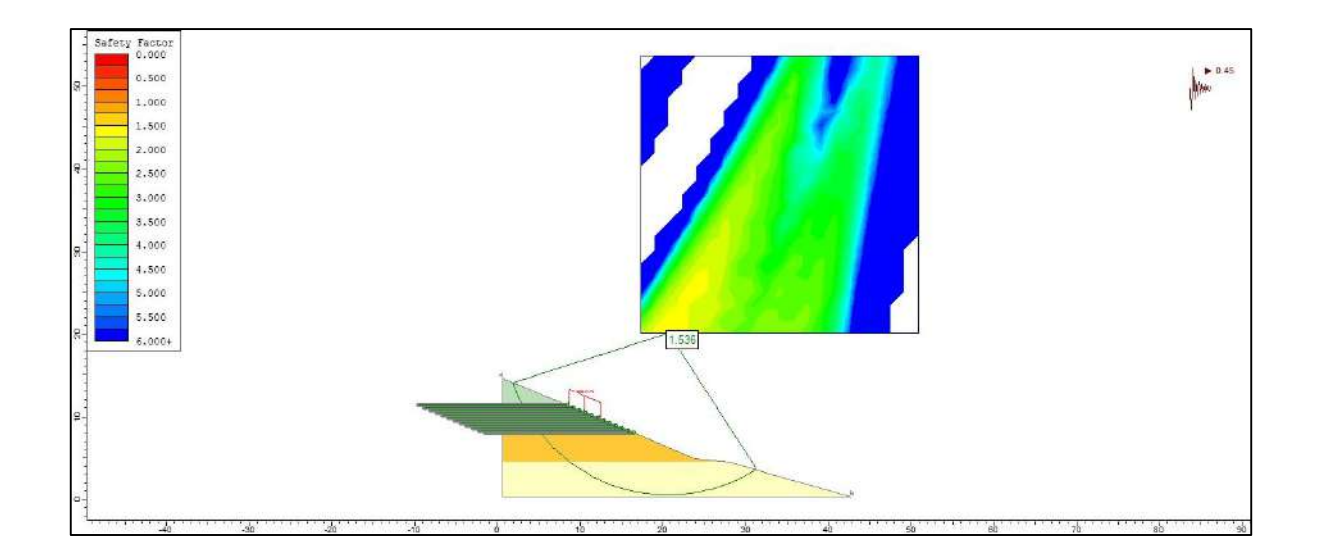

#### **IMAGEN 3:**

*MODELADO COMPUTACIONAL DE TALUD EN LA PROGRESIVA 0+560 CON ENCLAVADO DE SUELO*

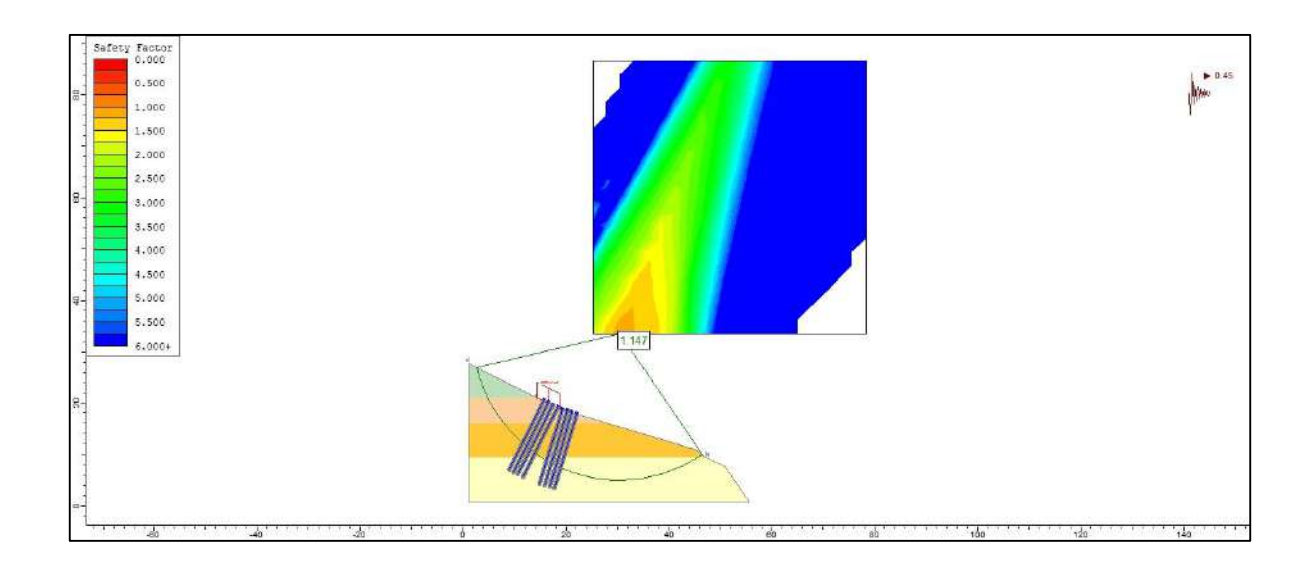

### **IMAGEN 4:**

*MODELADO COMPUTACIONAL DE TALUD EN LA PROGRESIVA 0+560 CON GEOTEXTIL*

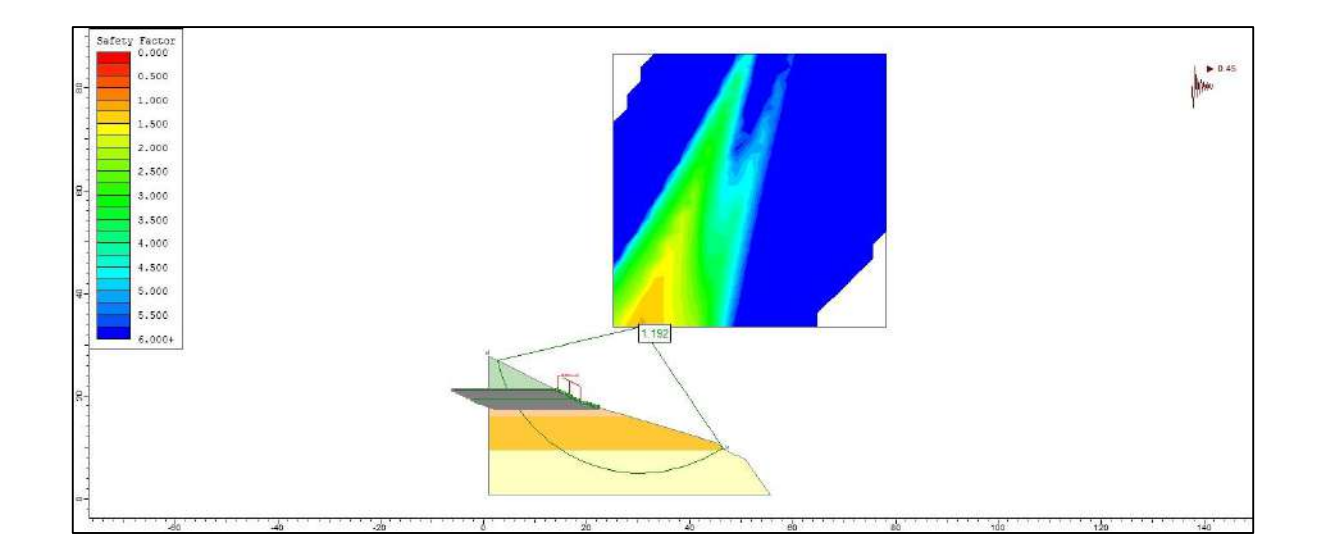

#### **IMAGEN 5:**

*MODELADO COMPUTACIONAL DE TALUD EN LA PROGRESIVA 0+580 CON ENCLAVADO DE SUELO*

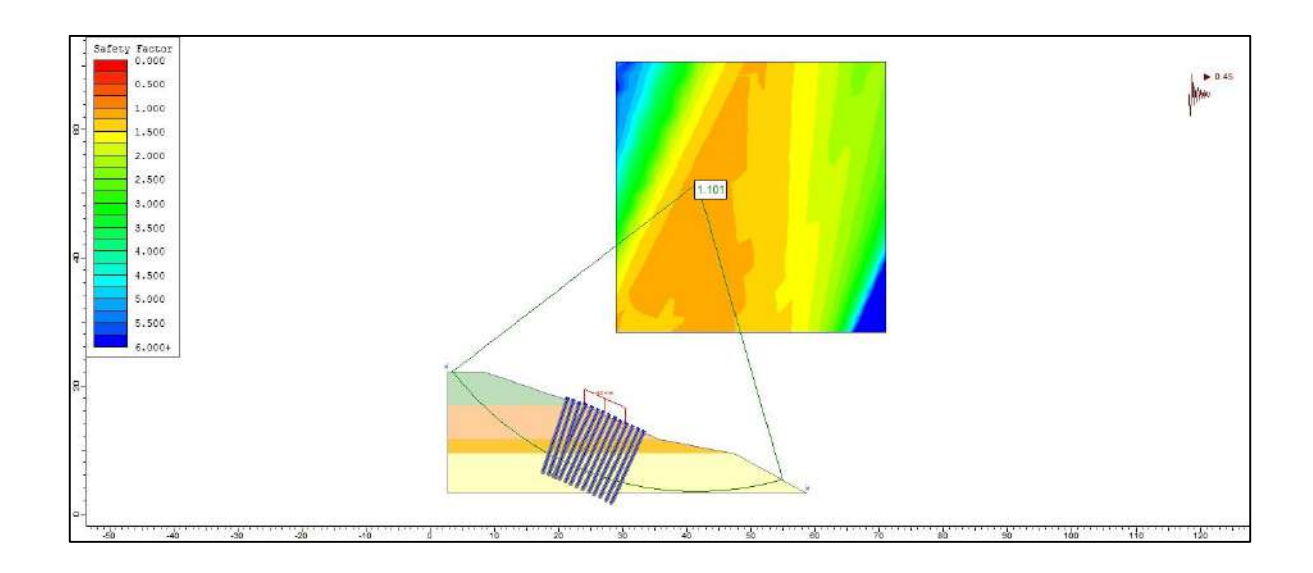

### **IMAGEN 6:**

*MODELADO COMPUTACIONAL DE TALUD EN LA PROGRESIVA 0+580 CON GEOTEXTIL*

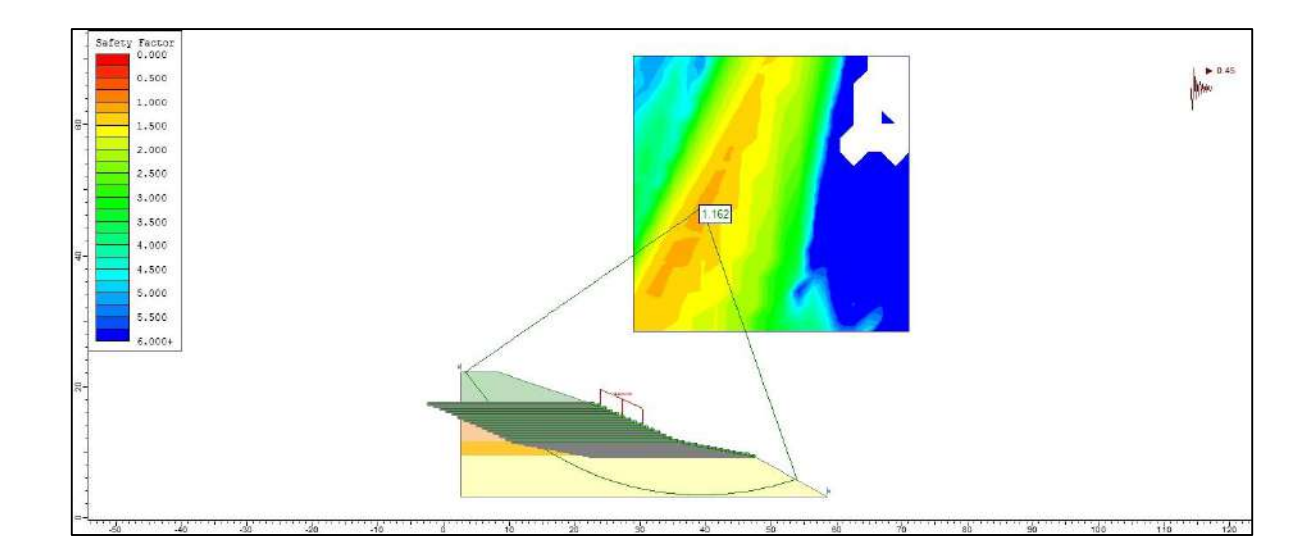

#### **IMAGEN 7:**

*MODELADO COMPUTACIONAL DE TALUD EN LA PROGRESIVA 0+600 CON ENCLAVADO DE SUELO*

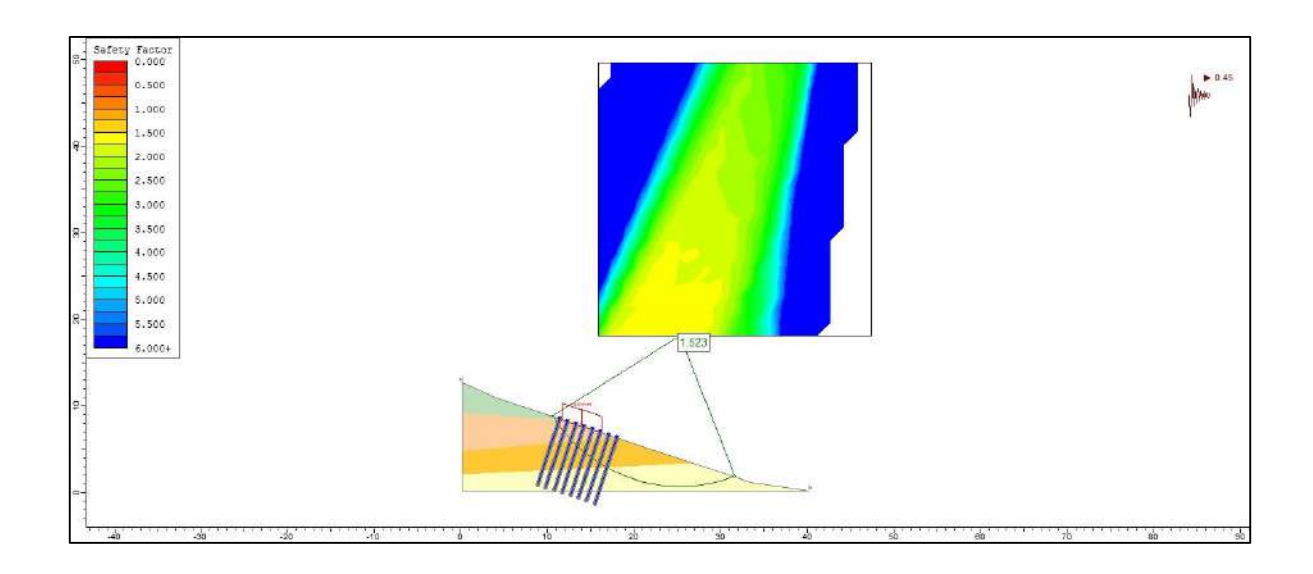

## **IMAGEN 8:**

*MODELADO COMPUTACIONAL DE TALUD EN LA PROGRESIVA 0+600 CON GEOTEXTIL*

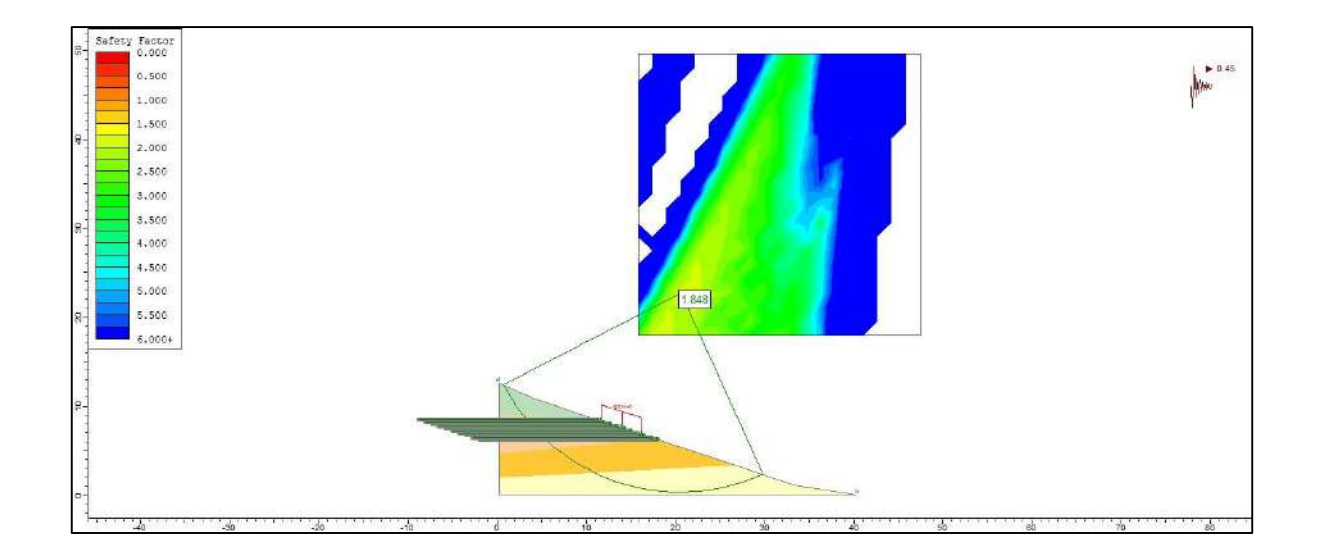

#### **IMAGEN 9:**

*MODELADO COMPUTACIONAL DE TALUD EN LA PROGRESIVA 0+620 CON ENCLAVADO DE SUELO*

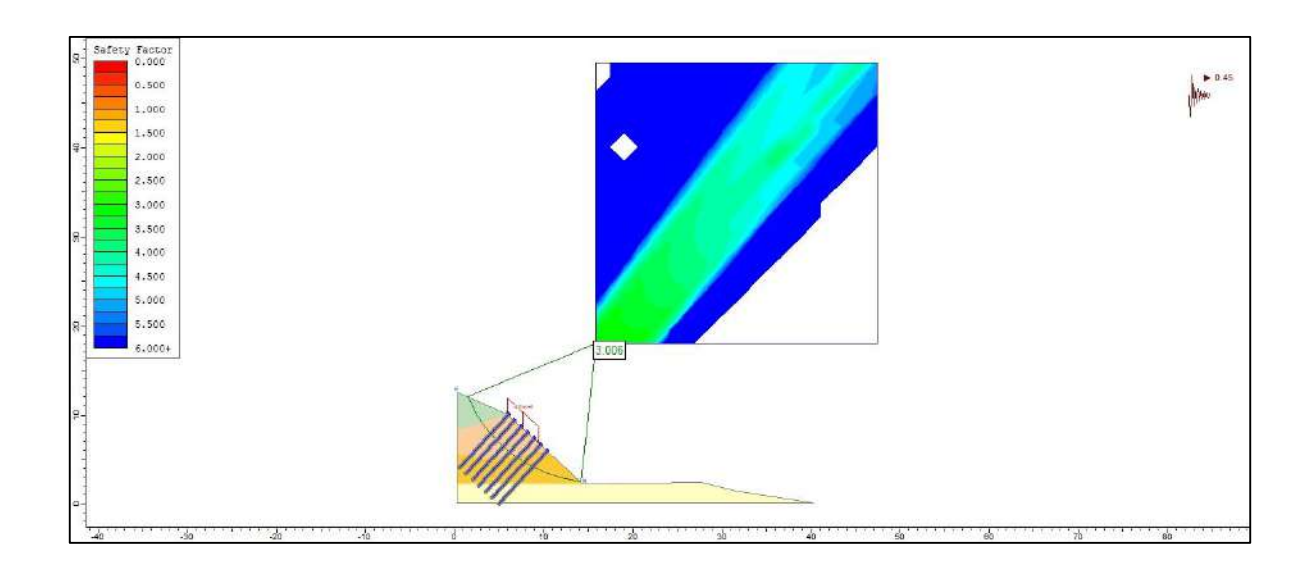

#### **IMAGEN 10:**

*MODELADO COMPUTACIONAL DE TALUD EN LA PROGRESIVA 0+620 CON GEOTEXTIL*

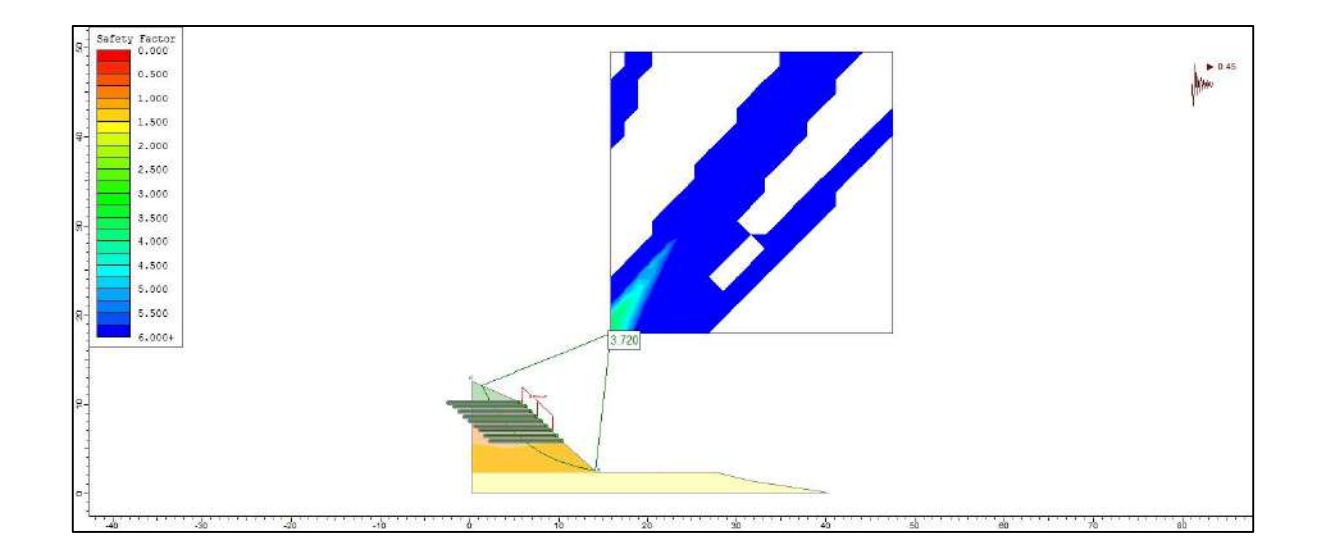

#### **IMAGEN 11:**

*MODELADO COMPUTACIONAL DE TALUD EN LA PROGRESIVA 0+640 CON ENCLAVADO DE SUELO*

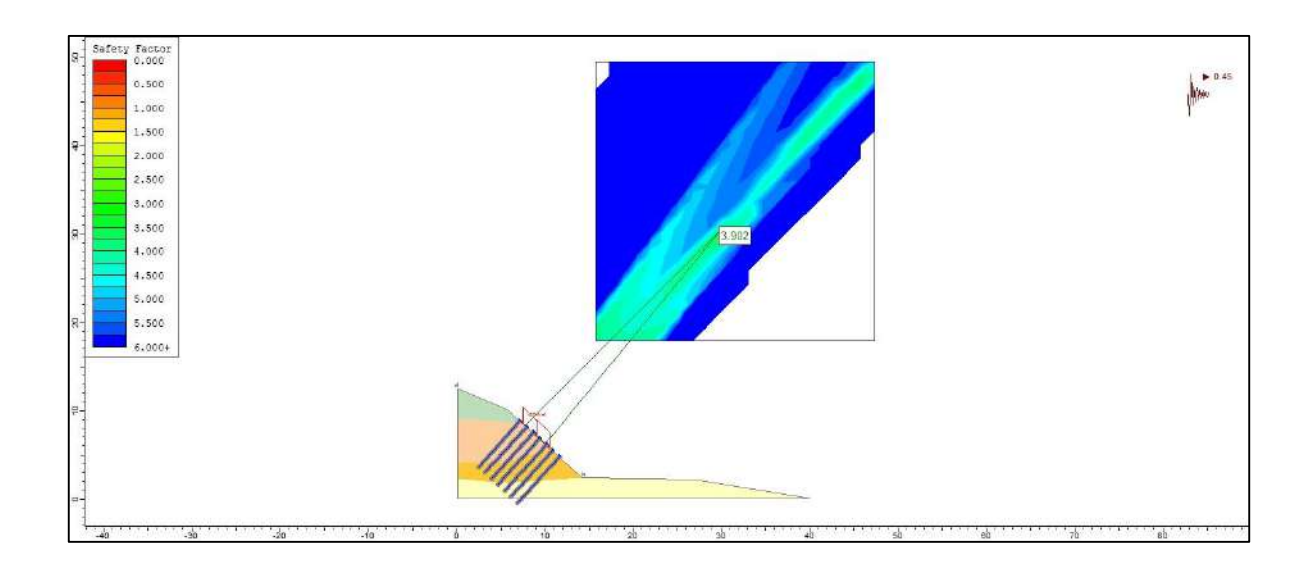

#### **IMAGEN 12:**

*MODELADO COMPUTACIONAL DE TALUD EN LA PROGRESIVA 0+640 CON GEOTEXTIL*

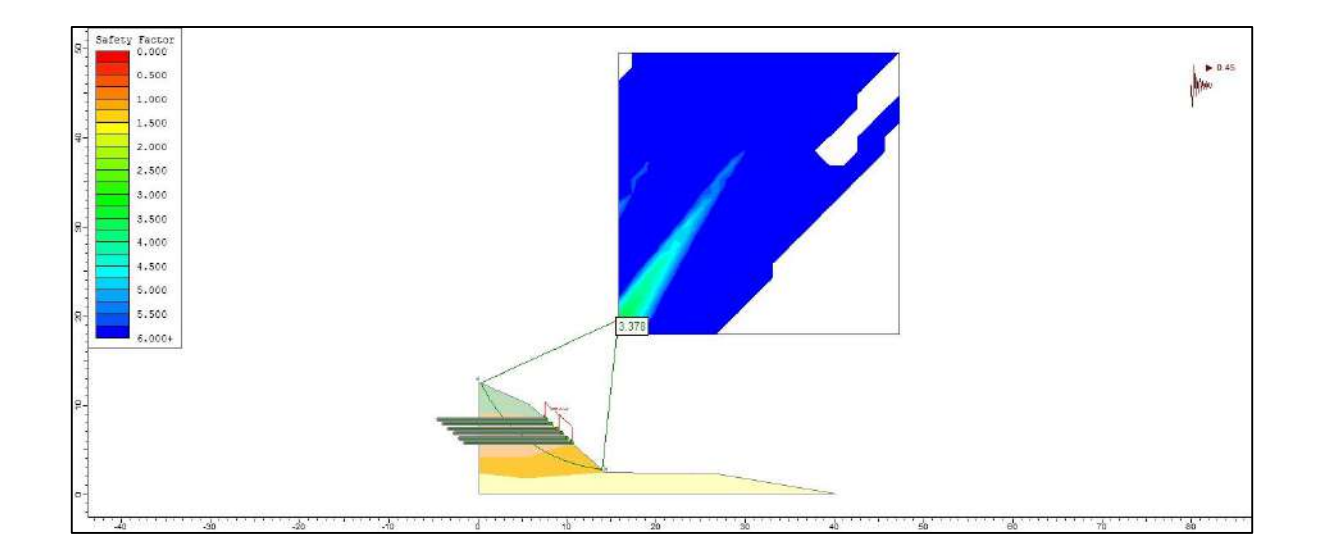

#### **IMAGEN 13:**

*MODELADO COMPUTACIONAL DE TALUD EN LA PROGRESIVA 0+660 CON ENCLAVADO DE SUELO*

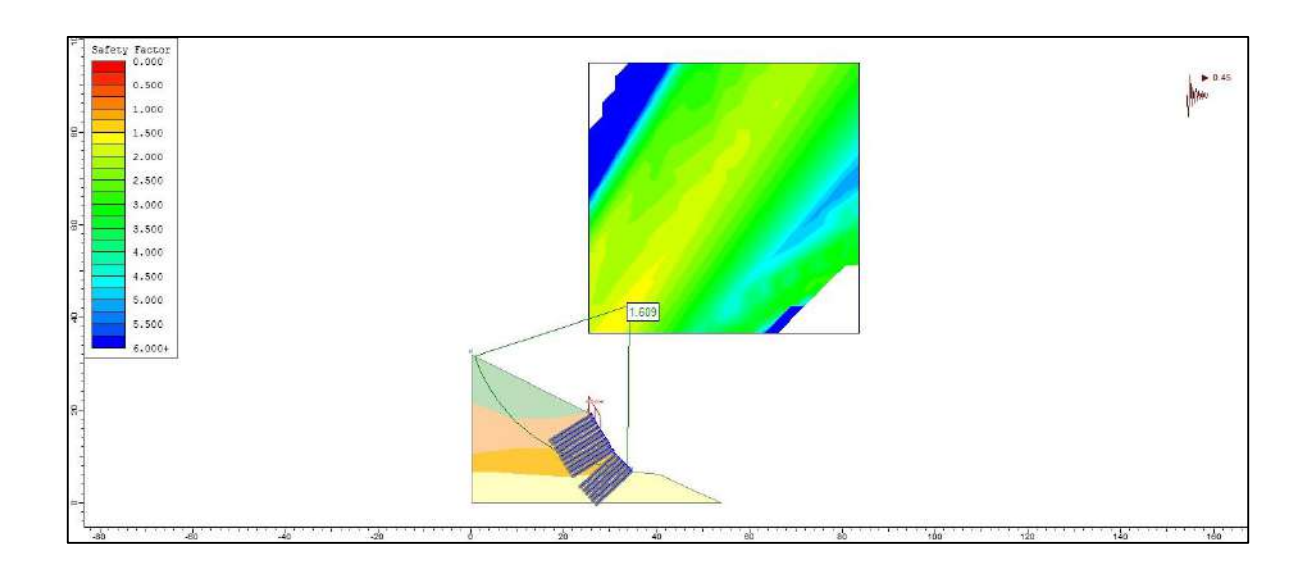

### **IMAGEN 14:**

*MODELADO COMPUTACIONAL DE TALUD EN LA PROGRESIVA 0+660 CON GEOTEXTIL*

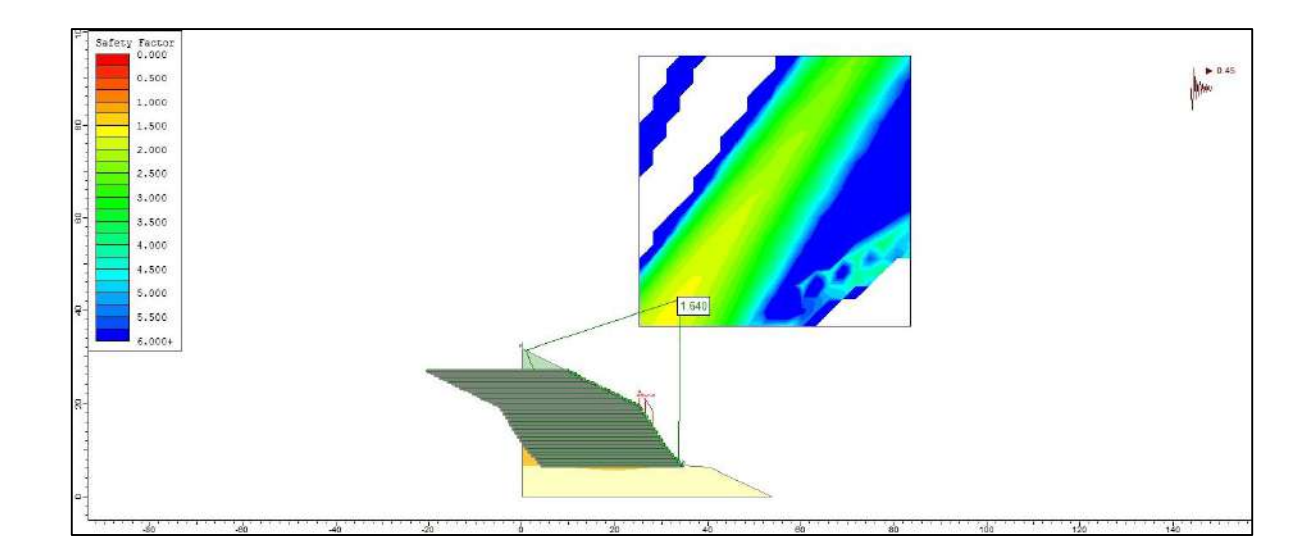

#### **PERMUTACION 24**

#### **IMAGEN 1:**

*MODELADO COMPUTACIONAL DE TALUD EN LA PROGRESIVA 0+540 CON ENCLAVADO DE SUELO*

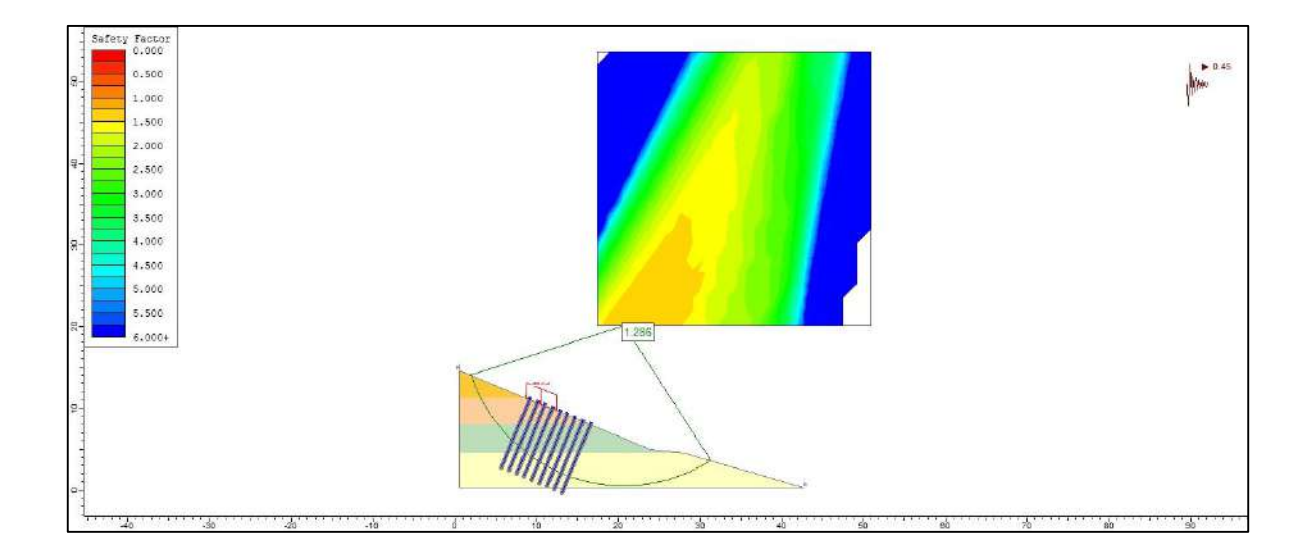

### **IMAGEN 2:**

*MODELADO COMPUTACIONAL DE TALUD EN LA PROGRESIVA 0+540 CON GEOTEXTIL*

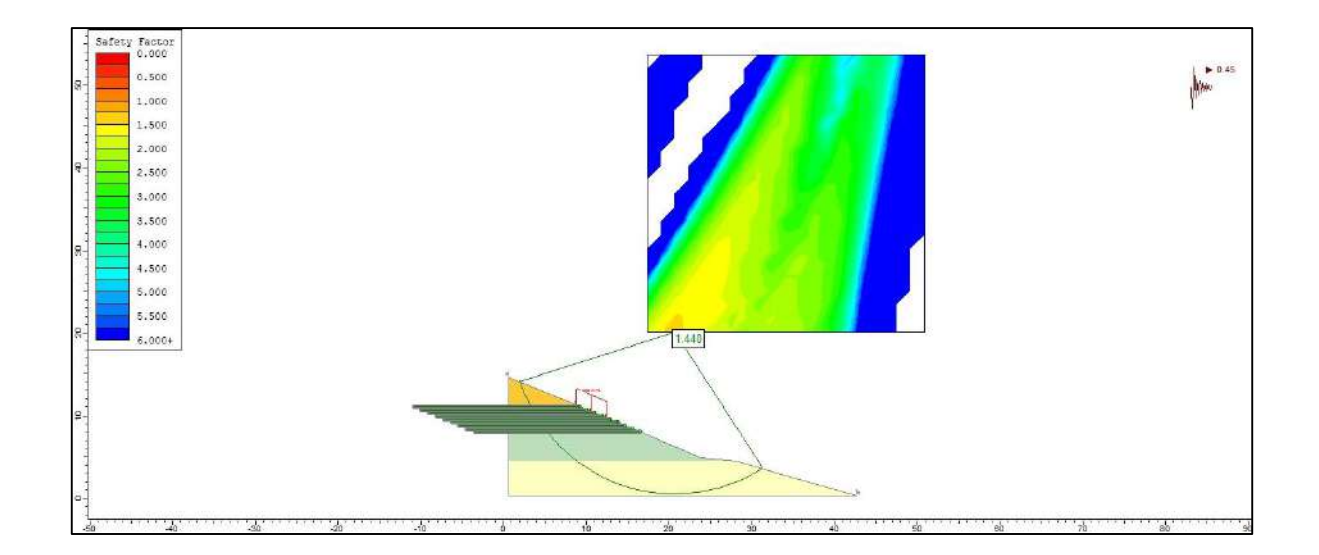

#### **IMAGEN 3:**

*MODELADO COMPUTACIONAL DE TALUD EN LA PROGRESIVA 0+560 CON ENCLAVADO DE SUELO*

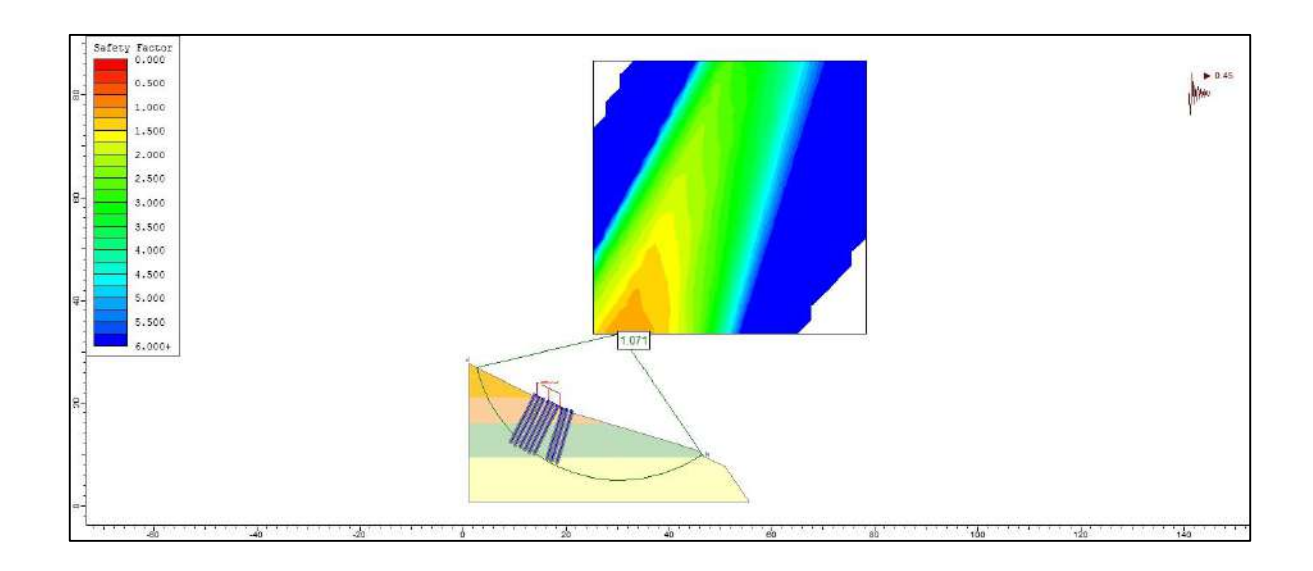

### **IMAGEN 4:**

*MODELADO COMPUTACIONAL DE TALUD EN LA PROGRESIVA 0+560 CON GEOTEXTIL*

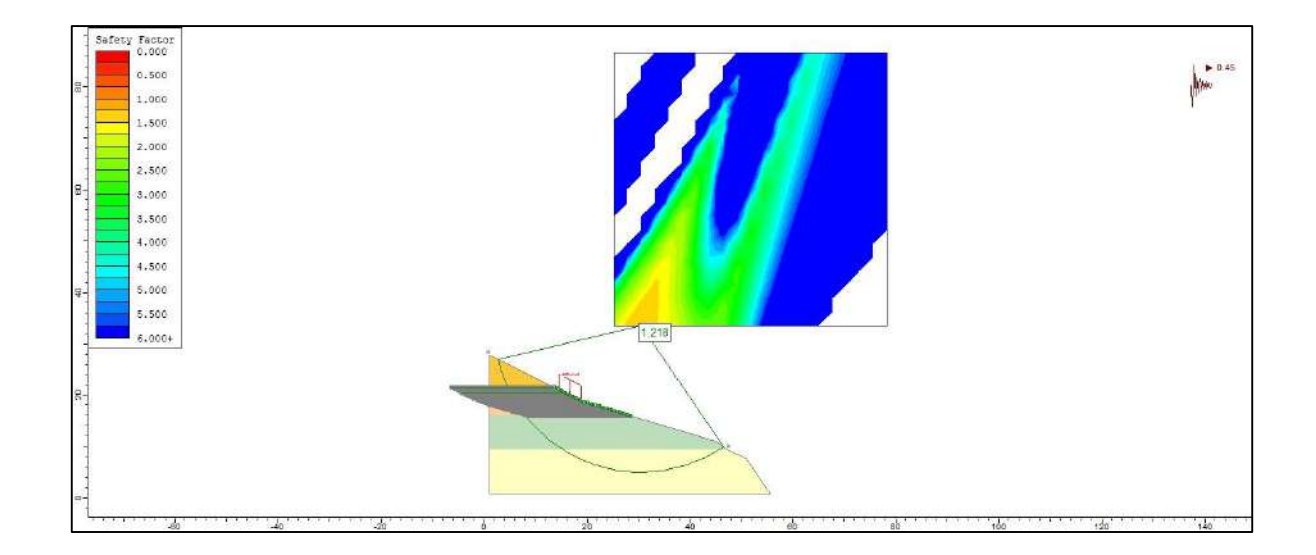

#### **IMAGEN 5:**

*MODELADO COMPUTACIONAL DE TALUD EN LA PROGRESIVA 0+580 CON ENCLAVADO DE SUELO*

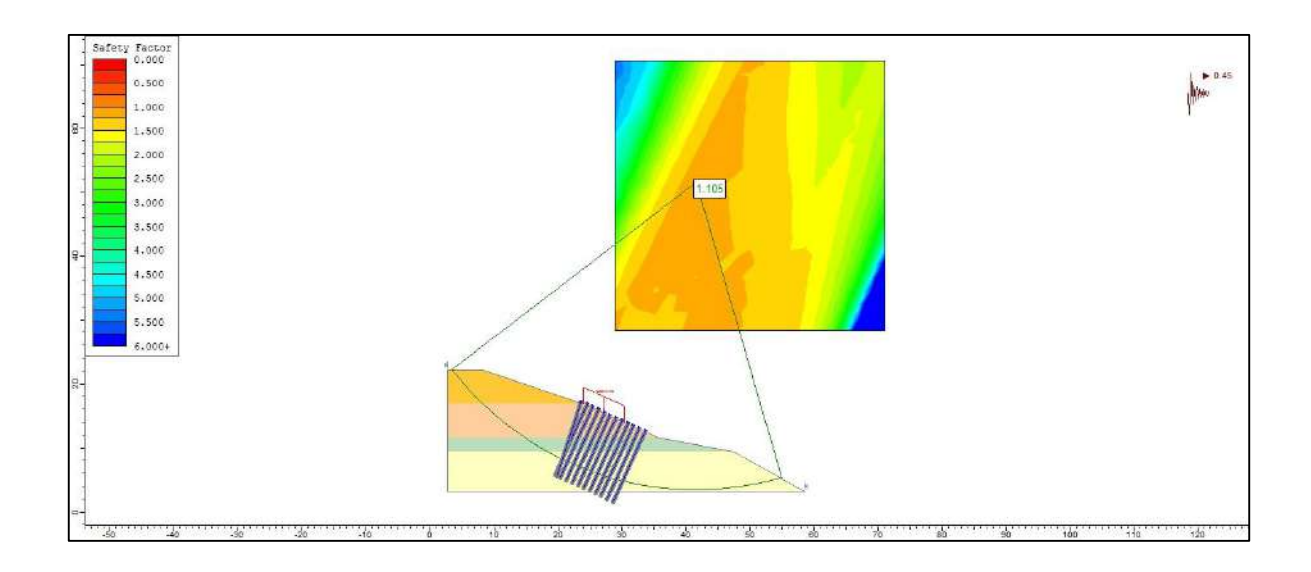

### **IMAGEN 6:**

*MODELADO COMPUTACIONAL DE TALUD EN LA PROGRESIVA 0+580 CON GEOTEXTIL*

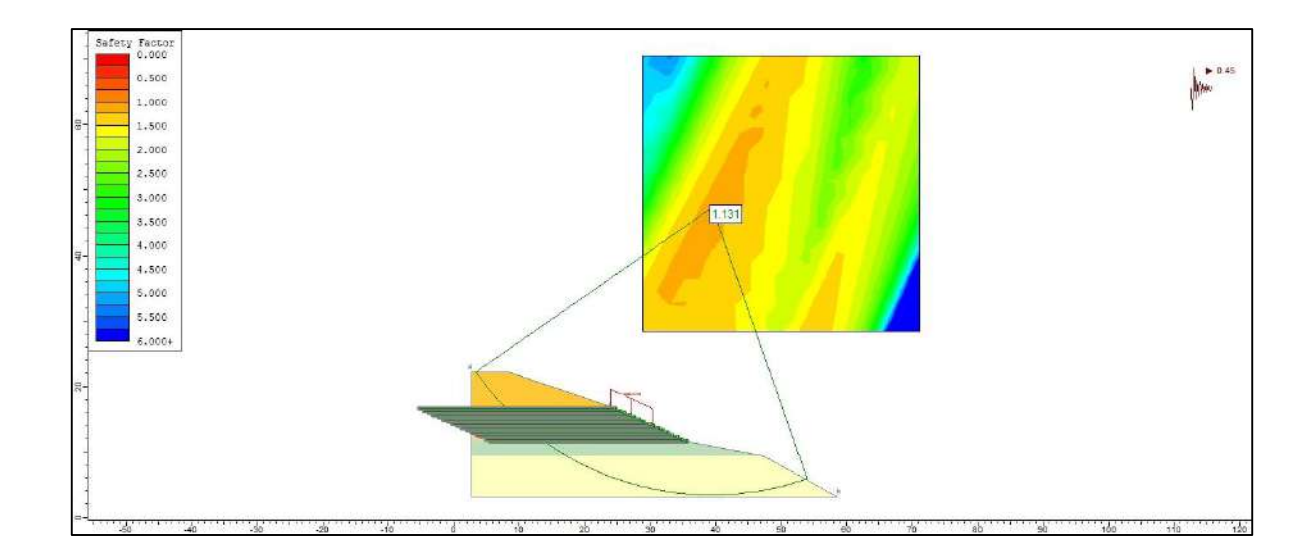

#### **IMAGEN 7:**

*MODELADO COMPUTACIONAL DE TALUD EN LA PROGRESIVA 0+600 CON ENCLAVADO DE SUELO*

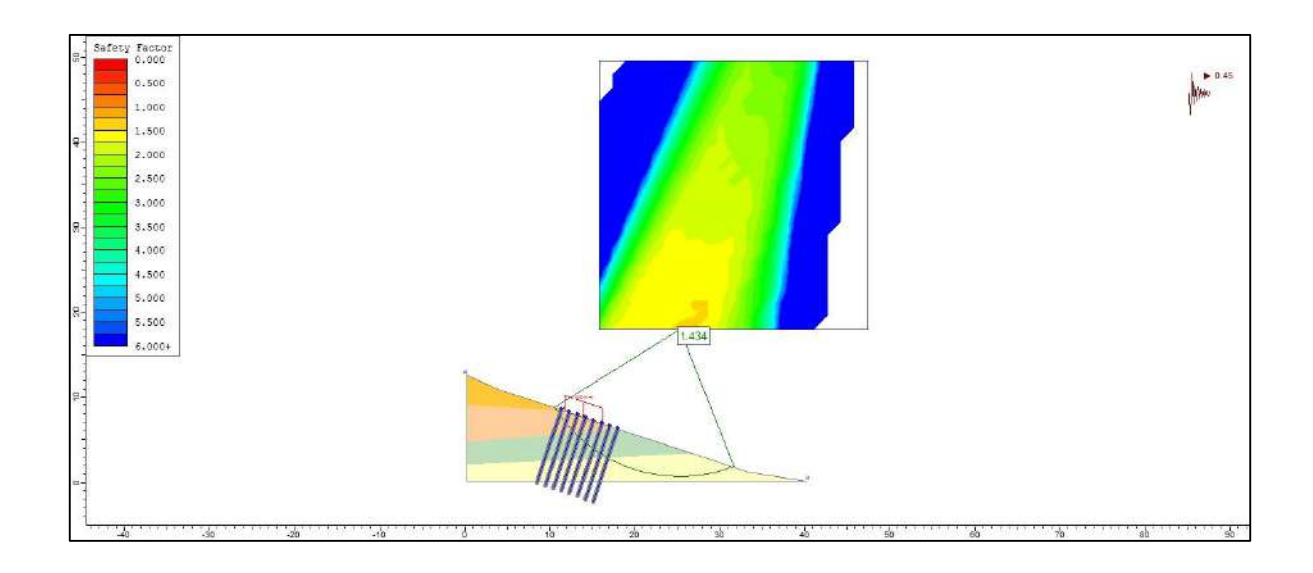

## **IMAGEN 8:**

*MODELADO COMPUTACIONAL DE TALUD EN LA PROGRESIVA 0+600 CON GEOTEXTIL*

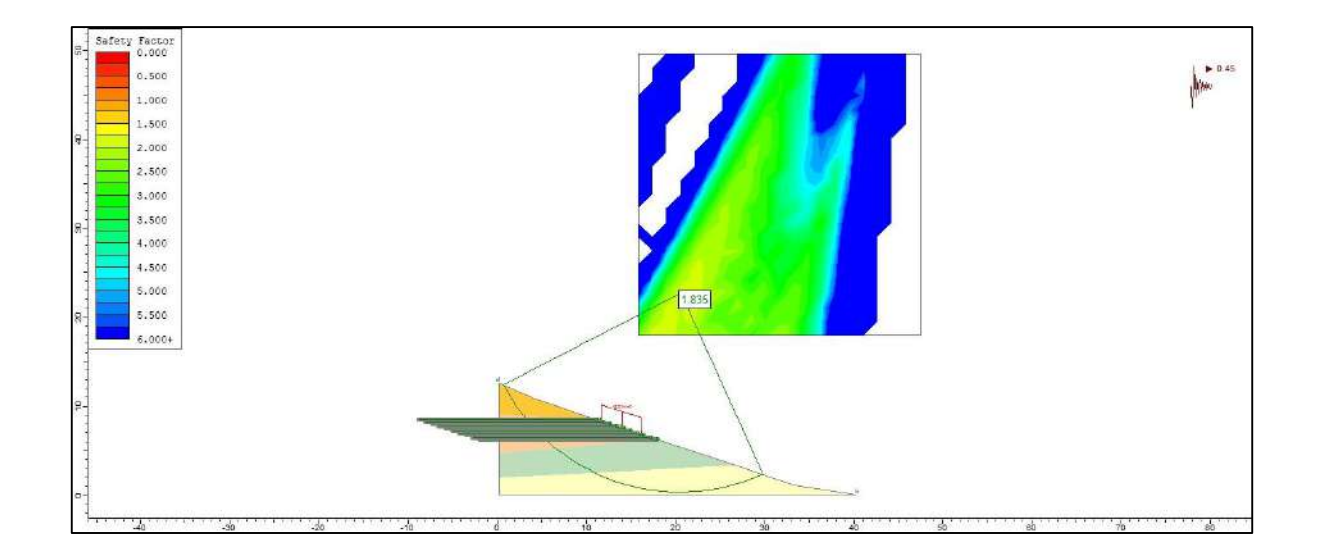

#### **IMAGEN 9:**

*MODELADO COMPUTACIONAL DE TALUD EN LA PROGRESIVA 0+620 CON ENCLAVADO DE SUELO*

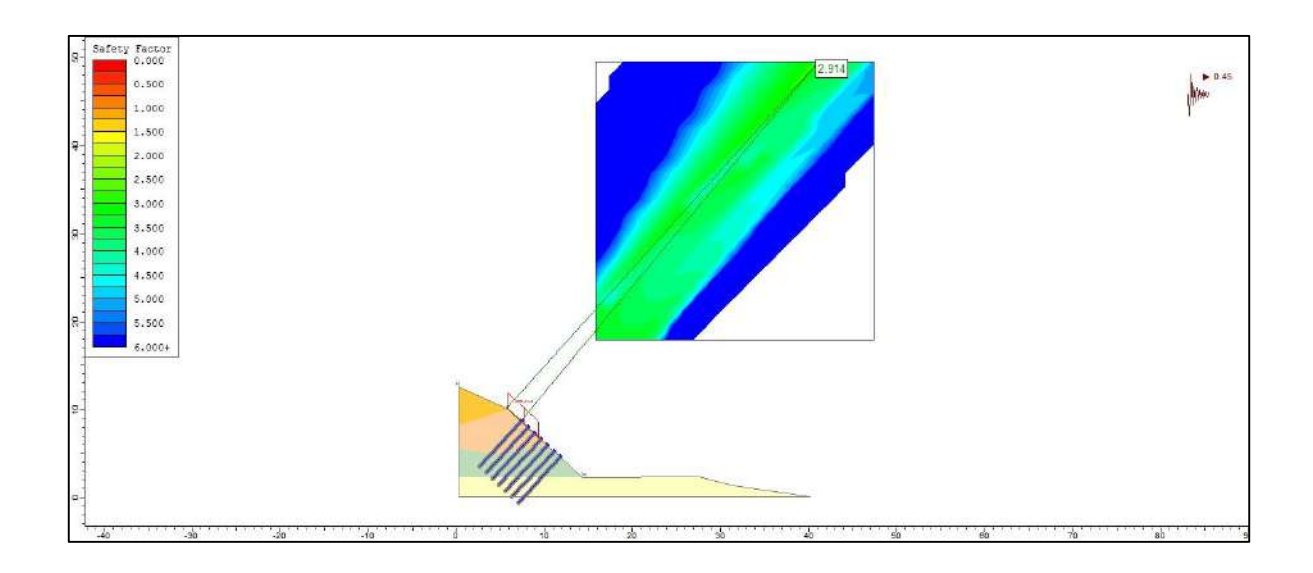

#### **IMAGEN 10:**

*MODELADO COMPUTACIONAL DE TALUD EN LA PROGRESIVA 0+620 CON GEOTEXTIL*

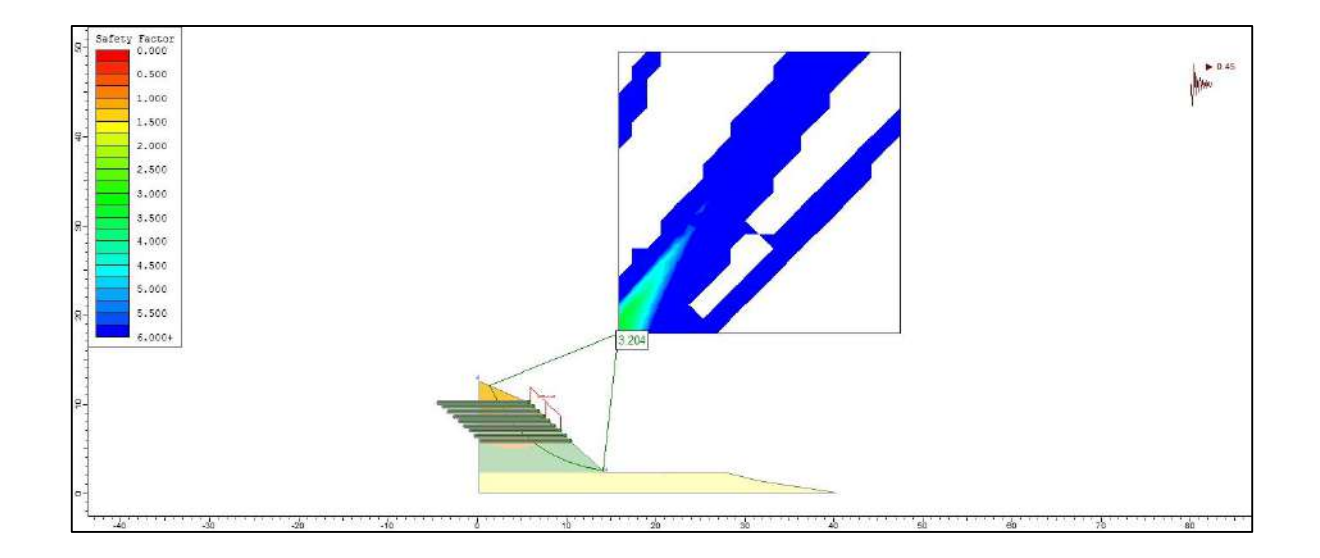

#### **IMAGEN 11:**

*MODELADO COMPUTACIONAL DE TALUD EN LA PROGRESIVA 0+640 CON ENCLAVADO DE SUELO*

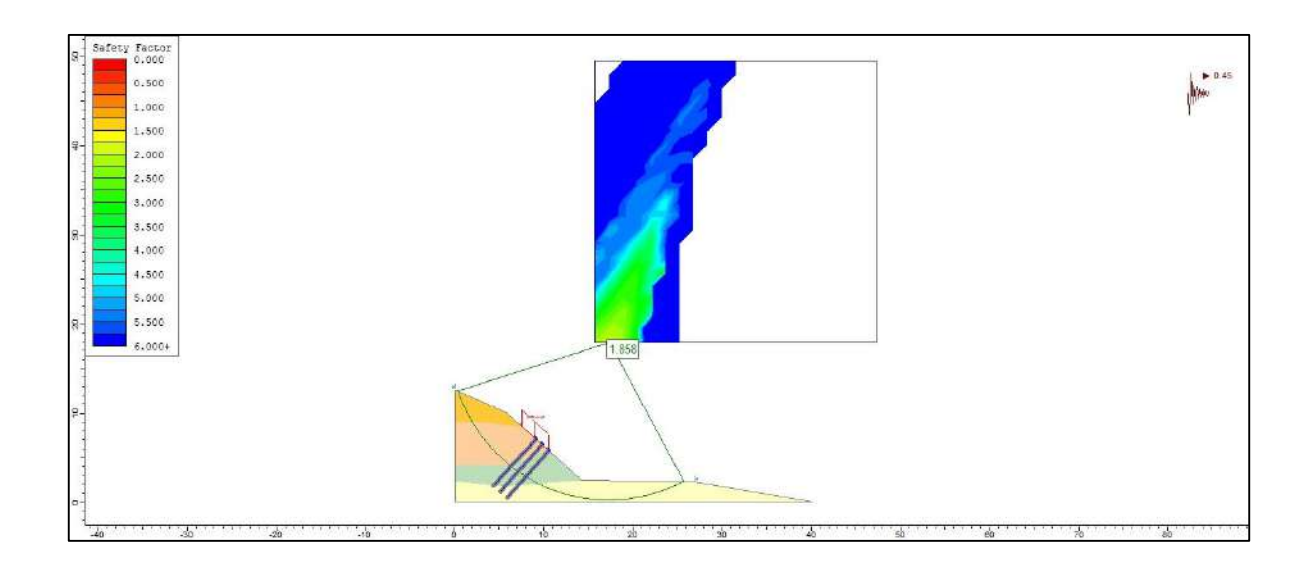

### **IMAGEN 12:**

*MODELADO COMPUTACIONAL DE TALUD EN LA PROGRESIVA 0+640 CON GEOTEXTIL*

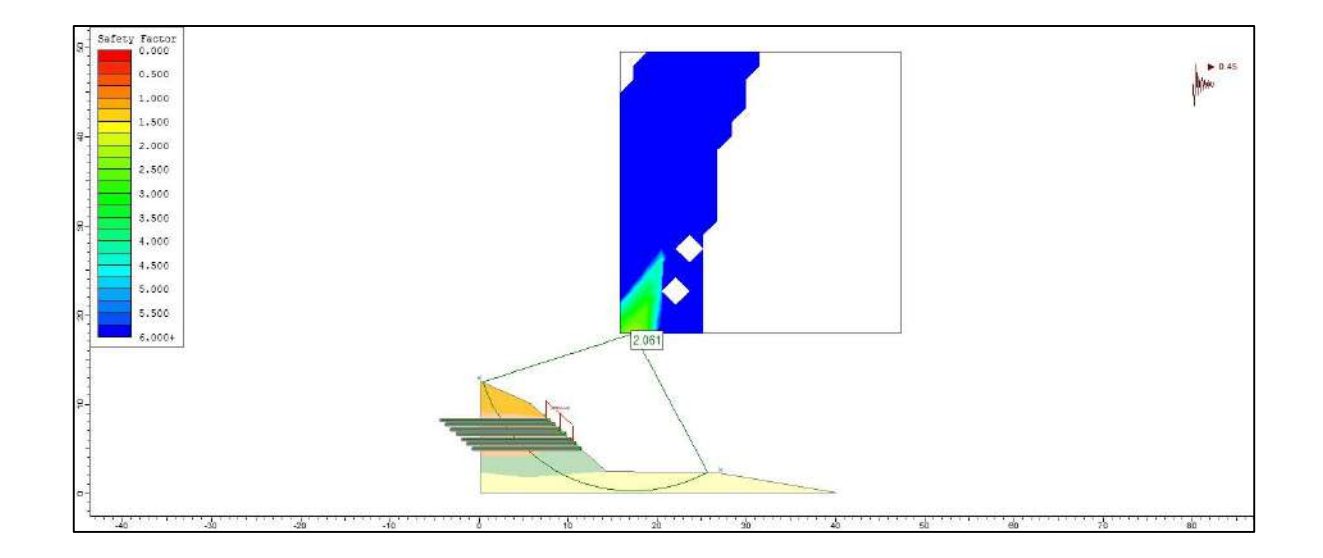

#### **IMAGEN 13:**

*MODELADO COMPUTACIONAL DE TALUD EN LA PROGRESIVA 0+660 CON ENCLAVADO DE SUELO*

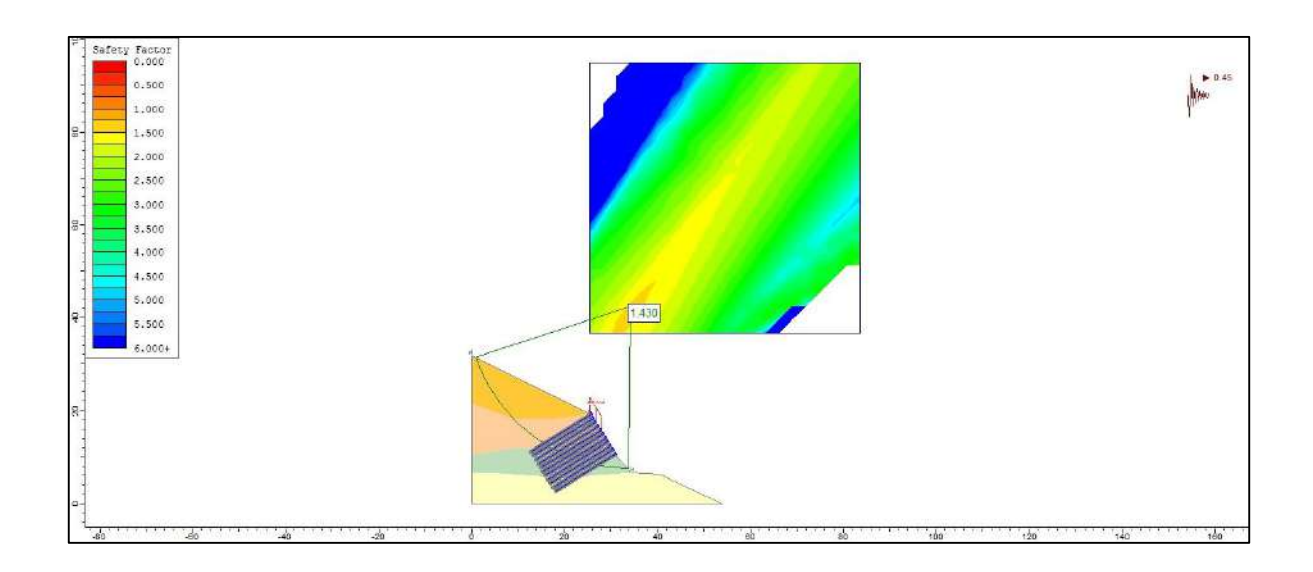

### **IMAGEN 14:**

*MODELADO COMPUTACIONAL DE TALUD EN LA PROGRESIVA 0+660 CON GEOTEXTIL*

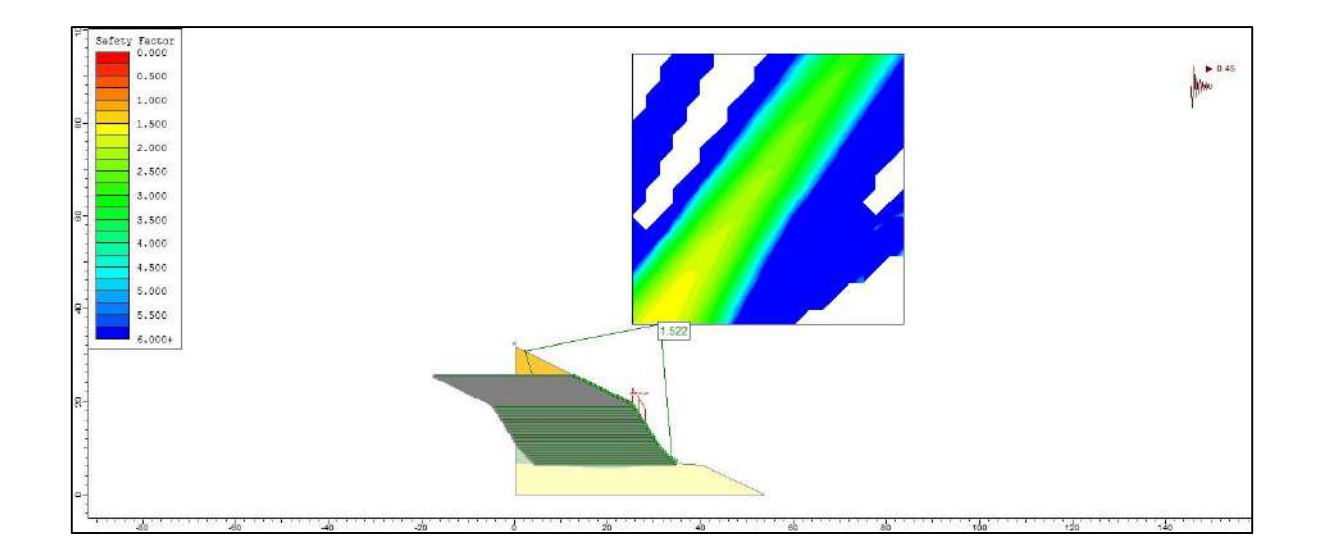
# **PANEL FOTOGRÁFICO**

### **FIGURA 1:**

 *Inicio de Reconocimiento de Lugar de Estudio* 

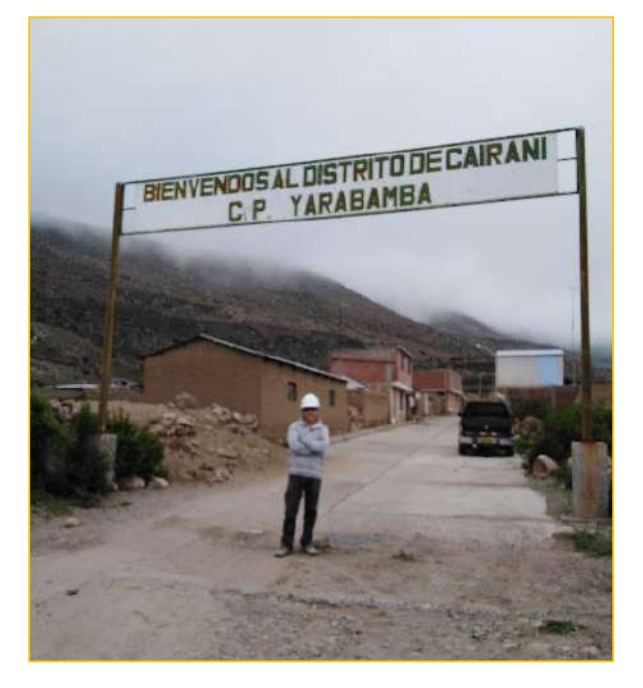

Fuente: Elaboración Propia

### **FIGURA 2:**

 *Recorrido de la Trocha Carrozable*

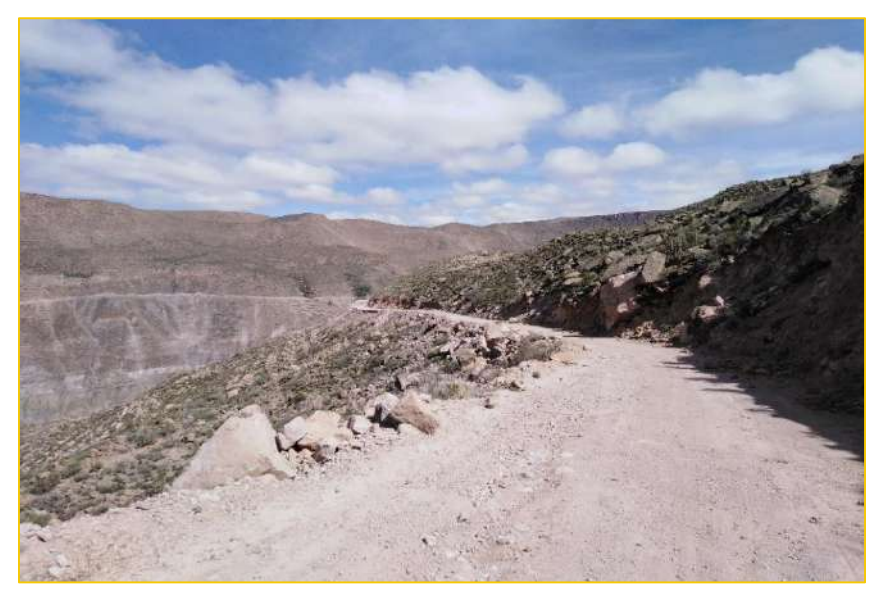

# **FIGURA 3:**

 *Recorrido de la Trocha Carrozable*

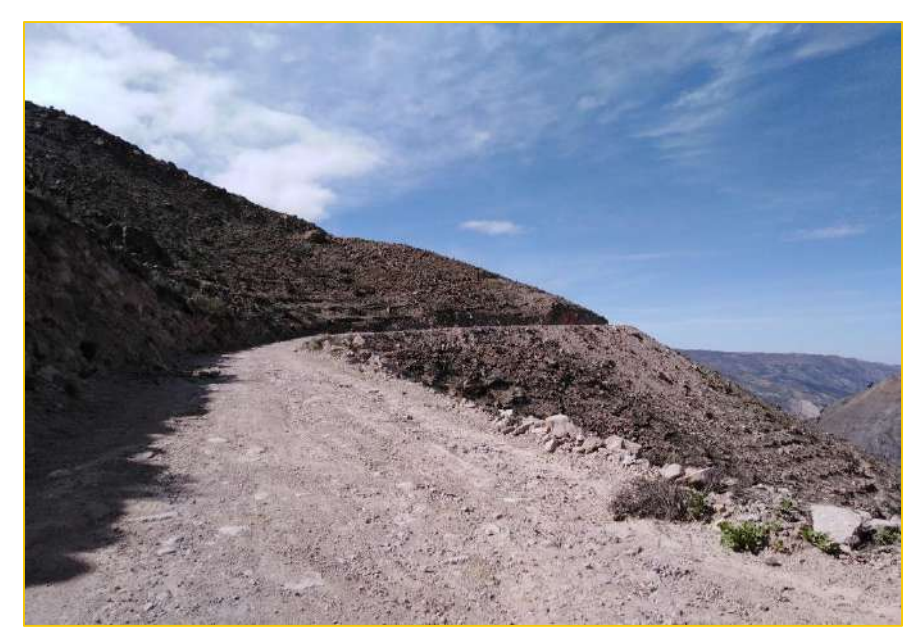

Fuente: Elaboración Propia

# **FIGURA 4:**

 *Recorrido de la Trocha Carrozable*

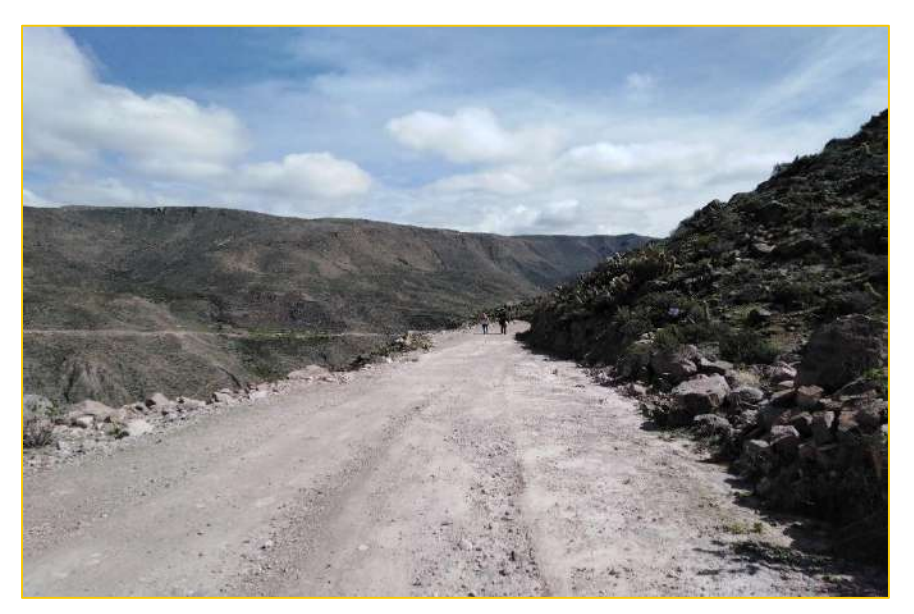

### **FIGURA 5:**

*Panorámica de la Trocha Carrozable*

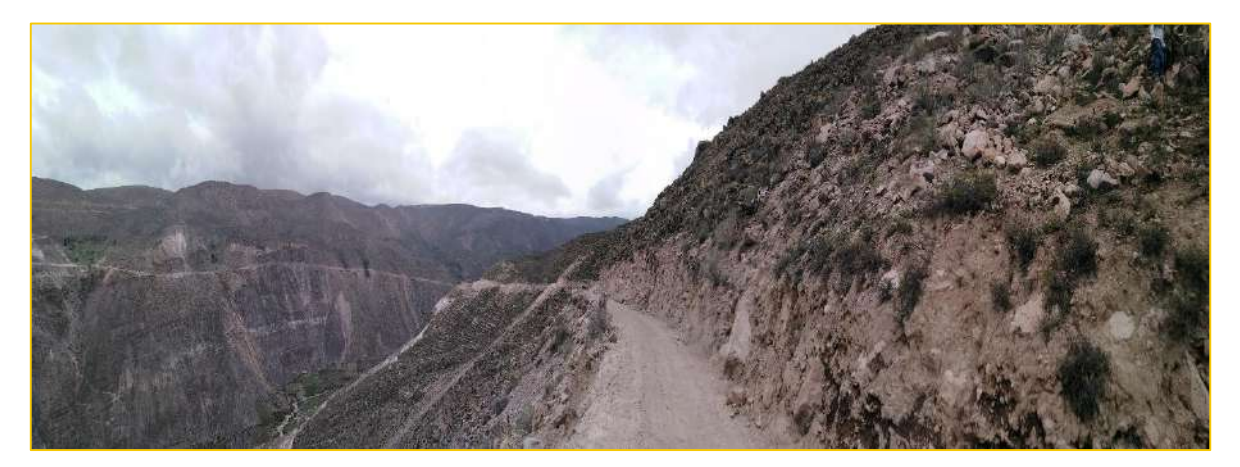

Fuente: Elaboración Propia

### **FIGURA 6:**

 *Panorámica antes de iniciar el levantamiento Topográfico*

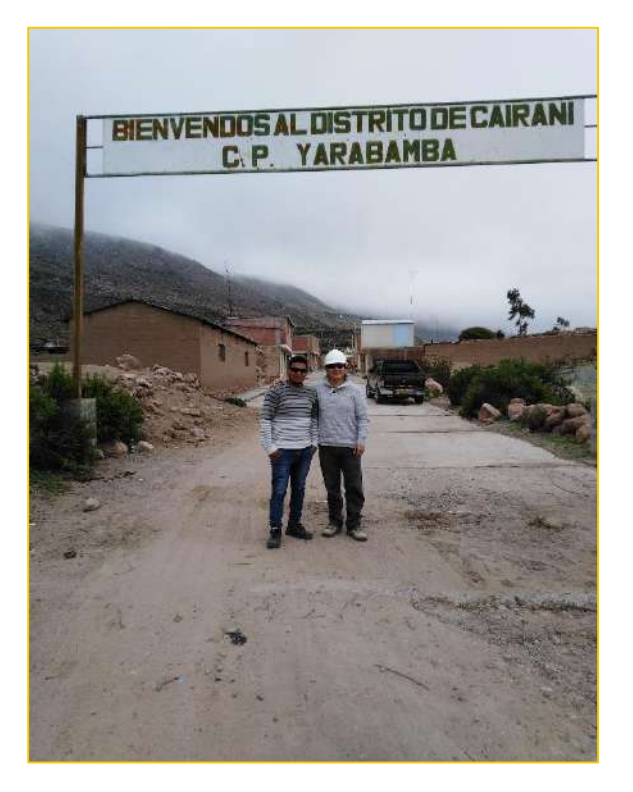

# **FIGURA 7:**

 *Inicio de Levantamiento Topográfico* 

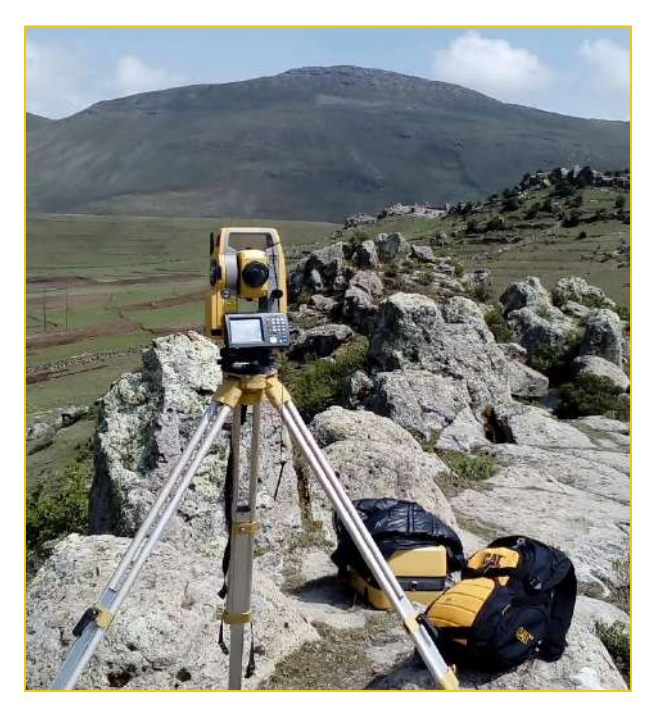

Fuente: Elaboración Propia

### **FIGURA 8:**

 *Levantamiento Topográfico* 

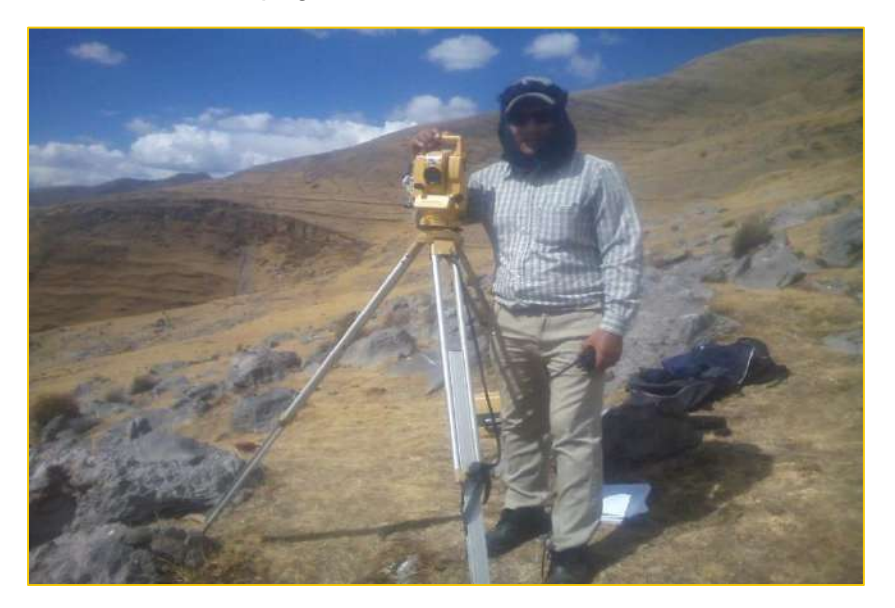

### **FIGURA 9:**

 *Complemento de Levantamiento Topográfico con GPS* 

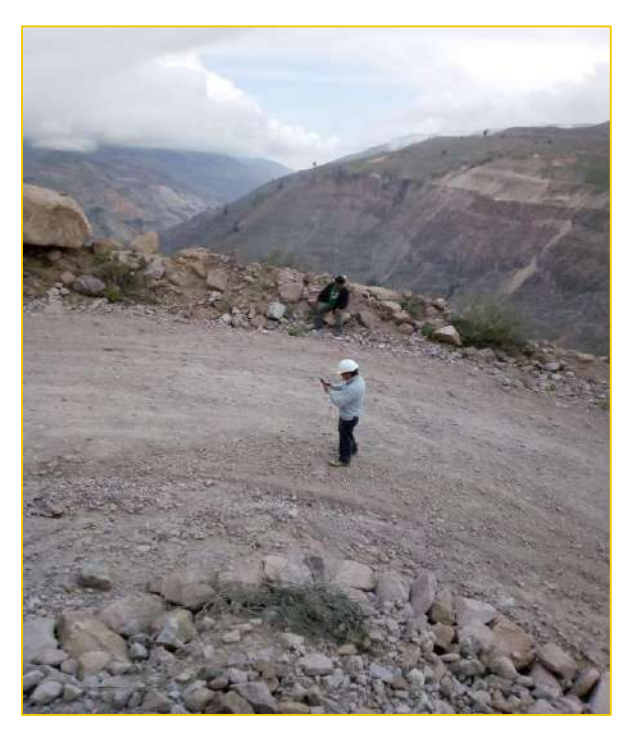

Fuente: Elaboración Propia

# **FIGURA 10:**

 *Recorrido con GPS* 

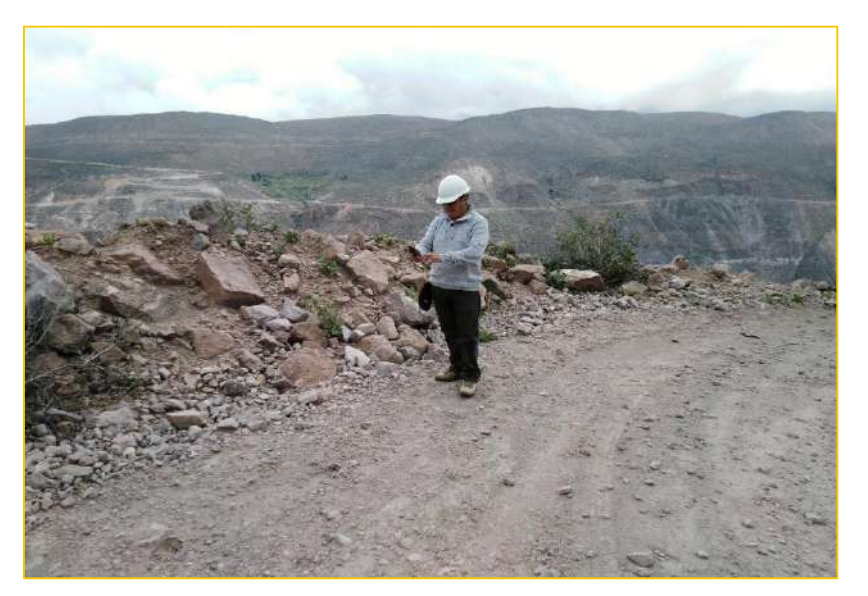

Fuente: Elaboración Propia

### **FIGURA 11:**

 *Recorrido con GPS por Laderas Accidentadas*

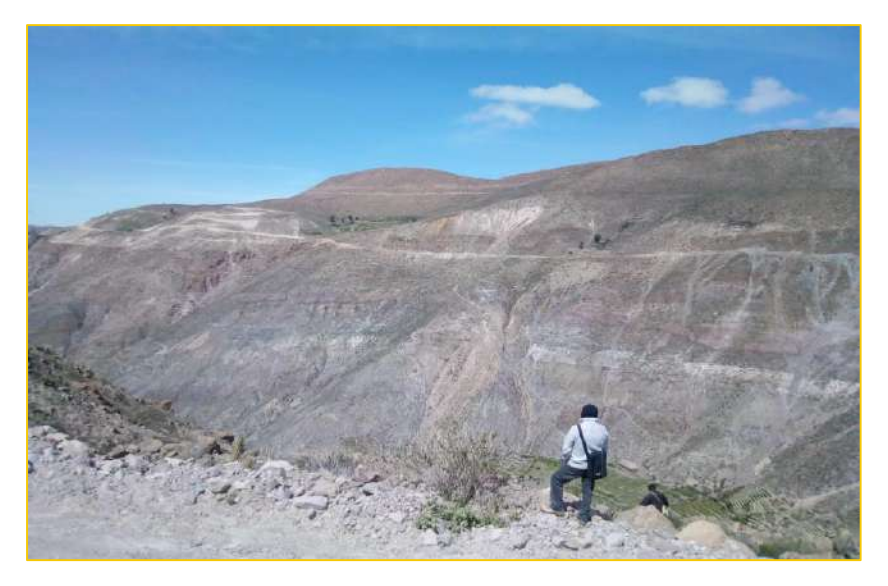

Fuente: Elaboración Propia

# **FIGURA 12:**

 *Panorámica antes de ver estratos de los suelos* 

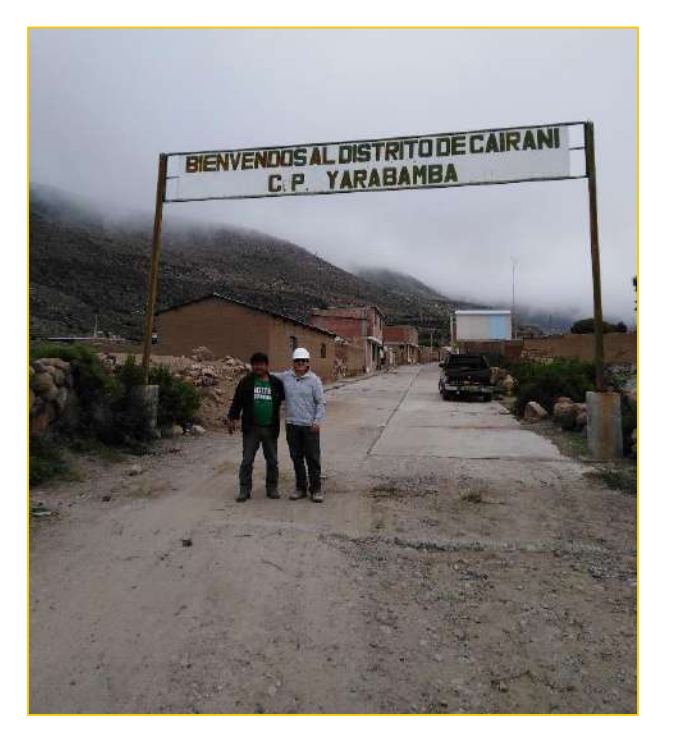

### **FIGURA 13:**

 *Estratos de los Suelos a Nivel de Corte del Talud C-1*

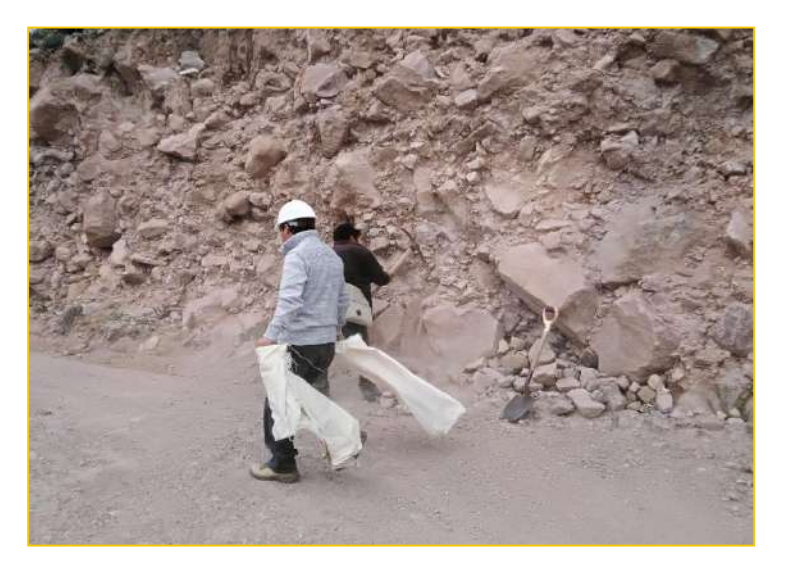

Fuente: Elaboración Propia

# **FIGURA 14:**

 *Extracción de Material para Laboratorio C-1*

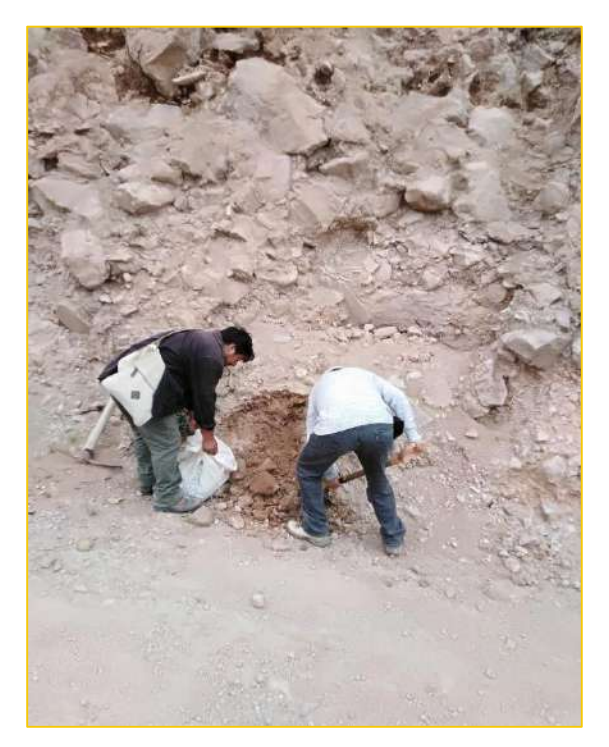

### **FIGURA 15:**

 *Estratos de los Suelos a Nivel de Corte del Talud C-2*

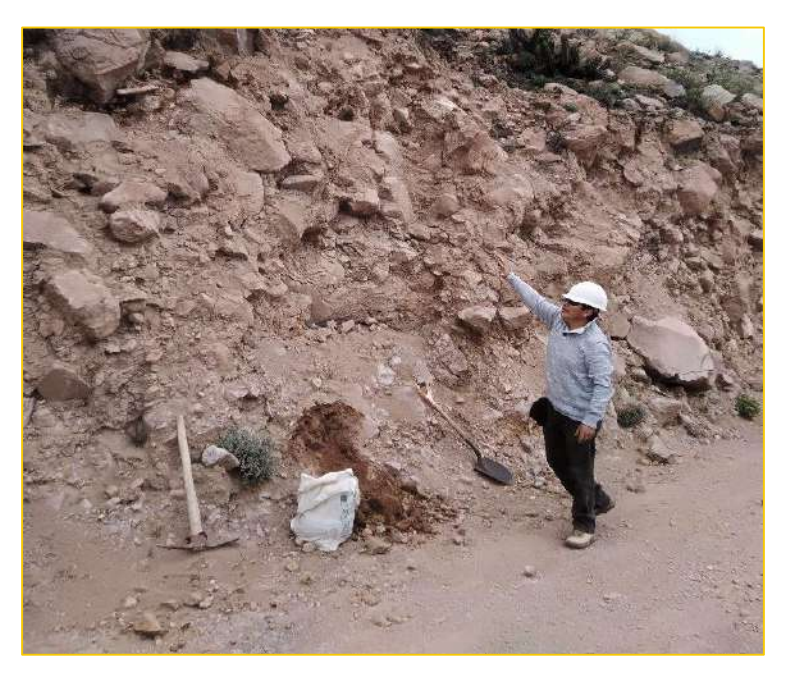

Fuente: Elaboración Propia

### **FIGURA 16:**

 *Extracción de Material para Laboratorio C-2*

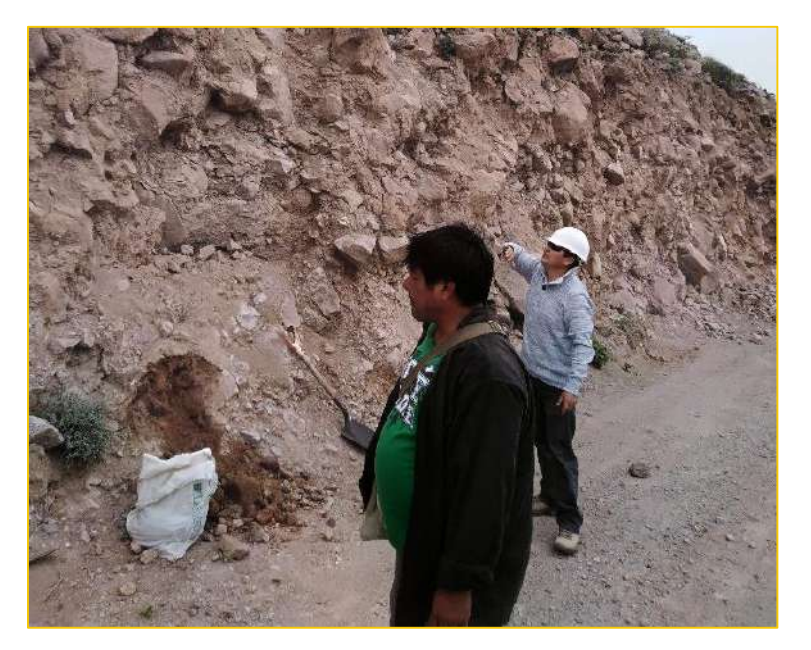

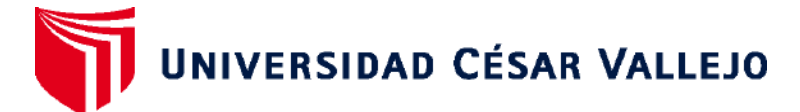

# **FACULTAD DE INGENIERÍA Y ARQUITECTURA ESCUELA PROFESIONAL DE INGENIERÍA CIVIL**

# **Declaratoria de Originalidad del Autor**

Yo, ALVA RAMOS JULIO CESAR estudiante de la FACULTAD DE INGENIERÍA Y ARQUITECTURA de la escuela profesional de INGENIERÍA CIVIL de la UNIVERSIDAD CÉSAR VALLEJO SAC - LIMA ATE, declaro bajo juramento que todos los datos e información que acompañan la Tesis titulada: "Utilización de geotextiles en la estabilización de taludes para la transitabilidad de la trocha carrozable del Centro Poblado Yarabamba, Tacna-2020"", es de mi autoría, por lo tanto, declaro que la Tesis:

- 1. No ha sido plagiada ni total, ni parcialmente.
- 2. He mencionado todas las fuentes empleadas, identificando correctamente toda cita textual o de paráfrasis proveniente de otras fuentes.
- 3. No ha sido publicada, ni presentada anteriormente para la obtención de otro grado académico o título profesional.
- 4. Los datos presentados en los resultados no han sido falseados, ni duplicados, ni copiados.

En tal sentido asumo la responsabilidad que corresponda ante cualquier falsedad, ocultamiento u omisión tanto de los documentos como de la información aportada, por lo cual me someto a lo dispuesto en las normas académicas vigentes de la Universidad César Vallejo.

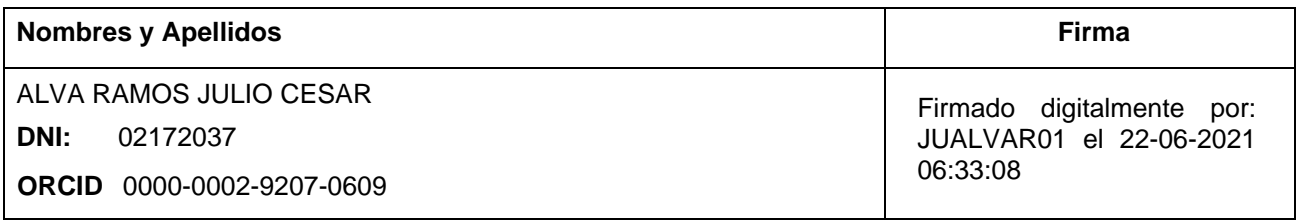

Código documento Trilce: INV - 0183799

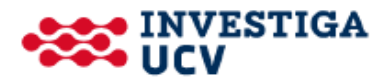